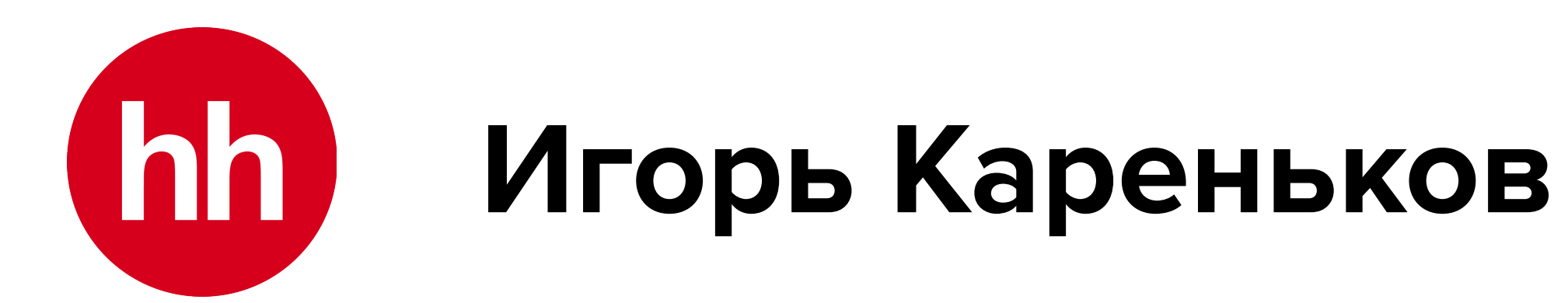

## **Навигируемся в** *Compose*

## **Игорь Кареньков**

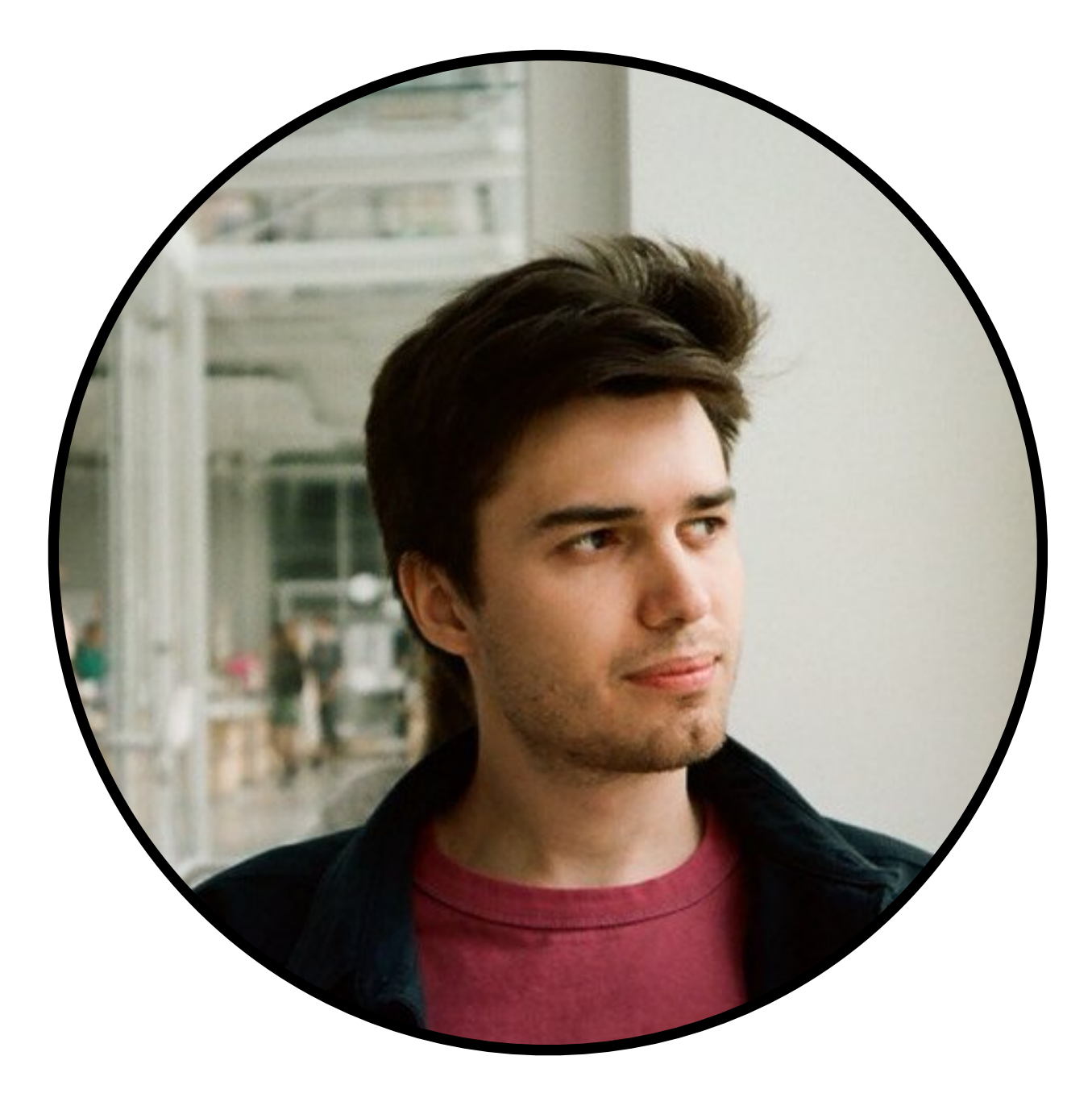

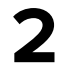

### **6 лет в android разработке**

### **TeamLead Mobile-Core @ [hh.ru](http://hh.ru)**

### **В свободное время лазаю по скалам**

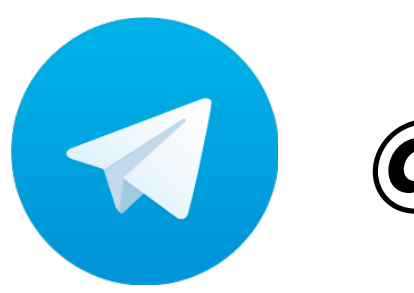

**@karenkovigor KarenkovID**

## **О чём сегодня будем говорить?**

**Ссылка на слайды**

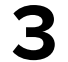

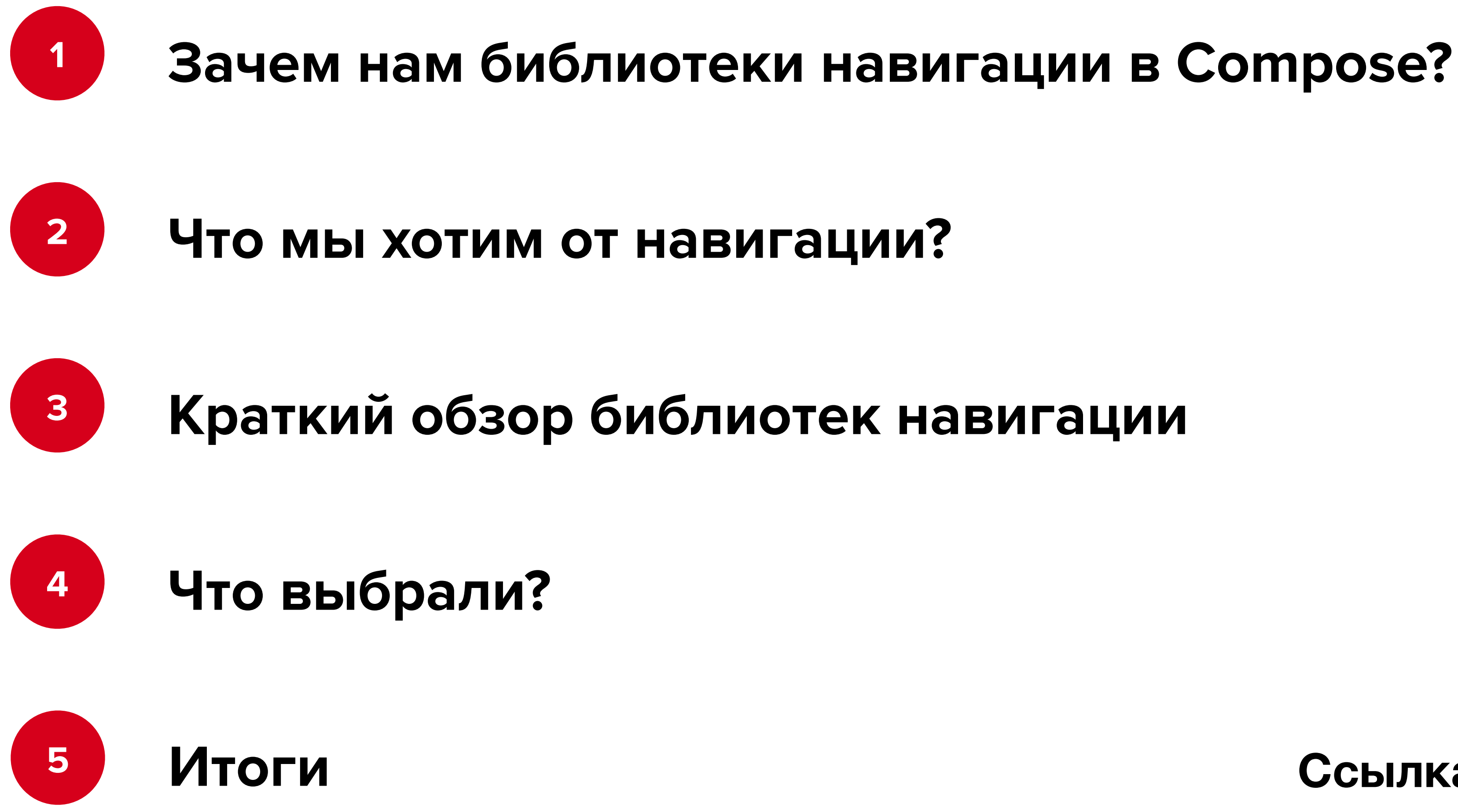

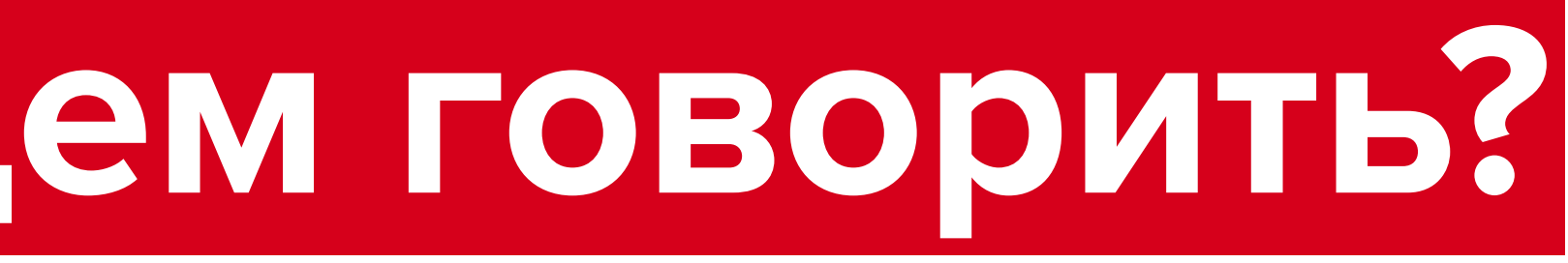

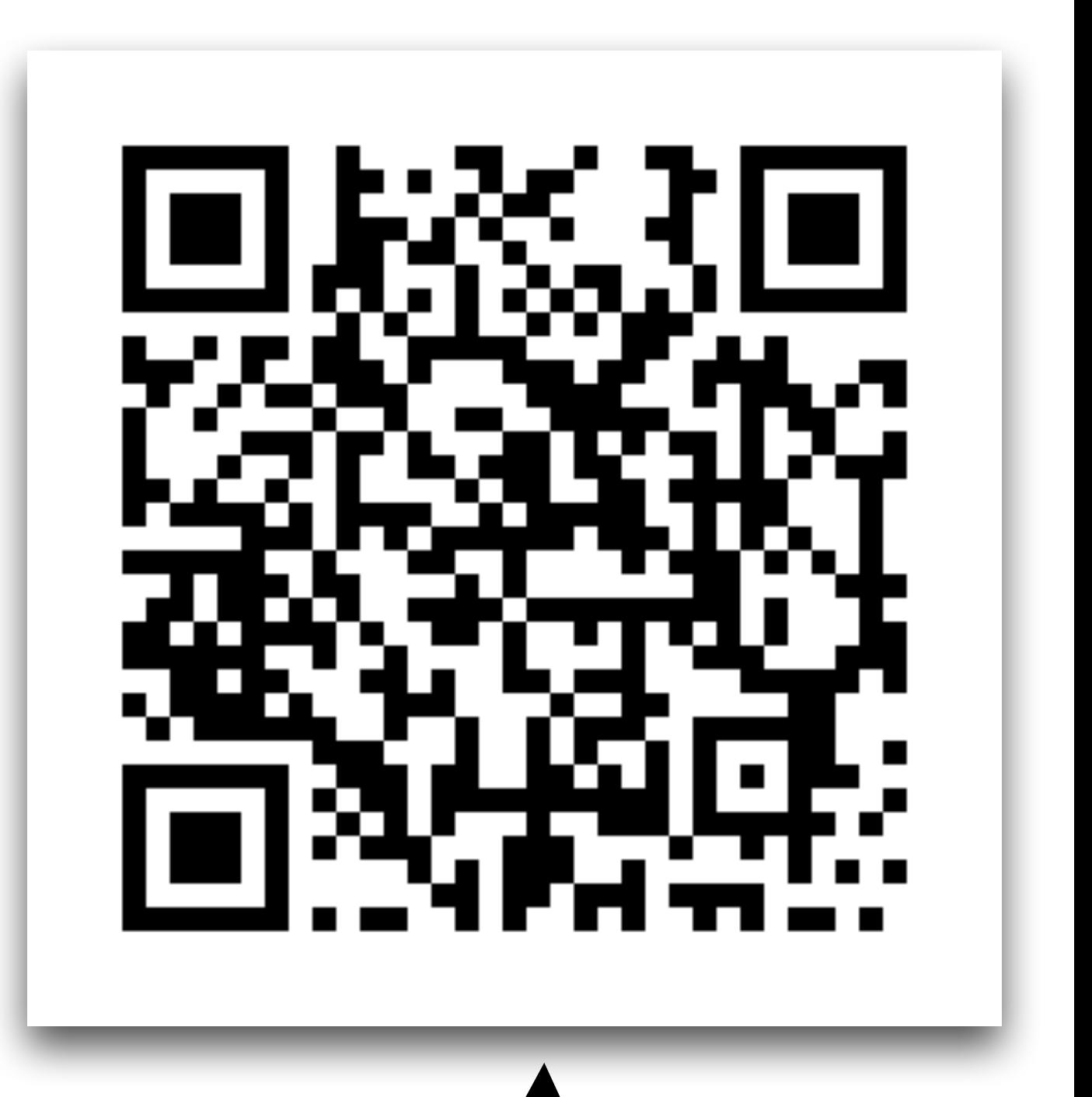

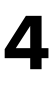

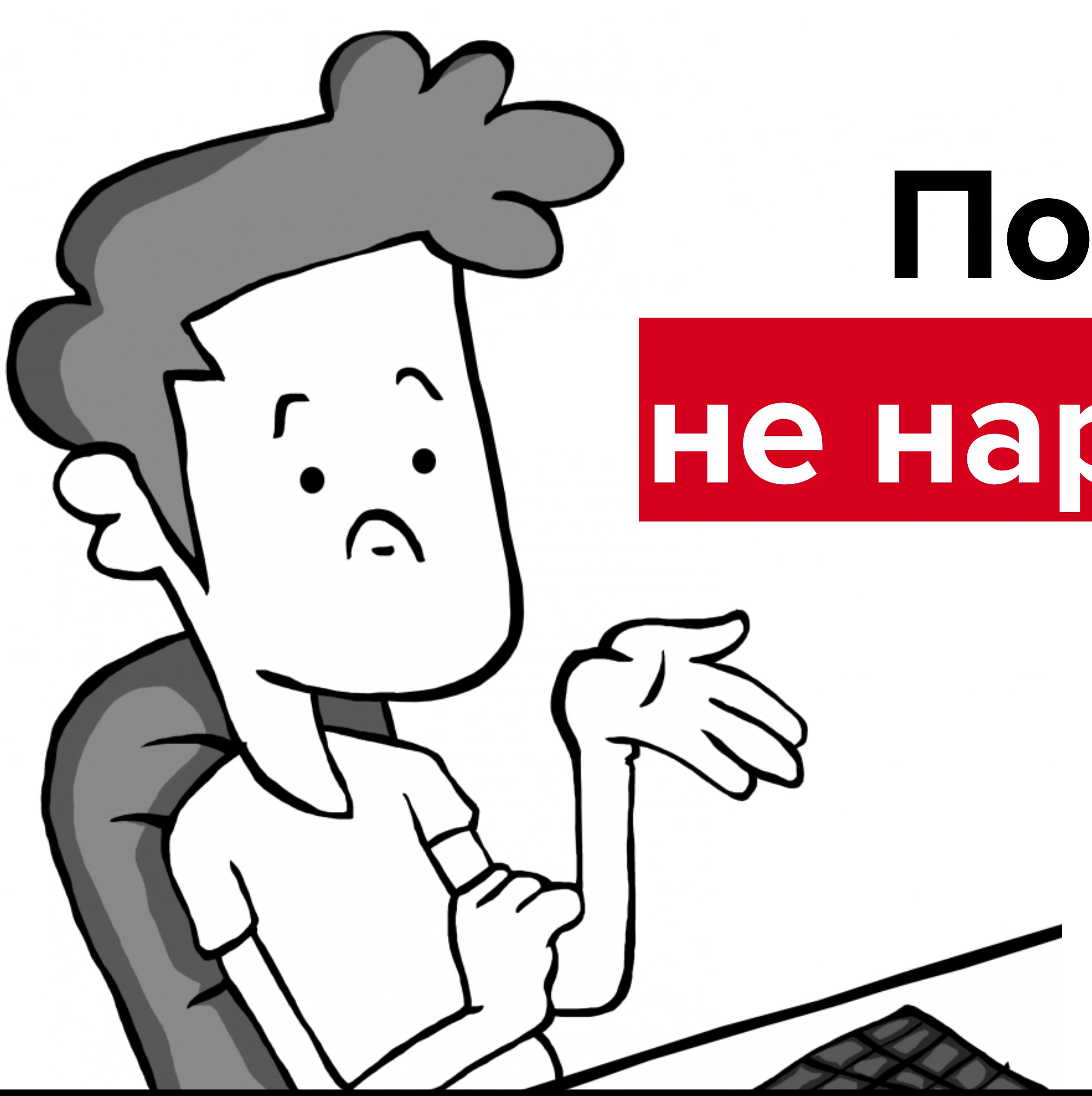

# **Почему бы тупо не нарисовать state?**

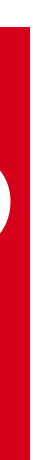

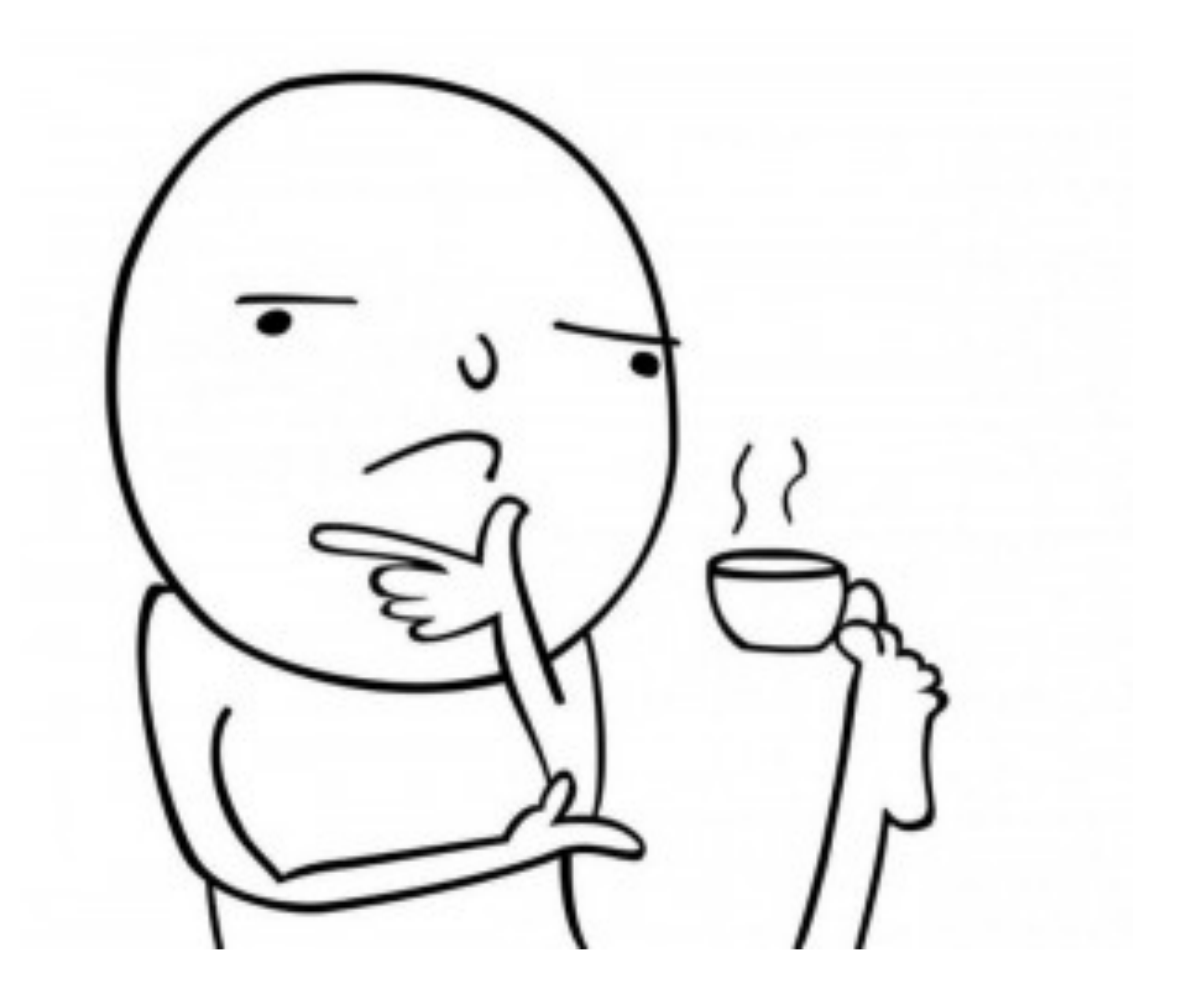

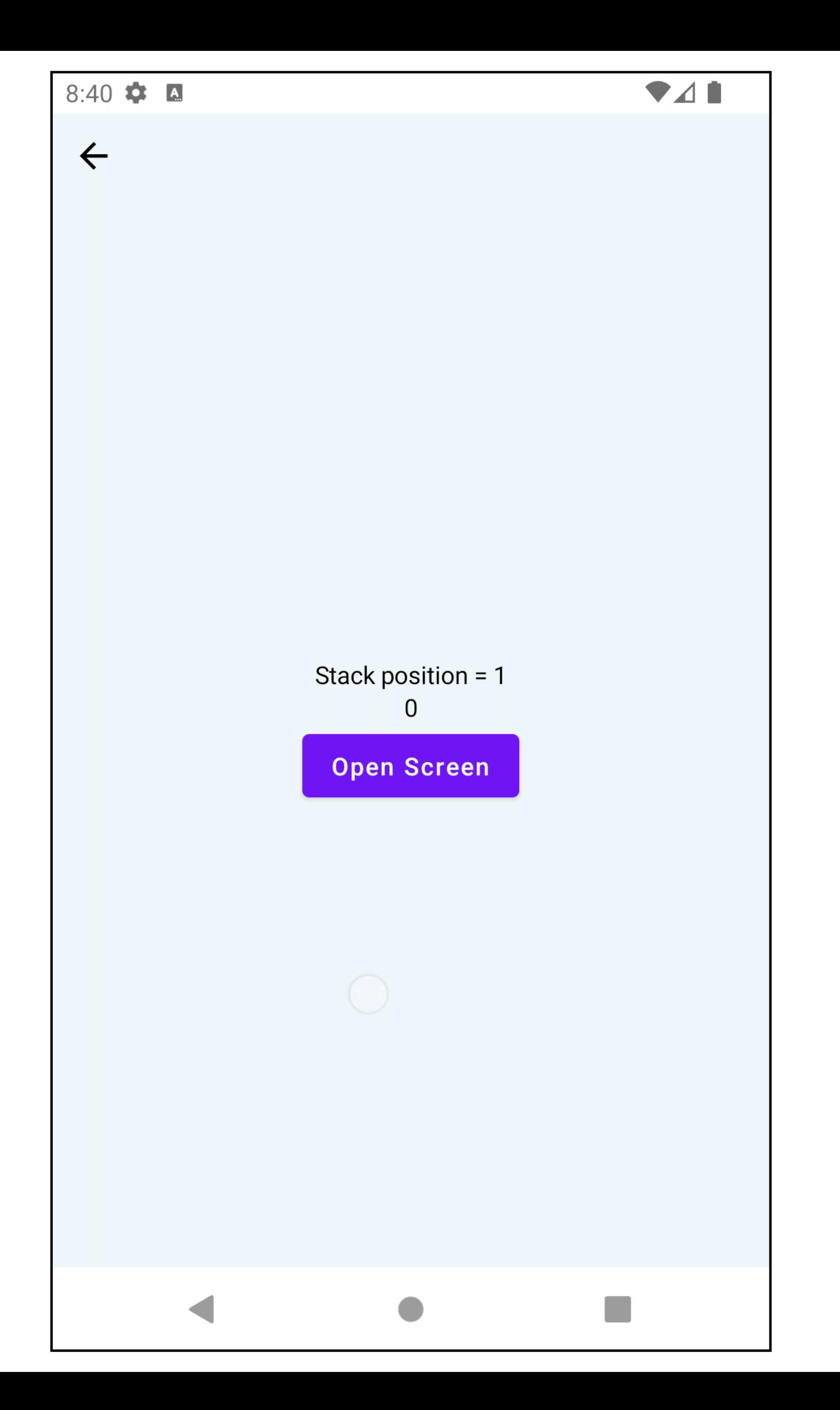

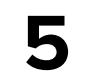

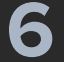

@Parcelize internal class ScreenState( val screenPos: Int, ) : Parcelable { **@Composable**  fun Content() { val navigateForward = *LocalNavigateForward*.current *ScreenWithButtons*( buttons = *listOf*("Open Screen" *to* navigateForward), screenTitle = "Stack position = \$screenPos" , modifier = Modifier .*randomBackground*() .*fillMaxSize*()  $\left( \begin{array}{ccc} 1 & 0 & 0 \ 0 & 0 & 0 \end{array} \right)$ 

}

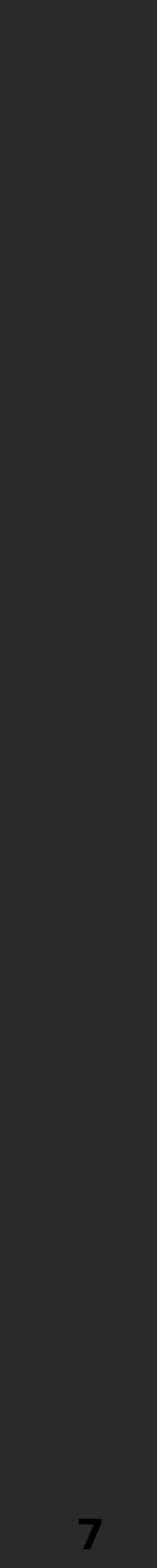

### val navigateForward = *LocalNavigateForward*.current

@Parcelize internal class ScreenState( val screenPos: Int, ) : Parcelable { **@Composable**  fun Content() { *ScreenWithButtons*( modifier = Modifier .*randomBackground*() .*fillMaxSize*()

 $\left( \begin{array}{ccc} 1 & 0 & 0 \ 0 & 0 & 0 \end{array} \right)$ 

### buttons = *listOf*("Open Screen" *to* navigateForward), screenTitle = "Stack position = \$screenPos",

}

@Parcelize internal class ScreenState( val screenPos: Int, ) : Parcelable { **@Composable**  fun Content() { val navigateForward = *LocalNavigateForward*.current *ScreenWithButtons*( buttons = *listOf*("Open Screen" *to* navigateForward), screenTitle = "Stack position = \$screenPos" , modifier = Modifier .*randomBackground*() .*fillMaxSize*()  $\left( \begin{array}{ccc} 1 & 0 & 0 \ 0 & 0 & 0 \end{array} \right)$ 

}

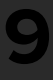

@Parcelize internal class ScreenState( val screenPos: Int, ) : Parcelable { **@Composable**  fun Content() { val navigateForward = *LocalNavigateForward*.current *ScreenWithButtons*( buttons = *listOf*("Open Screen" *to* navigateForward), screenTitle = "Stack position = \$screenPos", modifier = Modifier

*.composed* **{**

 $\left( \begin{array}{ccc} 1 & 0 & 0 \ 0 & 0 & 0 \end{array} \right)$ 

val backgroundColorInt = *rememberSaveable* **{** Random.nextInt() **}** val backgroundColor = *remember* **{** *Color*(backgroundColorInt) **}** then(Modifier.*background*(backgroundColor))

**}**

.*fillMaxSize*()

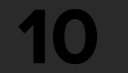

@Parcelize internal data class NavigationState<T : Parcelable>( val stack: List<T>,

) : Parcelable

@Composable internal fun SelfMadeNavigation() { var navigationState: NavigationState<ScreenState> by *rememberSaveable* **{** *mutableStateOf*(NavigationState(*listOf*(ScreenState(1))))

**}**

*...*

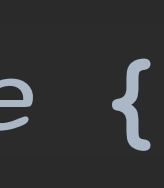

@Composable internal fun SelfMadeNavigation() {

 var navigationState: NavigationState<ScreenState> by *rememberSaveable* **{** *mutableStateOf*(NavigationState(*listOf*(ScreenState(1))))

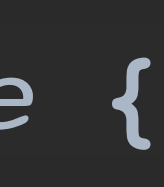

**}**

**@Composable** internal fun SelfMadeNavigation() { var navigationState: NavigationState<ScreenState> by *rememberSaveable* **{** *mutableStateOf*(NavigationState(*listOf*(ScreenState(1))))

**}**

*BackHandler*(enabled = navigationState.stack.size > 1) **{** navigationState = navigationState.copy( stack = navigationState.stack.*dropLast*(1)

**}**

}

 $\overline{\phantom{a}}$ 

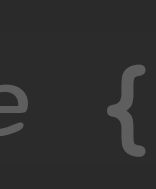

**@Composable** internal fun SelfMadeNavigation() { var navigationState: NavigationState<ScreenState> by *rememberSaveable* **{** *mutableStateOf*(NavigationState(*listOf*(ScreenState(1)))) **}**

*BackHandler*(enabled = navigationState.stack.size > 1) **{** navigationState = navigationState.copy( stack = navigationState.stack.*dropLast*(1)

**}**

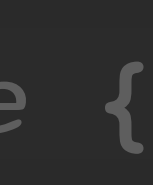

val renderScreen by *remember* **{** *derivedStateOf* **{** navigationState.stack.*last*() **}**

 $\hspace{0.5cm}$ 

 **}**

 **....** 

### @Composable internal fun SelfMadeNavigation() {

val renderScreen by *remember* **{** *derivedStateOf* **{** navigationState.stack.*last*() **} }**

*renderScreen.Content()*

### **@Composable** internal fun SelfMadeNavigation() {

val renderScreen by *remember* **{** *derivedStateOf* **{** navigationState.stack.*last*() **}**

 **}** *CompositionLocalProvider*( *LocalNavigateForward* provides **{** navigationState = navigationState.copy( stack = navigationState.stack + ScreenState(renderScreen.screenPos + 1)

**}**

) **{**

renderScreen.Content()

 $\overline{\phantom{a}}$ 

**}**

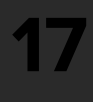

### **@Composable** internal fun SelfMadeNavigation() {

val renderScreen by *remember* **{** *derivedStateOf* **{** navigationState.stack.*last*() **} }** *CompositionLocalProvider*( *LocalNavigateForward* provides **{** navigationState = navigationState.copy( stack = navigationState.stack + ScreenState(renderScreen.screenPos + 1)  $\overline{\phantom{a}}$ 

**}**

) **{**

renderScreen.Content()

**}**

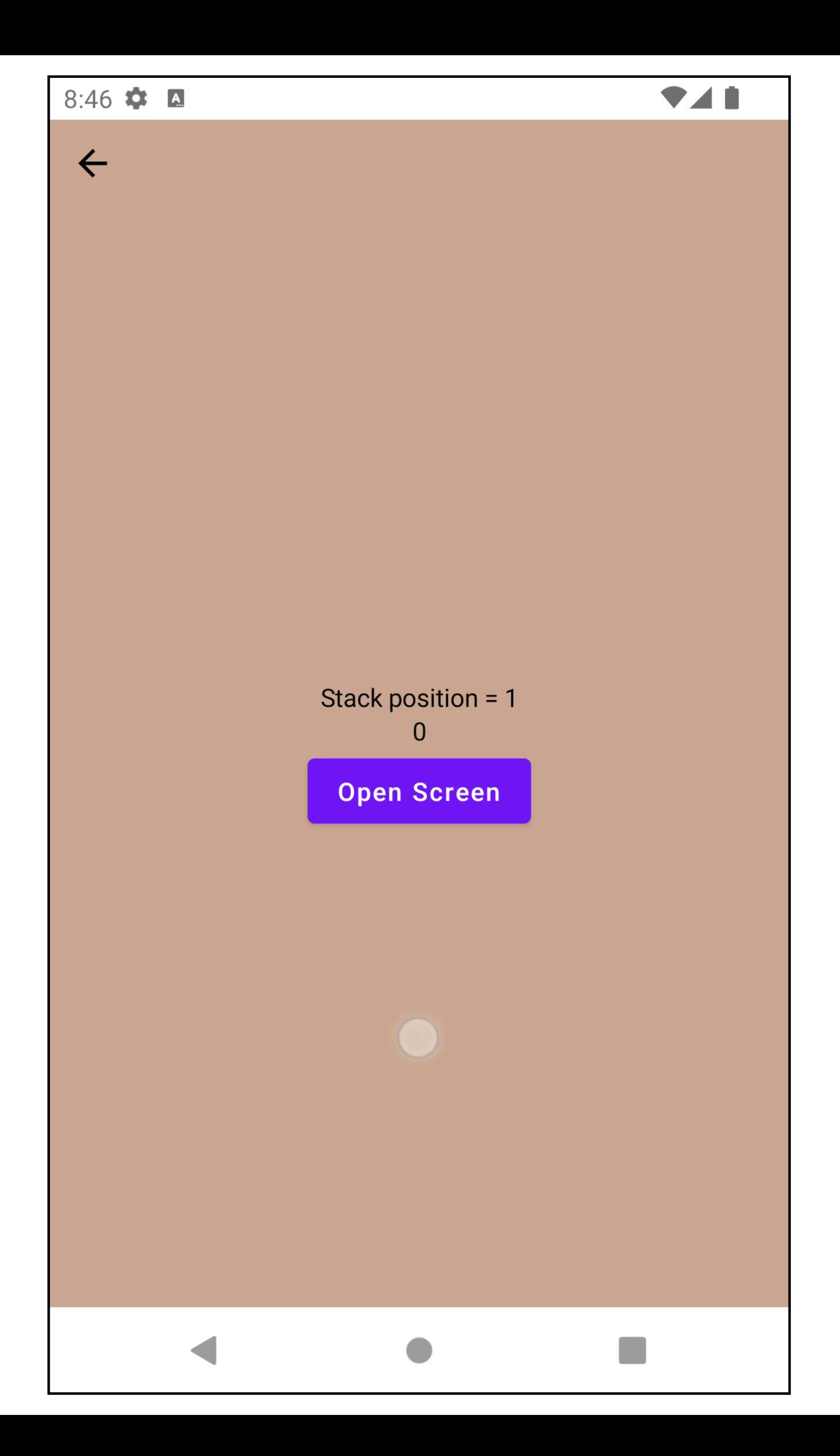

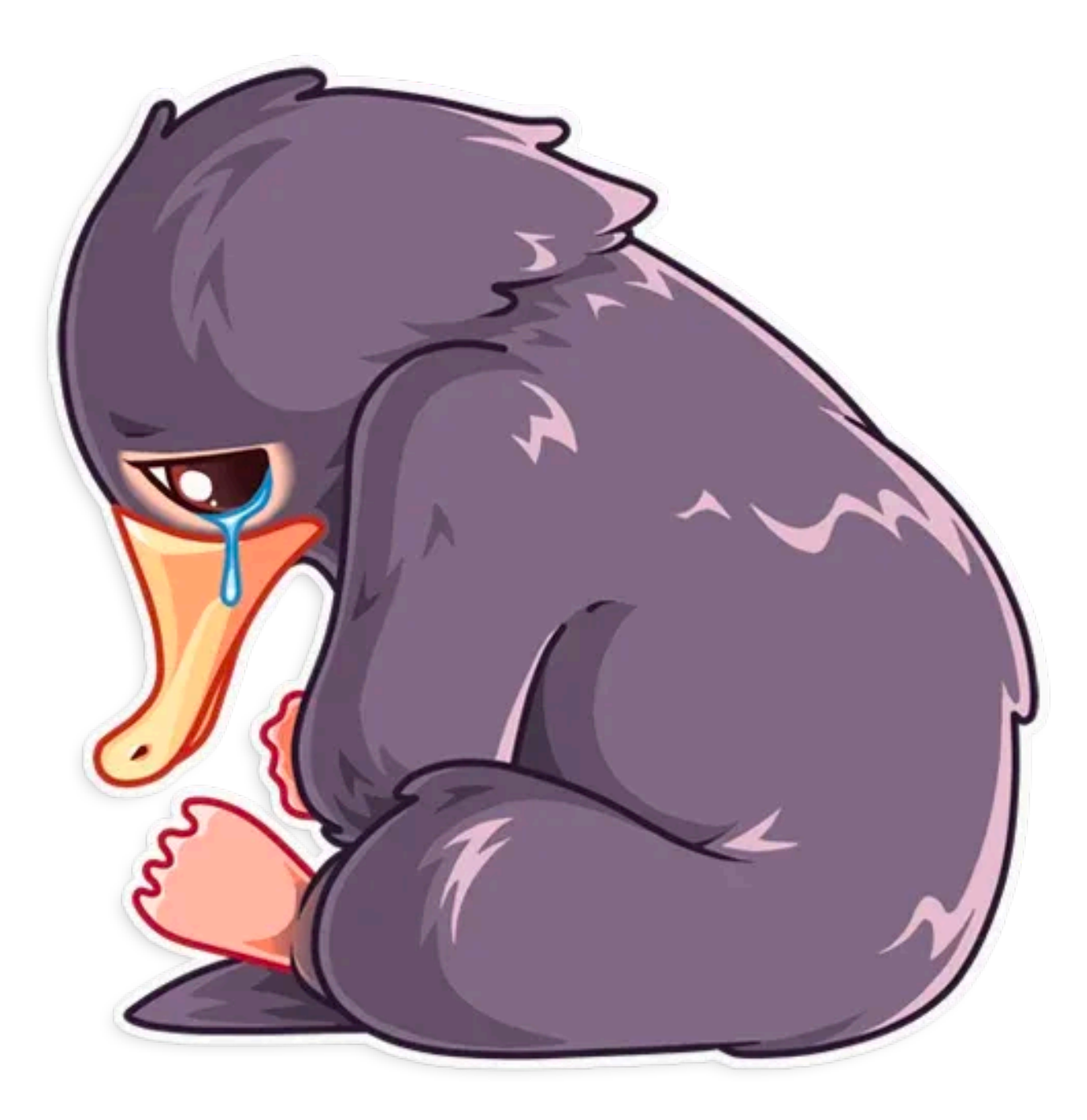

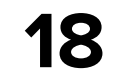

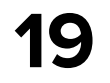

## **rememberSaveable не работают\***

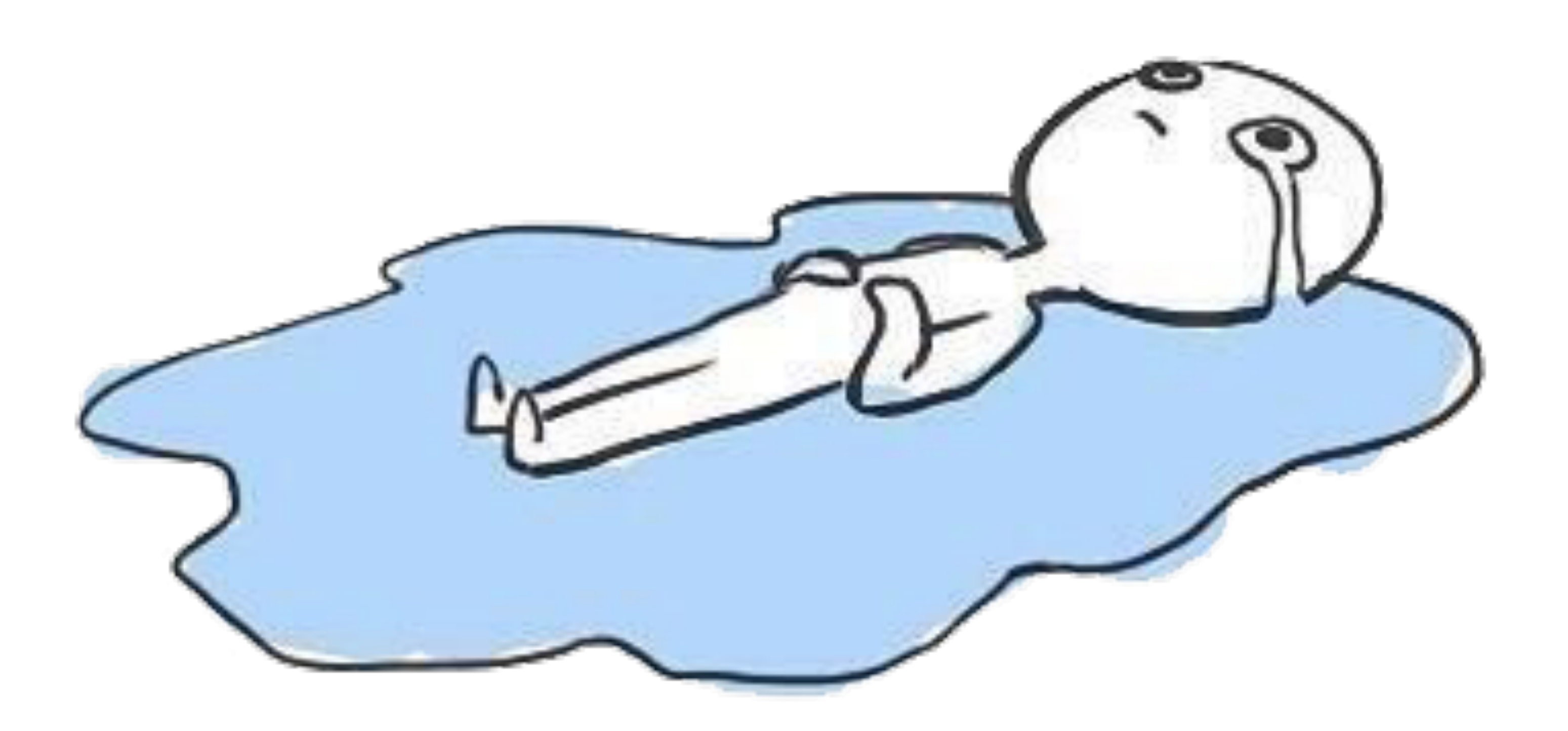

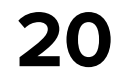

## **Как работает**

**@Composable** fun <T : Any> rememberSaveable( vararg inputs: Any?, saver: Saver<T, out Any> = *autoSaver*(),

key: String? = null,

init: ()  $\rightarrow$  T

): T {

// key is the one provided by the user or the one generated by the

compose runtime

- val finalKey = if (!key.*isNullOrEmpty*()) { key
- } else {

 *currentCompositeKeyHash*.*toString*(*MaxSupportedRadix*) } @Suppress("UNCHECKED\_CAST")

(saver as Saver<T, Any>)

 val registry = *LocalSaveableStateRegistry*.current // value is restored using the registry or created via [init] lambda

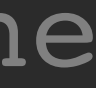

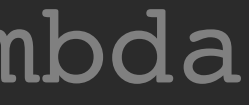

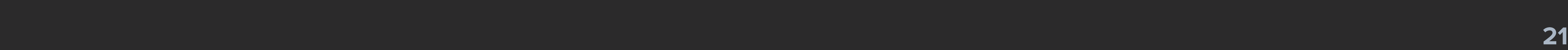

@Composable

fun <T : Any> rememberSaveable( vararg inputs: Any?, saver: Saver<T, out Any> = *autoSaver*(),

key: String? = null,

init: () -> T

): T {

## // key is the one provided by the user or the one generated by the

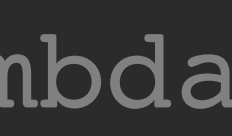

compose runtime

- val finalKey = if (!key.*isNullOrEmpty*()) { key
- } else {

 *currentCompositeKeyHash*.*toString*(*MaxSupportedRadix*) } @Suppress("UNCHECKED\_CAST")

(saver as Saver<T, Any>)

 val registry = *LocalSaveableStateRegistry*.current // value is restored using the registry or created via [init] lambda

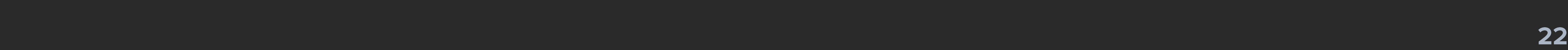

override fun SaveableStateProvider(key: Any, content: @Composable () -> Unit) {

 *ReusableContent*(key) **{** val registryHolder = *remember* **{** use types " + **}** RegistryHolder(key) **}** *CompositionLocalProvider*( content = content  $\overline{\phantom{a}}$ 

- *require*(parentSaveableStateRegistry?.canBeSaved(key) ?: true) **{** "Type of the key \$key is not supported. On Android you can only
	- "which can be stored inside the Bundle."

*LocalSaveableStateRegistry* provides registryHolder.registry,

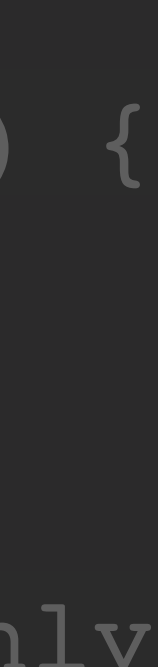

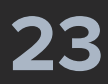

override fun SaveableStateProvider(key: Any, content: @Composable () -> Unit) {

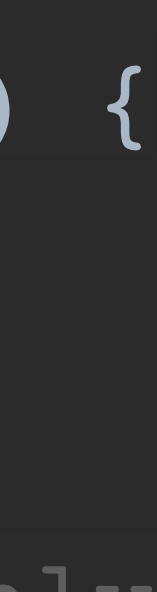

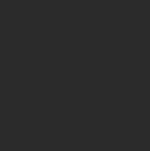

 *ReusableContent*(key) **{** val registryHolder = *remember* **{** *require*(parentSaveableStateRegistry?.canBeSaved(key) ?: true) **{** "Type of the key \$key is not supported. On Android you can only use types " + "which can be stored inside the Bundle." **}**

RegistryHolder(key)

**}**

 $\hspace{0.5cm}$ 

*CompositionLocalProvider*( *LocalSaveableStateRegistry* provides registryHolder.registry, content = content

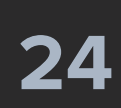

interface SaveableStateHolder {

```
 /**
```
 *\* Put your content associated with a [key] inside the [content]. This will automatically \* save all the states defined with [rememberSaveable] before disposing the content and will \* restore the states when you compose with this key again. \**

 *\* @param key to be used for saving and restoring the states for the subtree. Note that on \* Android you can only use types which can be stored inside the Bundle.*

 *\*/*

@Composable

fun SaveableStateProvider(key: Any, content: @Composable () -> Unit)

*/\*\**

 *\* Removes the saved state associated with the passed [key]. \*/*

fun removeState(key: Any)

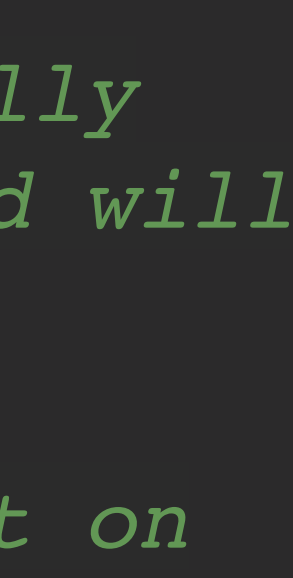

}

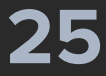

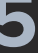

interface SaveableStateHolder {

*/\*\**

 *\* Put your content associated with a [key] inside the [content]. This will automatically \* save all the states defined with [rememberSaveable] before disposing the content and will \* restore the states when you compose with this key again. \**

 *\* @param key to be used for saving and restoring the states for the subtree. Note that on \* Android you can only use types which can be stored inside the Bundle.*

 *\*/*

@Composable

fun SaveableStateProvider(key: Any, content: @Composable () -> Unit)

*/\*\**

 *\* Removes the saved state associated with the passed [key]. \*/*

fun removeState(key: Any)

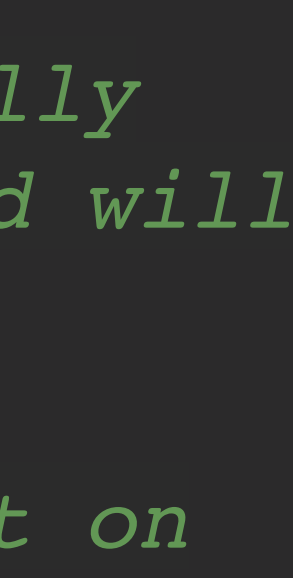

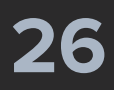

interface SaveableStateHolder {

*/\*\**

 *\* Put your content associated with a [key] inside the [content]. This will automatically \* save all the states defined with [rememberSaveable] before disposing the content and will \* restore the states when you compose with this key again.*

 *\**

 *\* @param key to be used for saving and restoring the states for the subtree. Note that on \* Android you can only use types which can be stored inside the Bundle.*

 *\*/*

@Composable

fun SaveableStateProvider(key: Any, content: @Composable () -> Unit)

*/\*\**

 *\* Removes the saved state associated with the passed [key]. \*/*

fun removeState(key: Any)

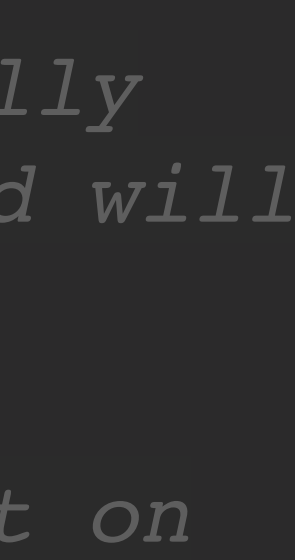

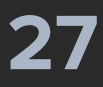

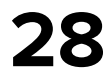

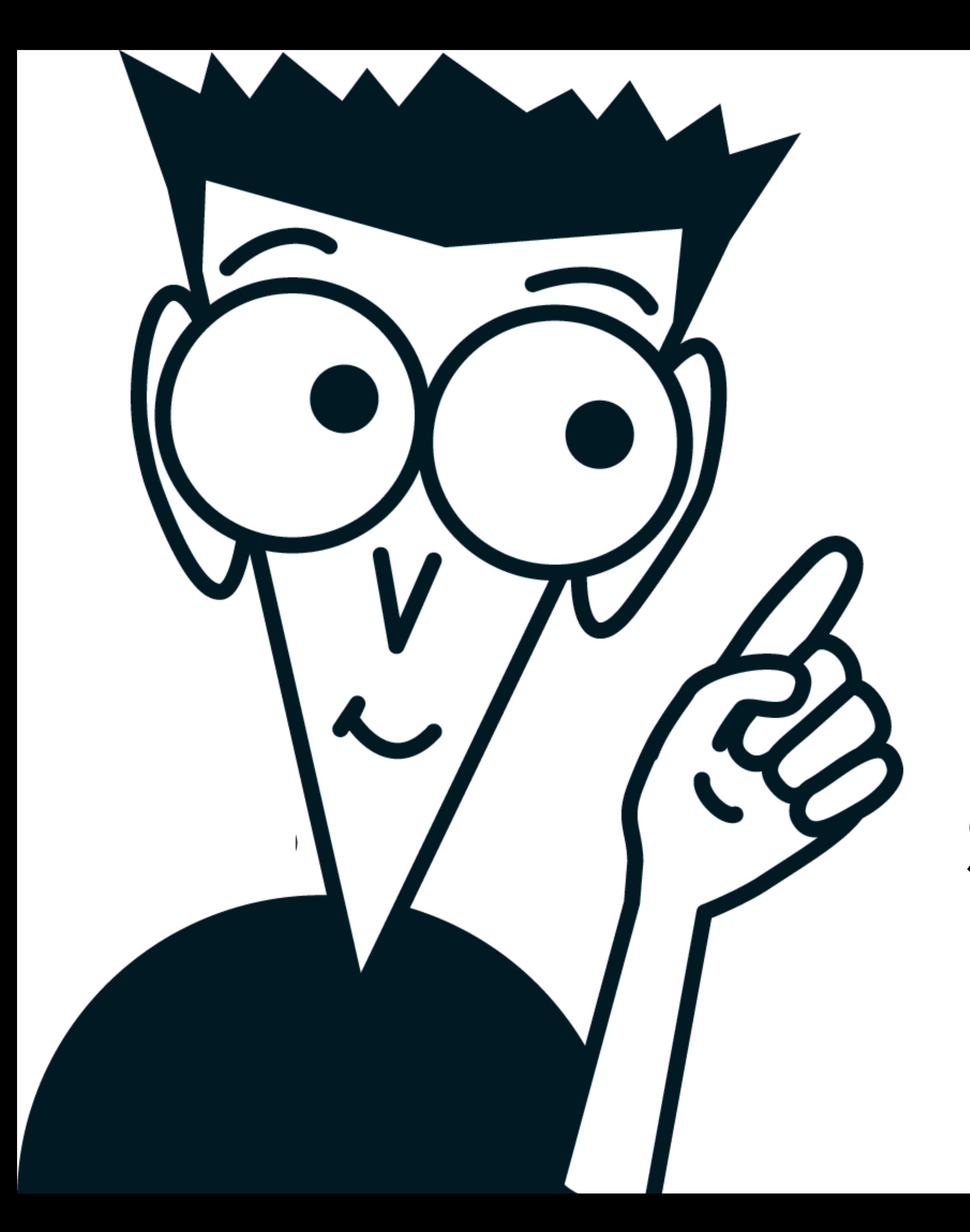

## **Все библиотеки под капотом используют SaveableStateHolder**

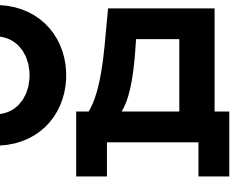

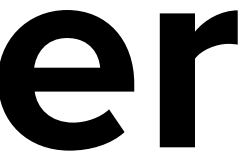

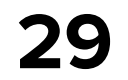

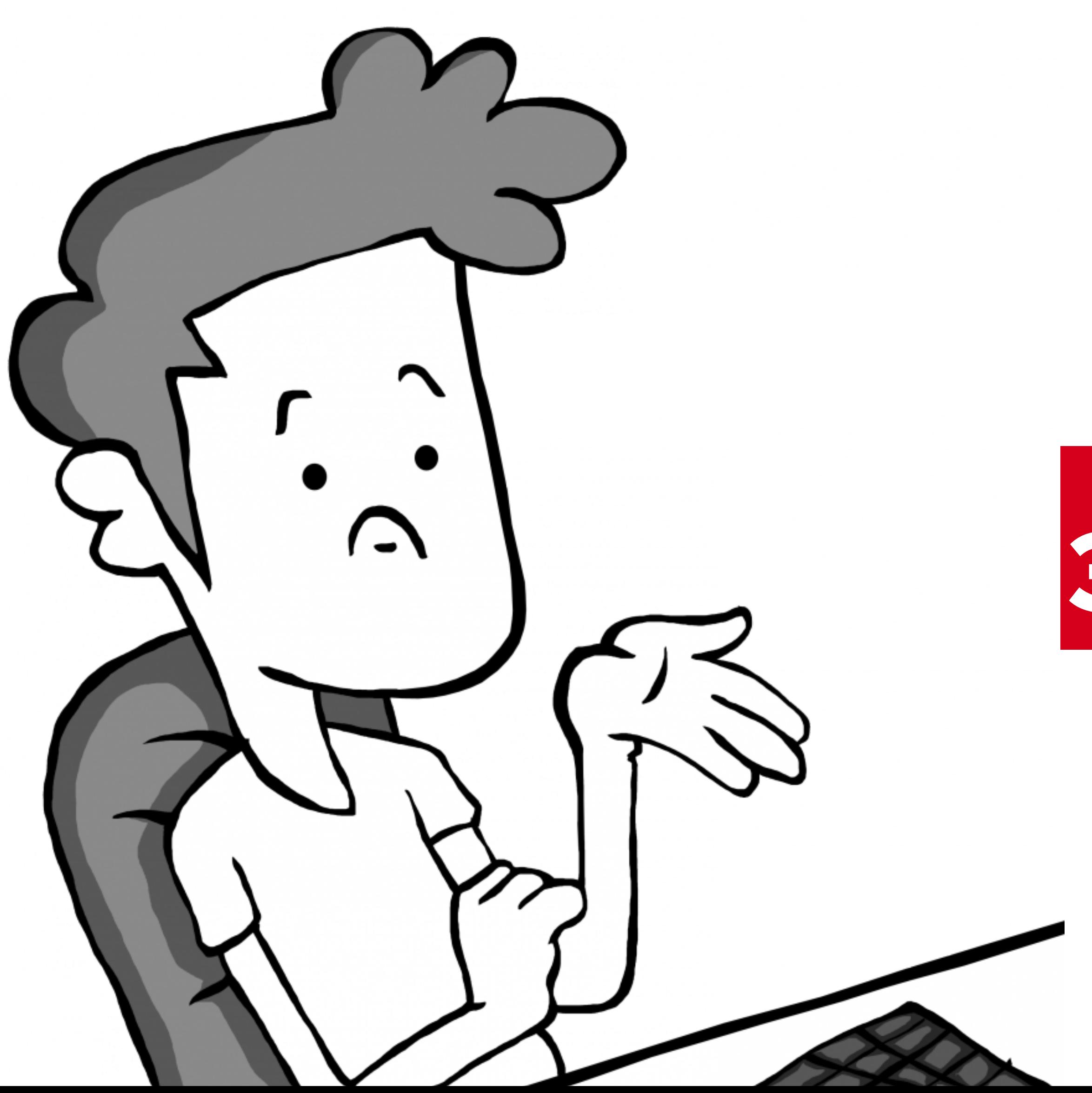

# **А что если задать key?**

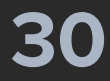

### **@Parcelize**

internal class FixedScreenState(

val screenPos: Int,

val key: String = UUID.randomUUID().toString(),

) : Parcelable

@Composable internal fun FixedSelfMadeNavigation() {

val saveableStateHolder = *rememberSaveableStateHolder*() saveableStateHolder.SaveableStateProvider(key = renderState.key) **{** *ScreenWithButtons*(

**}**

 $\mathbf{A}$ 

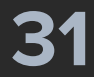

**@Parcelize** internal class FixedScreenState( val screenPos: Int, val key: String = UUID.randomUUID().toString(), ) : Parcelable

@Composable internal fun FixedSelfMadeNavigation() {

 ... val saveableStateHolder = *rememberSaveableStateHolder*() saveableStateHolder.SaveableStateProvider(key = renderState.key) **{** *ScreenWithButtons*(

…

 $\overline{\phantom{a}}$ 

**}**

 $\mathbf{I}$ 

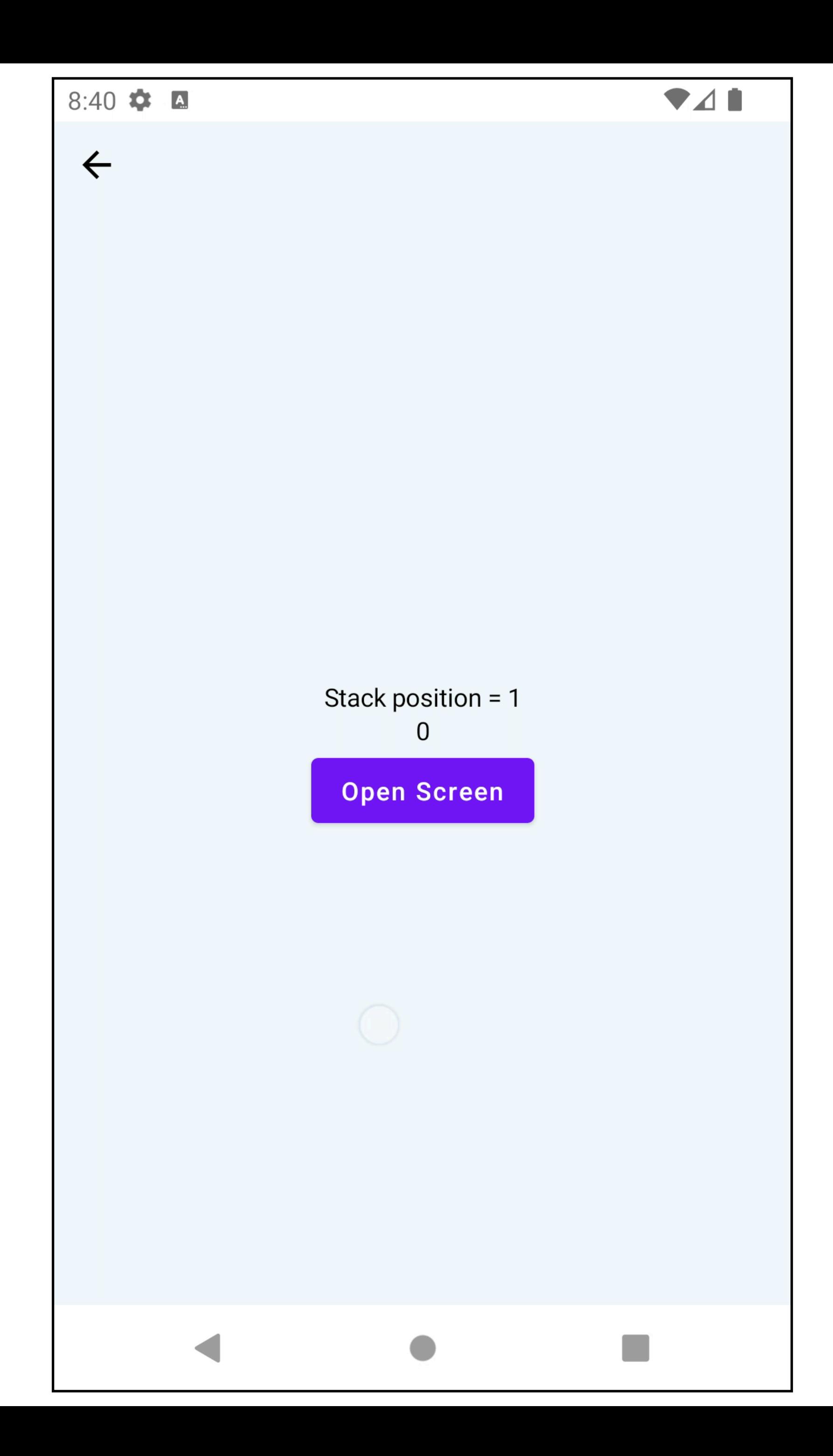

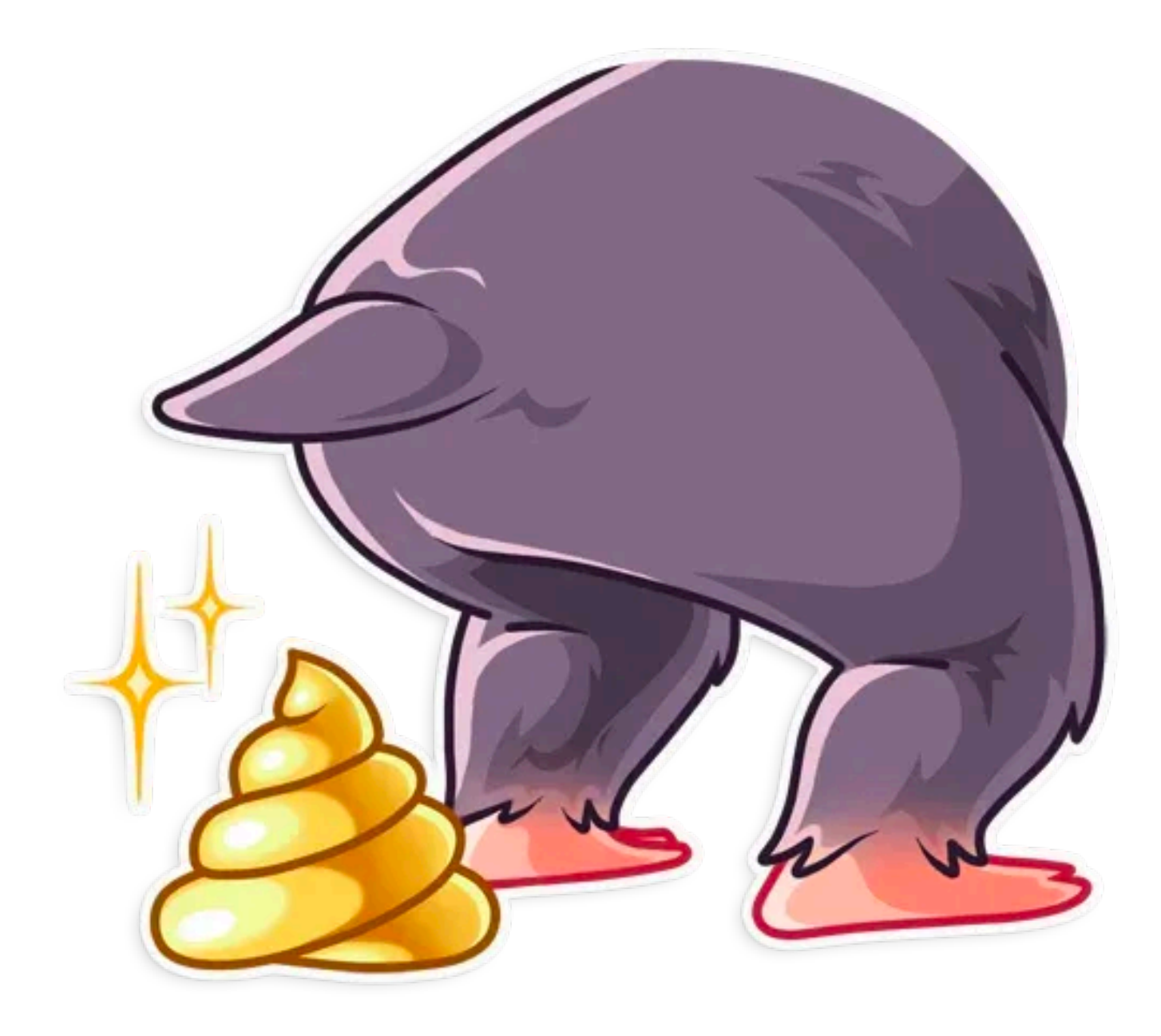

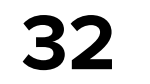

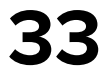

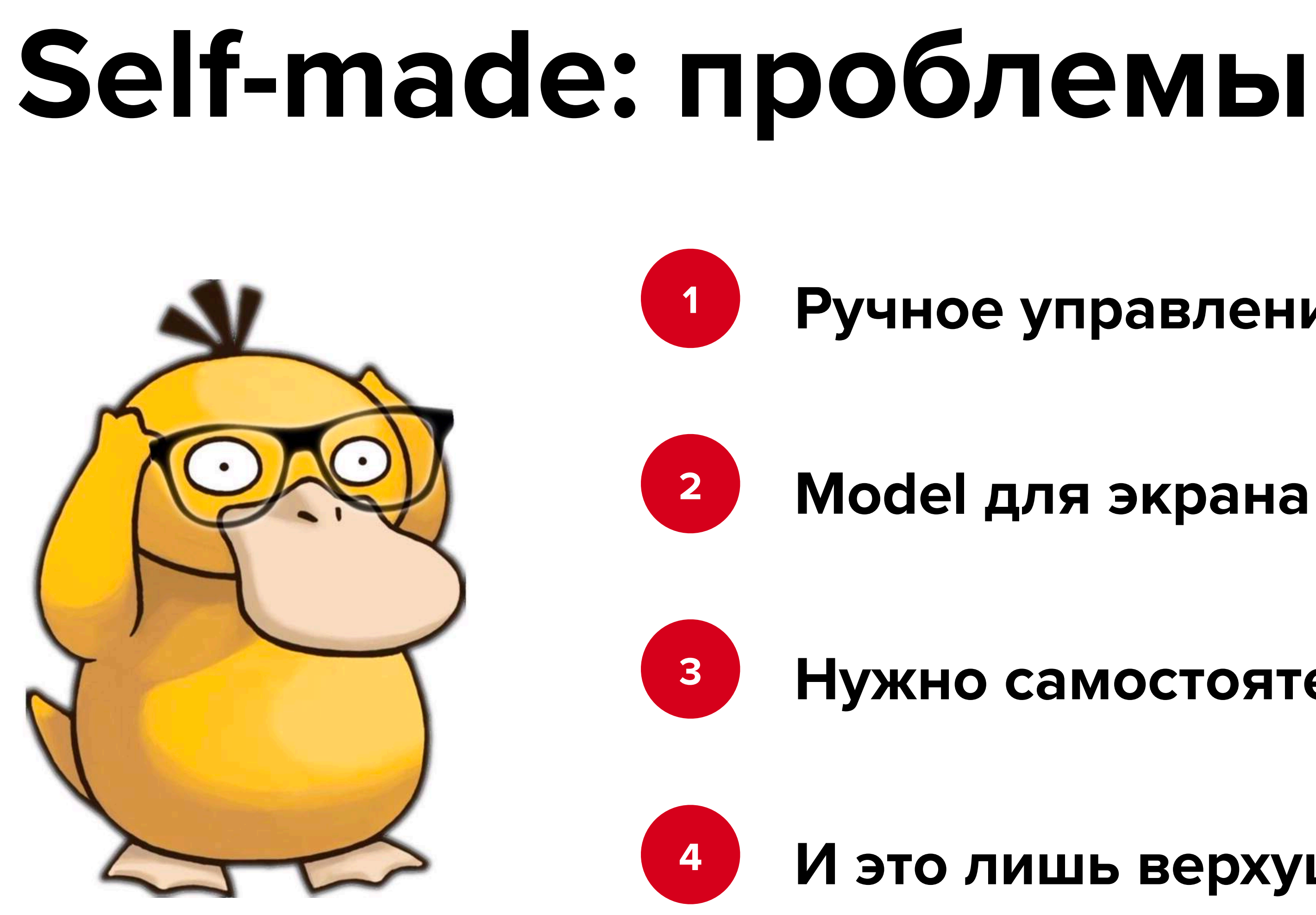

### **Ручное управление состоянием**

### **Model для экрана с LifeCycle нужно писать самому**

### **Нужно самостоятельно придумать дизайн**

**И это лишь верхушка айсберга**

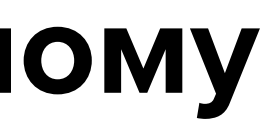

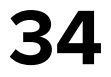

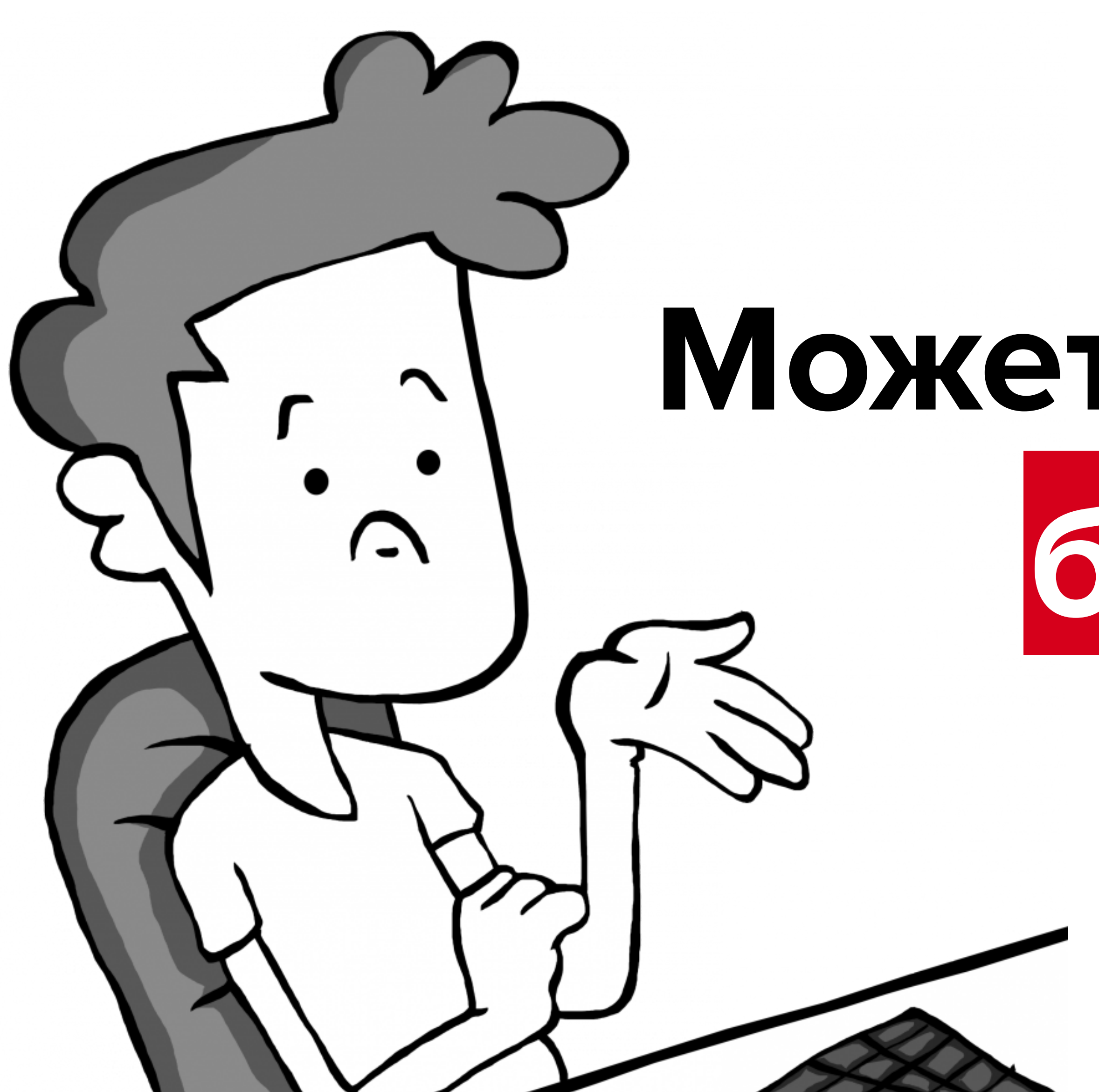

# **Может просто выберем библиотеку?**

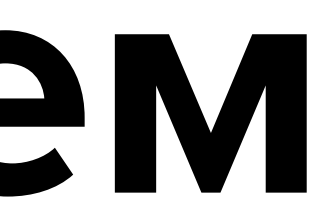

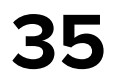

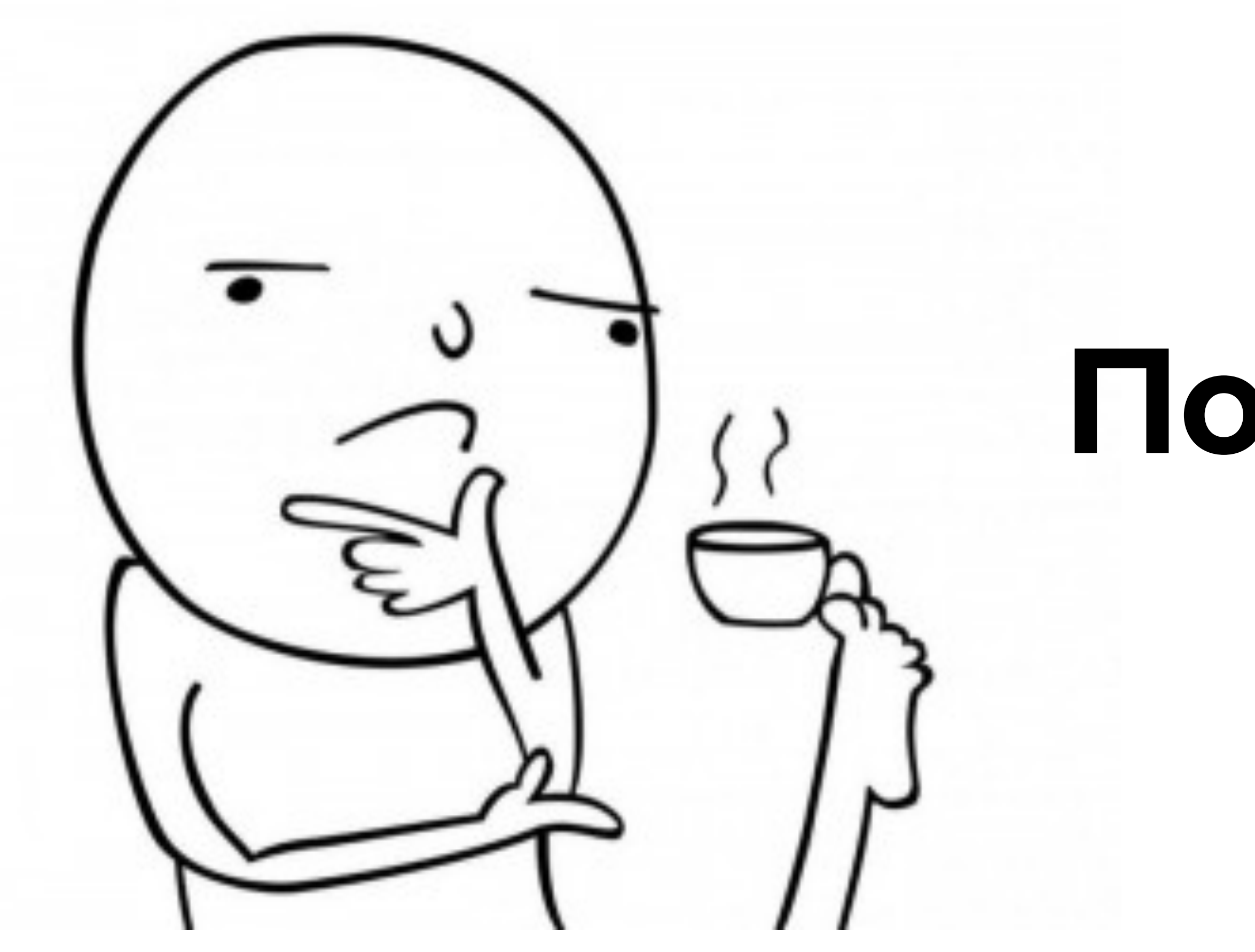

## **По каким критериям оценивать?**

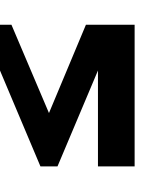

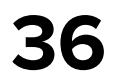

# **Что мы хотим от навигации Поддержка базовых команд навигации Поддержка манипуляций со стэком Корректность Наличие модели экрана**

**Возможность постепенной интеграции**
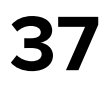

## **1. Функционал навигации**

**Открытие/Закрытие экрана**

**Вложенная навигация**

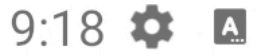

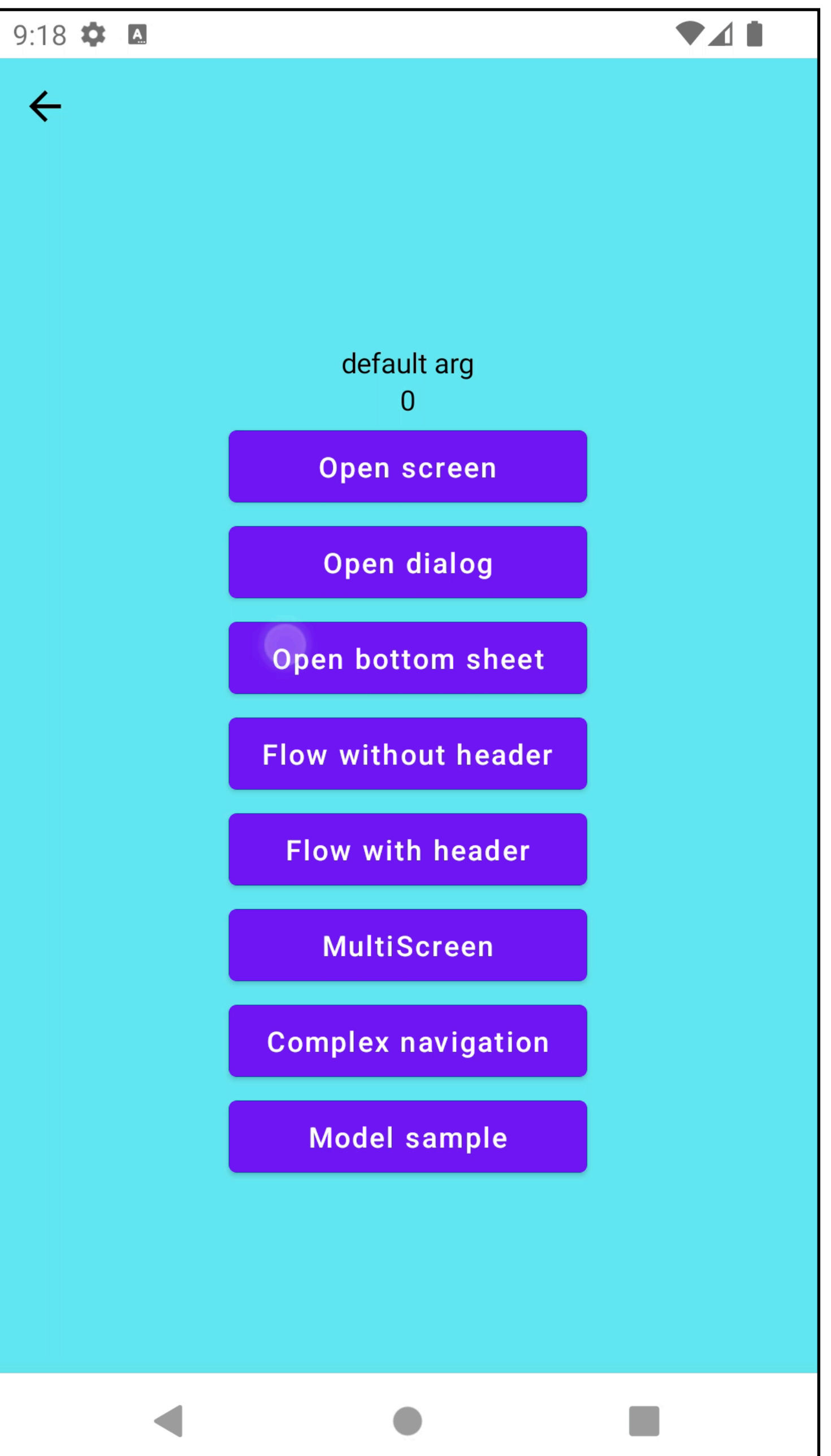

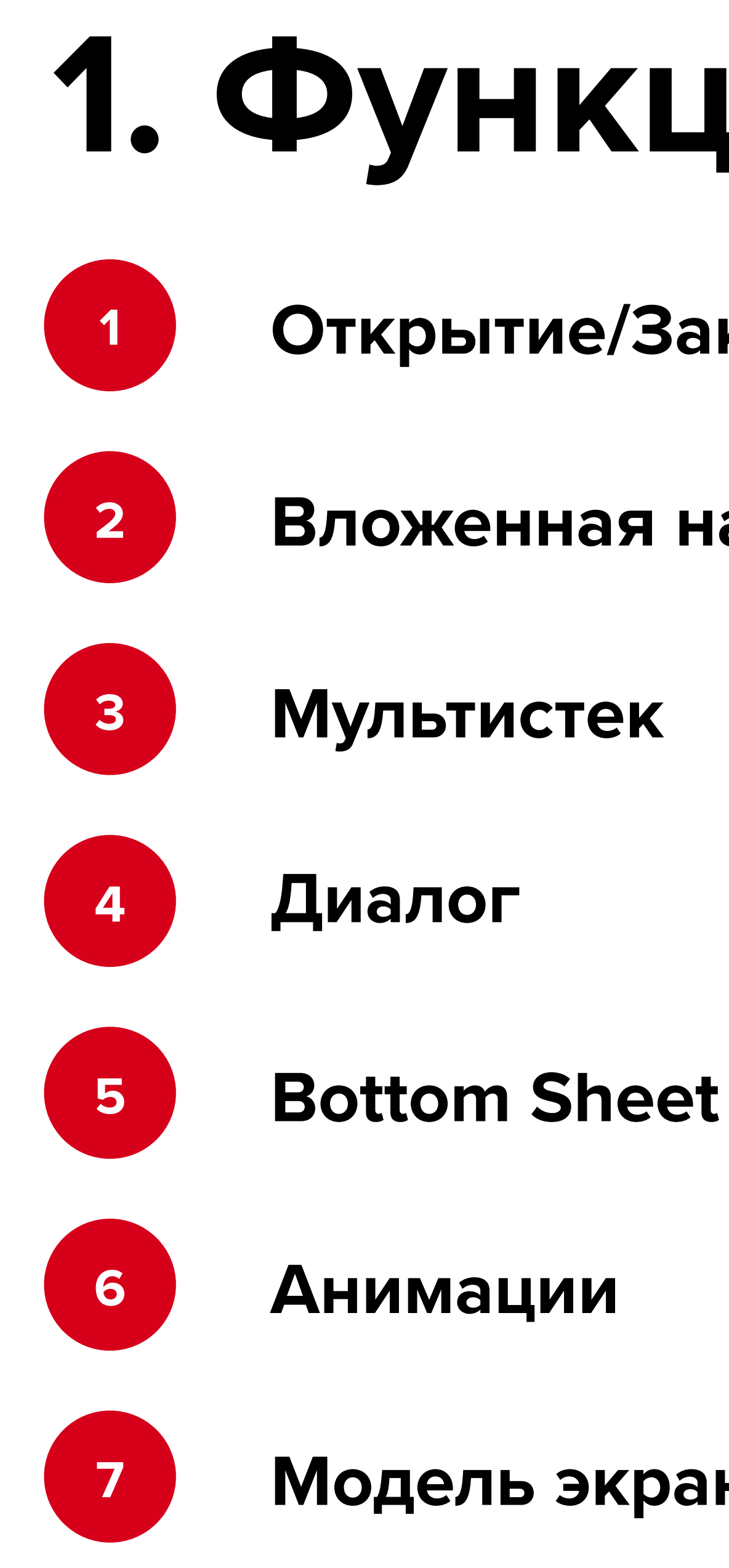

**Модель экрана**

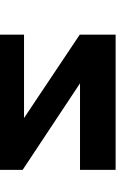

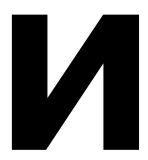

## 8:22  $\bullet$  **a**  $\bullet$

# $\leftarrow$

 $\bullet$ 41

**38**

## 37f14790-1bac-4493-bd9b-54a31cf3c6a8 3

Open stack

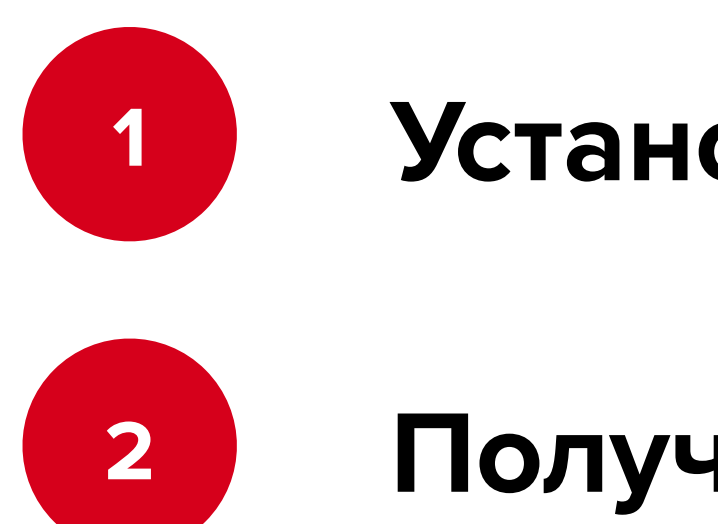

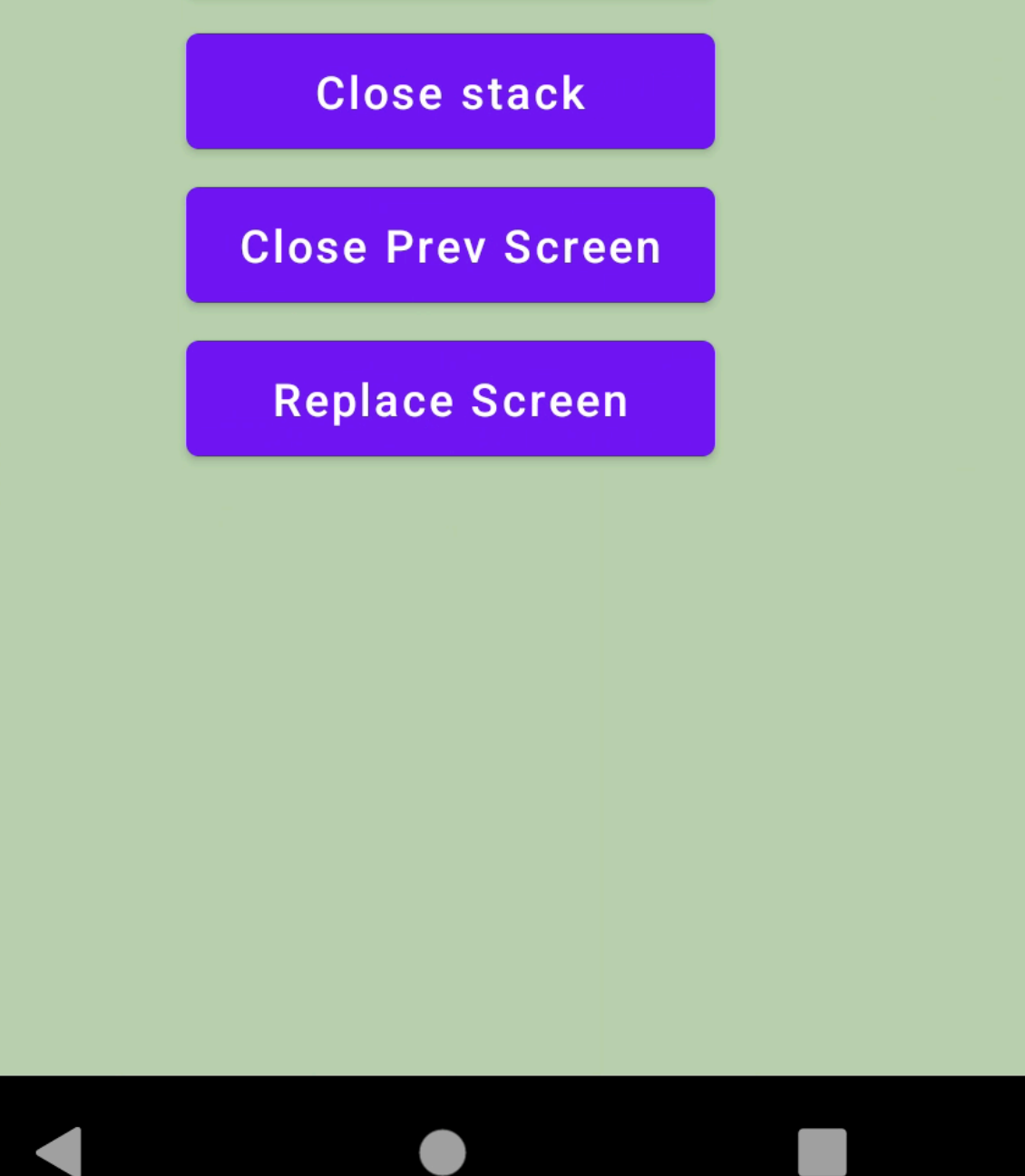

## **2. Навигация через состояние**

**1 Установка произвольного состояния**

**2 Получение состояния навигации**

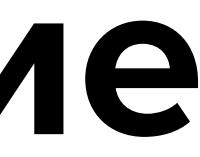

## 8:22  $\bullet$  **a**  $\bullet$

 $\leftarrow$ 

 $\bullet$ 41

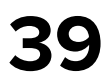

## 37f14790-1bac-4493-bd9b-54a31cf3c6a8 3

Open stack **Close stack Close Prev Screen Replace Screen** 

 $\bullet$ 

 $\blacksquare$ 

 $\blacksquare$ 

**2\*. Сложная навигация Открытие стека экранов Закрытие стека экранов Закрытие отдельных экранов Получение состояния навигации**

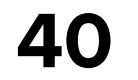

## **3. Корректность**

- 
- 
- 

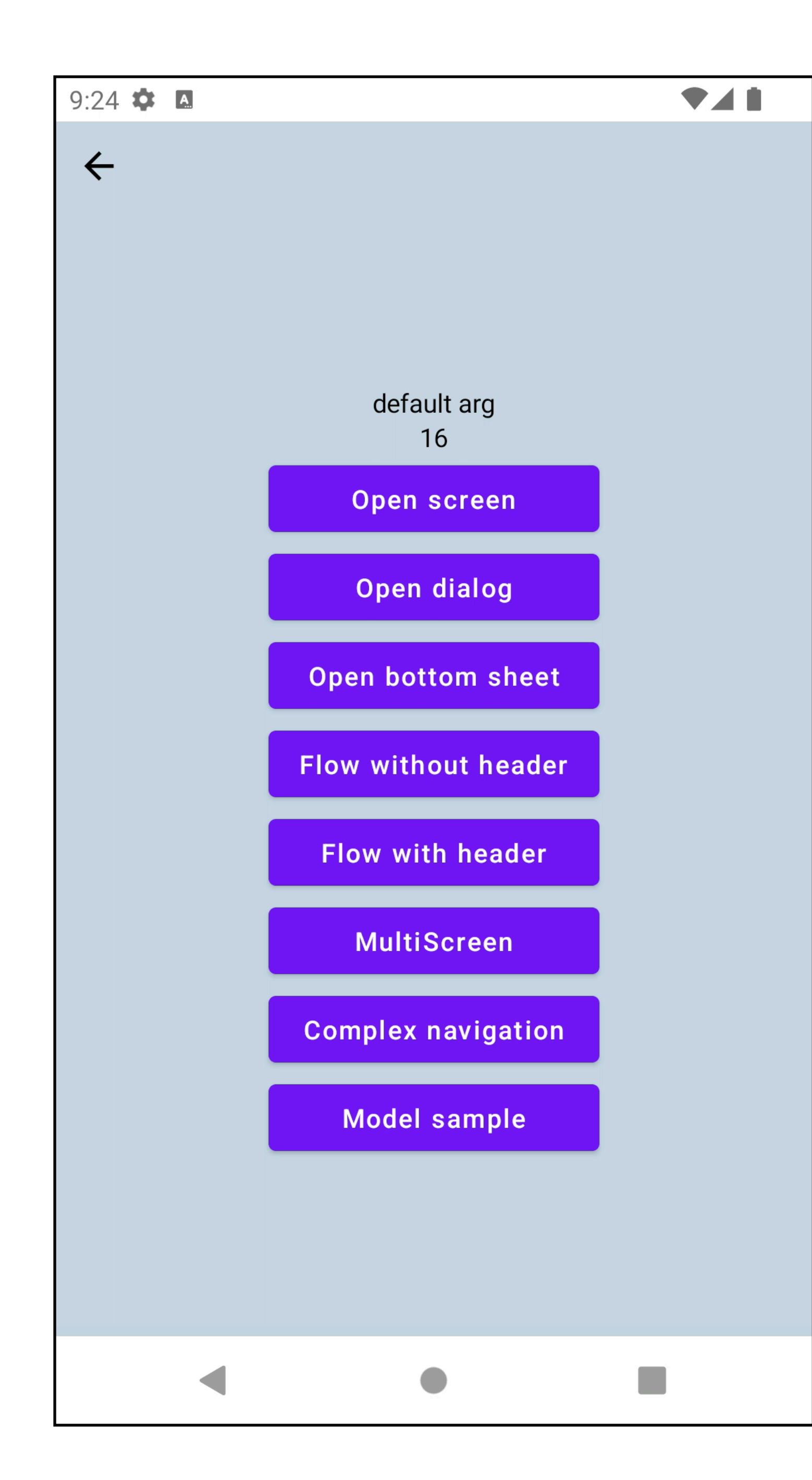

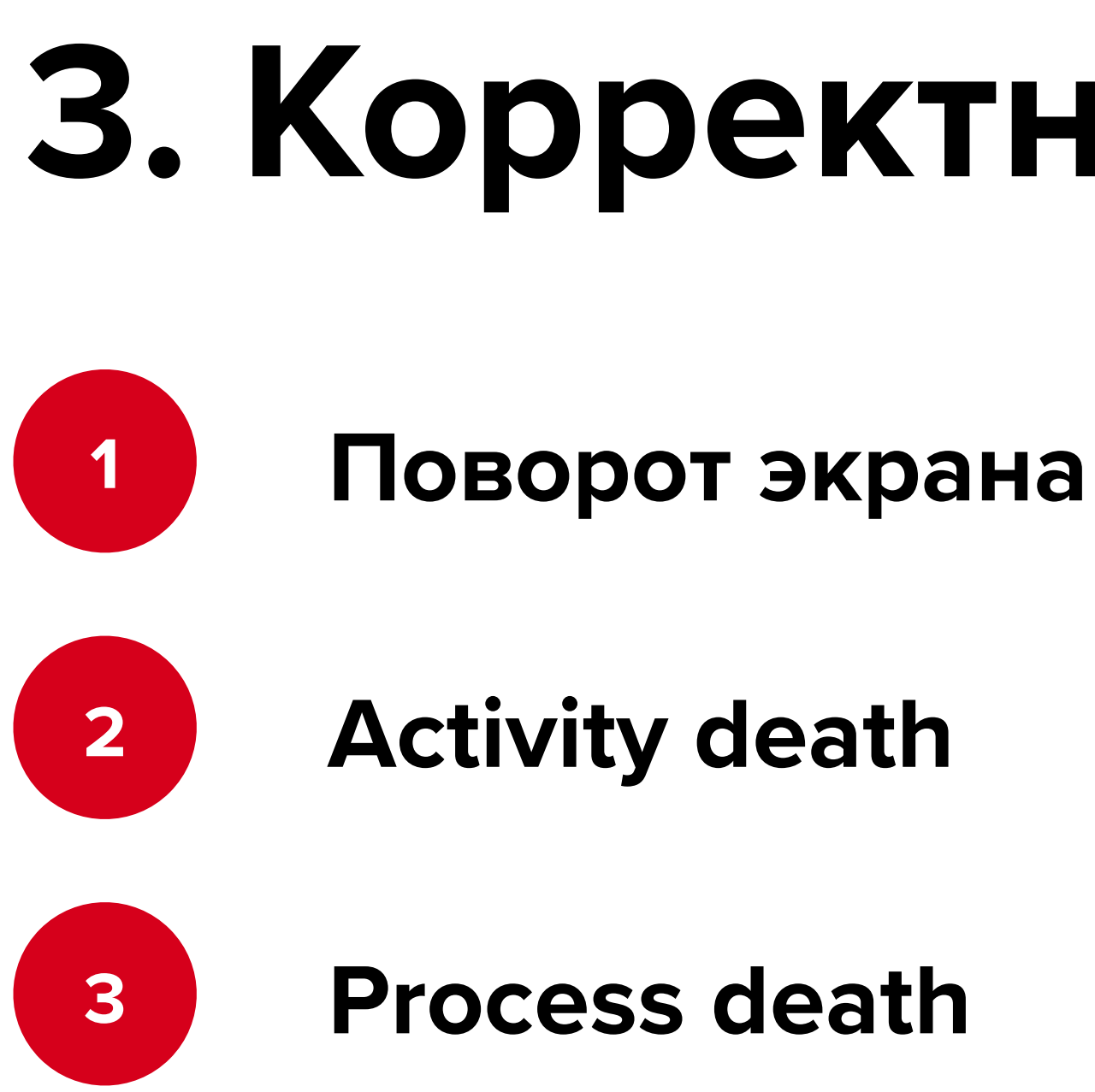

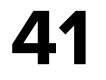

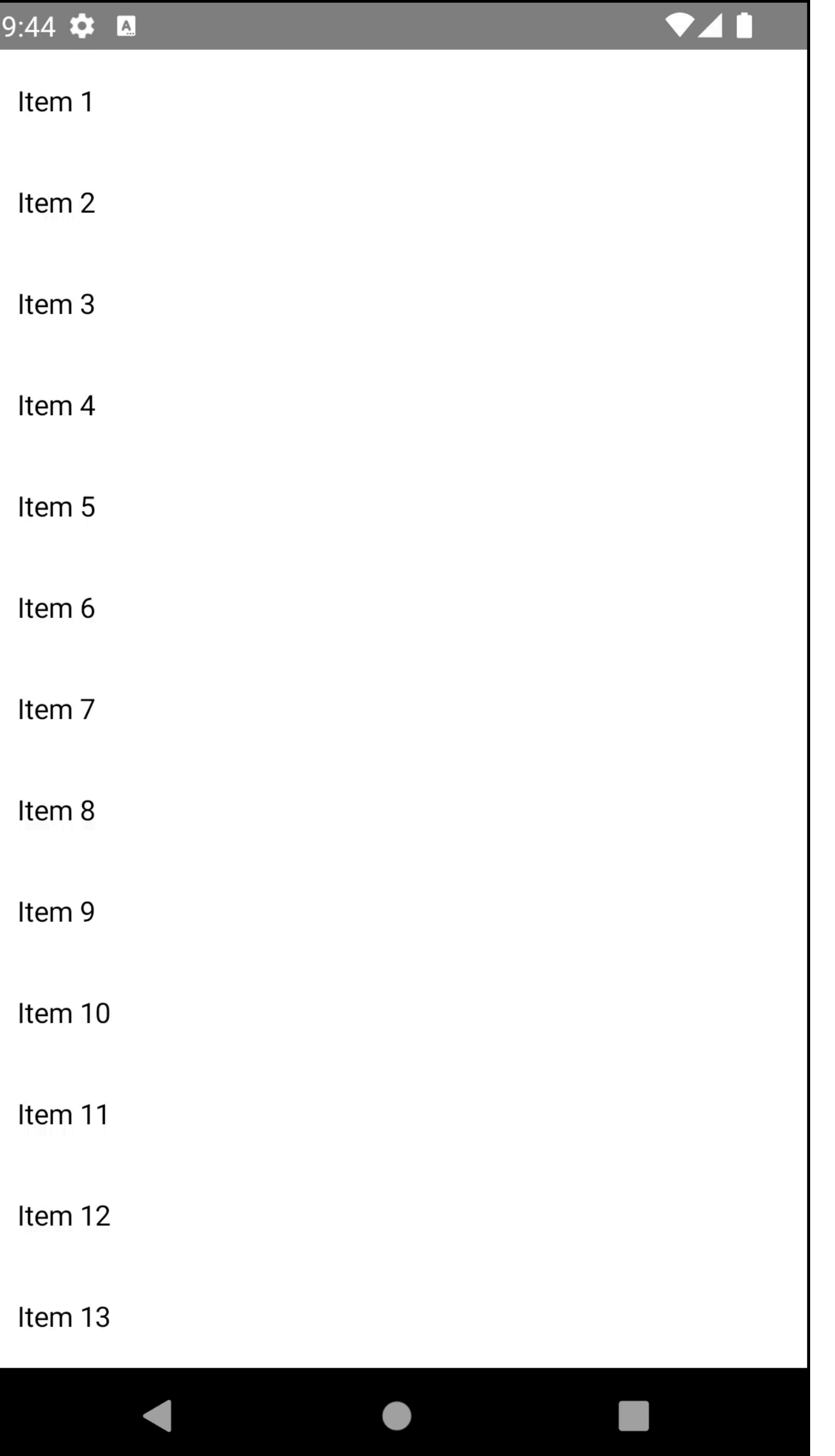

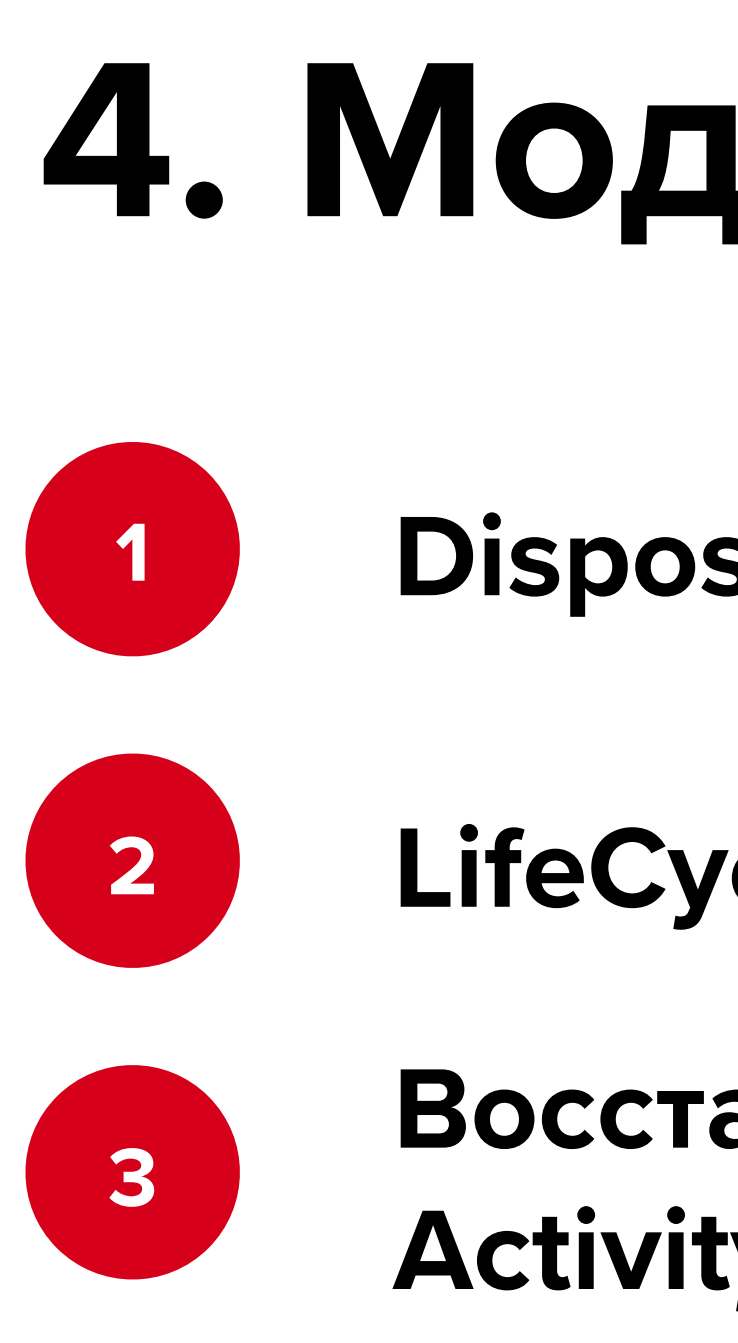

## **4. Модель экрана**

**Dispose модели экрана**

**LifeCycle для аналитики**

 **Восстановление состояния после Activity/Process death**

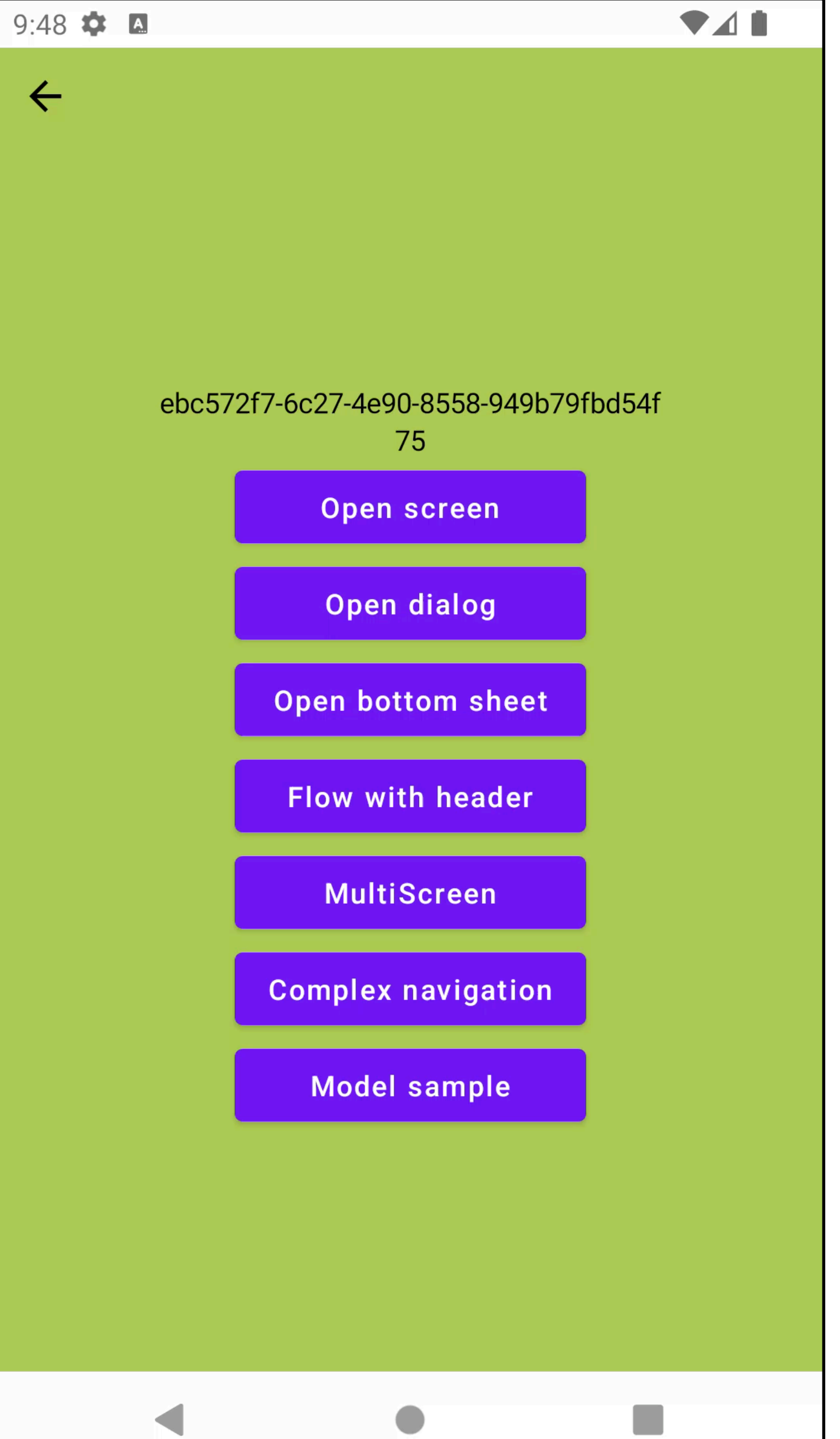

 $\blacktriangleleft$  and  $\blacktriangleleft$ 

 $\bullet$ 

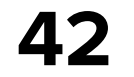

## **5. Декомпозиция навигации**

**2 В отдельном модуле**

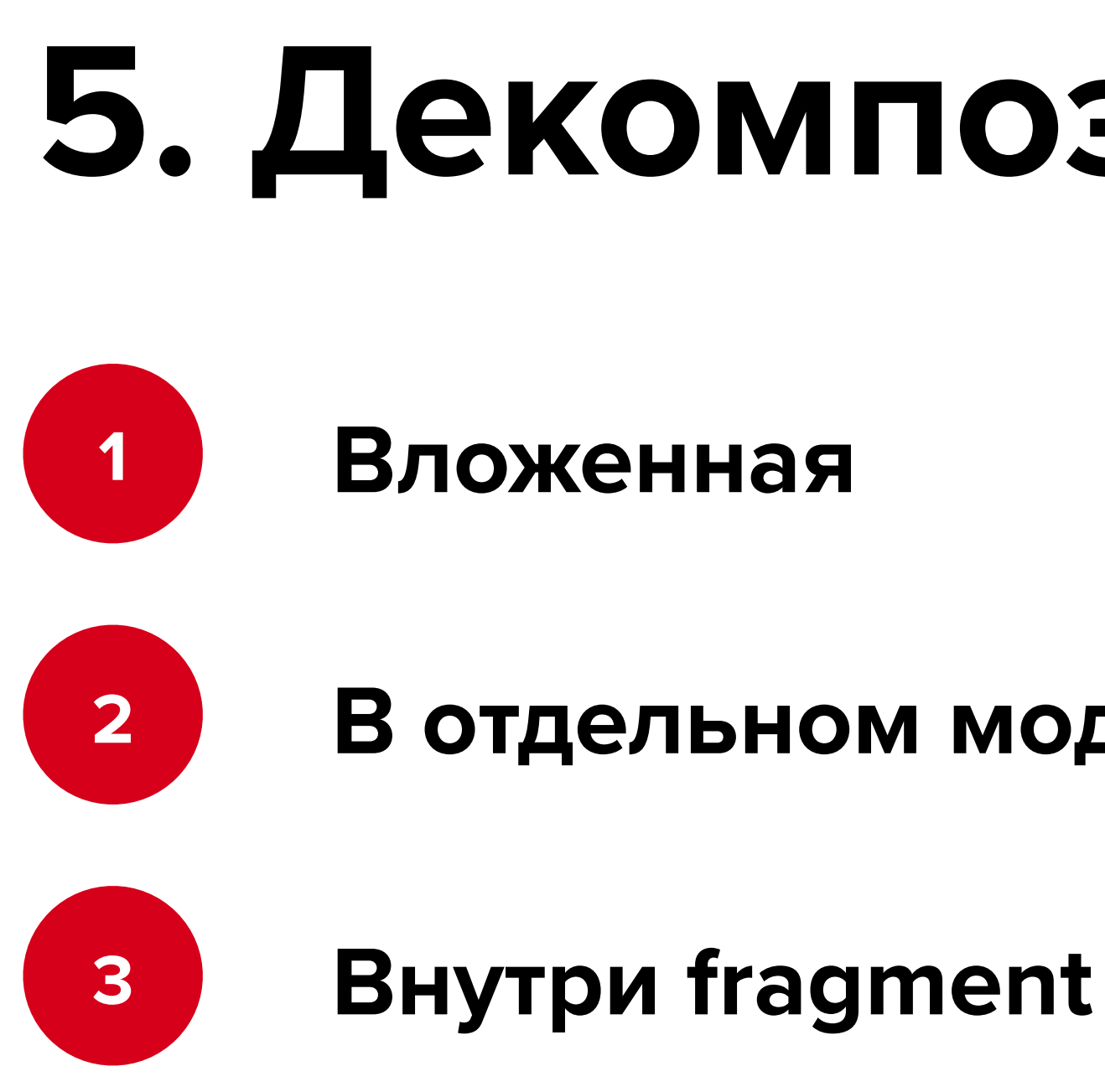

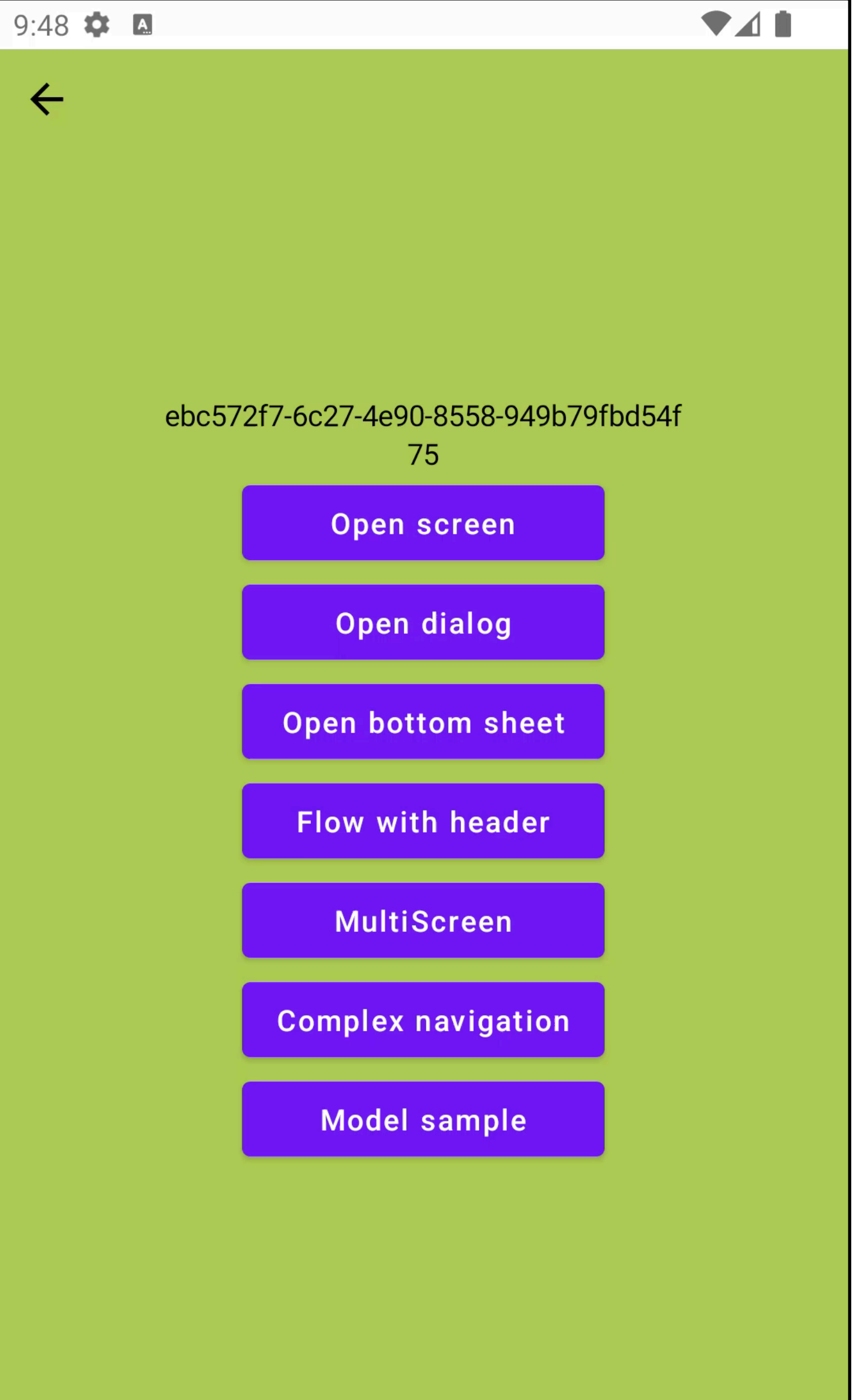

 $\bullet$ 

 $\blacktriangleleft$ 

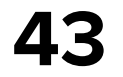

 $\blacksquare$ 

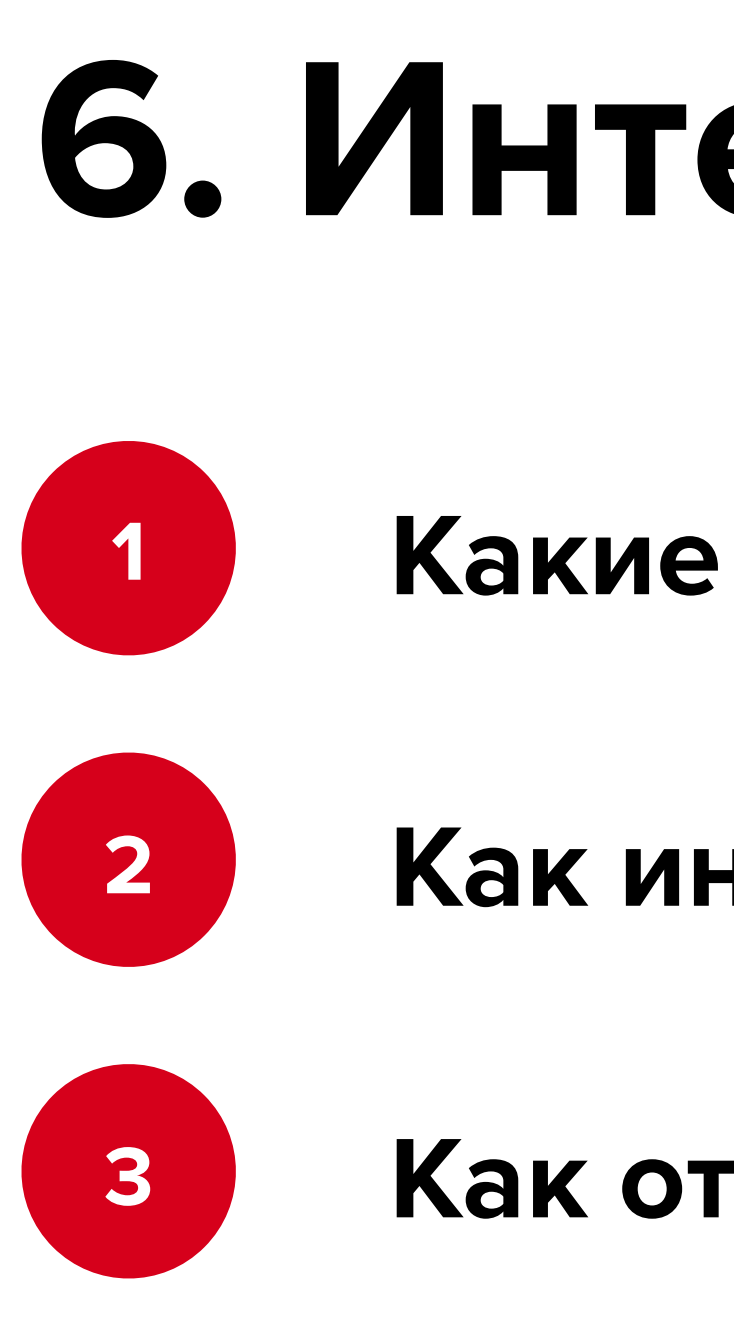

## **6. Интеграция с Fragment**

**1 Какие могут быть проблемы?**

**2 Как интегрировать?**

**3 Как открывать экраны на Fragment?**

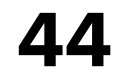

## **Что сравниваем**

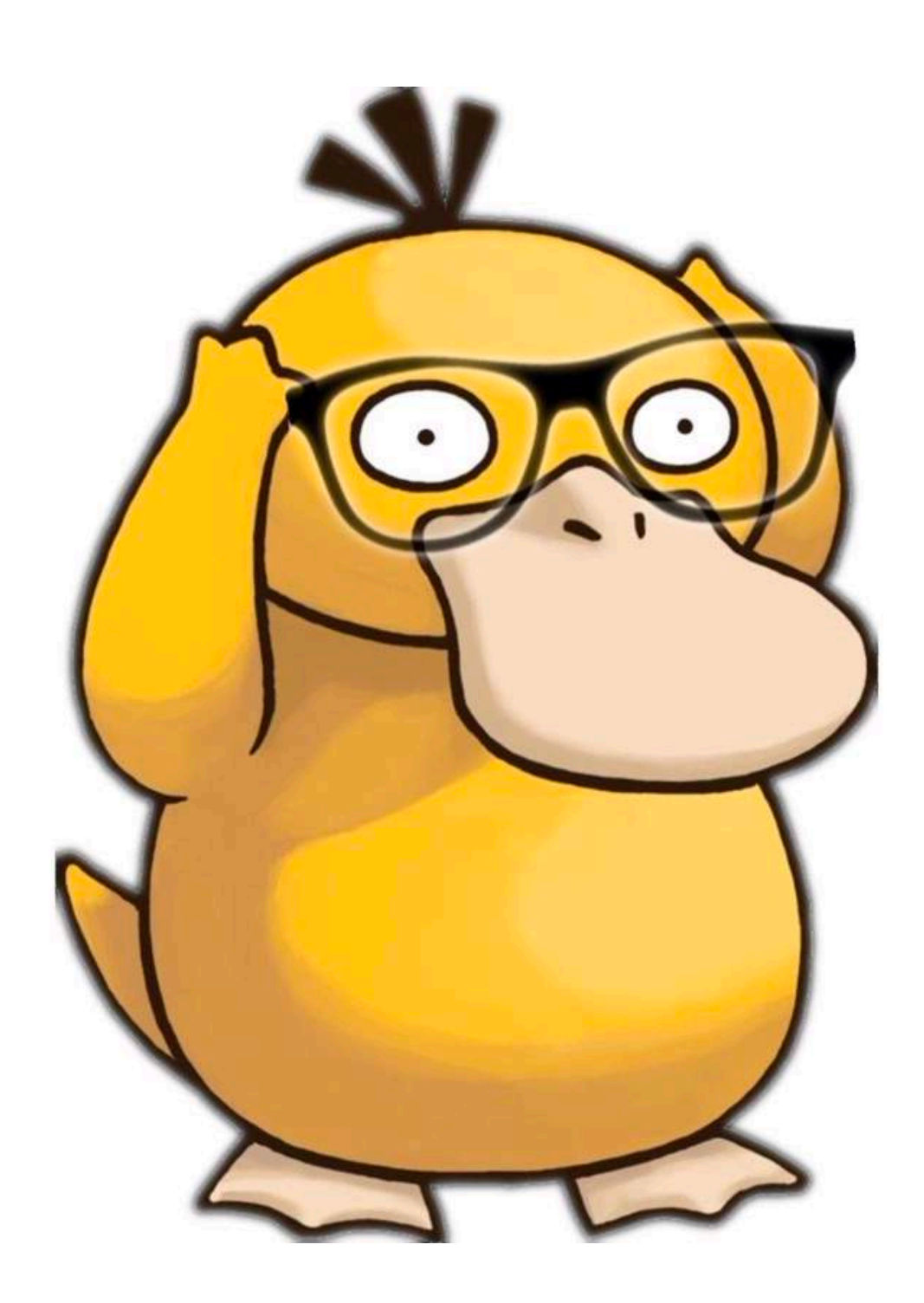

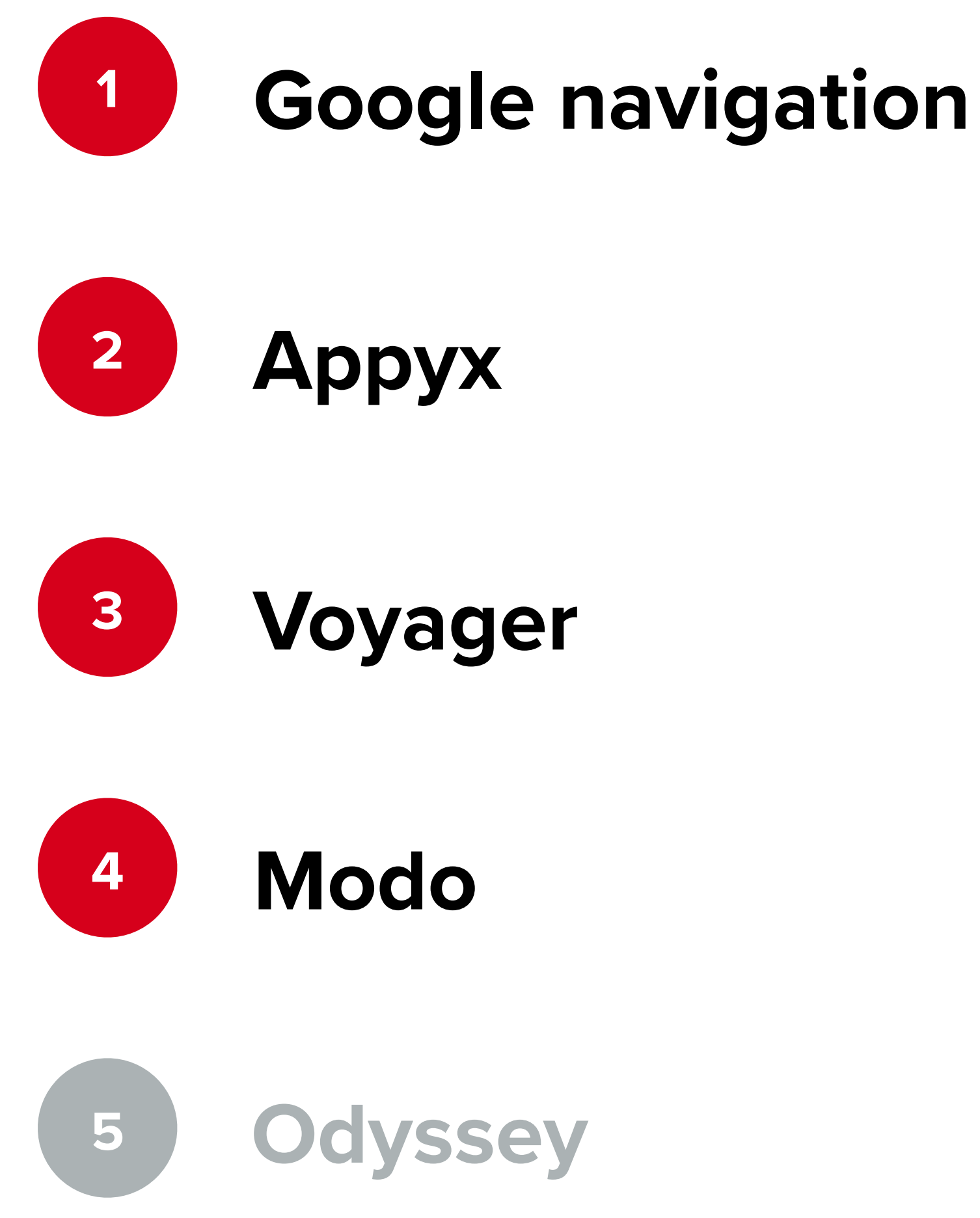

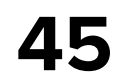

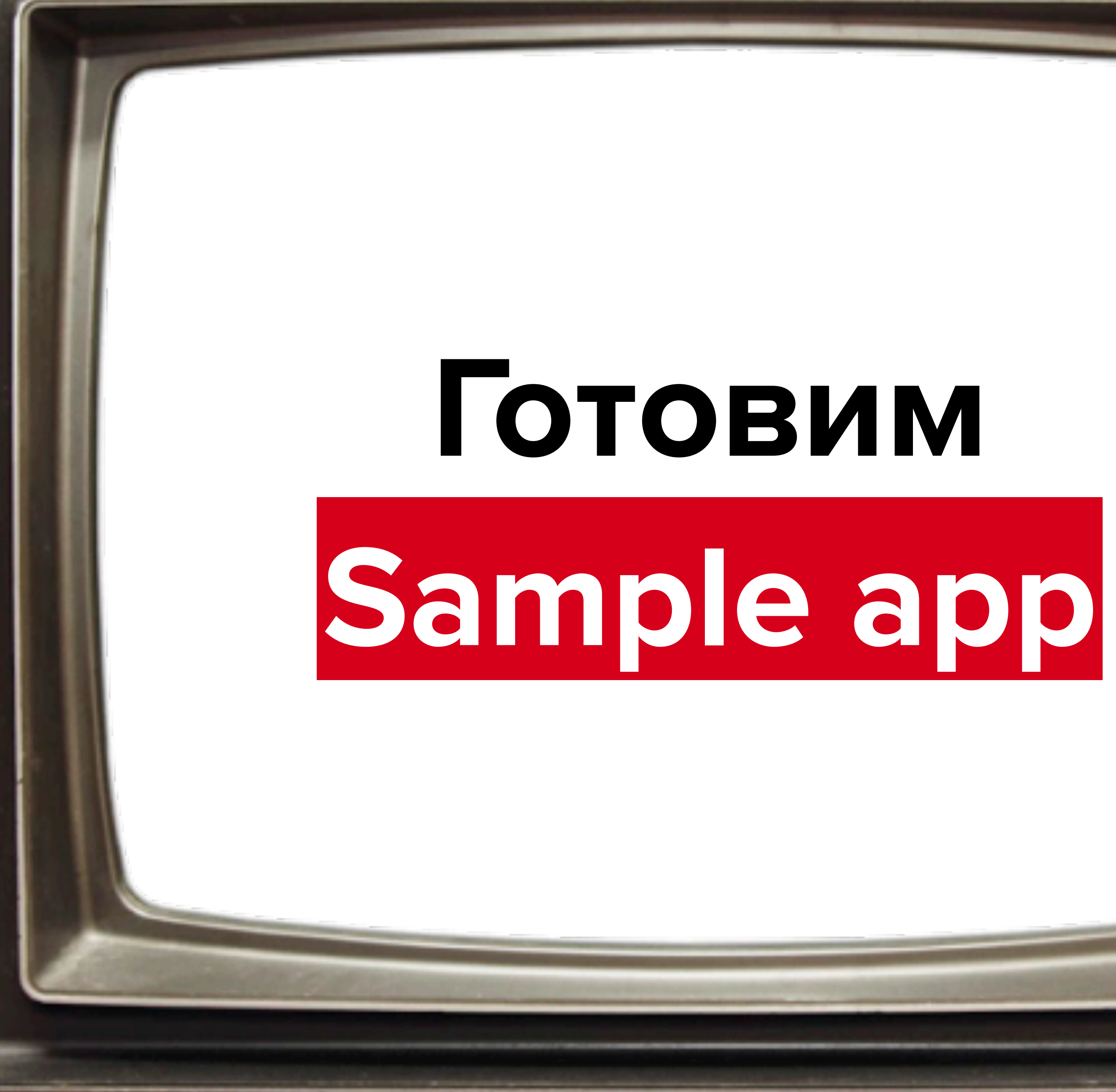

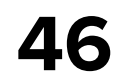

## **Sample App**

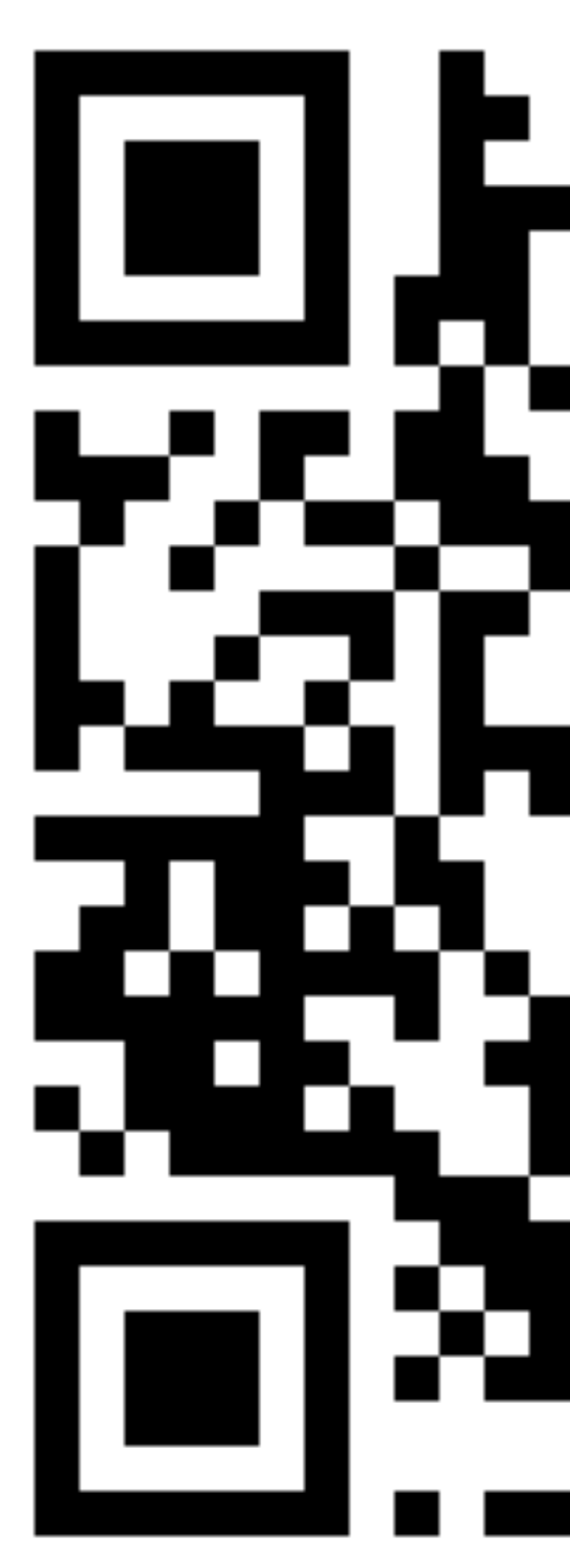

[https://github.com/hhru/jetpack-compose-navigation-research](mailto:https://github.com/hhru/jetpack-compose-navigation-research)

# \_\_\_\_\_\_\_\_\_\_\_\_\_\_\_\_\_\_\_

## **Экраны**

**@Composable** fun SampleScreenContent ( openScreen: () -> Unit , openDialog: () -> Unit , openBottomSheet: () -> Unit , startFlowWithoutHeader: (() -> Unit)?, startFlowWithHeader: () -> Unit, openMultiscreen: () -> Unit , openScreenModel: () -> Unit , openComplexNavigation: () -> Unit , modifier: Modifier = Modifier , screenTitle: String? = null,  $\{ \ldots \}$ 

## 7:19 \* A 3e9de64d-65ff-4292-8f67-50f18b529877 **Open screen** Open dialog Open bottom sheet Flow without header **Flow with header MultiScreen**

 $\leftarrow$ 

**Complex navigation** 

**Model sample** 

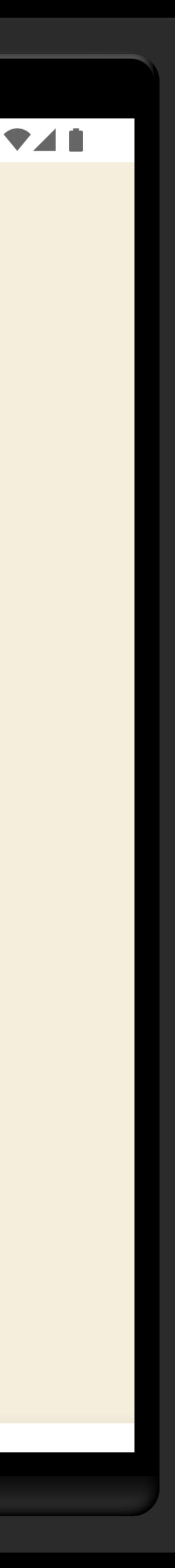

## **Экраны**

**@Composable** fun DialogContent( openDialog: () -> Unit, openScreen: (closeDialog: Boolean) -> Unit, closeDialog: () -> Unit, modifier: Modifier = Modifier, screenTitle: String? = null, ) {...}

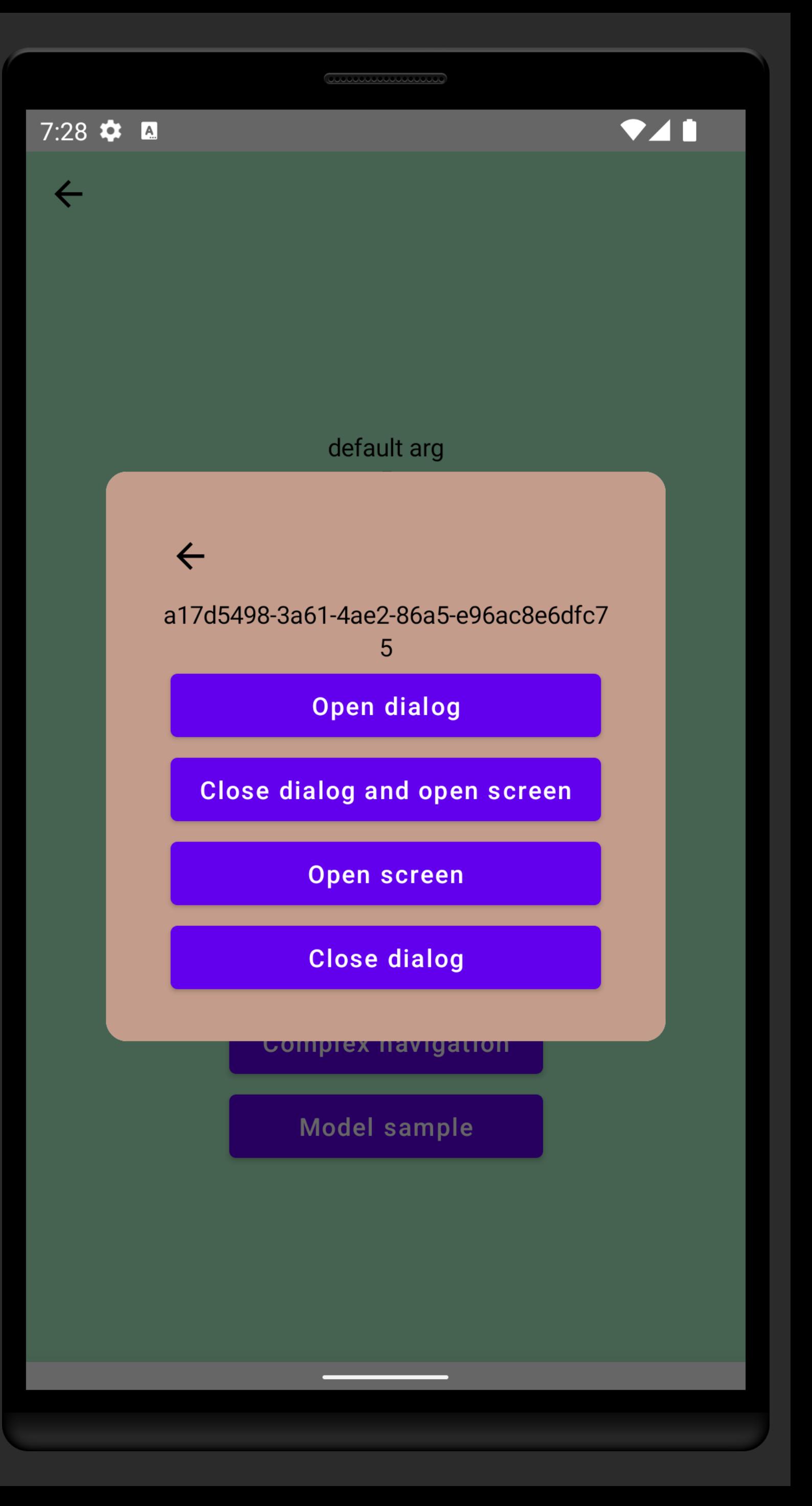

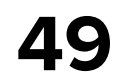

# **Обзор библиотек**

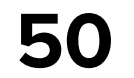

# **Google Navigation**

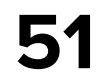

## **Google Navigation**

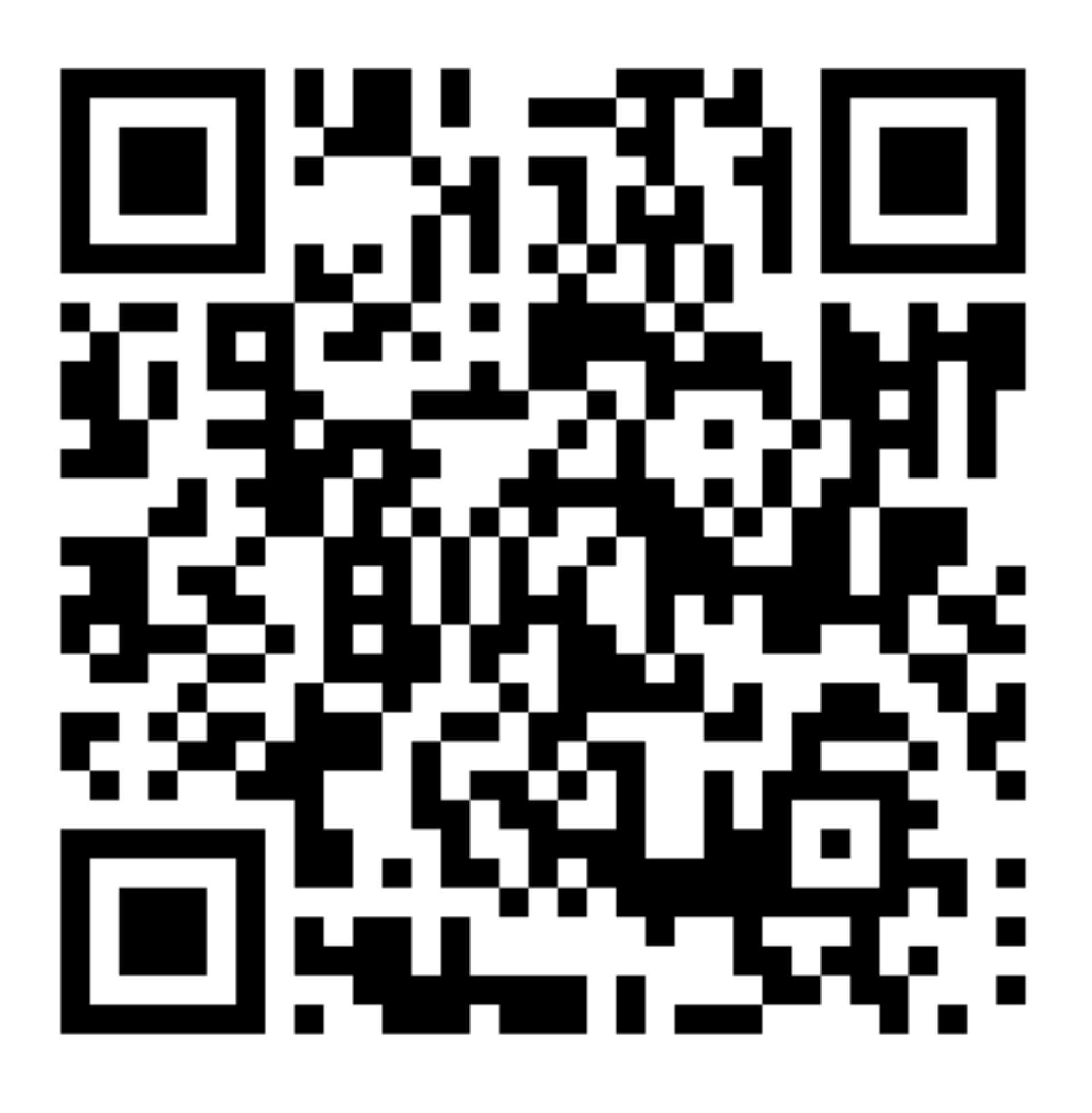

<https://developer.android.com/jetpack/compose/navigation>

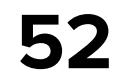

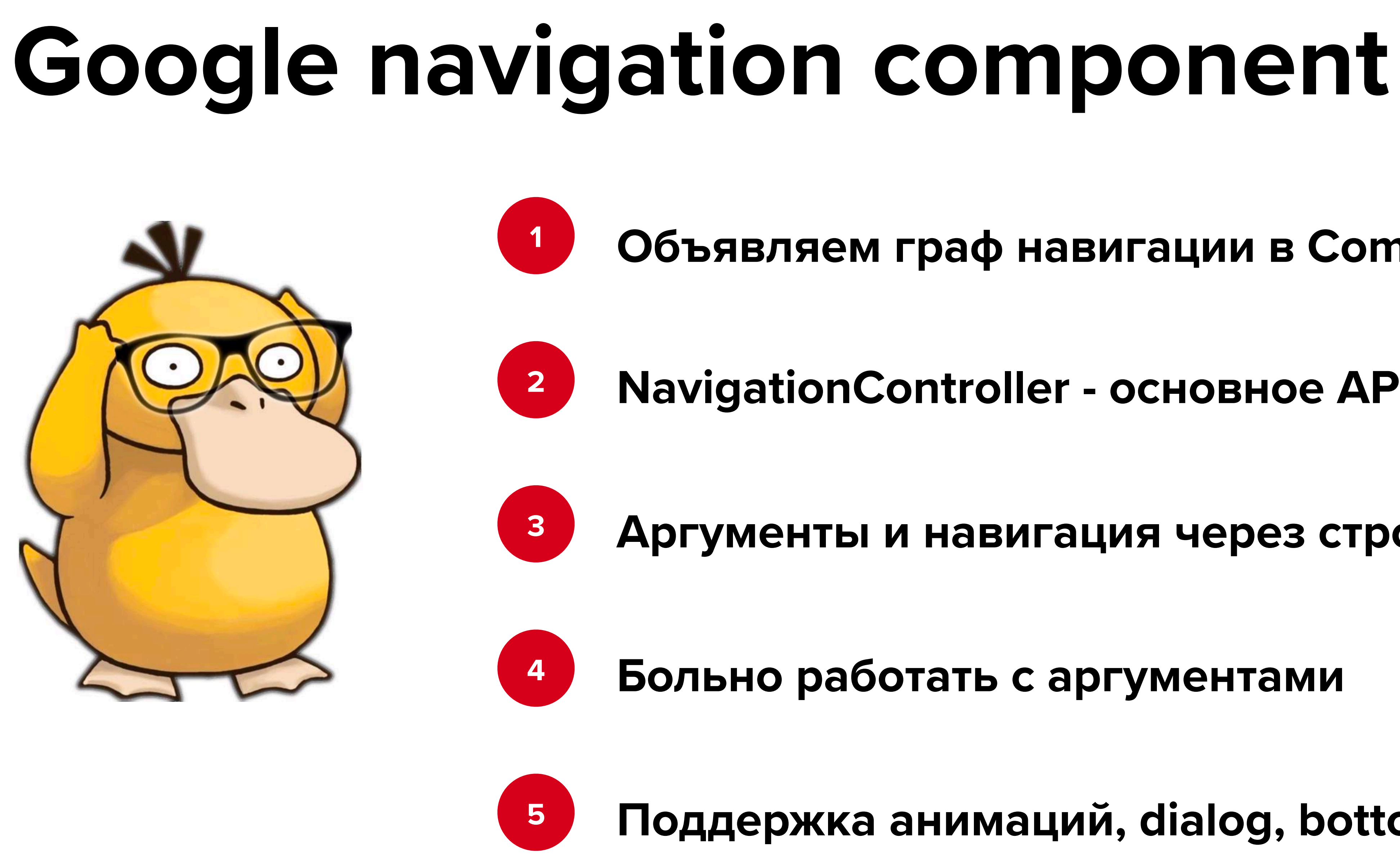

## **Объявляем граф навигации в Compose**

**NavigationController - основное API**

**Аргументы и навигация через строки**

**Больно работать с аргументами**

**Поддержка анимаций, dialog, bottom sheet**

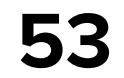

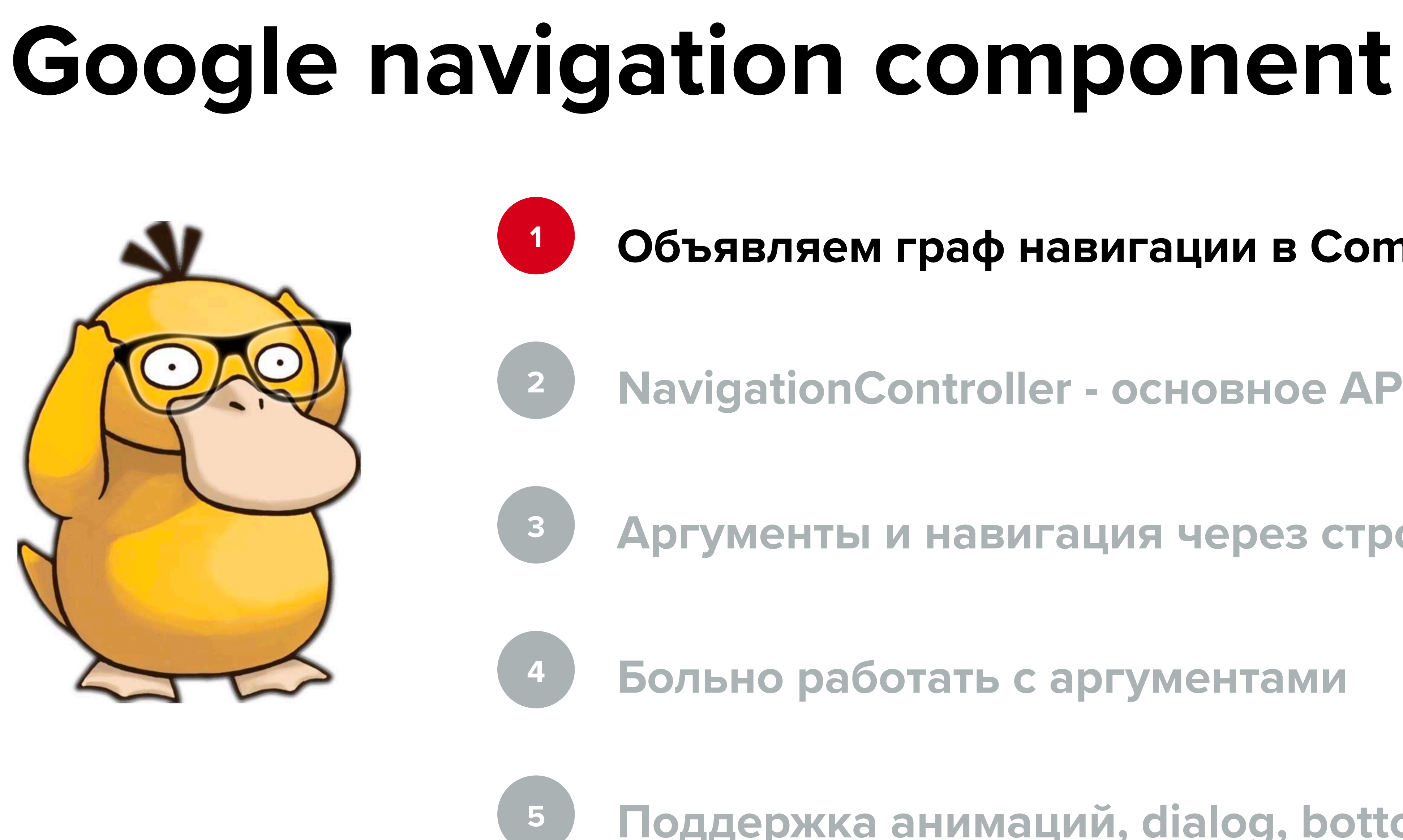

## **Объявляем граф навигации в Compose**

**NavigationController - основное API**

**Аргументы и навигация через строки**

**Больно работать с аргументами**

**Поддержка анимаций, dialog, bottom sheet**

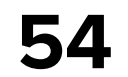

# **Google navigation component Объявляем граф навигации в Compose NavigationController - основное API Аргументы и навигация через строки Больно работать с аргументами Поддержка анимаций, dialog, bottom sheet**

**55**

# **Google navigation component**

val navController = rememberNavController() *NavHost*( navController = navController, startDestination = "screenNew?{title}" ) **{** *composable*( route = "screenNew?{title}", arguments = *listOf*( *navArgument*("title") **{** type = NavType.StringType defaultValue = "default arg" **}** ) ) **{** SampleScreenContent(navController, **it**) **}** composable(...)

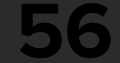

val navController = rememberNavController() *NavHost*(

 navController = navController, startDestination = "screenNew?{title}"

) **{**

 *composable*( route = "screenNew?{title}", arguments = *listOf*( *navArgument*("title") **{** type = NavType.StringType defaultValue = "default arg" **}** ) ) **{** SampleScreenContent(navController, **it**) **}** composable(...)

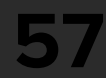

val navController = rememberNavController() *NavHost*(

 navController = navController, startDestination = "screenNew?{title}"

) **{**

 *composable*( route = "screenNew?{title}", arguments = *listOf*( *navArgument*("title") **{** type = NavType.StringType defaultValue = "default arg" **}**

) ) **{** SampleScreenContent(navController, **it**) **}** composable(...)

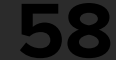

val navController = rememberNavController() *NavHost*(

 navController = navController, startDestination = "screenNew?{title}"

) **{**

 *composable*( route = "screenNew?{title}", arguments = *listOf*( *navArgument*("title") **{** type = NavType.StringType defaultValue = "default arg" **}**

) ) **{** SampleScreenContent(navController, **it**) **}** composable(...)

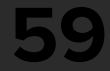

val navController = rememberNavController() *NavHost*(

 navController = navController, startDestination = "screenNew?{title}"

) **{**

 *composable*( route = "screenNew?{title}", arguments = *listOf*( *navArgument*("title") **{** type = NavType.StringType defaultValue = "default arg" **}** ) ) **{** SampleScreenContent(navController, **it**) **}** composable(...)

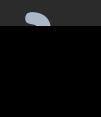

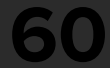

val navController = rememberNavController() *NavHost*(

 navController = navController, startDestination = "screenNew?{title}"

) **{**

## *composable*(

 route = "screenNew?{title}", arguments = *listOf*( *navArgument*("title") **{** type = NavType.StringType defaultValue = "default arg" **}** ) ) **{** SampleScreenContent(navController, **it**) **}** composable(...)

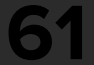

 ... ) **{** SampleScreenContent(navController, **it**) **}** *flowGraphWithoutHeader*(navController) *flowGraphWithHeader*(navController) *multiScreenGraph*(modifier) *bottomSheet*(route = Screens.bottomSheet) **{** SampleScreenContent(navController, **it**) **}** *dialog*( ... ) **{** *DialogContent*( ...  $\overline{\phantom{a}}$ 

- 
- 
- 
- 

## *composable*(

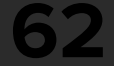

val navController = rememberNavController() *NavHost*(

 navController = navController, startDestination = "screenNew?{title}"

) **{**

## *composable*(

 route = "screenNew?{title}", arguments = *listOf*( *navArgument*("title") **{** type = NavType.StringType defaultValue = "default arg" **}**

) ) **{** SampleScreenContent(navController, **it**) **}** composable(...)

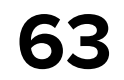

# **Google navigation component Объявляем граф навигации в Compose NavigationController - основное API Аргументы и навигация через строки Больно работать с аргументами Поддержка анимаций, dialog, bottom sheet**

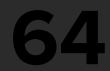

val navController = rememberNavController() *NavHost*(

 navController = navController, startDestination = "screenNew?{title}"

) **{** *composable*( route = "screenNew?{title}", arguments = *listOf*( *navArgument*("title") **{** type = NavType.StringType defaultValue = "default arg" **}** ) ) **{** SampleScreenContent(navController, **it**) **}** composable(...)

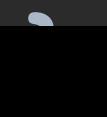

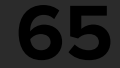

val navController = rememberNavController() *NavHost*(

 navController = navController, startDestination = "screenNew?{title}"

) **{**

*composable*(

 route = "screenNew?{title}", arguments = *listOf*( *navArgument*("title") **{** type = NavType.StringType defaultValue = "default arg"

**}**

) ) **{** SampleScreenContent(navController, **it**) **}** composable(...)

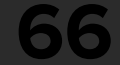

val navController = rememberNavController() *NavHost*(

 navController = navController, startDestination = "screenNew?{title}"

) **{**

 *composable*( route = "screenNew?{title}", arguments = *listOf*( *navArgument*("title") **{** type = NavType.StringType defaultValue = "default arg" **}** ) ) **{** SampleScreenContent(navController, **it**) **}**

composable(...)

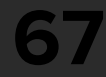

val navController = rememberNavController() *NavHost*(

 navController = navController, startDestination = "screenNew?{title}"

) **{** *composable*( route = "screenNew?{title}", arguments = *listOf*( *navArgument*("title") **{** type = NavType.StringType defaultValue = "default arg" **}** ) ) **{** SampleScreenContent(navController, **it**) **}** composable(...)

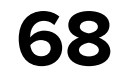

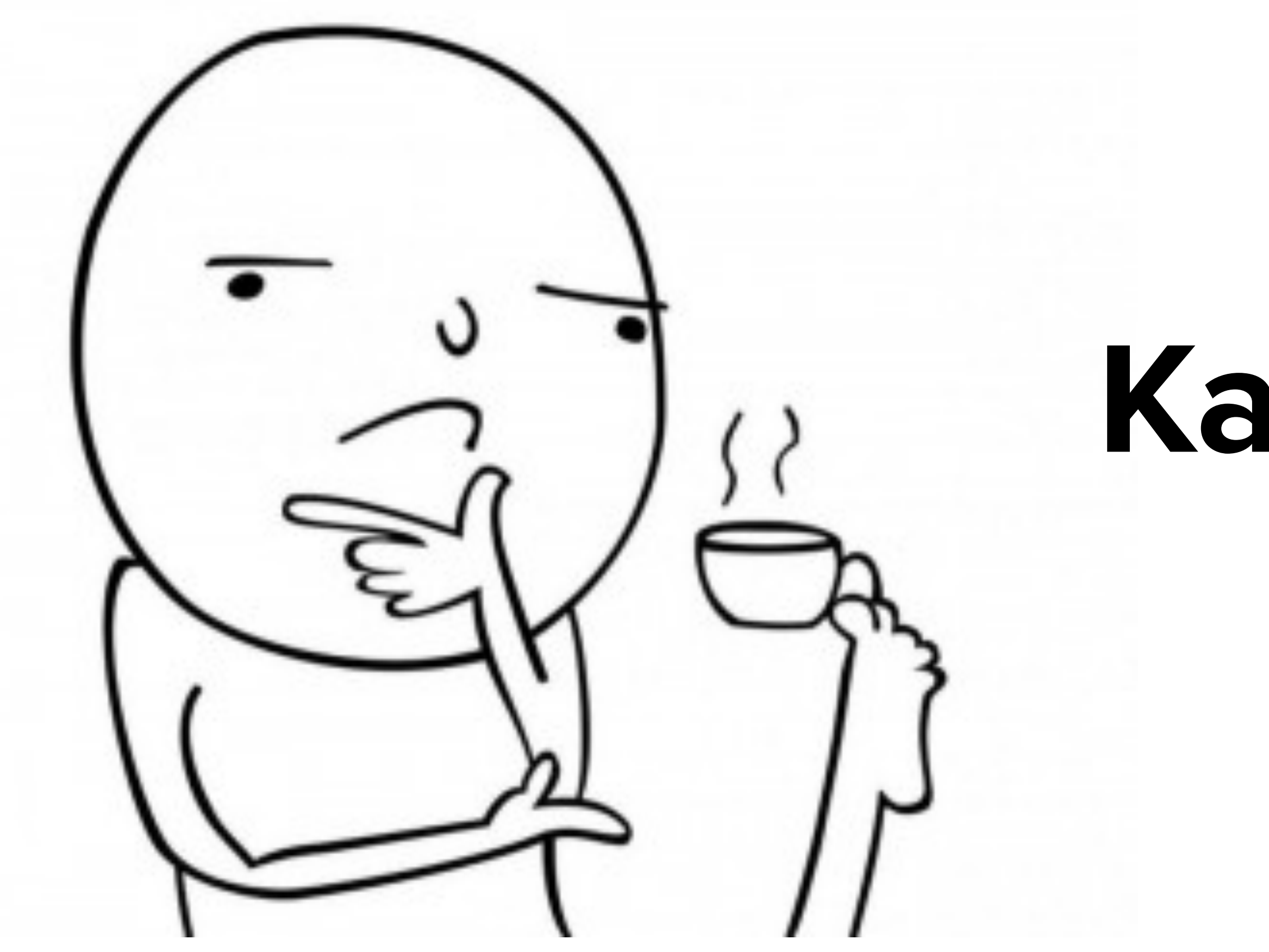

# **Как сделать чуточку лучше**

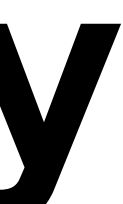

**69**

## object Sample {

 const val titleArg = "title" const val baseRoute = "screen" const val route = "\$baseRoute?{\$titleArg}" fun destination(title: String?) = "\$baseRoute?\${title.*orEmpty*()}"

}

*composable*( route = Screens.Sample.route, arguments = *listOf*( *navArgument*(Screens.Sample.titleArg) **{** type = NavType.StringType defaultValue = "default arg" **}** ) ) **{** SampleScreenContent(navController, **it**) **}**

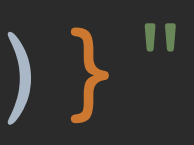

**70**

## object Sample {

 const val titleArg = "title" const val baseRoute = "screen" const val route = "\$baseRoute?{\$titleArg}" fun destination(title: String?) = "\$baseRoute?\${title.*orEmpty*()}"

}

*composable*( route = Screens.Sample.route, arguments = *listOf*( *navArgument*(Screens.Sample.titleArg) **{** type = NavType.StringType defaultValue = "default arg" **}** ) ) **{** SampleScreenContent(navController, **it**) **}**

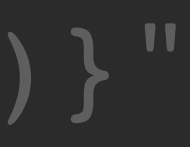

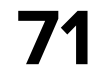

# **Google navigation component Объявляем граф навигации в Compose NavigationController - основное API Аргументы и навигация через строки Больно работать с аргументами**

**Поддержка анимаций, dialog, bottom sheet**

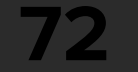

openBottomSheet = **{** navController.navigate(Screens.bottomSheet) **}**,

navController.navigate(Screens.Dialog.destination(*randomString*()))

startFlowWithHeader = **{** navController.navigate(Screens.flowWithHeader) **}**,

*SampleScreenContent*( openScreen = **{** navController.*openSample*() **}**, openDialog = **{ }**, startFlowWithoutHeader = **{** navController.navigate(Screens.flowWithoutHeader) **}**, openMultiscreen = **{** navController.navigate(Screens.multiScreen) **}**, openScreenModel = **{ }**, openComplexNavigation = **{ }**, modifier = Modifier.*fillMaxSize*() )

navController.navigate(Screens.Sample.destination(null))

screenTitle = it.arguments?.getString(Screens.Sample.titleArg),

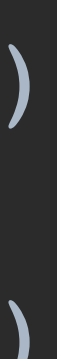

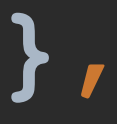
**73**

*SampleScreenContent*(

 openScreen = **{** navController.navigate("screen?{\${*randomString*()}}") **}**, openBottomSheet = **{** navController.navigate(Screens.bottomSheet) **}**,

navController.navigate(Screens.Dialog.destination(*randomString*()))

startFlowWithHeader = **{** navController.navigate(Screens.flowWithHeader) **}**,

 openDialog = **{ }**, startFlowWithoutHeader = **{** navController.navigate(Screens.flowWithoutHeader) **}**, openMultiscreen = **{** navController.navigate(Screens.multiScreen) **}**, openScreenModel = **{ }**, openComplexNavigation = **{ }**, screenTitle = it.arguments?.getString(Screens.Sample.titleArg), modifier = Modifier.*fillMaxSize*()

navController.navigate(Screens.Sample.destination(null))

**74**

openBottomSheet = **{** navController.navigate(Screens.bottomSheet) **}**,

navController.navigate(Screens.Dialog.destination(*randomString*()))

startFlowWithHeader = **{** navController.navigate(Screens.flowWithHeader) **}**,

```
SampleScreenContent(
     openScreen = { navController.openSample() },
     openDialog = {
     },
     startFlowWithoutHeader = {
         navController.navigate(Screens.flowWithoutHeader)
     },
     openMultiscreen = {
         navController.navigate(Screens.multiScreen)
     },
     openScreenModel = {
     },
     openComplexNavigation = { },
     modifier = Modifier.fillMaxSize()
)
```
navController.navigate(Screens.Sample.destination(null))

screenTitle = it.arguments?.getString(Screens.Sample.titleArg),

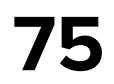

# **Когда нет compile time проверок**

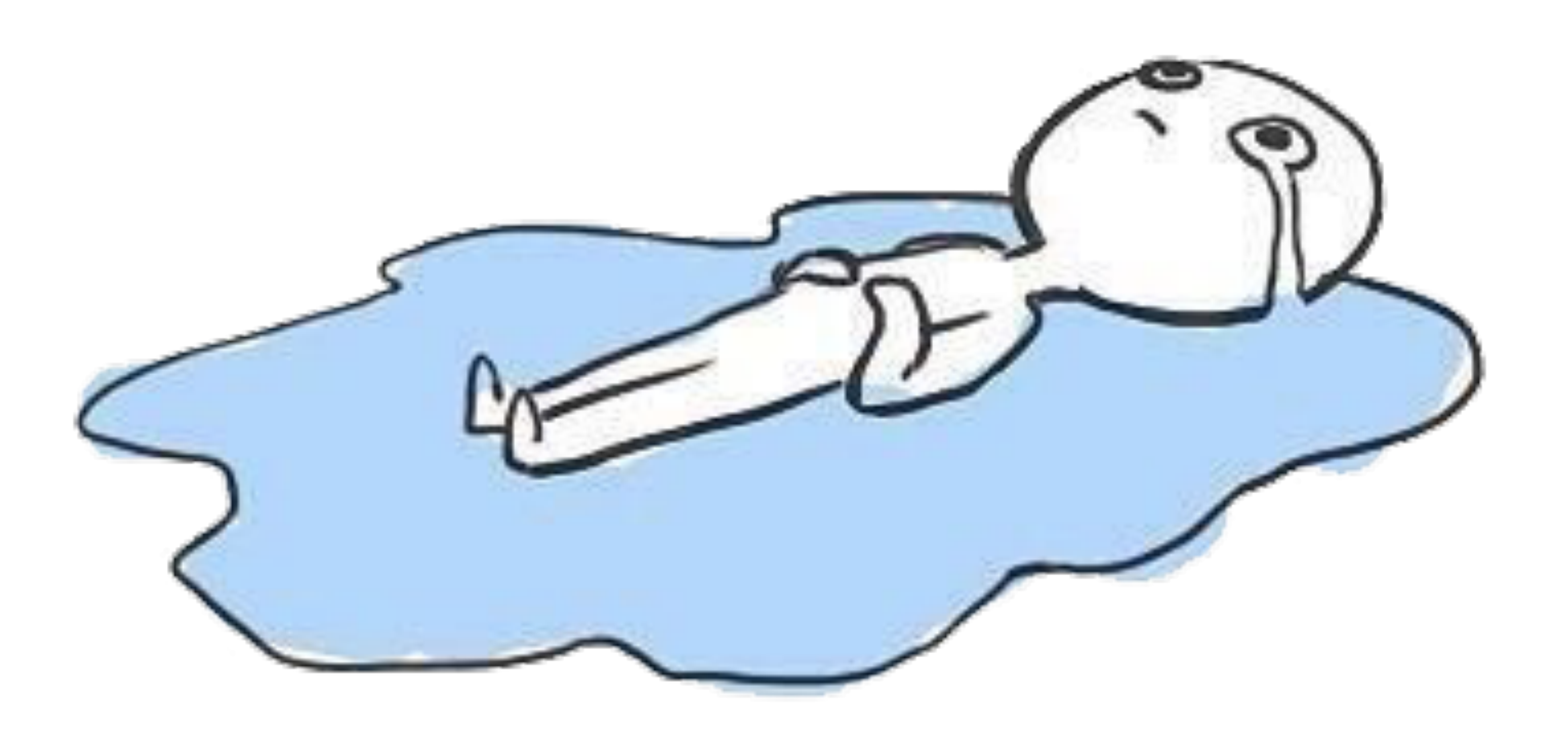

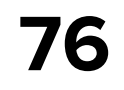

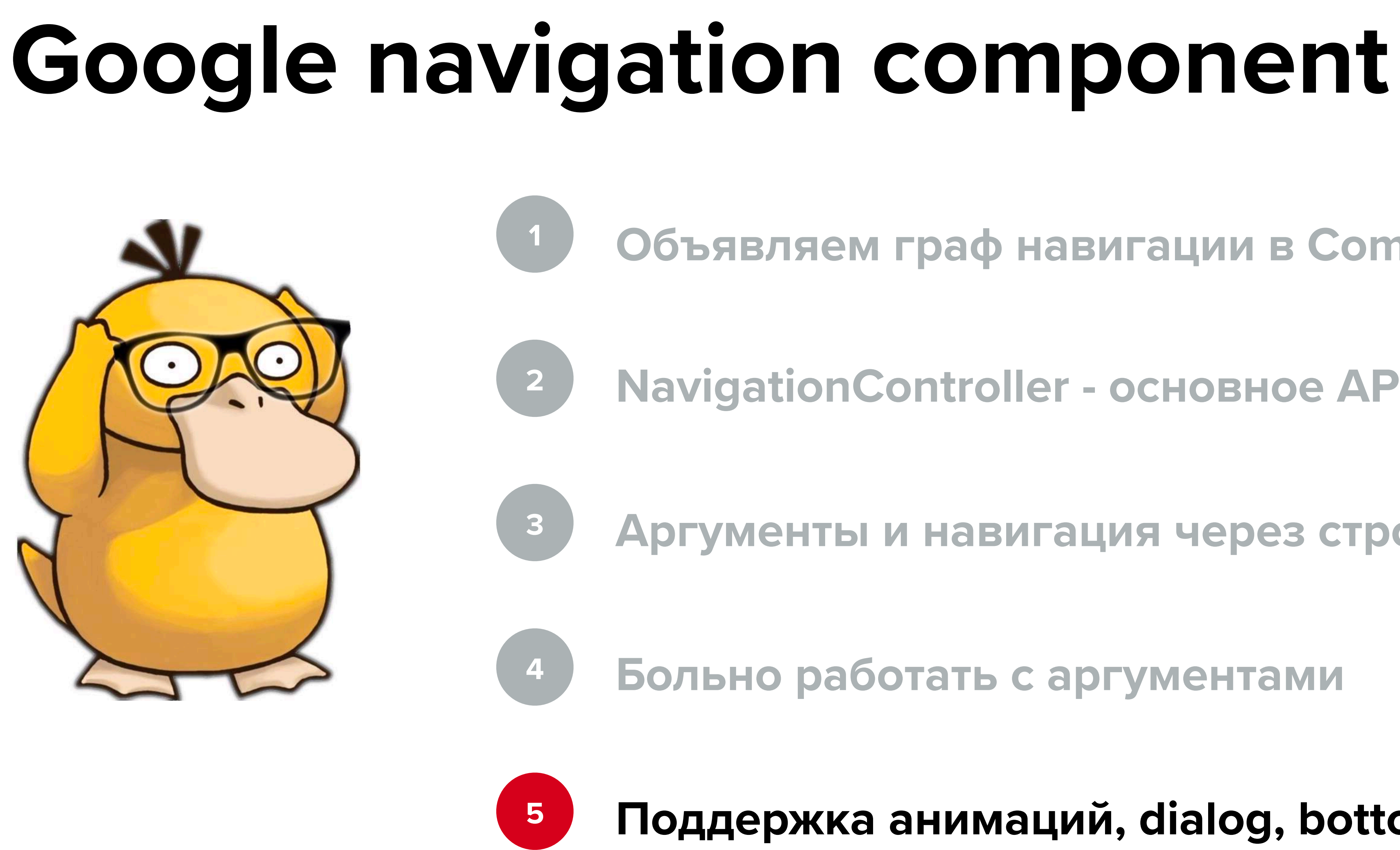

**Объявляем граф навигации в Compose**

**NavigationController - основное API**

**Аргументы и навигация через строки**

**Больно работать с аргументами**

**Поддержка анимаций, dialog, bottom sheet**

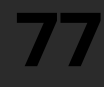

*ModalBottomSheetLayout*(bottomSheetNavigator = bottomSheetNavigator) **{** *AnimatedNavHost*( navController = navController, startDestination = Screens.Sample.route, modifier = modifier, enterTransition = **{** slideIntoContainer( AnimatedContentScope.SlideDirection.Left, animationSpec = *tween*()  $\overline{\phantom{a}}$  **}**, exitTransition = **{** slideOutOfContainer( AnimatedContentScope.SlideDirection.Left, animationSpec = *tween*()  $\overline{\phantom{a}}$ **}**,

...

# **Animation & Bottom Sheet**

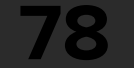

*ModalBottomSheetLayout*(bottomSheetNavigator = bottomSheetNavigator) **{**

*AnimatedNavHost*(

 $\overline{\phantom{a}}$ 

 navController = navController, startDestination = Screens.Sample.route, modifier = modifier, enterTransition = **{** slideIntoContainer( AnimatedContentScope.SlideDirection.Left, animationSpec = *tween*()  $\overline{\phantom{a}}$  **}**, exitTransition = **{** slideOutOfContainer( AnimatedContentScope.SlideDirection.Left, animationSpec = *tween*()

**}**,

...

# **Animation & Bottom Sheet**

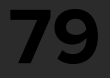

*ModalBottomSheetLayout*(bottomSheetNavigator = bottomSheetNavigator) **{** *AnimatedNavHost*() { *bottomSheet*(route = Screens.bottomSheet) **{** SampleScreenContent(navController, **it**)  **}**

...

# **Animation & Bottom Sheet**

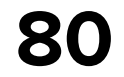

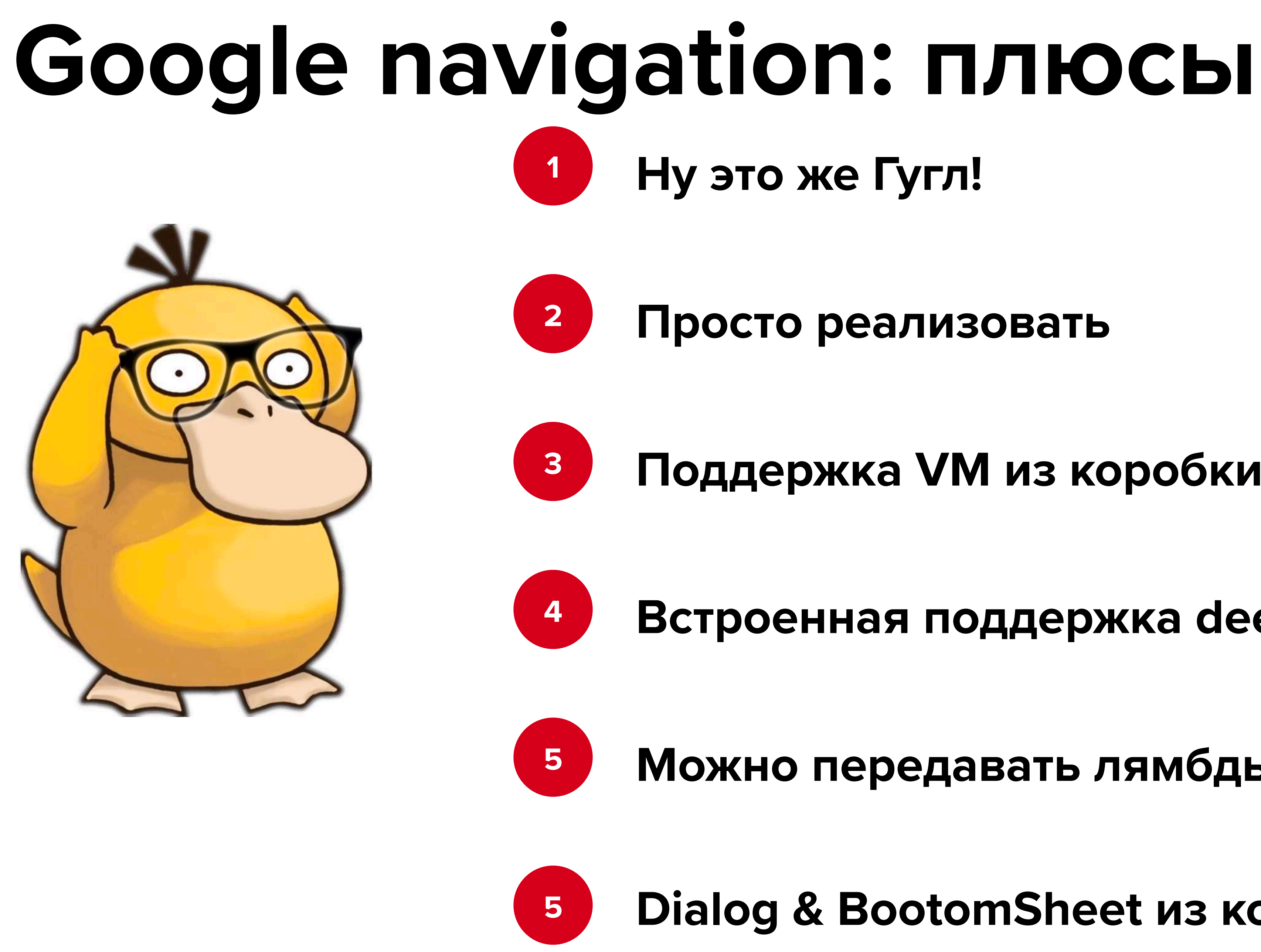

## **Поддержка VM из коробки**

### **Встроенная поддержка deeplink\***

**Можно передавать лямбды в навигацию**

**Dialog & BootomSheet из коробки**

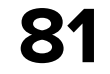

### **Route - это просто строка**

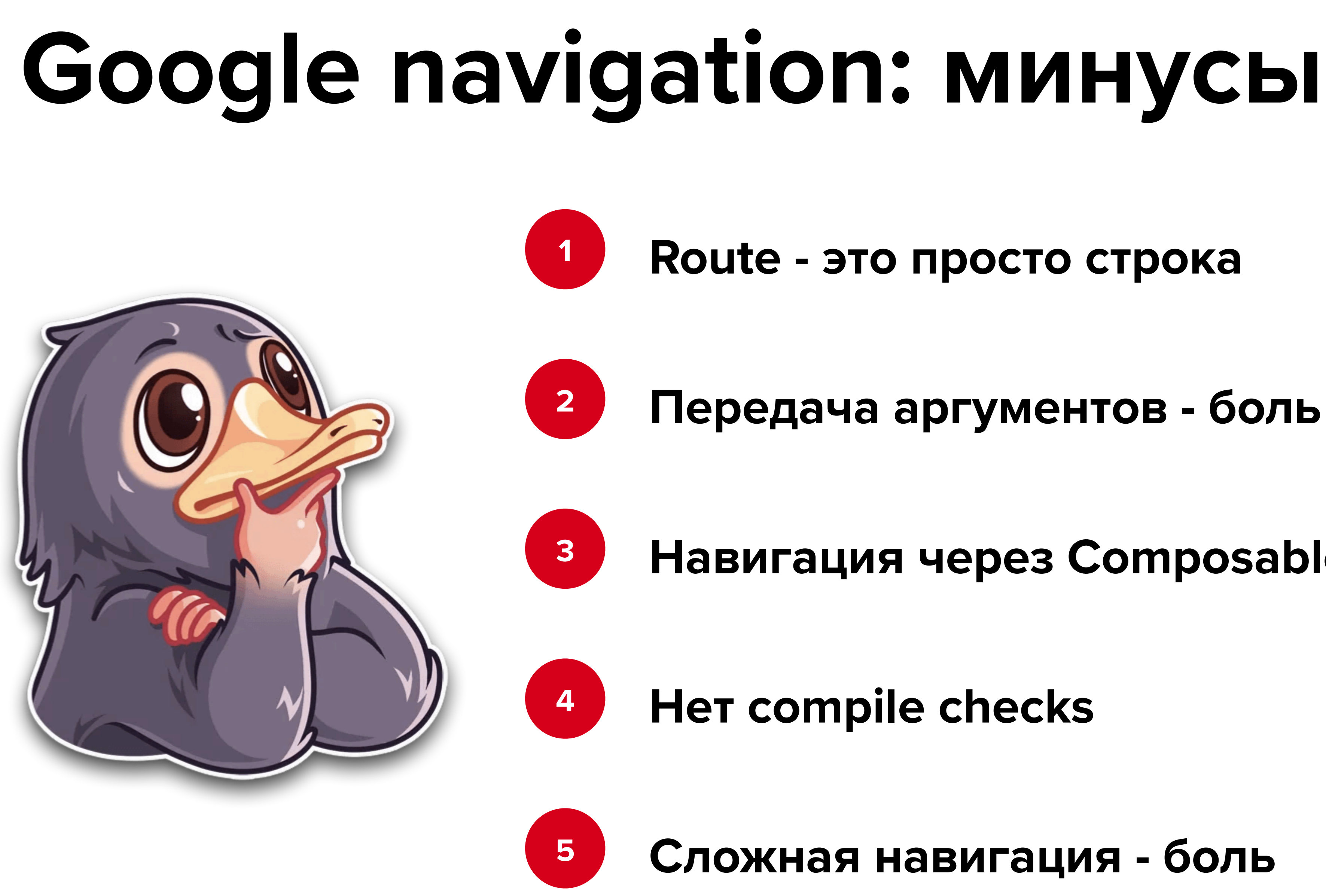

**Передача аргументов - боль**

**Навигация через Composable fun**

**Сложная навигация - боль**

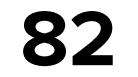

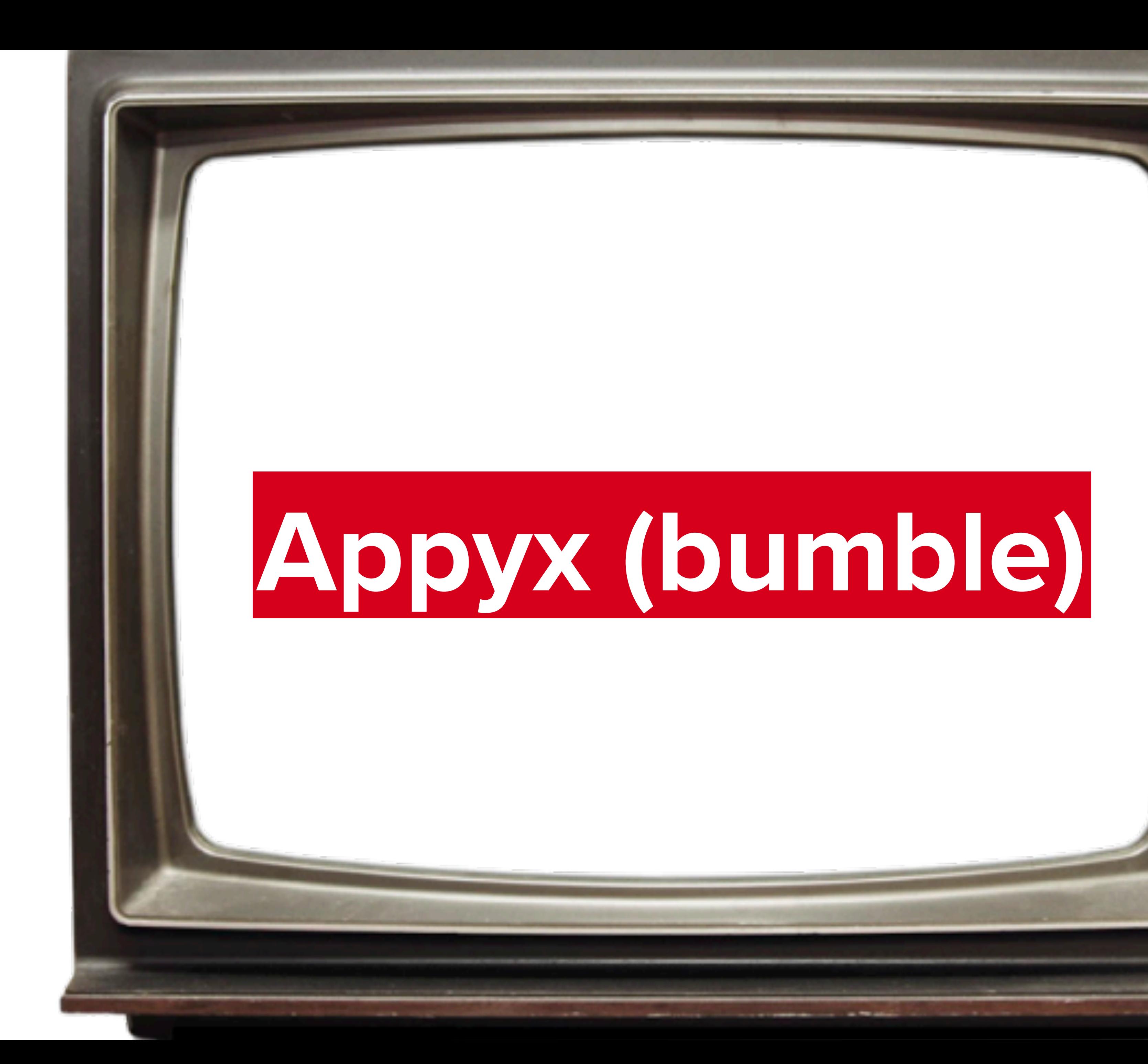

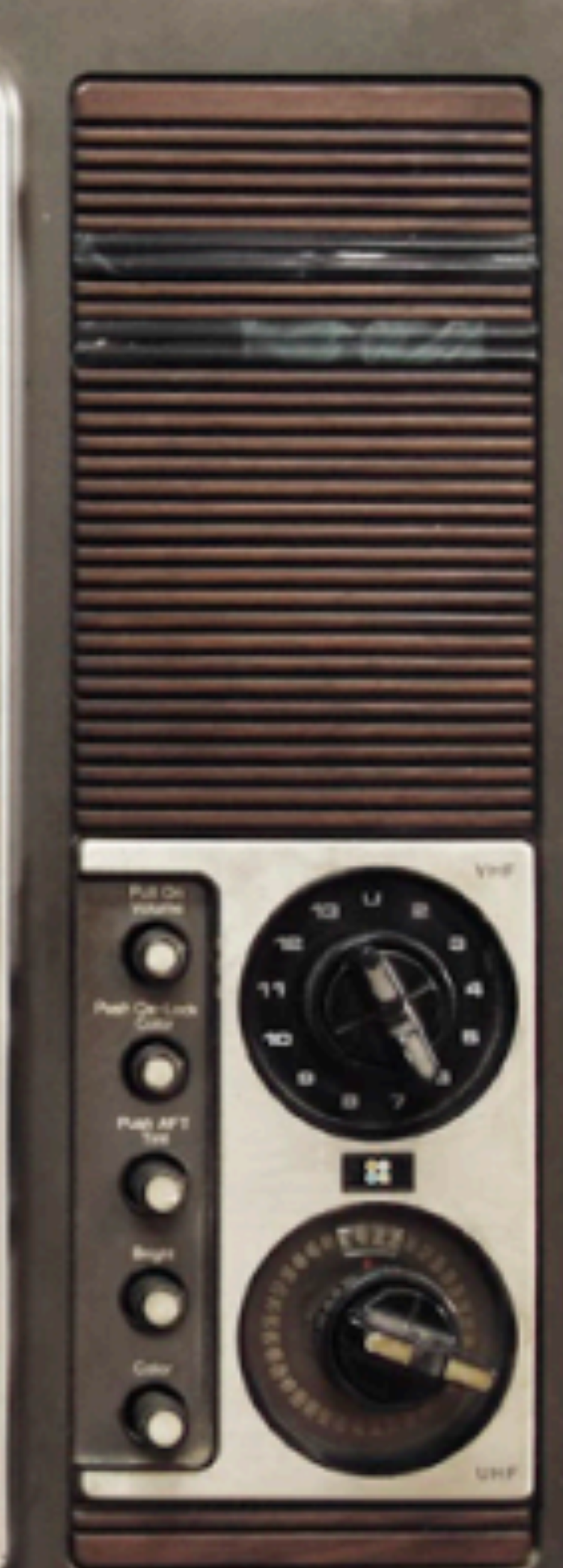

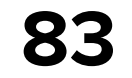

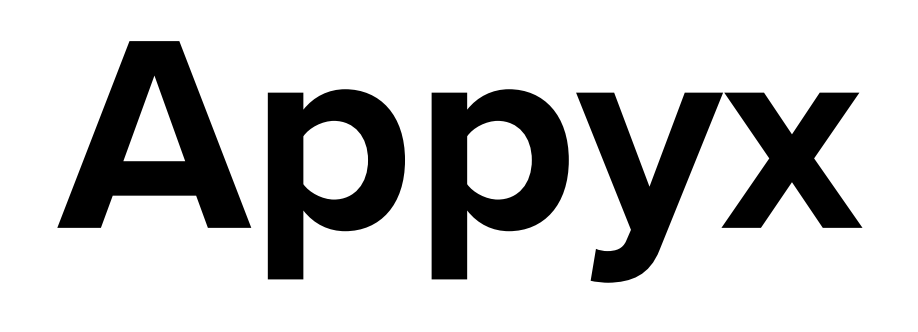

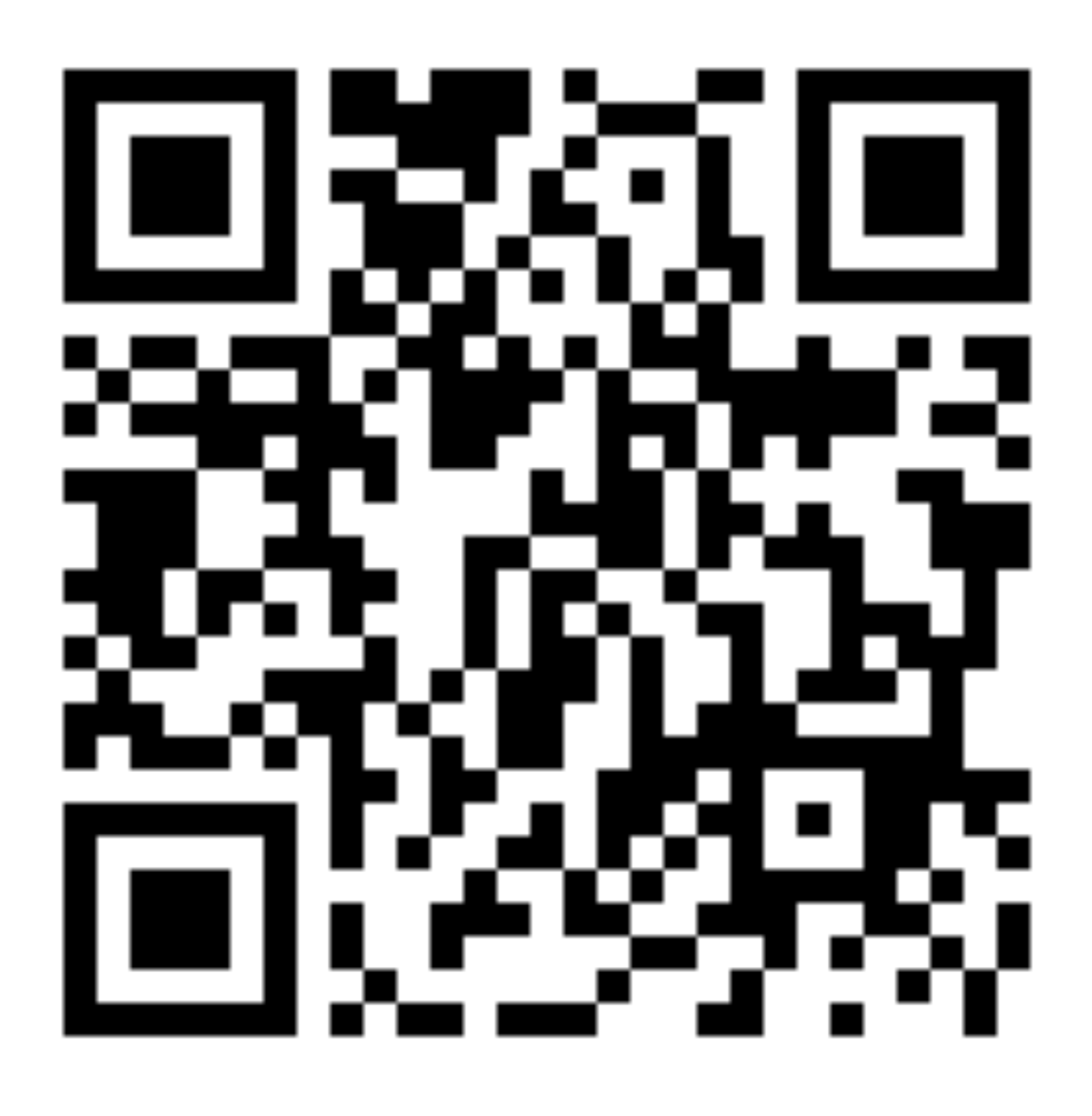

https://bumble-tech.github.io/appyx/

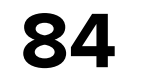

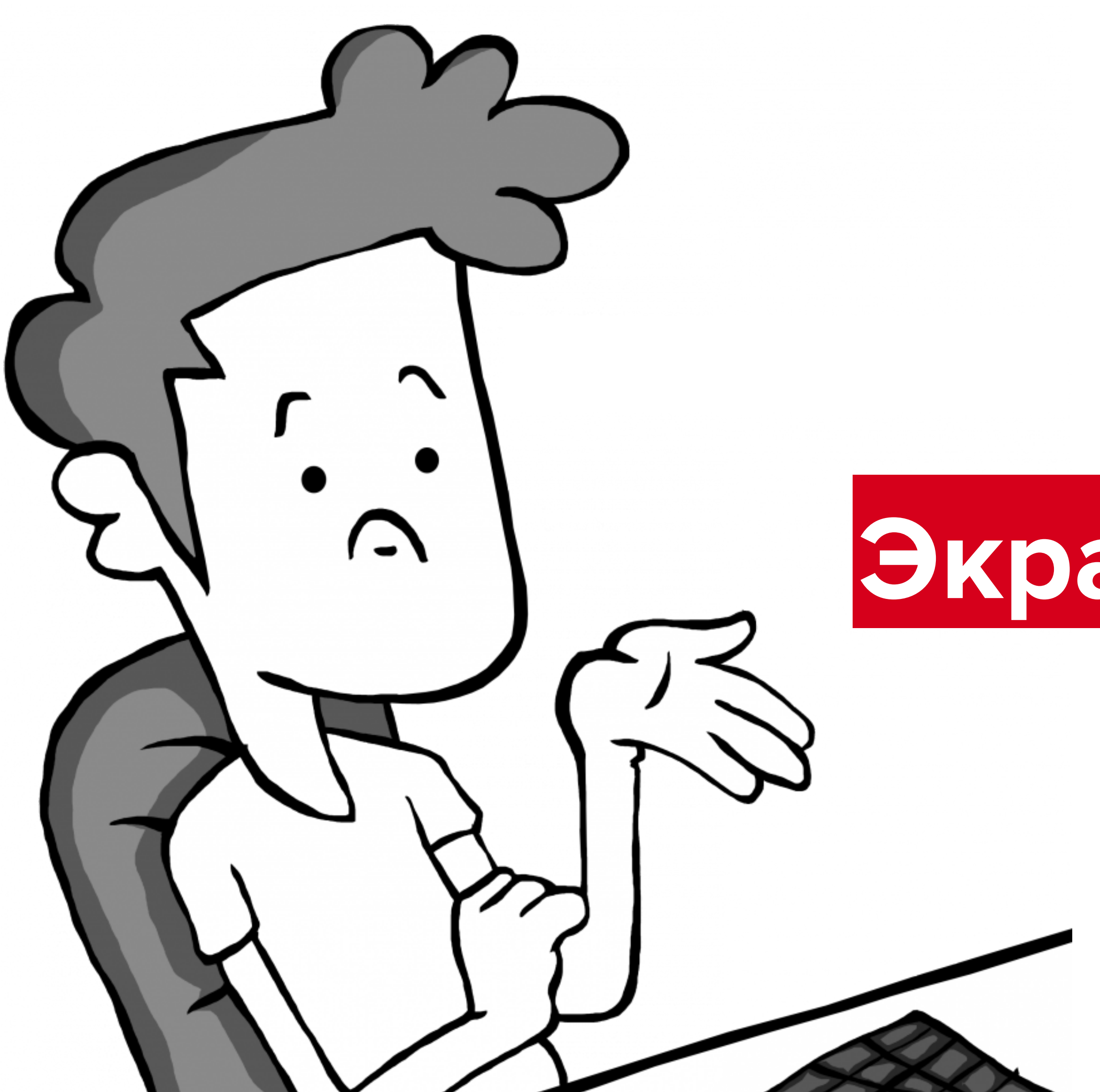

## **Экран - вершина графа**

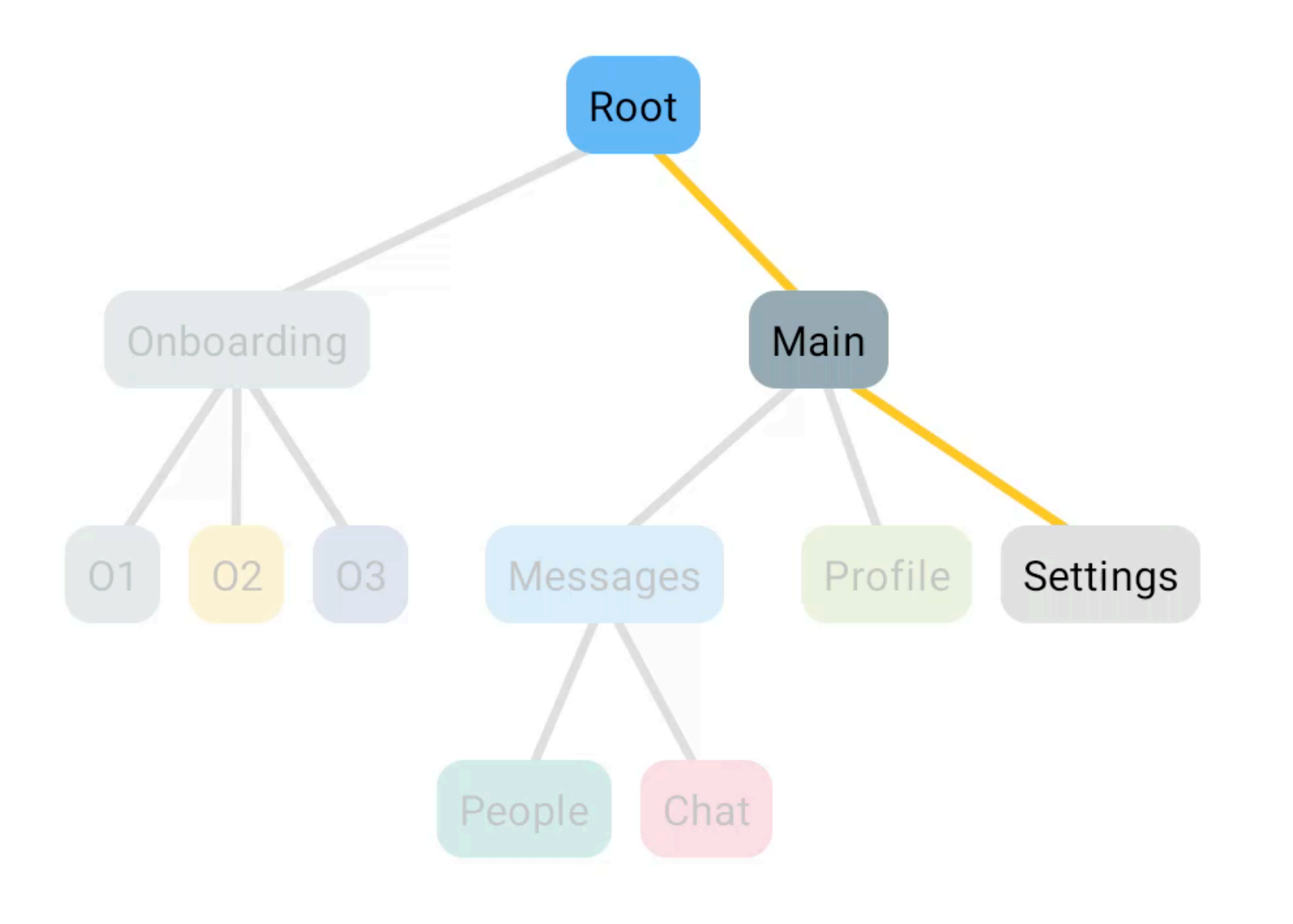

## **Nodes**

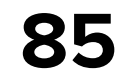

The app is organised into a tree of Nodes.

Nodes have @Composable UI, each have their own lifecycle on and off the screen, and can choose which of their children to delegate the control flow to.

### **PREVIOUS**

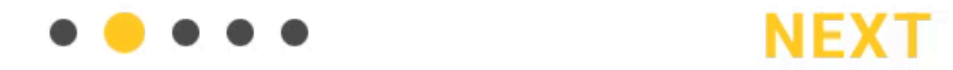

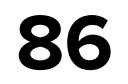

## **Экран - это вершина графа (Node & ParentNode)**

**Навигация через NavModel**

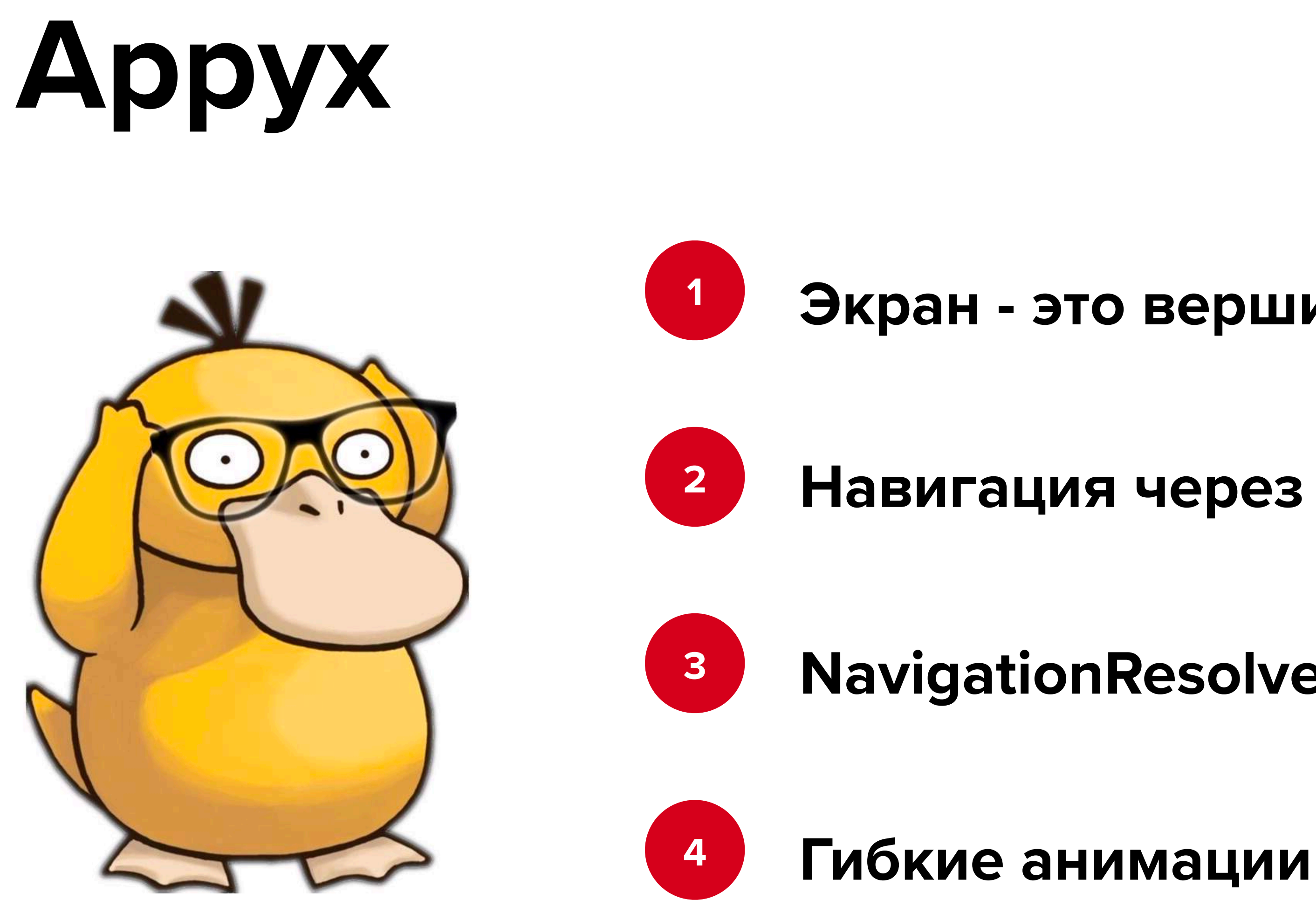

**NavigationResolver & NavTarget для навигации**

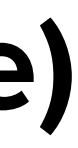

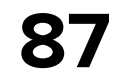

## **Экран - это вершина графа (Node & ParentNode)**

**Навигация через NavModel**

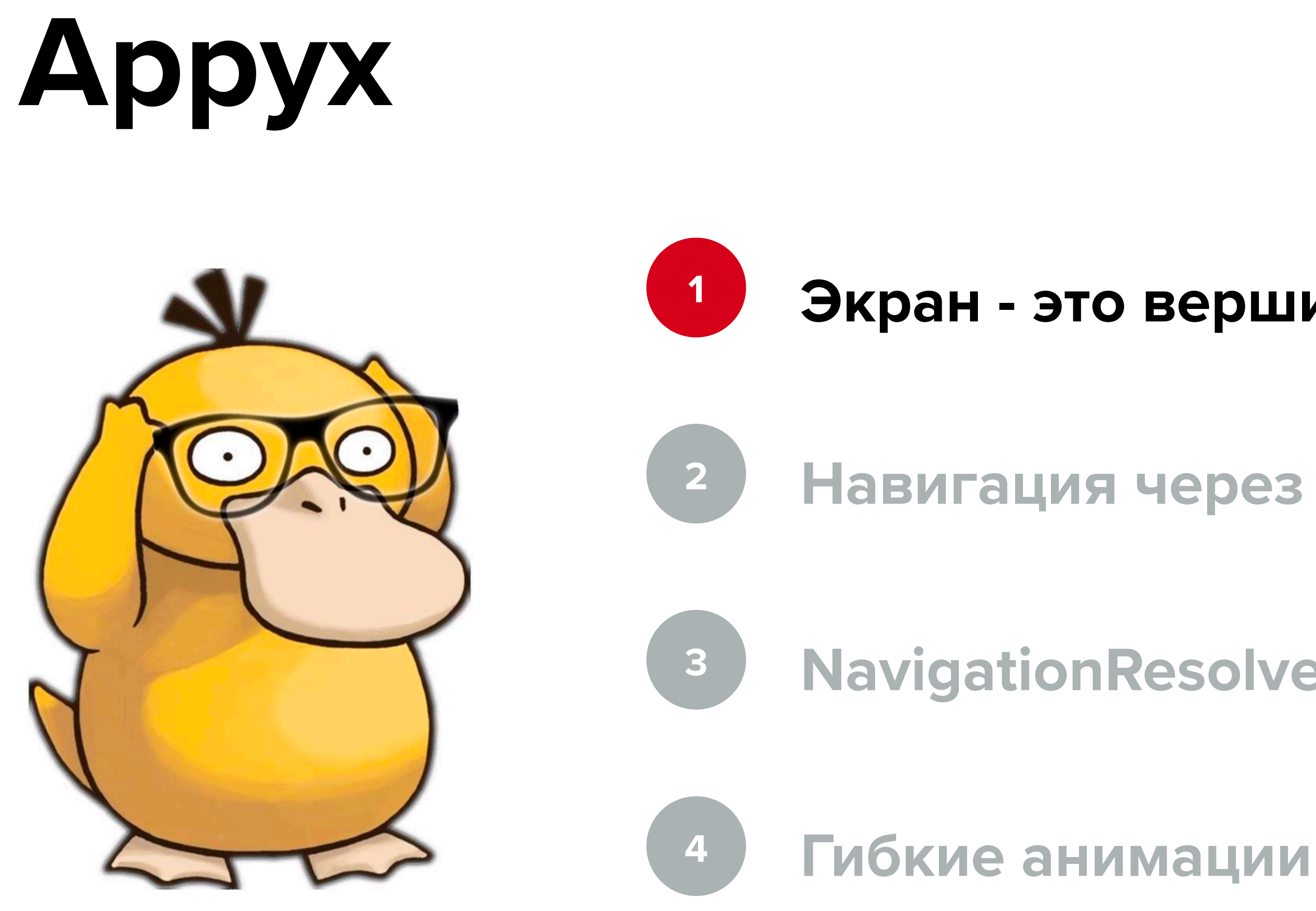

**NavigationResolver & NavTarget для навигации**

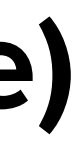

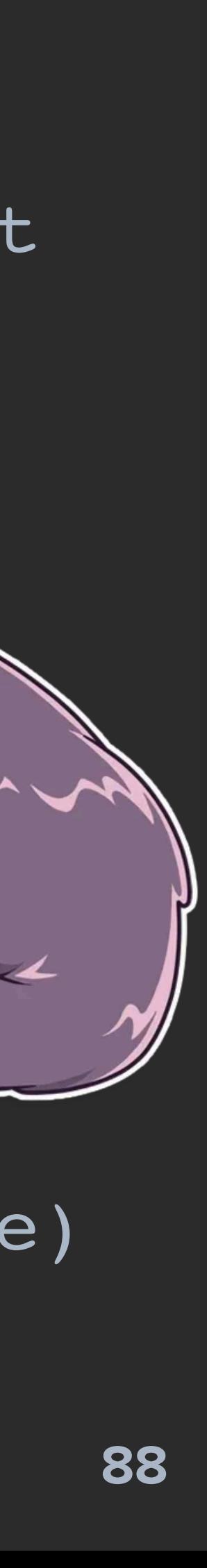

class DemoActivity : BaseActivity(R.layout.*activity\_demo\_root*), IntegrationPointProvider {

 fun createIntegrationPoint(savedInstanceState: Bundle?) = ActivityIntegrationPoint(  $activity = this,$  savedInstanceState = savedInstanceState  $\overline{\phantom{a}}$ 

 override lateinit var appyxIntegrationPoint: ActivityIntegrationPoint protected set

 override fun onCreate(savedInstanceState: Bundle?) { super.onCreate(savedInstanceState) appyxIntegrationPoint = createIntegrationPoint(savedInstanceState)

}

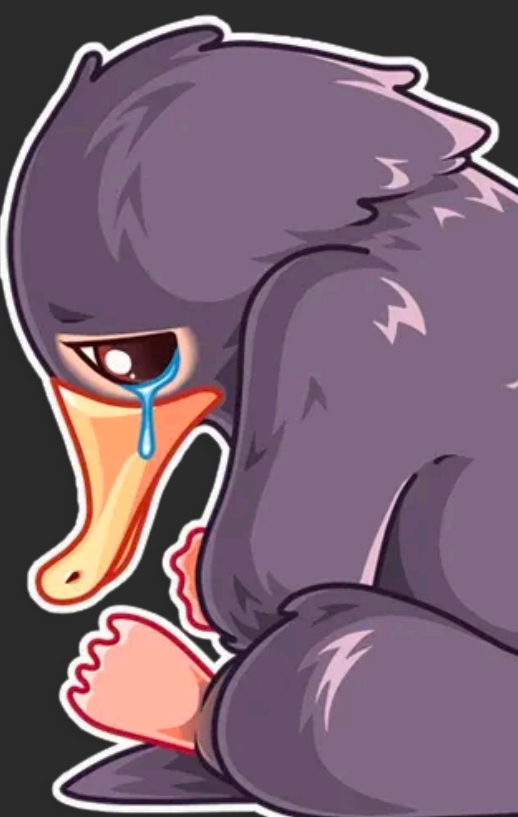

# **Appyx: Activity**

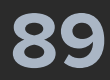

override fun onCreateView(...): View = ComposeView(requireContext()).*apply* **{** setContent **{** *NodeHost*( integrationPoint = ActivityIntegrationPoint .getIntegrationPoint(requireContext()) ) **{** StackNode(**it**) **} } }**

# **Appyx: Fragment**

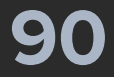

override fun onCreateView(...): View = ComposeView(requireContext()).*apply* **{** setContent **{** *NodeHost*( integrationPoint = ActivityIntegrationPoint .getIntegrationPoint(requireContext()) ) **{** StackNode(**it**) **} }**

 **}**

# **Appyx: Fragment**

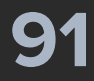

override fun onCreateView(...): View = ComposeView(requireContext()).*apply* **{** setContent **{** *NodeHost*( integrationPoint = ActivityIntegrationPoint .getIntegrationPoint(requireContext()) ) **{** StackNode(**it**) **} }**

 **}**

# **Appyx: Fragment**

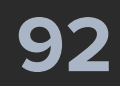

initialNavTarget: NavTarget = NavTarget.SampleScreen(*randomString*()),

```
internal class StackNode(
     buildContext: BuildContext,
     private val backStack: BackStack<NavTarget> = BackStack(
         initialElement = initialNavTarget,
         savedStateMap = buildContext.savedStateMap,
     ),
   ParentNode<NavTarget>(
     navModel = backStack,
     buildContext = buildContext
  ), Resolver<NavTarget> by NavigationResolver(
     backStack,
     { backStack.pop() }
) {
    @Composable
     override fun View(modifier: Modifier) {
```

```
 Children(
```
navModel = backStack

# **Appyx: StackNode**

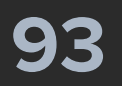

internal class StackNode( buildContext: BuildContext, initialNavTarget: NavTarget = NavTarget.SampleScreen(*randomString*()), private val backStack: BackStack<NavTarget> = BackStack( initialElement = initialNavTarget, savedStateMap = buildContext.savedStateMap,

```
 @Composable
     override fun View(modifier: Modifier) {
         Children(
              navModel = backStack
\hspace{0.5cm}
```
### ), ) : ParentNode<NavTarget>( navModel = backStack, buildContext = buildContext

- ), Resolver<NavTarget> by NavigationResolver( backStack,
	- **{** backStack.*pop*() **}**

) {

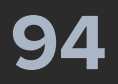

internal class StackNode(

 buildContext: BuildContext, initialNavTarget: NavTarget = NavTarget.SampleScreen(*randomString*()), private val backStack: BackStack<NavTarget> = BackStack( initialElement = initialNavTarget, savedStateMap = buildContext.savedStateMap,

 @Composable override fun View(modifier: Modifier) { *Children*( navModel = backStack  $\overline{\phantom{a}}$ 

),

) : ParentNode<NavTarget>( navModel = backStack, buildContext = buildContext

- ), Resolver<NavTarget> by NavigationResolver( backStack,
	- **{** backStack.*pop*() **}**

) {

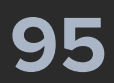

```
internal class SampleScreen(
     buildContext: BuildContext,
     private val title: String,
     private val backStack: BackStack<NavTarget>,
 ) : Node(buildContext) {
     @Composable
     override fun View(modifier: Modifier) {
         SampleScreenContent(
             openScreen = {
 },
 ...
             screenTitle = title,
             modifier = Modifier.fillMaxSize()
\overline{\phantom{a}}
```
val showNotSupported = *LocalShowNotSupported*.current

backStack.*push*(NavTarget.SampleScreen(*randomString*()))

}

## internal class SampleScreen( buildContext: BuildContext, private val title: String, private val backStack: BackStack<NavTarget>, ) : Node(buildContext) { **@Composable**  override fun View(modifier: Modifier) { val showNotSupported = *LocalShowNotSupported*.current *SampleScreenContent*( openScreen = **{ }**, screenTitle = title, modifier = Modifier.*fillMaxSize*()  $\hspace{0.5cm}$

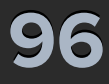

backStack.*push*(NavTarget.SampleScreen(*randomString*()))

}

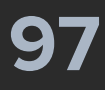

internal class SampleScreen( buildContext: BuildContext, private val title: String, private val backStack: BackStack<NavTarget>, ) : Node(buildContext) { @Composable override fun View(modifier: Modifier) { val showNotSupported = *LocalShowNotSupported*.current *SampleScreenContent*( openScreen = **{** backStack.*push*(NavTarget.SampleScreen(*randomString*())) **}**, screenTitle = title, modifier = Modifier.*fillMaxSize*()  $\hspace{0.5cm}$ 

}

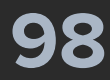

```
internal class SampleScreen(
     buildContext: BuildContext,
     private val title: String,
     private val backStack: BackStack<NavTarget>,
 ) : Node(buildContext) {
    @Composable
     override fun View(modifier: Modifier) {
         SampleScreenContent(
             openScreen = {
             },
 ...
             screenTitle = title,
             modifier = Modifier.fillMaxSize()
\overline{\phantom{a}} }
```
val showNotSupported = *LocalShowNotSupported*.current

backStack.*push*(NavTarget.SampleScreen(*randomString*()))

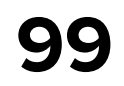

## **Экран - это вершина графа (Node & ParentNode)**

## **Навигация через NavModel**

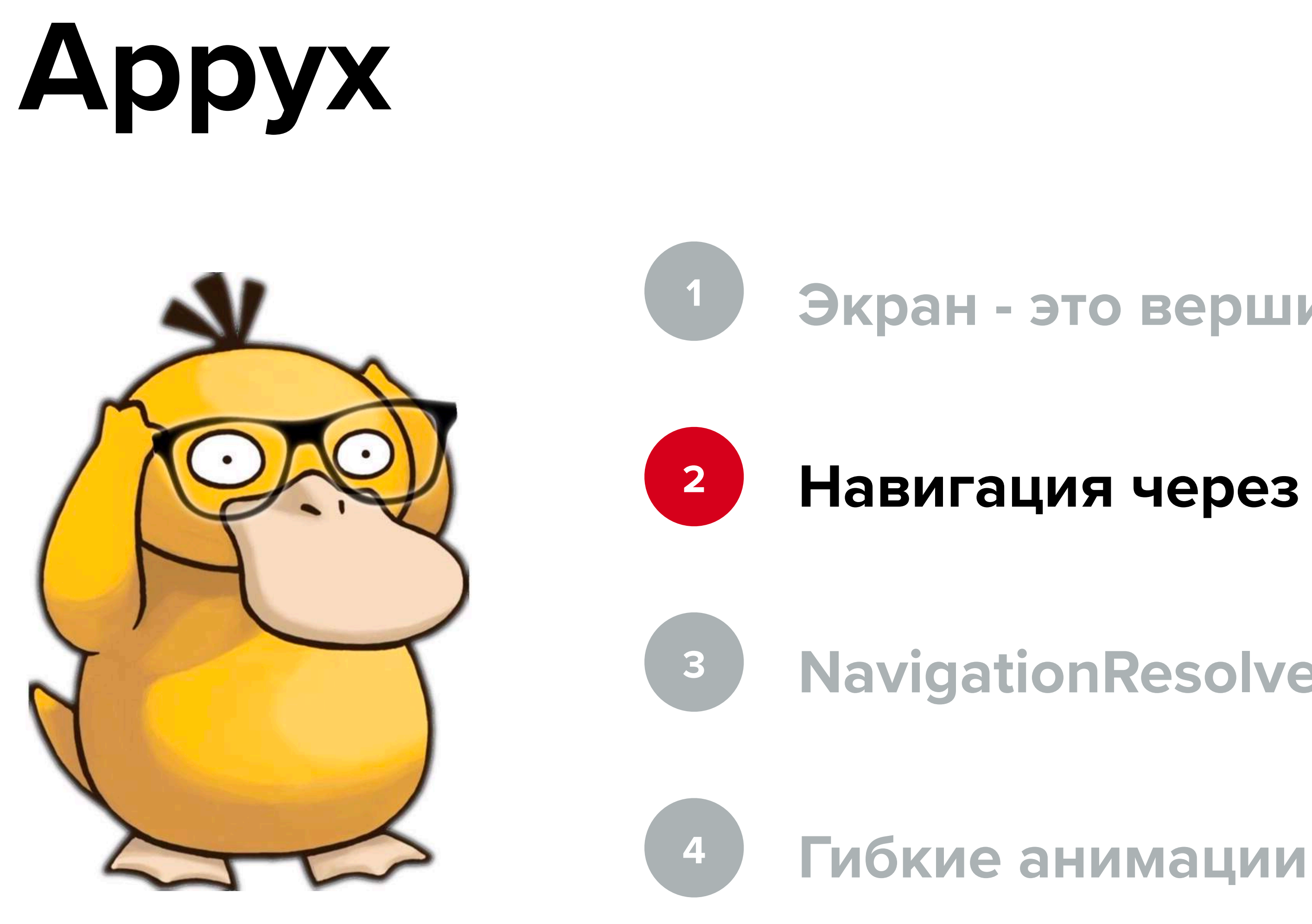

## **NavigationResolver & NavTarget для навигации**

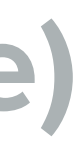

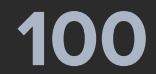

### internal class StackNode(

initialNavTarget: NavTarget = NavTarget.SampleScreen(*randomString*()),

 buildContext: BuildContext, private val backStack: BackStack<NavTarget> = BackStack( initialElement = initialNavTarget, savedStateMap = buildContext.savedStateMap,

),

- ) : ParentNode<NavTarget>( navModel = backStack, buildContext = buildContext
- ), Resolver<NavTarget> by NavigationResolver( backStack,
	- **{** backStack.*pop*() **}**

```
@Composable
     override fun View(modifier: Modifier) {
          Children(
               navModel = backStack
\overline{\phantom{a}}
```
) {

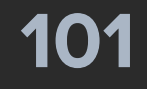

internal class StackNode( buildContext: BuildContext, initialNavTarget: NavTarget = NavTarget.SampleScreen(*randomString*()), private val backStack: BackStack<NavTarget> = BackStack( initialElement = initialNavTarget, savedStateMap = buildContext.savedStateMap,

```
 @Composable
     override fun View(modifier: Modifier) {
         Children(
              navModel = backStack
\hspace{0.5cm}
```
### ), ) : ParentNode<NavTarget>( navModel = backStack, buildContext = buildContext

- ), Resolver<NavTarget> by NavigationResolver( backStack,
	- **{** backStack.*pop*() **}**

) {

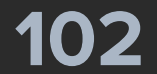

## internal class SampleScreen( buildContext: BuildContext, private val title: String, private val backStack: BackStack<NavTarget>, ) : Node(buildContext) { **@Composable**  override fun View(modifier: Modifier) { *SampleScreenContent*( openScreen = **{ }**, screenTitle = title, modifier = Modifier.*fillMaxSize*()  $\hspace{0.5cm}$

val showNotSupported = *LocalShowNotSupported*.current

backStack.*push*(NavTarget.SampleScreen(*randomString*()))

}

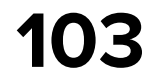

## **Экран - это вершина графа (Node & ParentNode)**

**Навигация через NavModel**

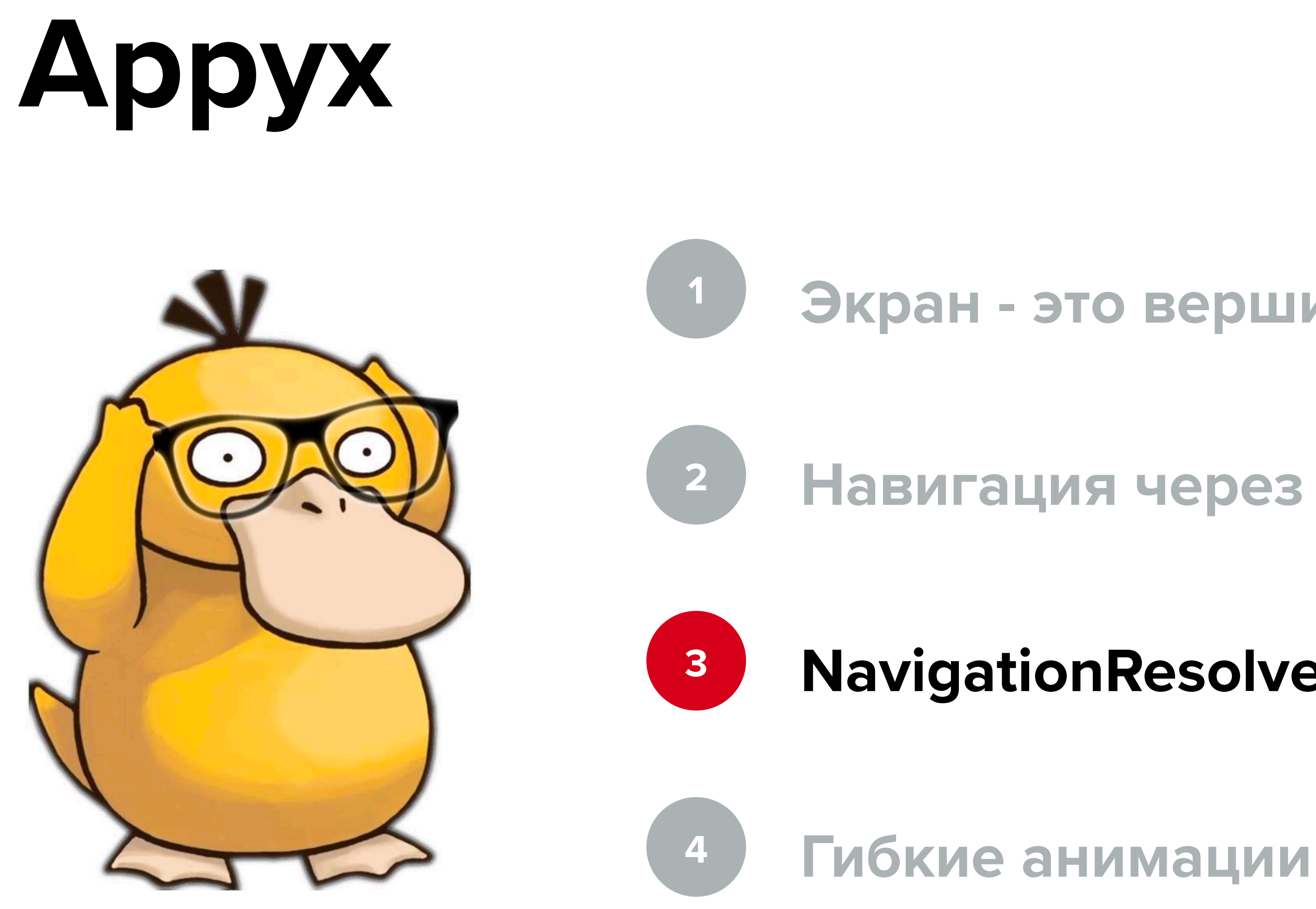

## **NavigationResolver & NavTarget для навигации**

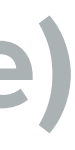

**104**

internal class StackNode(

 buildContext: BuildContext, initialNavTarget: NavTarget = NavTarget.SampleScreen(*randomString*()), private val backStack: BackStack<NavTarget> = BackStack( initialElement = initialNavTarget, savedStateMap = buildContext.savedStateMap,

 $\overline{\phantom{a}}$ 

```
 @Composable
     override fun View(modifier: Modifier) {
         Children(
              navModel = backStack
\hspace{0.5cm}
```
### ) : ParentNode<NavTarget>(

 navModel = backStack, buildContext = buildContext

), Resolver<NavTarget> by NavigationResolver( backStack,

**{** backStack.*pop*() **}**

) {

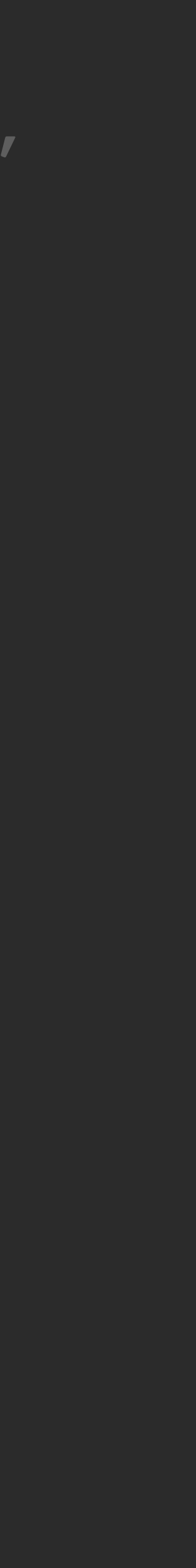

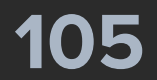

```
internal class SampleScreen(
     buildContext: BuildContext,
     private val title: String,
     private val backStack: BackStack<NavTarget>,
 ) : Node(buildContext) {
    @Composable
     override fun View(modifier: Modifier) {
         SampleScreenContent(
             openScreen = {
 },
             screenTitle = title,
             modifier = Modifier.fillMaxSize()
\hspace{0.5cm} }
```
val showNotSupported = *LocalShowNotSupported*.current

backStack.*push*(NavTarget.SampleScreen(*randomString*()))

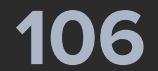

### internal sealed interface NavTarget : Parcelable {

```
 @Parcelize
 data class SampleScreen(
     val tittle: String,
```

```
 ) : NavTarget
```

```
 @Parcelize
 data class ComplexNavigation(
     val title: String,
  ) : NavTarget
```

```
 @Parcelize
 data class Stack(
     val initialNavTarget: NavTarget = SampleScreen(randomString()),
 ) : NavTarget
```

```
 @Parcelize
 object MultiStack : NavTarget
```

```
 @Parcelize
 data class Flow(val firstScreenTitle: String) : NavTarget
```
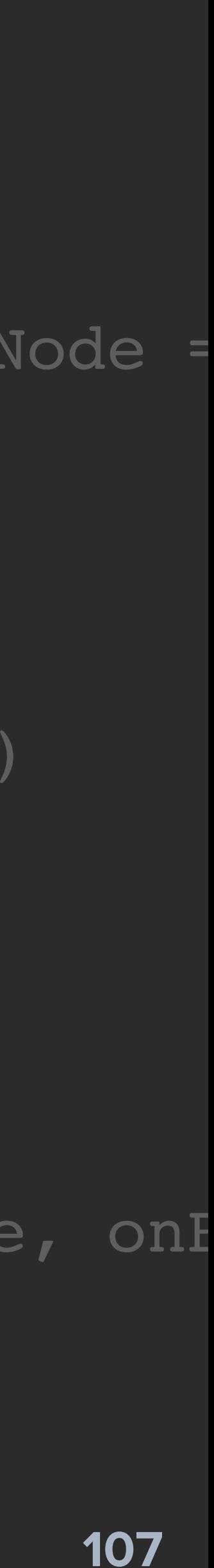

internal class NavigationResolver( private val stack: BackStack<NavTarget>, private val onBack: () -> Unit, ) : Resolver<NavTarget> {

 override fun resolve(navTarget: NavTarget, buildContext: BuildContext): Node = when (navTarget) { is NavTarget.SampleScreen -> SampleScreen(buildContext, navTarget.tittle, stack) is NavTarget.ComplexNavigation -> ComplexNavigationScreen(buildContext, navTarget.title, stack) is NavTarget.Stack -> StackNode(buildContext, navTarget.initialNavTarget) is NavTarget.MultiStack -> MultiStackScreen(buildContext, 1) is NavTarget.Flow -> FlowNavigationScreen(buildContext, navTarget.firstScreenTitle, onB }

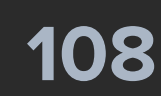

internal class NavigationResolver( private val stack: BackStack<NavTarget>, private val onBack: () -> Unit,

) : Resolver<NavTarget> {

override fun resolve(navTarget: NavTarget, buildContext: BuildContext): Node = when (navTarget) { is NavTarget.SampleScreen -> SampleScreen(buildContext, navTarget.tittle, stack) is NavTarget.ComplexNavigation -> ComplexNavigationScreen(buildContext, navTarget.title, stack) is NavTarget.Stack -> StackNode(buildContext, navTarget.initialNavTarget) is NavTarget.MultiStack -> MultiStackScreen(buildContext, 1) is NavTarget.Flow -> FlowNavigationScreen(buildContext, navTarget.firstScreenTitle, onBack)

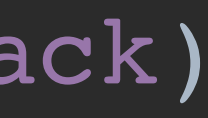

}
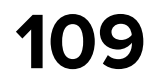

## **Экран - это вершина графа (Node & ParentNode)**

**Навигация через NavModel**

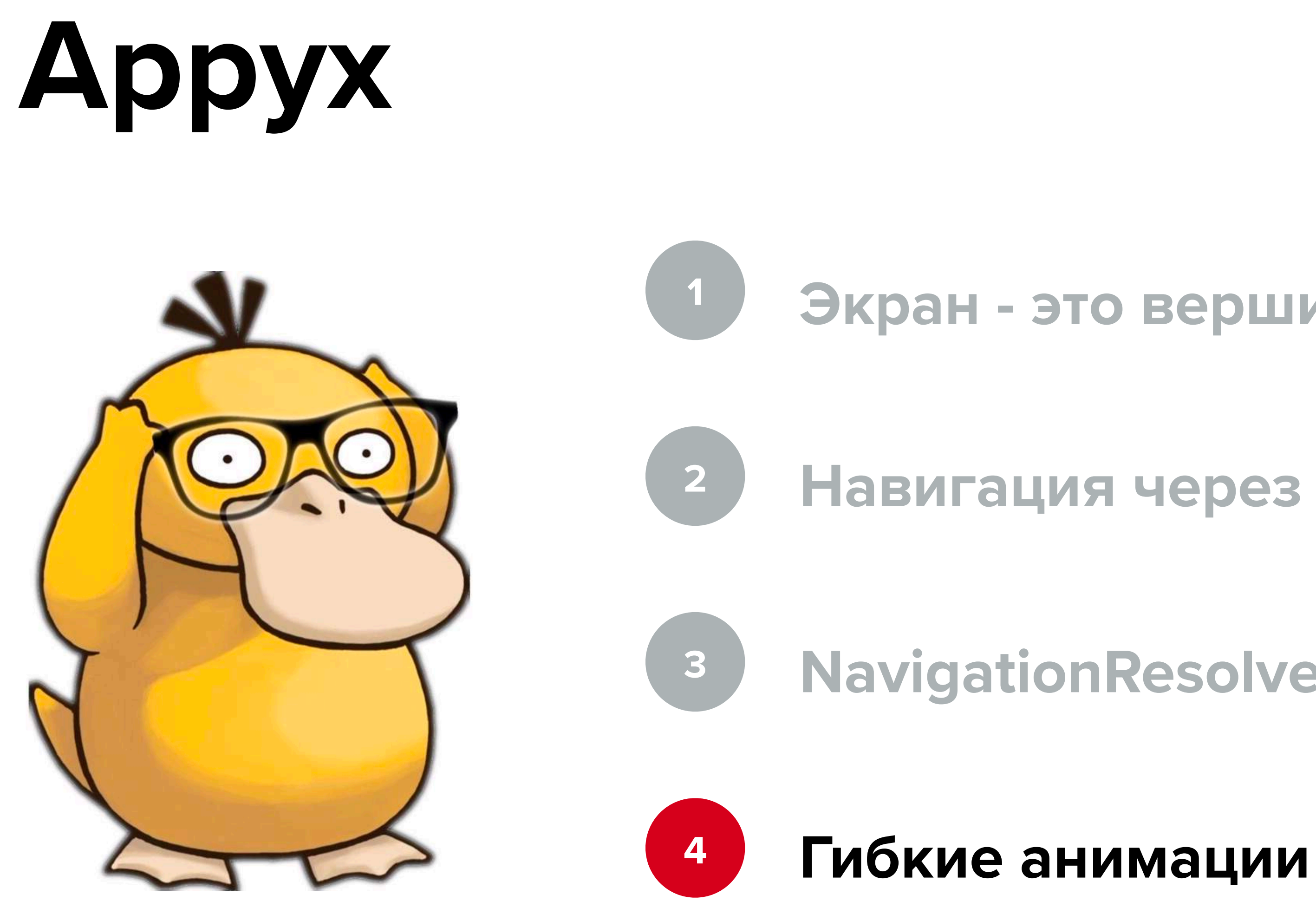

**NavigationResolver & NavTarget для навигации**

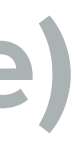

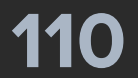

## *Children*( navModel = backStack, transitionHandler = *rememberBackstackSlider*( clipToBounds = true, ), )

transitionSpec = **{** *spring*(stiffness = Spring.StiffnessMediumLow) **}**

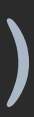

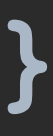

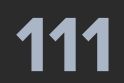

## *Children*(  $navModel = backStack,$  transitionHandler = *rememberBackstackSlider*( clipToBounds = true, ),

transitionSpec = **{** *spring*(stiffness = Spring.StiffnessMediumLow) **}**

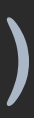

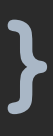

)

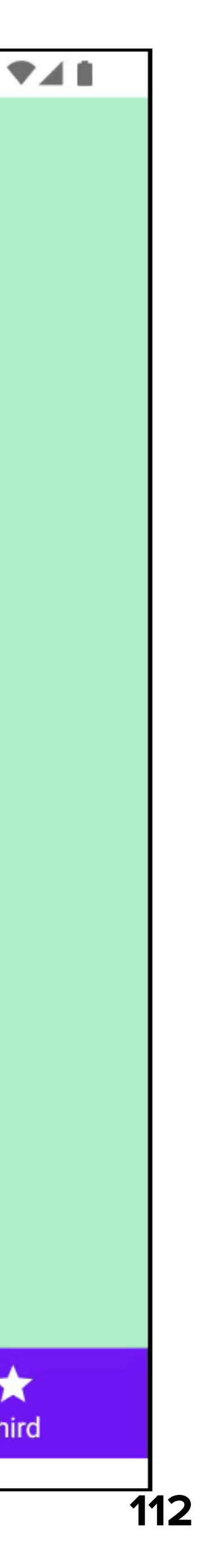

# **Appyx: визуальные баги**

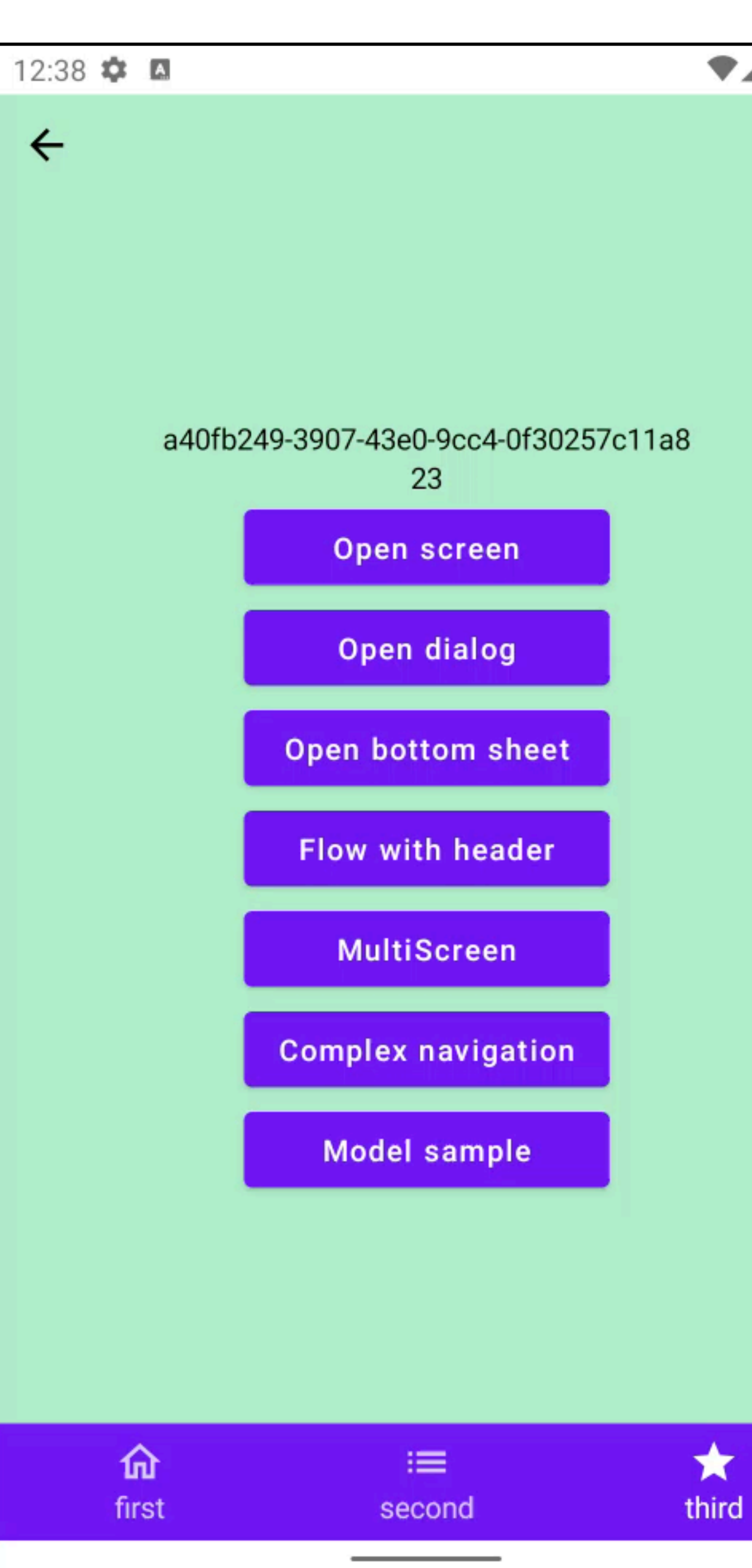

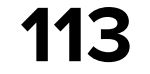

## **Строим дерево навигации\***

## **Аргументы - типизированы**

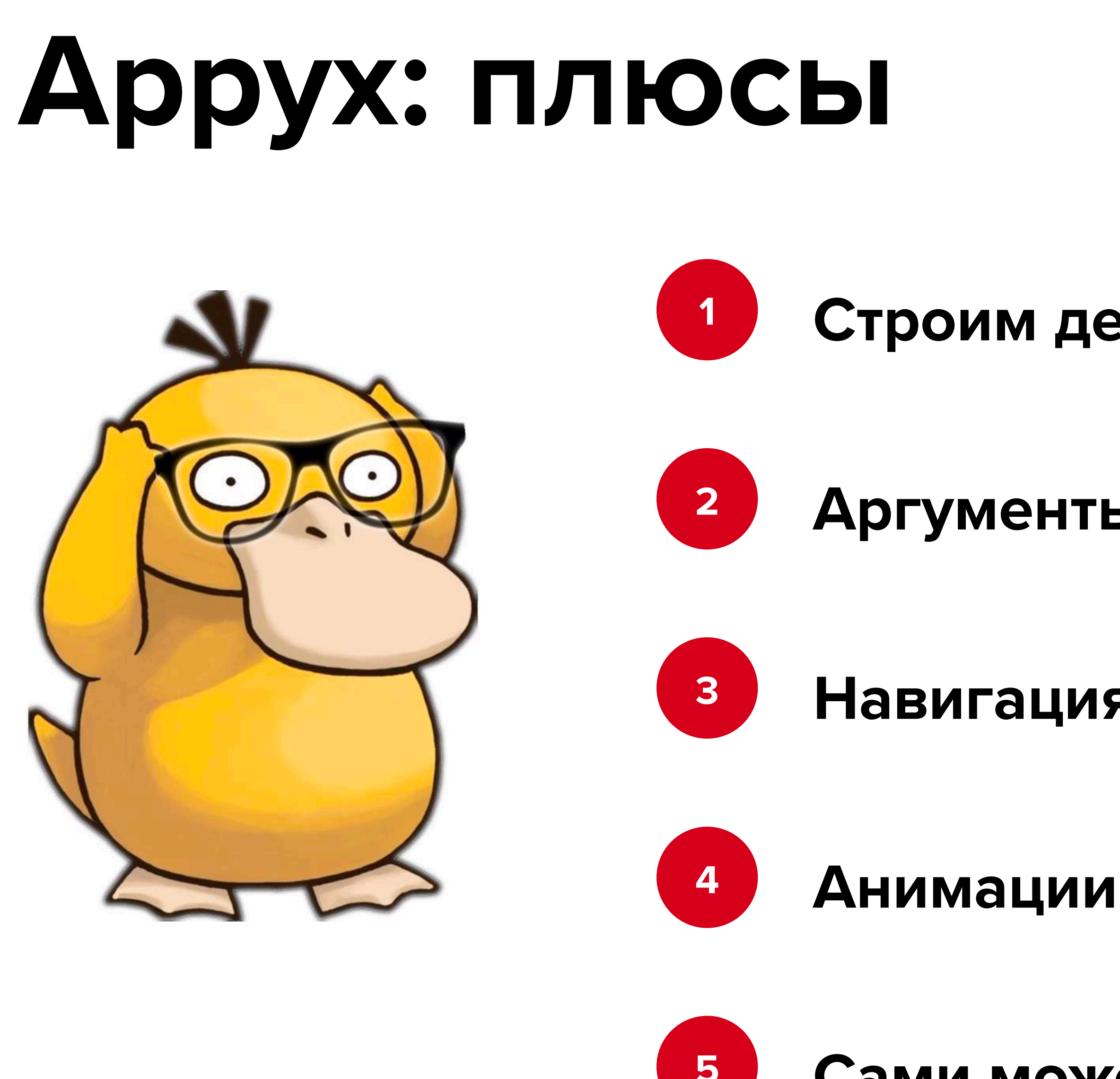

## **Навигация может быть чем угодно**

## **Сами можем контролировать стейт\***

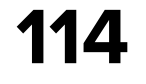

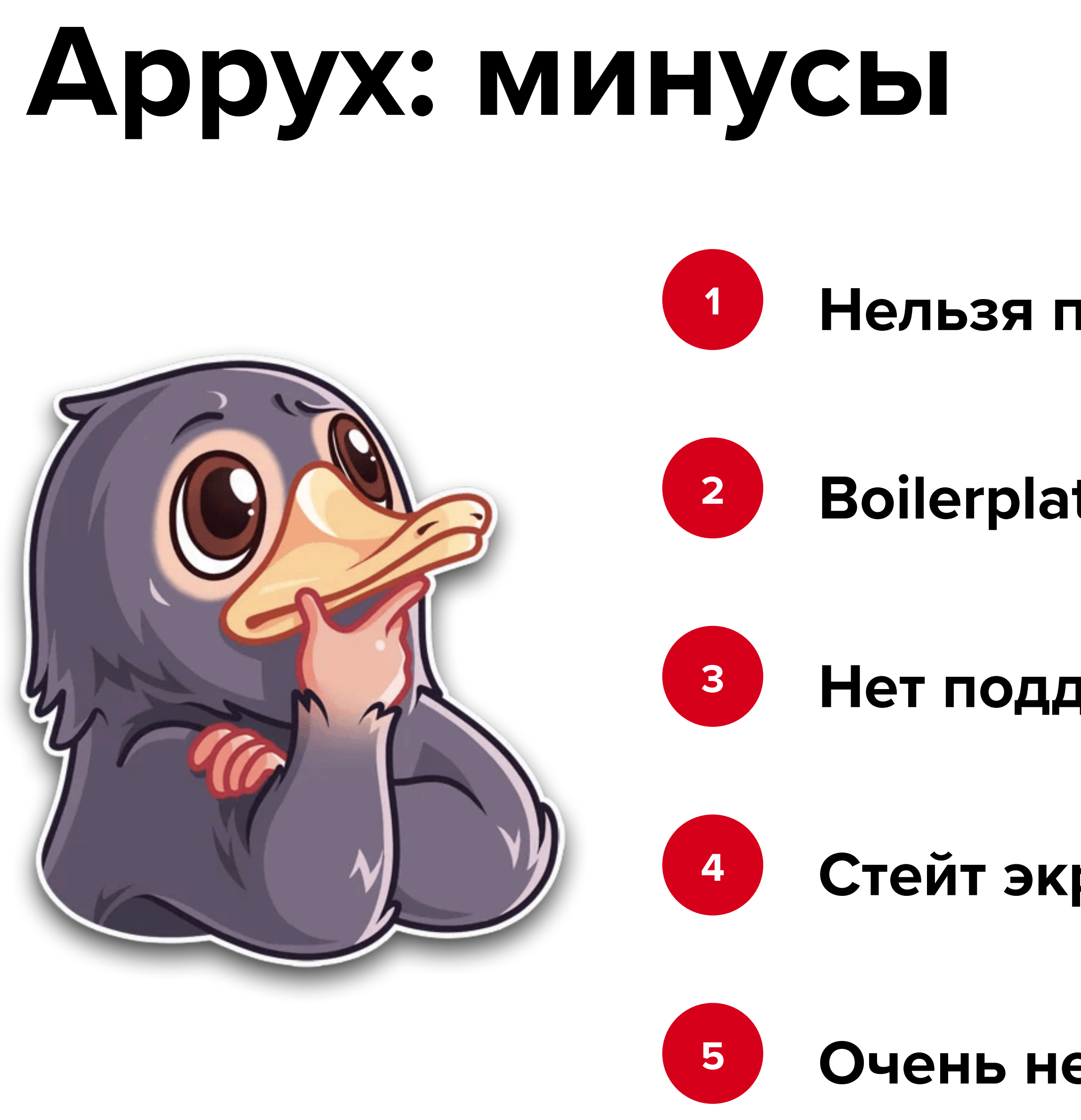

## **Нельзя произвольно изменить состояние\***

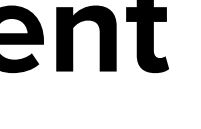

## **Boilerplate для открытия экрана детей**

## **Нет поддержки dialog & bottom sheet**

## **Стейт экрана - Flow, нужно об этом помнить**

## **Очень не хватает доки по интеграции в Fragment**

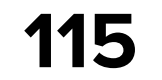

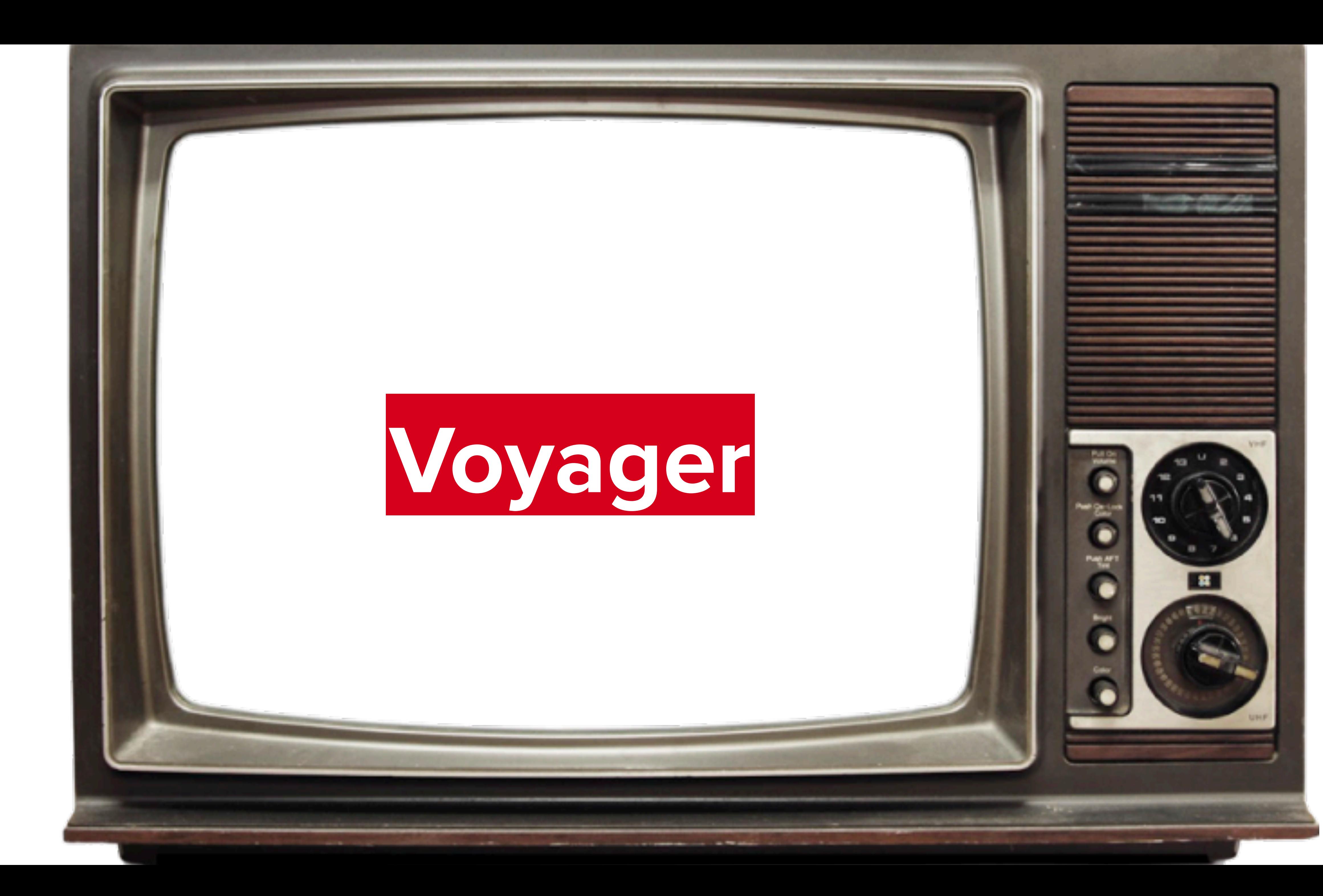

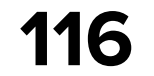

# **Voyager**

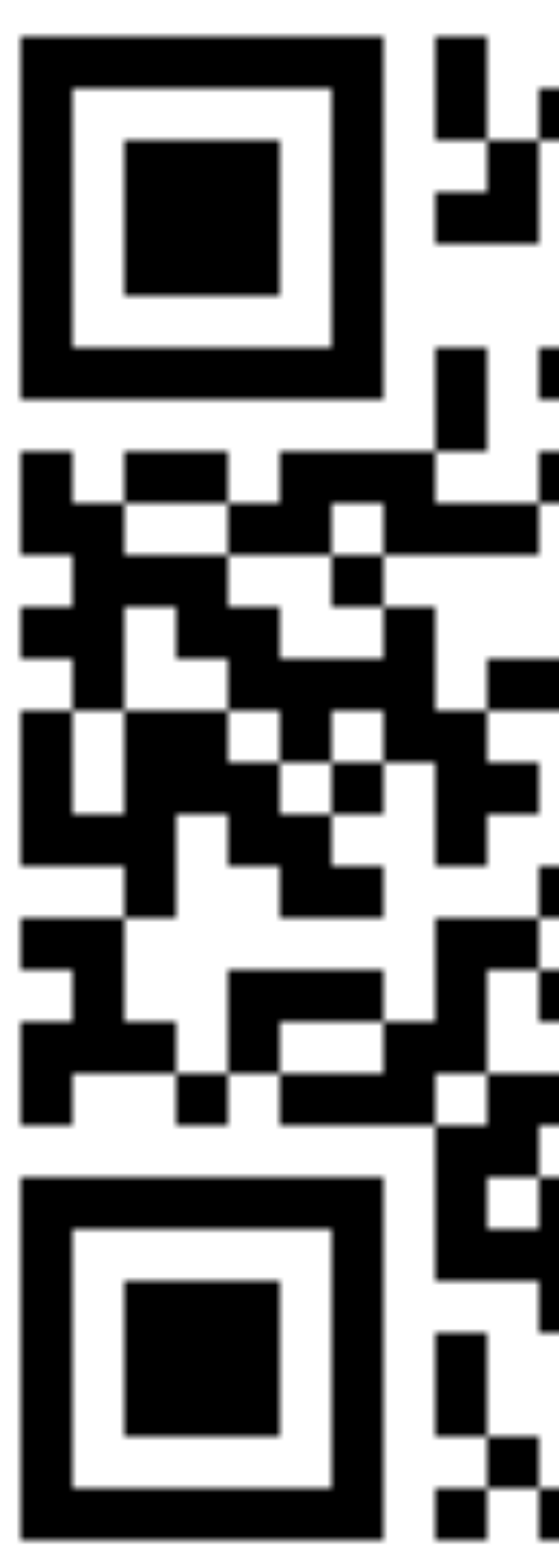

## [https://voyager.adriel.cafe/](http://www.apple.com/ru)

# 

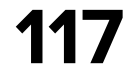

## **Navigator - основа библиотеки**

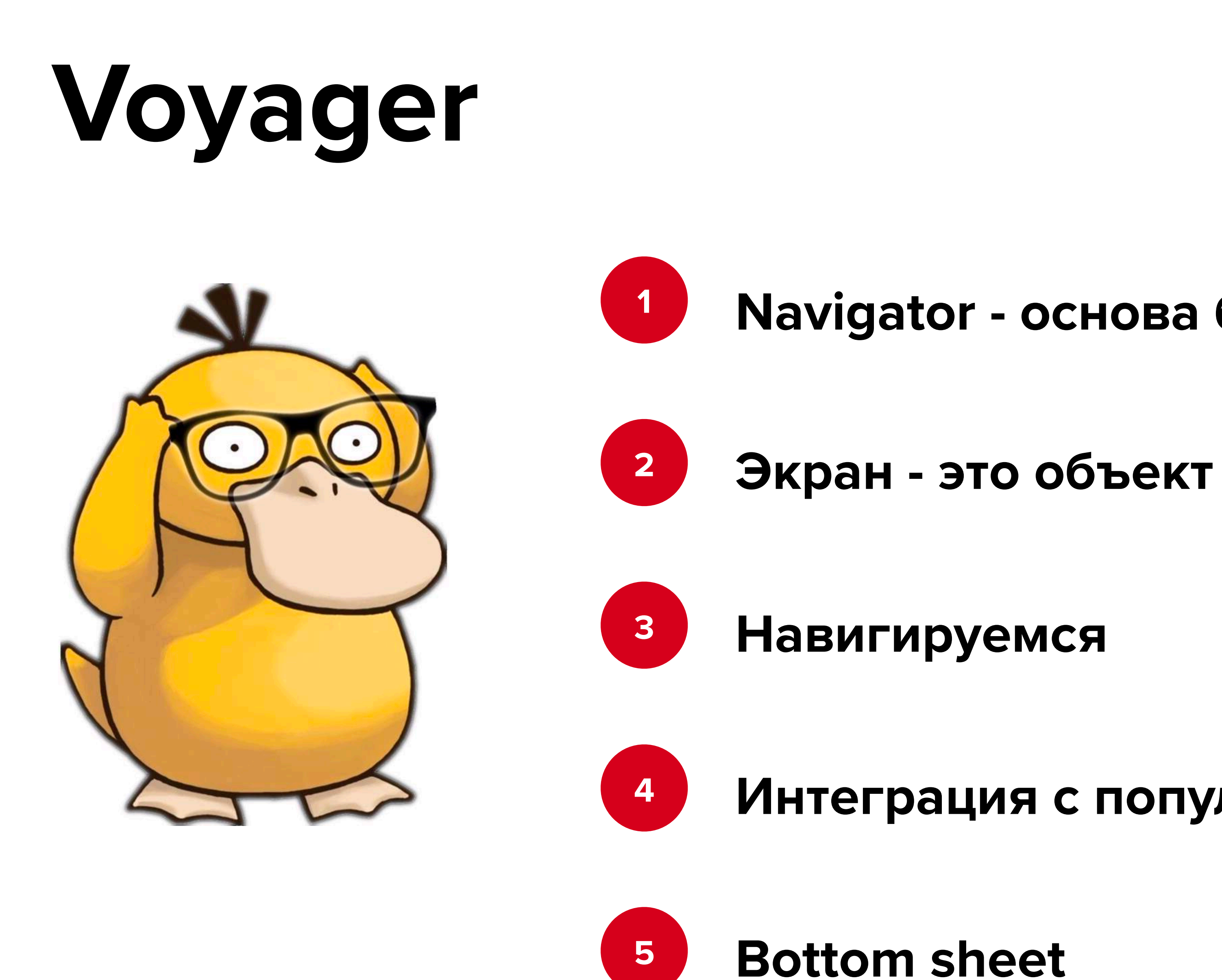

**Интеграция с популярными библиотеками**

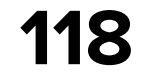

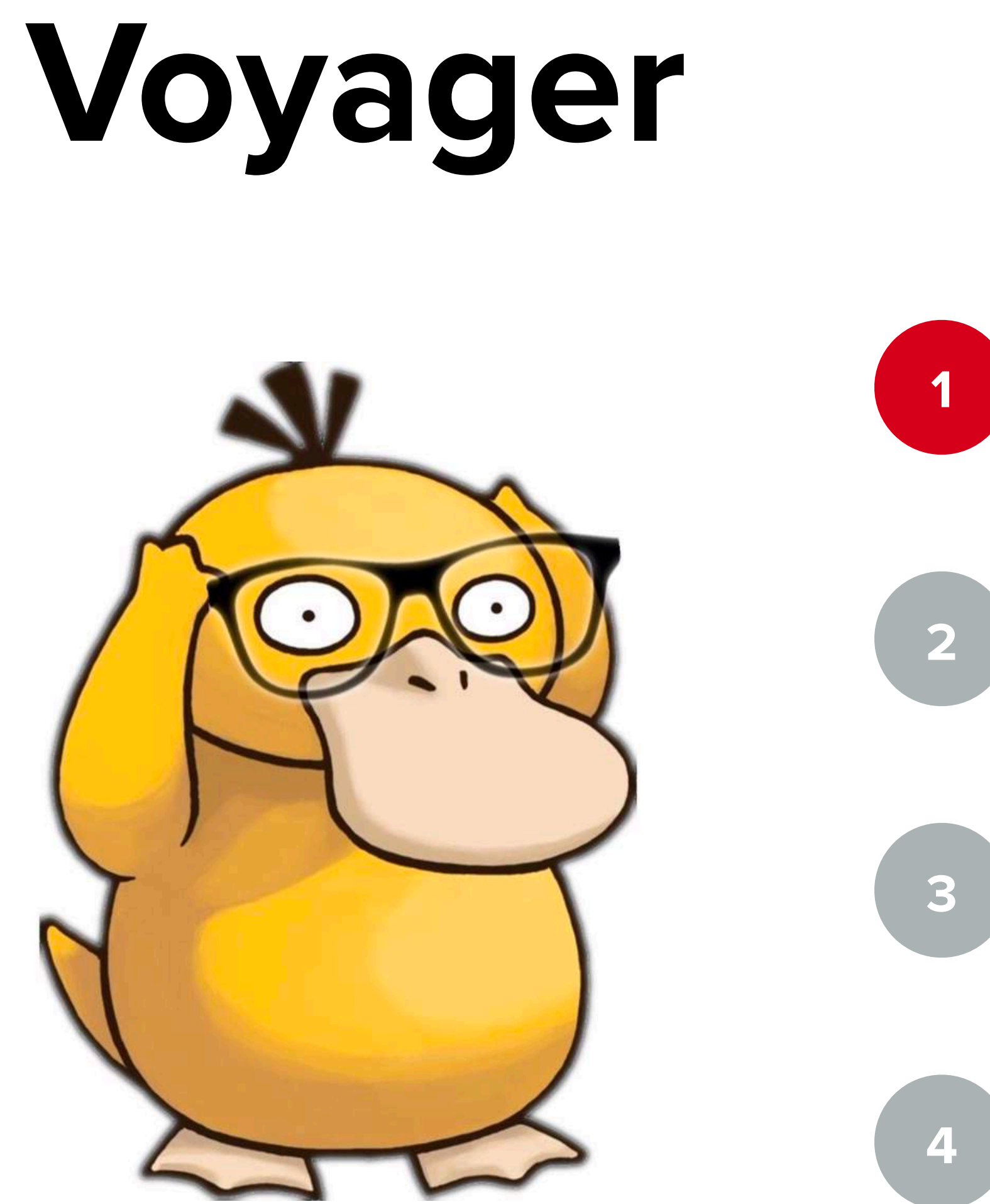

## **Navigator - основа библиотеки**

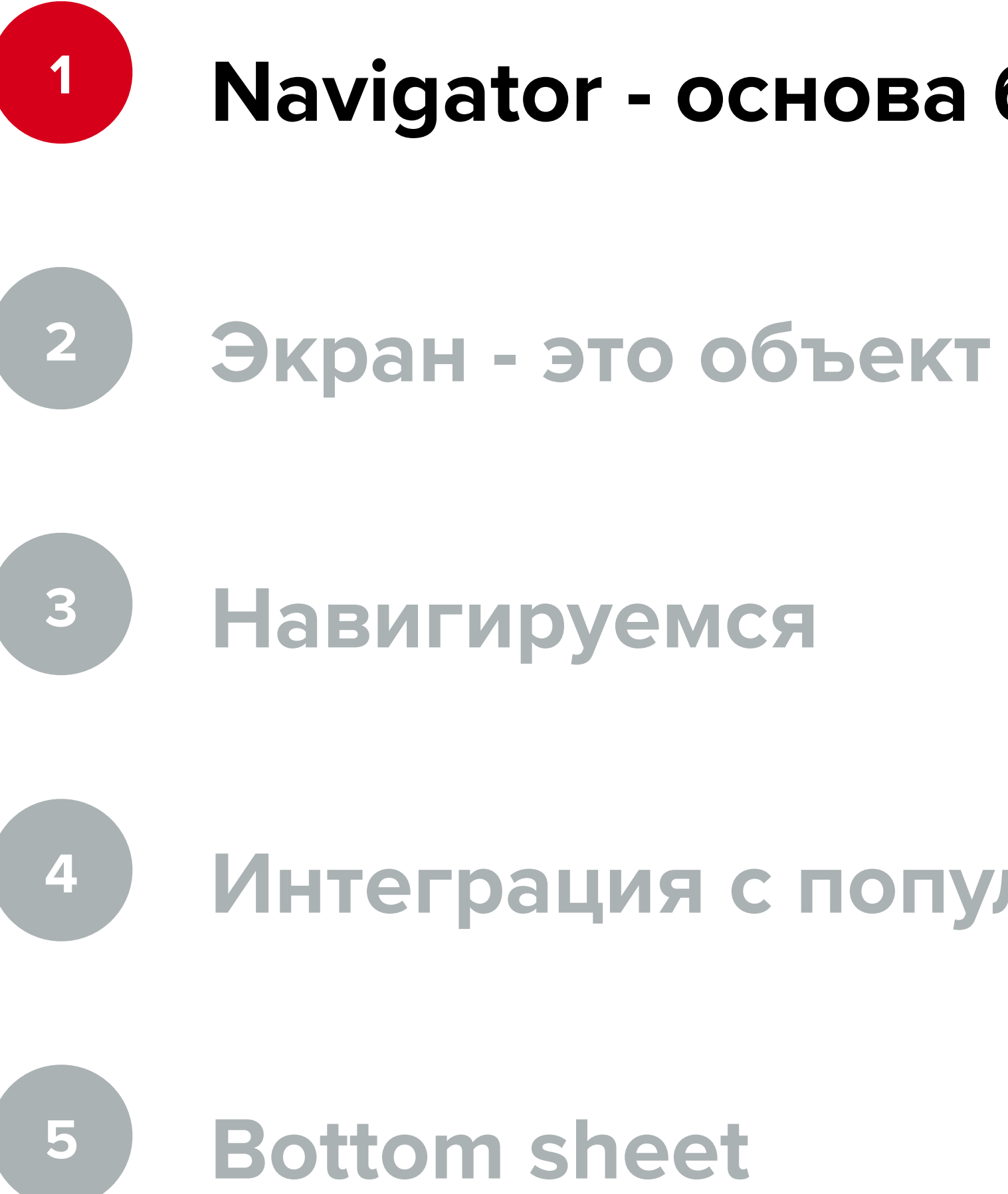

**Интеграция с популярными библиотеками**

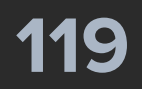

# **Voyager: Fragment**

override fun onCreateView(...): View = ComposeView(requireContext()).*apply* **{** setContent **{** *HHDynamicTheme* **{** *Navigator*(screen = SampleScreen(*randomString*())) **{** *SlideTransition*(**it**) **}**

- 
- 

 **}**

 **}**

 **}**

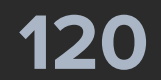

override fun onCreateView(...): View = ComposeView(requireContext()).*apply* **{** setContent **{** *HHDynamicTheme* **{**

- 
- *Navigator*(screen = SampleScreen(*randomString*())) **{**

*SlideTransition*(**it**)

**}**

 **}**

 **}**

 **}**

# **Voyager: Fragment**

**121**

override fun onCreateView(...): View = ComposeView(requireContext()).*apply* **{** setContent **{** *HHDynamicTheme* **{** *Navigator*(screen = SampleScreen(*randomString*())) **{** *SlideTransition*(**it**) **}**

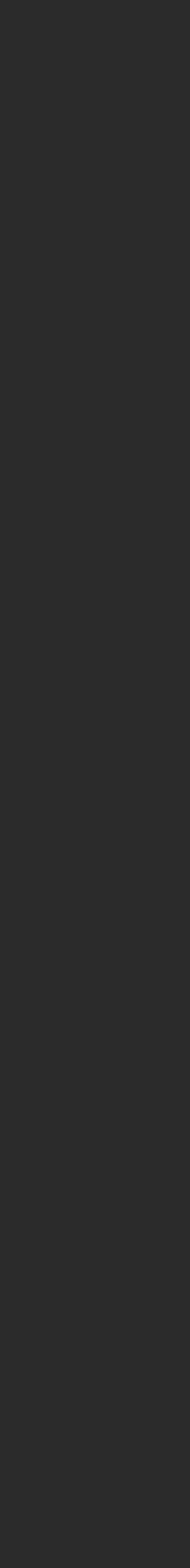

 **}**

 **}**

 **}**

# **Voyager: Fragment**

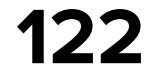

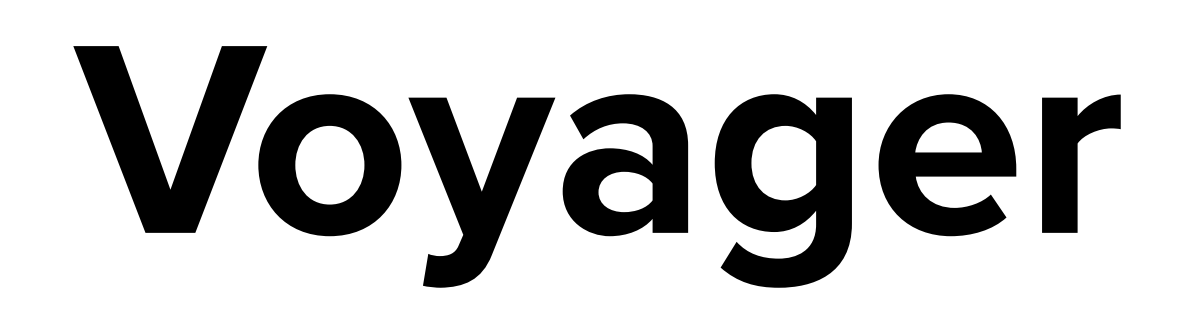

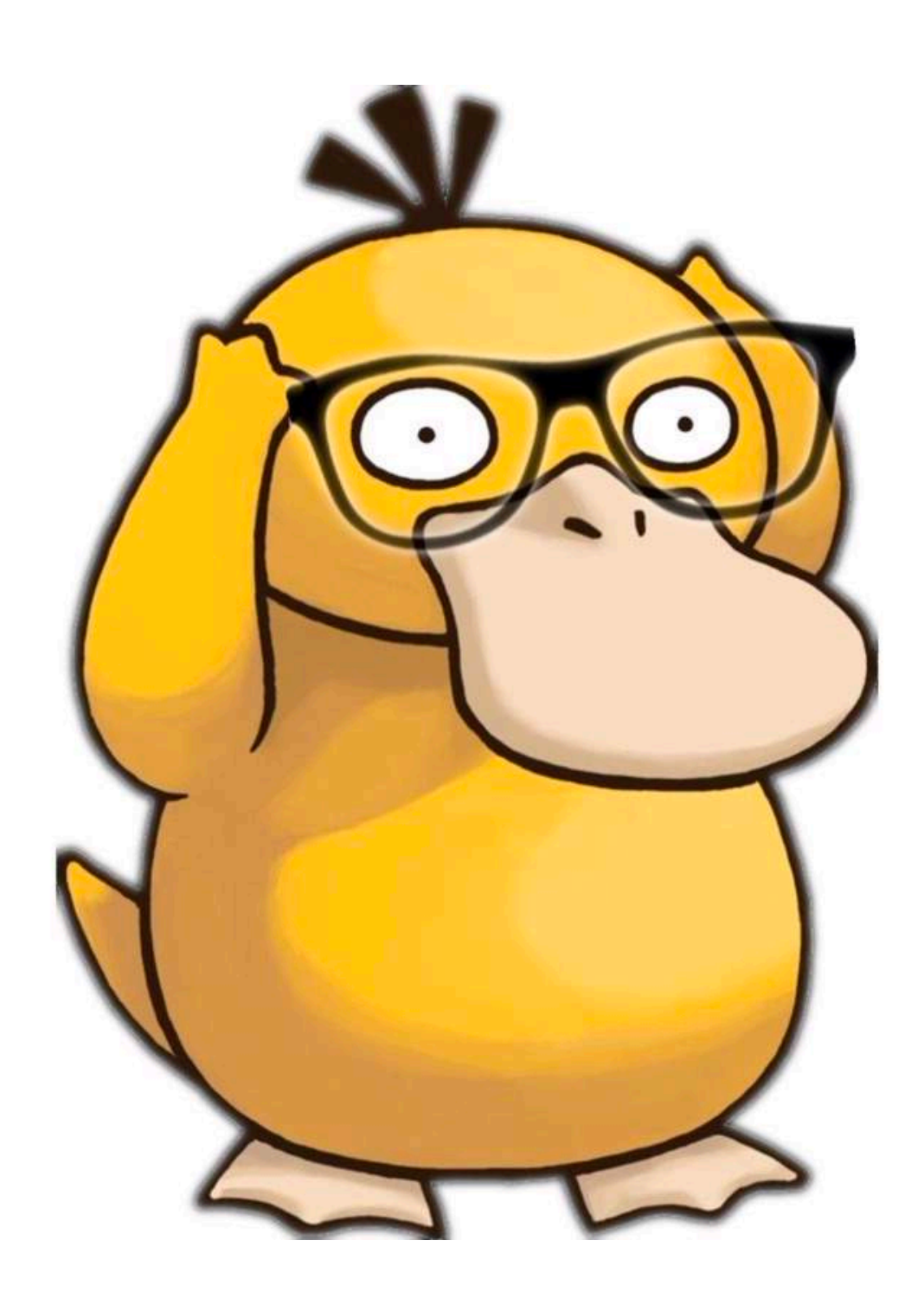

## **Navigator - основа библиотеки**

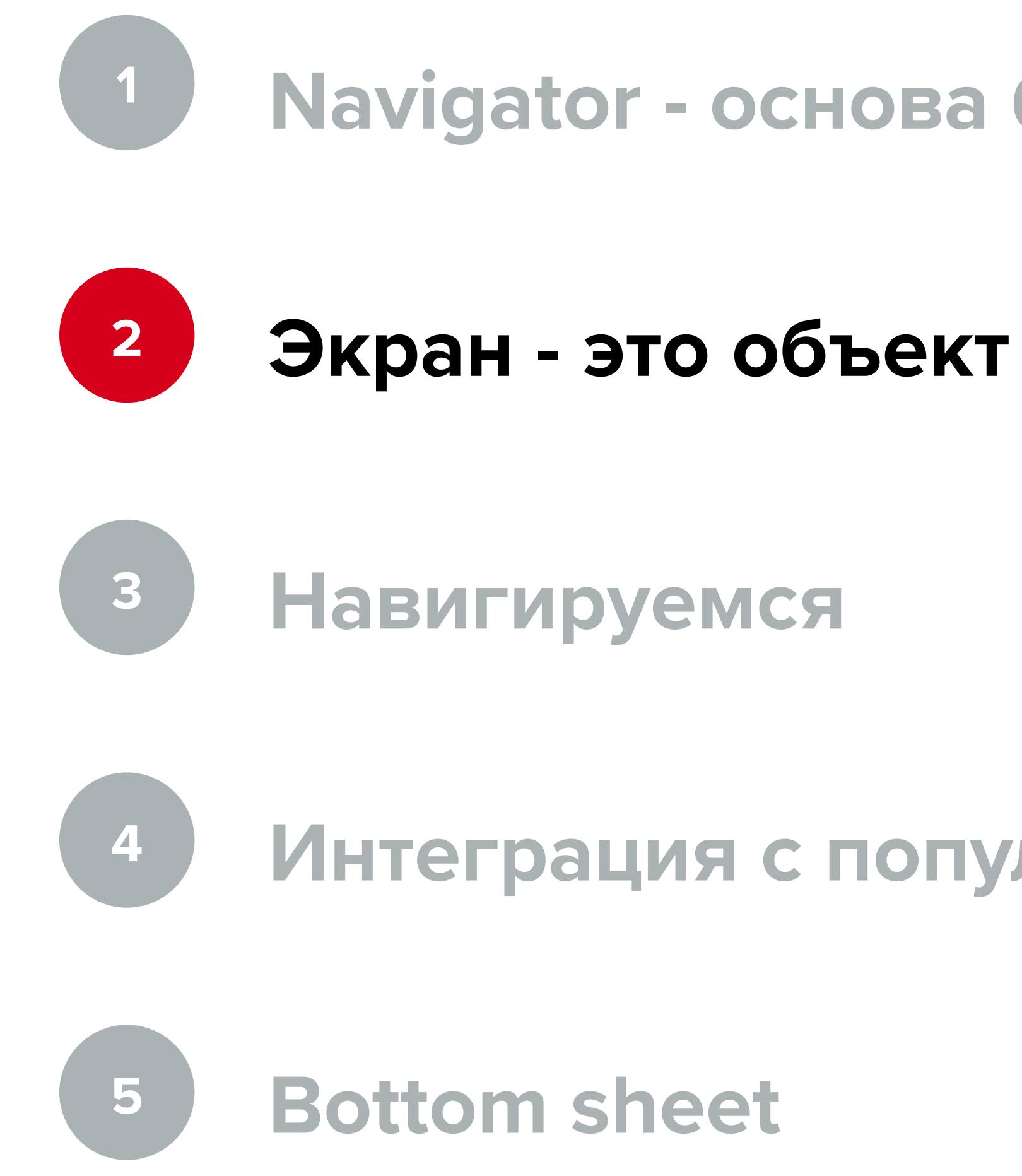

## **Интеграция с популярными библиотеками**

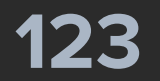

internal class SampleScreen( private val title: String, ) : AndroidScreen() {

> @Composable override fun Content() {

...

}

}

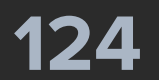

internal class SampleScreen( private val title: String, ) : AndroidScreen() {

> **@Composable** override fun Content() {

}

}

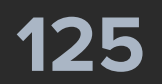

internal class SampleScreen( private val title: String, ) : AndroidScreen() {

> **@Composable** override fun Content() {

...

}

}

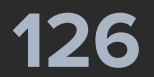

**@Composable** override fun Content() { val navigator = *LocalNavigator*.*currentOrThrow* val bottomSheetNavigator = *LocalBottomSheetNavigator*.current *SampleScreenContent*( openScreen = **{** navigator.push(SampleScreen(title = *randomString*())) **}**, openDialog = **{** /\* нет решения **}**, openBottomSheet = **{** bottomSheetNavigator.show(SampleScreen(*randomString*())) **}**, // этот просто копия кейса ниже, поэтому не будем его рисовать startFlowWithoutHeader = null, startFlowWithHeader = **{** navigator.push(FlowNavigationScreen(*randomString*())) **}**, openMultiscreen = **{** navigator.push(MultiStackScreen(0)) **}**, openScreenModel = **{ }**,

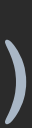

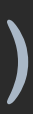

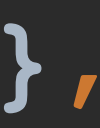

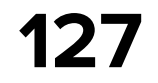

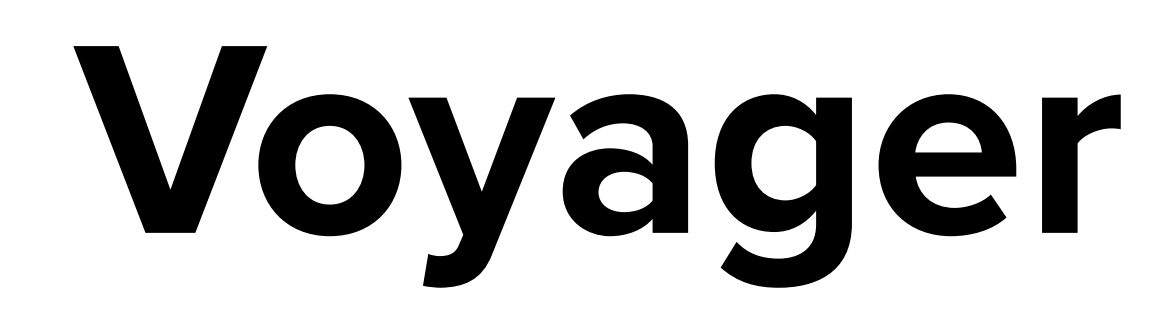

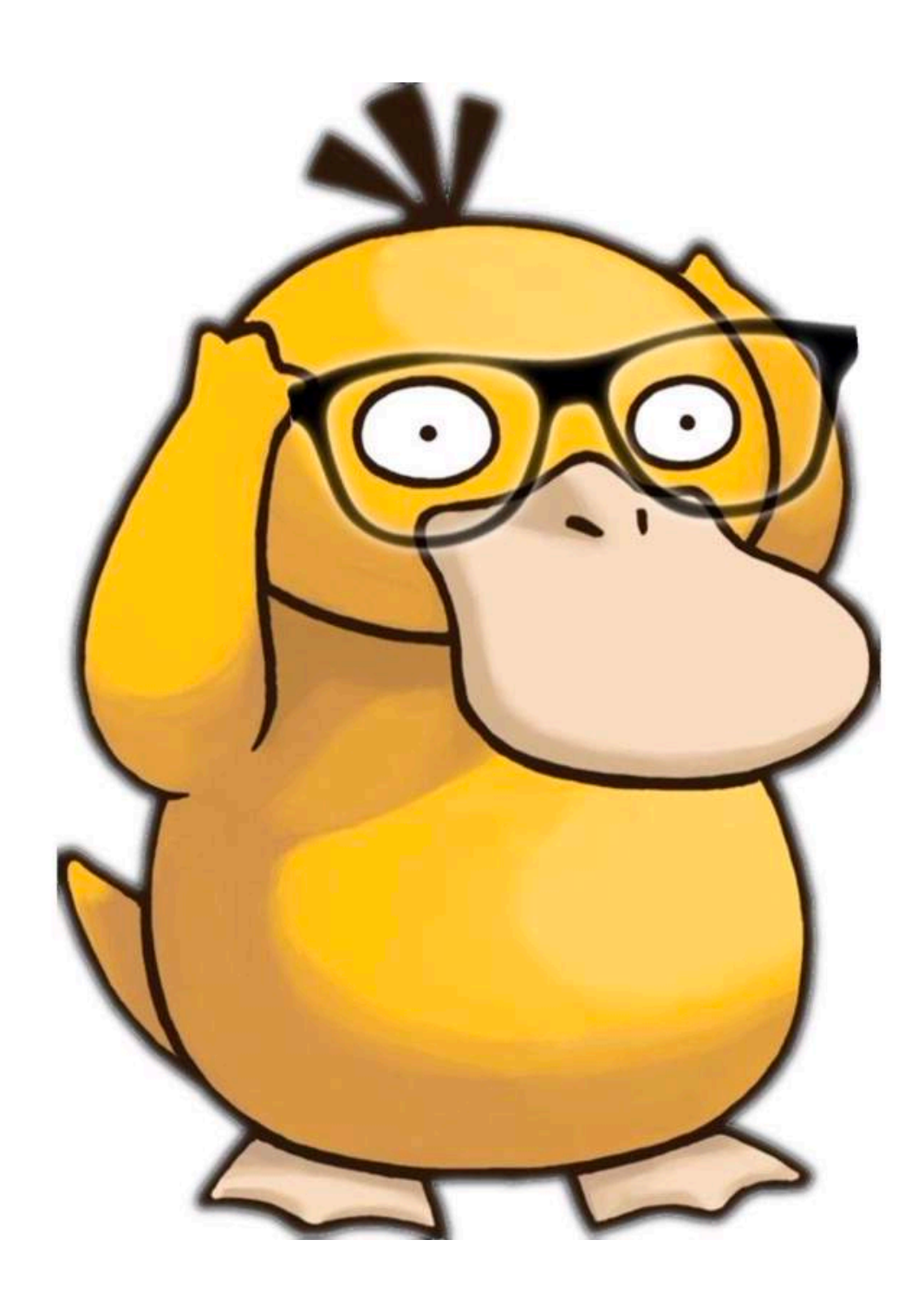

## **Navigator - основа библиотеки**

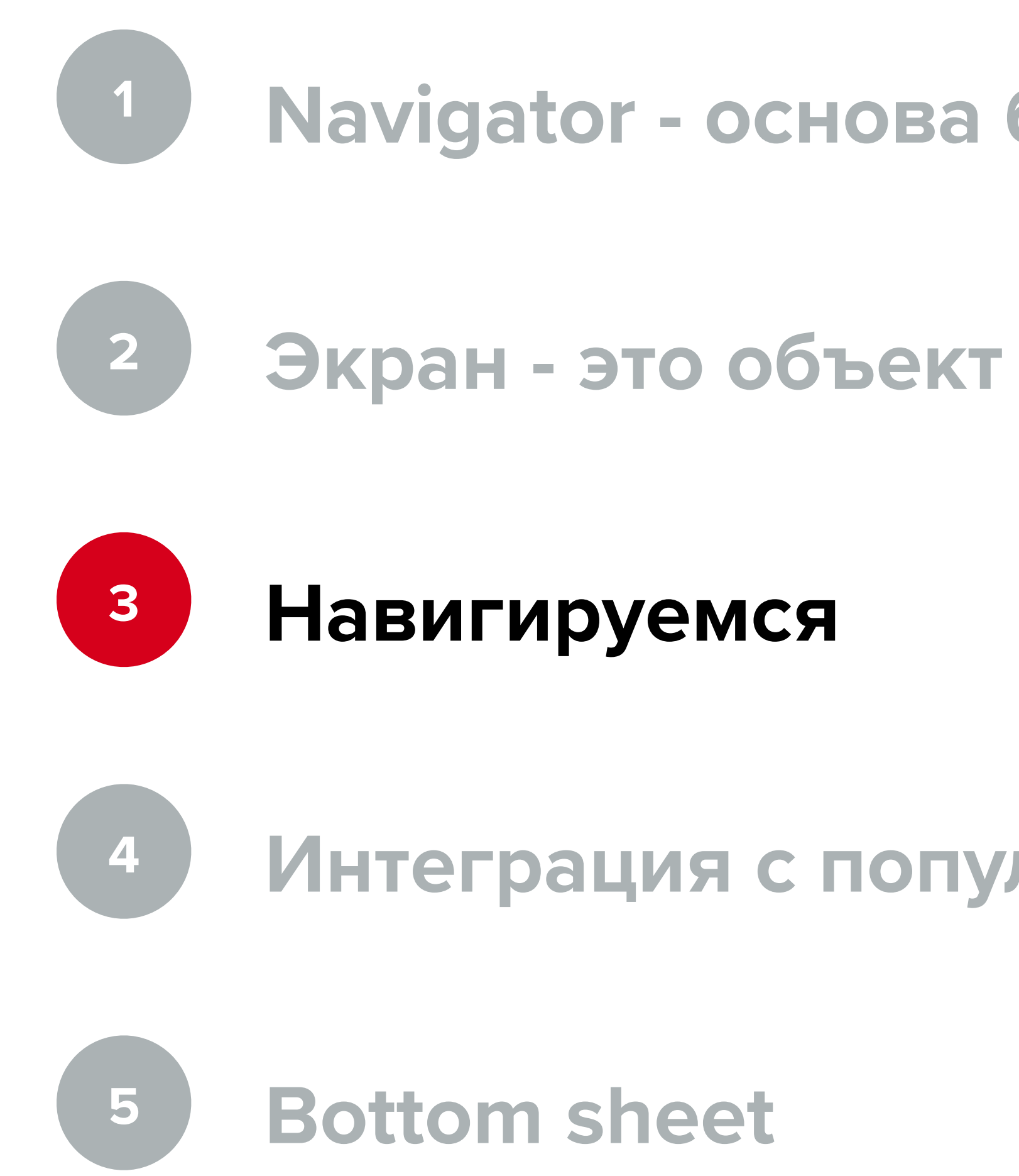

**Интеграция с популярными библиотеками**

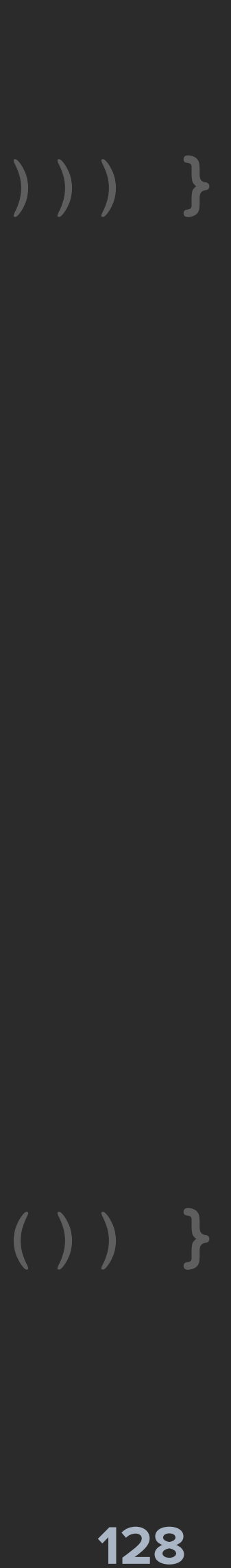

### @Composable override fun Content() {

 val navigator = *LocalNavigator*.*currentOrThrow* val bottomSheetNavigator = *LocalBottomSheetNavigator*.current *SampleScreenContent*(

 openScreen = **{** navigator.push(SampleScreen(title = *randomString*())) **}**, openDialog = **{** /\* нет решения **}**, openBottomSheet = **{**

bottomSheetNavigator.show(SampleScreen(*randomString*()))

 **}**, // этот просто копия кейса ниже, поэтому не будем его рисовать startFlowWithoutHeader = null, startFlowWithHeader = **{** navigator.push(FlowNavigationScreen(*randomString*()))

openMultiscreen = **{** navigator.push(MultiStackScreen(0)) **}**,

 **}**, openScreenModel = **{ }**,

 $\overline{\phantom{a}}$ 

openComplexNavigation = **{** navigator.push(ComplexNavigationScreen()) **}**,

screenTitle = title,

modifier = Modifier.*fillMaxSize*()

}

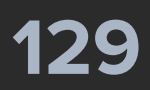

@Composable override fun Content() { val navigator = *LocalNavigator*.*currentOrThrow* val bottomSheetNavigator = *LocalBottomSheetNavigator*.current *SampleScreenContent*( openScreen = **{** navigator.push(SampleScreen(title = *randomString*())) **}**, openDialog = **{** /\* нет решения **}**, openBottomSheet = **{** bottomSheetNavigator.show(SampleScreen(*randomString*())) **}**, // этот просто копия кейса ниже, поэтому не будем его рисовать startFlowWithoutHeader = null, startFlowWithHeader = **{** navigator.push(FlowNavigationScreen(*randomString*())) **}**, openMultiscreen = **{** navigator.push(MultiStackScreen(0)) **}**, openScreenModel = **{ }**, openComplexNavigation = **{** navigator.push(ComplexNavigationScreen()) **}**, screenTitle = title, modifier = Modifier.*fillMaxSize*()  $\overline{\phantom{a}}$ 

}

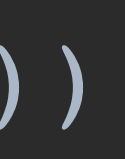

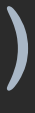

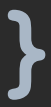

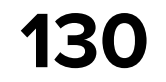

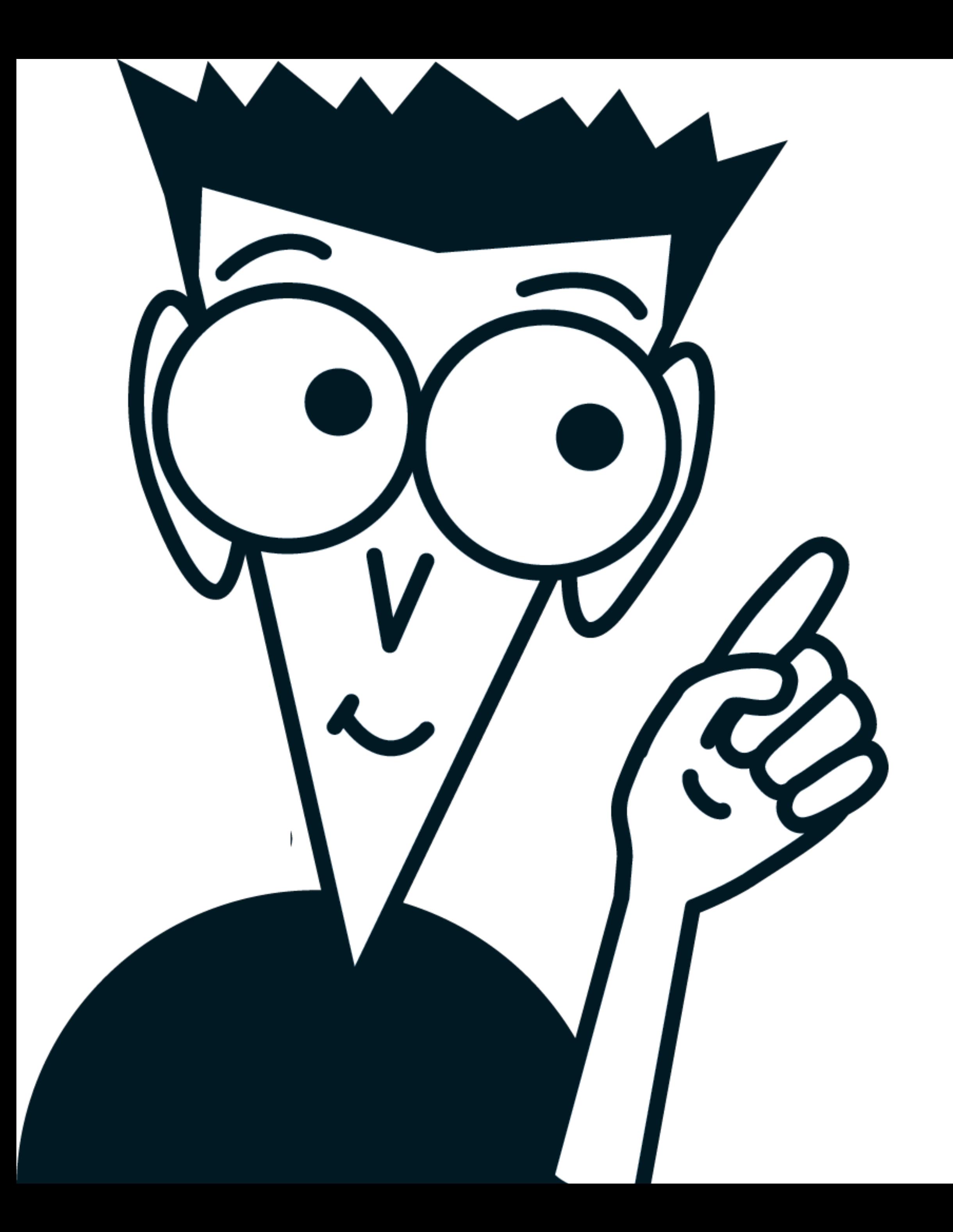

**Просто создаём экран**

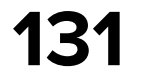

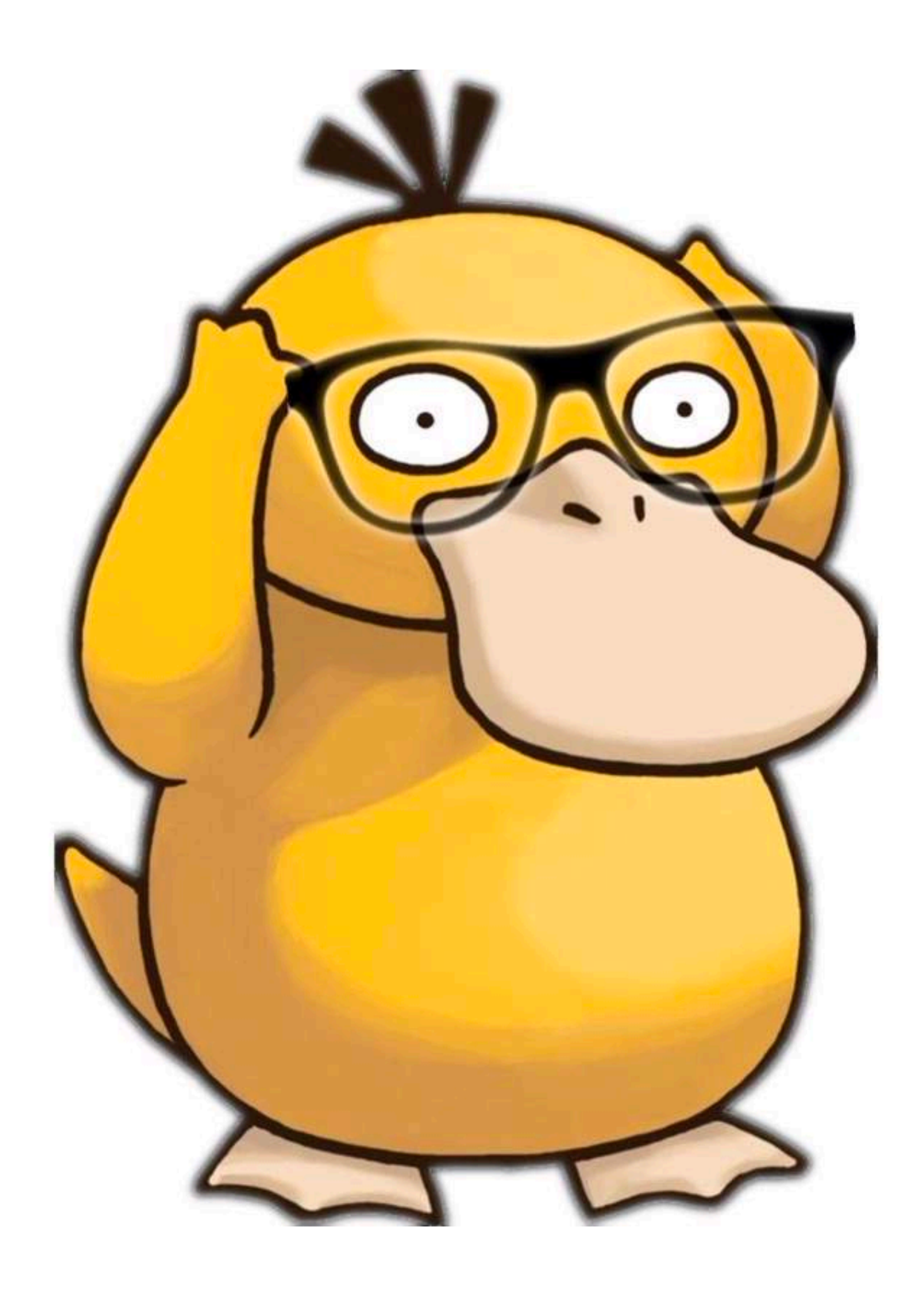

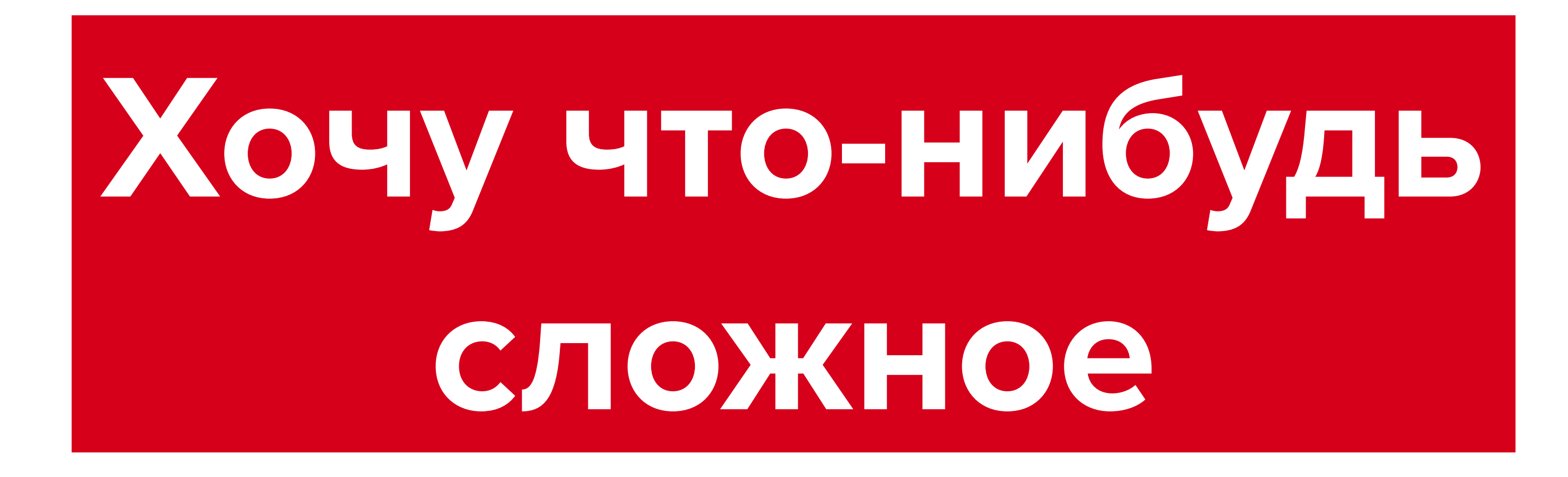

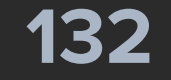

internal class MultiStackScreen( private val firstSelectedTab: Int,

) : AndroidScreen() {

```
 private val tabs = TABS.map {
    StackTab()
 }
```

```
 @Composable
    override fun Content() {
        TabNavigator(tabs[firstSelectedTab]) { tabNavigator ->
          val index = remember { derivedStateOf { tabs.indexOf(tabNavigator
            MultiStackScreenContent(
              selectedPos = index.value,
               onTabClick = {
                   tabNavigator.current = tabs[it]
 }
 ) {
               Box(Modifier.padding(it)) {
                   CurrentTab()
 }
```
 **}**

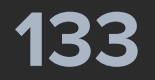

> *TabNavigator*(tabs[firstSelectedTab]) **{** tabNavigator **->** val index = *remember* { *derivedStateOf* { tabs.*indexOf*(tabNavigator

```
 private val tabs = TABS.map {
      StackTab()
 }
    @Composable
    override fun Content() {
           MultiStackScreenContent(
              selectedPos = index.value,
              onTabClick = {
 }
 ) {
              Box(Modifier.padding(it)) {
                  CurrentTab()
 }
 }
```
tabNavigator.current = tabs[**it**]

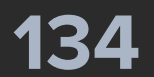

> *TabNavigator*(tabs[firstSelectedTab]) **{** tabNavigator **->** val index = *remember* { *derivedStateOf* { tabs.*indexOf*(tabNavigator

## private val tabs = *TABS*.*map* **{** StackTab() **}**

```
 @Composable
    override fun Content() {
          MultiStackScreenContent(
              selectedPos = index.value,
              onTabClick = {
 }
 ) {
              Box(Modifier.padding(it)) {
                 CurrentTab()
 }
 }
```
tabNavigator.current = tabs[**it**]

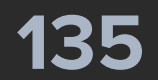

## *TabNavigator*(tabs[firstSelectedTab]) **{** tabNavigator **->** val index = *remember* { *derivedStateOf* { tabs.*indexOf*(tabNavigator

```
 private val tabs = TABS.map {
       StackTab()
 }
```

```
 @Composable
    override fun Content() {
          MultiStackScreenContent(
              selectedPos = index.value,
              onTabClick = {
 }
 ) {
              Box(Modifier.padding(it)) {
                 CurrentTab()
 }
 }
```
tabNavigator.current = tabs[**it**]

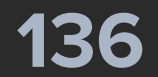

```
 private val tabs = TABS.map {
       StackTab()
 }
    @Composable
    override fun Content() {
        TabNavigator(tabs[firstSelectedTab]) { tabNavigator ->
val index = remember { derivedStateOf { tabs.indexOf(tabNavigator.current) } }
            MultiStackScreenContent(
                selectedPos = index.value,
                onTabClick = {
                    tabNavigator.current = tabs[it]
 }
 ) {
                Box(Modifier.padding(it)) {
                    CurrentTab()
 }
```
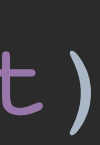

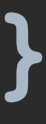

 **}**

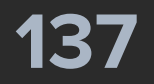

```
 private val tabs = TABS.map {
       StackTab()
 }
    @Composable
    override fun Content() {
        TabNavigator(tabs[firstSelectedTab]) { tabNavigator ->
           \blacksquare val index = remember { derivedStateOf { tabs.indexOf(tabNavigator)
            MultiStackScreenContent(
               selectedPos = index.value,
                onTabClick = {
                   tabNavigator.current = tabs[it]
 }
 ) {
                Box(Modifier.padding(it)) {
                   CurrentTab()
 }
 }
```
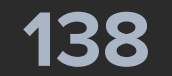

```
 private val tabs = TABS.map {
       StackTab()
 }
    @Composable
    override fun Content() {
        TabNavigator(tabs[firstSelectedTab]) { tabNavigator ->
           \mathbf{val} index = remember { \mathbf{derivedStateOf} { tabs.indexOf(tabNavigator)
            MultiStackScreenContent(
               selectedPos = index.value,
                onTabClick = {
                    tabNavigator.current = tabs[it]
 }
 ) {
                Box(Modifier.padding(it)) {
                    CurrentTab()
 }
```
 **}**

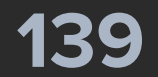

```
internal class StackTab : Tab {
      override val key: ScreenKey = uniqueScreenKey
      override val options: TabOptions
           @Composable
            get() {
                  return remember {
                       TabOptions(
                             index = 0u,
                             title = ",
                            icon = null
) and the contract of \mathcal{L} ( \mathcal{L} ) and \mathcal{L} ( \mathcal{L} ) and \mathcal{L}
```
## // просто заглушка, т.к. по факту мы это не используем

**}**

}

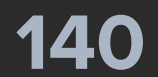

### internal class StackTab : Tab {

### override val key: ScreenKey = *uniqueScreenKey*

## // просто заглушка, т.к. по факту мы это не используем

```
 override val options: TabOptions
          @Composable
           get() {
                return remember {
                     TabOptions(
                          index = 0u,
                         title = ",
                          icon = null
\hspace{.1cm} ) and the contract of \hspace{.1cm} ) and \hspace{.1cm} }
 }
```
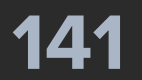

internal class StackTab : Tab {

### override val key: ScreenKey = *uniqueScreenKey*

## // просто заглушка, т.к. по факту мы это не используем

```
 override val options: TabOptions
           @Composable
            get() {
                  return remember {
                        TabOptions(
                            index = 0u,title = ",
                             icon = null
) and the contract of \mathcal{L} ( \mathcal{L} ) and \mathcal{L} ( \mathcal{L} ) and \mathcal{L} }
 }
```
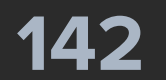

### internal class StackTab : Tab {

### override val key: ScreenKey = *uniqueScreenKey*

## // просто заглушка, т.к. по факту мы это не используем

```
 override val options: TabOptions
          @Composable
           get() {
                return remember {
                     TabOptions(
                         index = 0u,title = ",
                          icon = null
\hspace{.1cm} ) and the contract of \hspace{.1cm} ) and \hspace{.1cm} }
 }
```
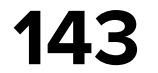

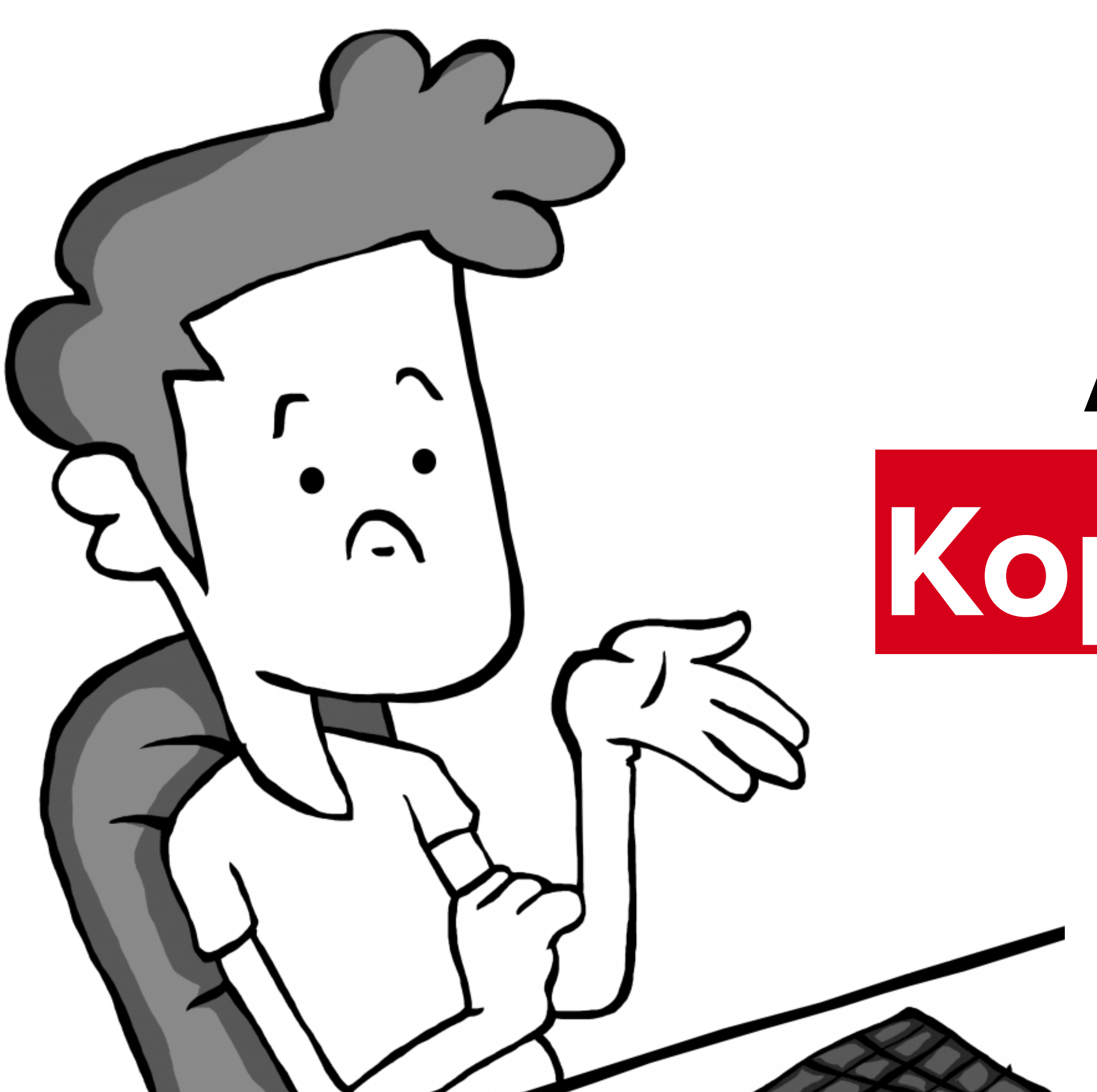

# **А что там с Корректностью?**

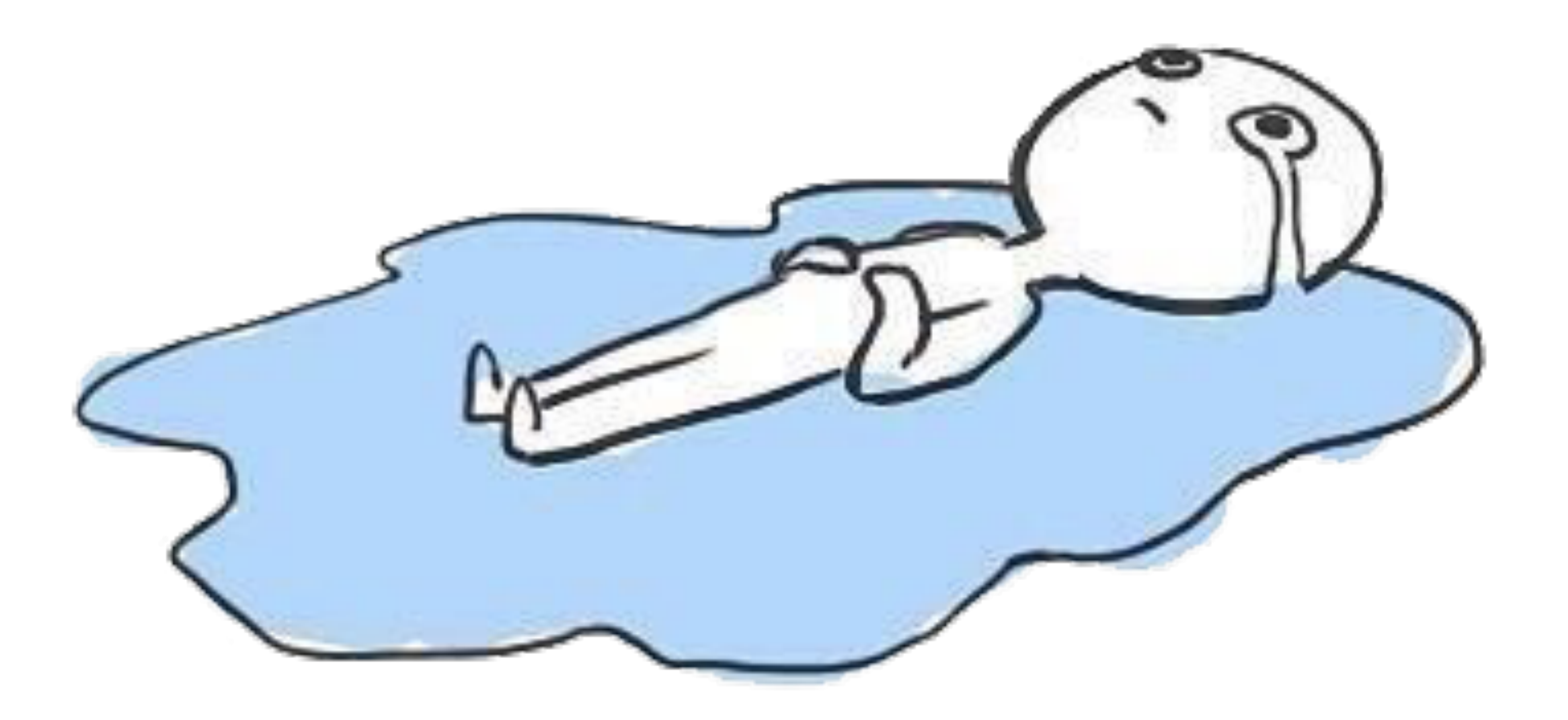

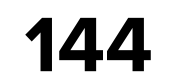
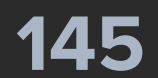

public abstract class AndroidScreen : Screen, ScreenLifecycleProvider {

override val key: ScreenKey = *uniqueScreenKey*

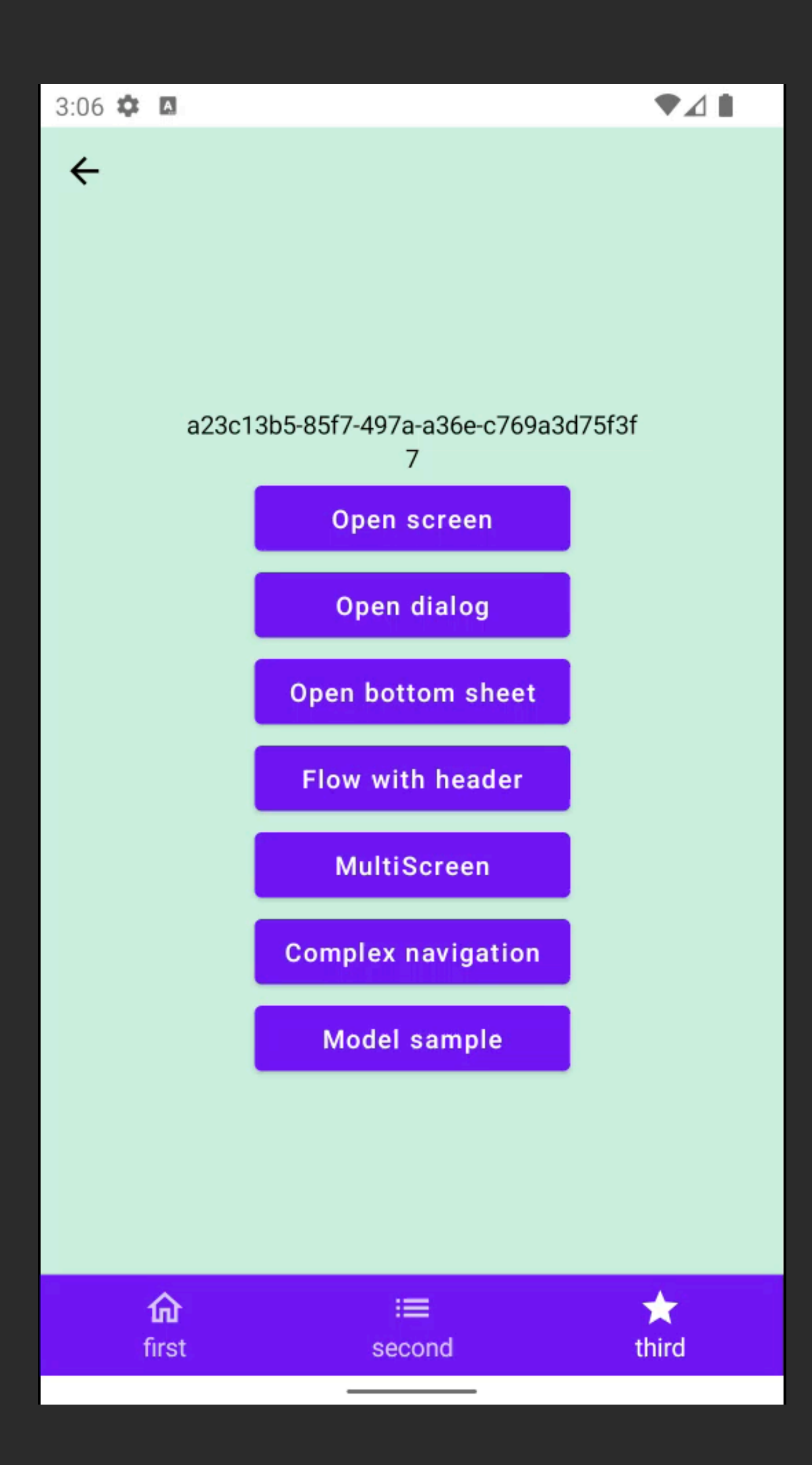

}

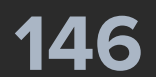

public abstract class AndroidScreen : Screen, ScreenLifecycleProvider { override val key: ScreenKey = *uniqueScreenKey*

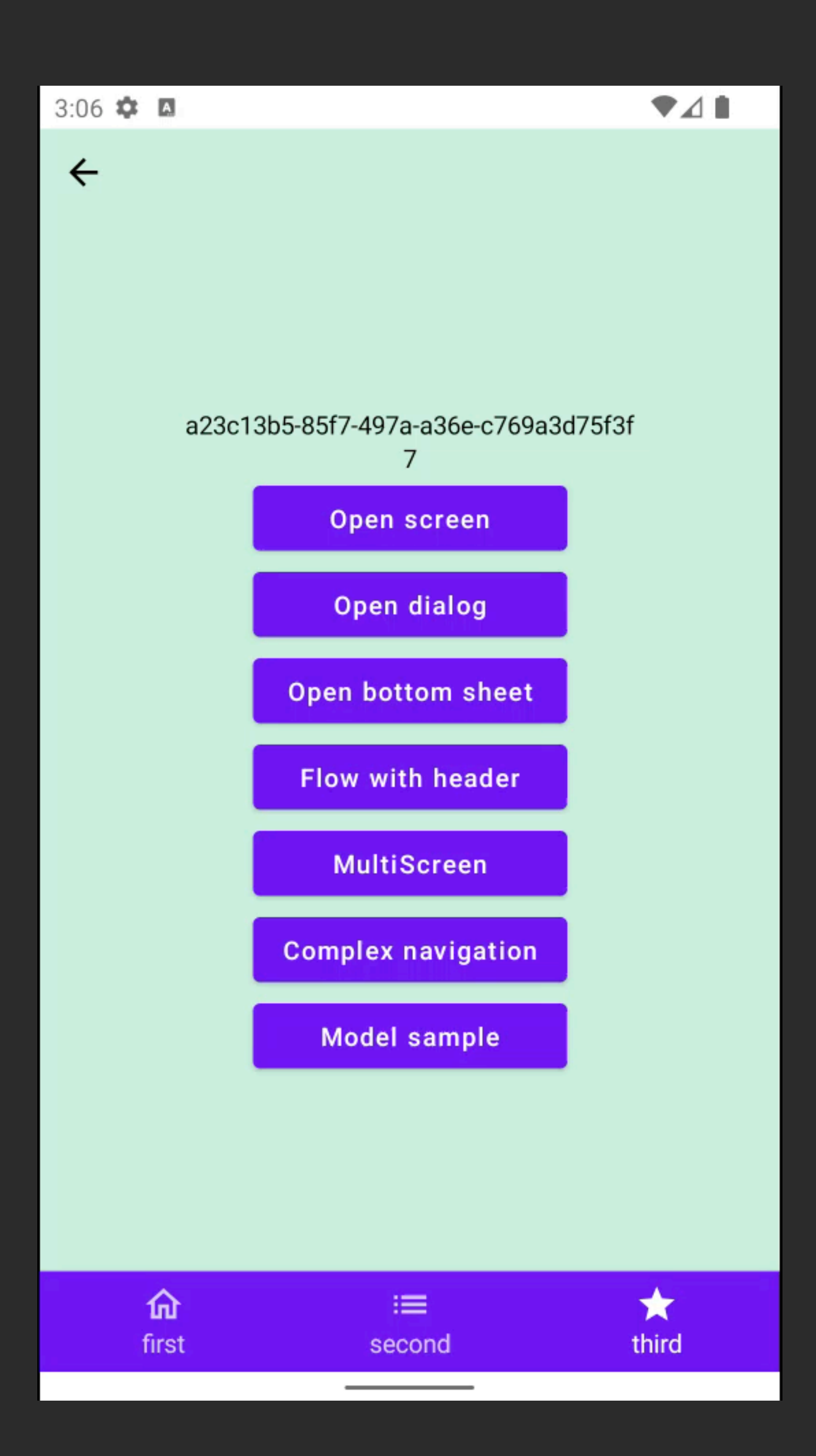

}

public val Screen.*uniqueScreenKey*: ScreenKey get() = "Screen#\${*nextScreenKey*.getAndIncrement()}"

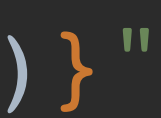

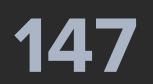

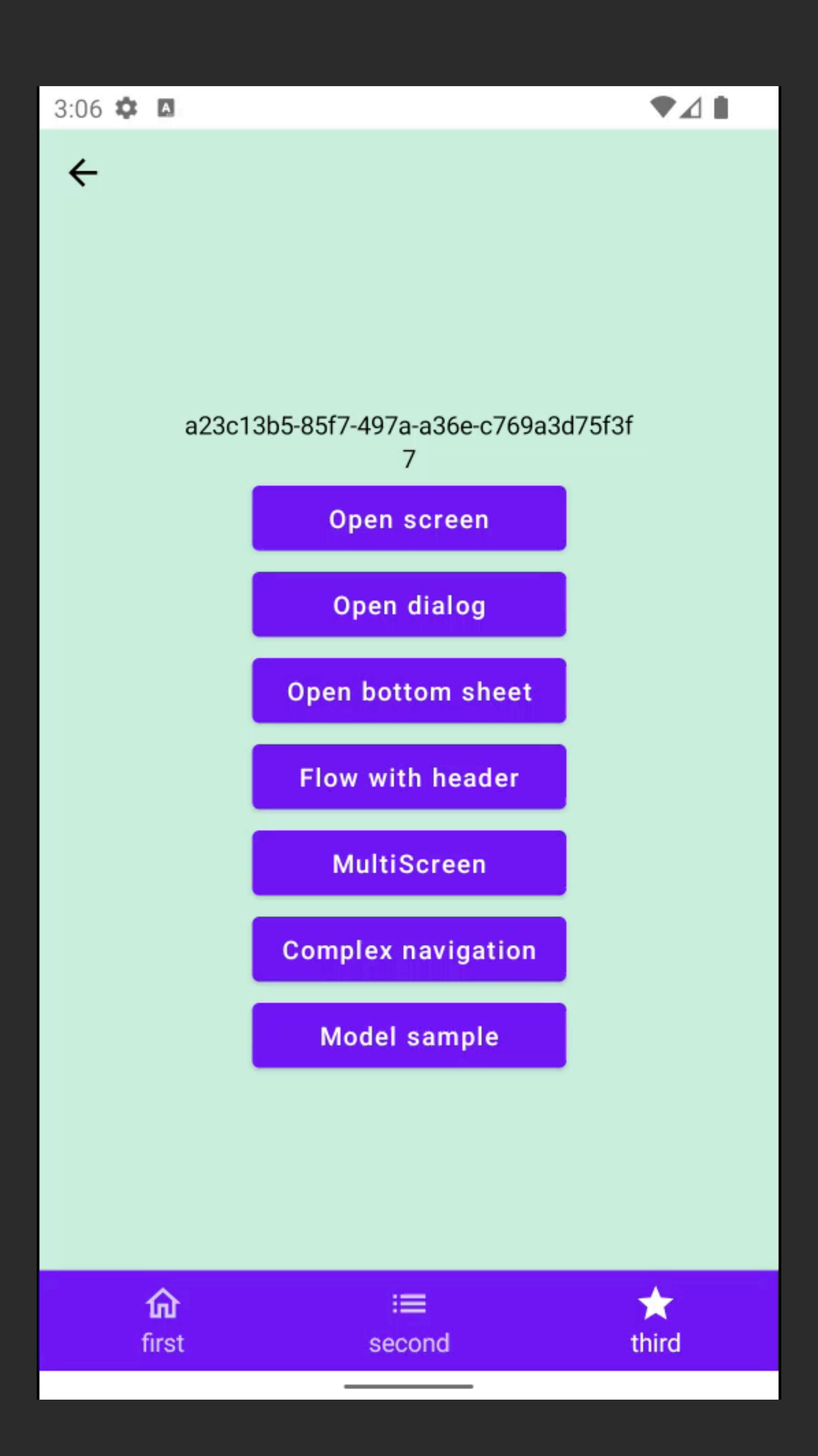

public abstract class AndroidScreen : Screen, ScreenLifecycleProvider { override val key: ScreenKey = *uniqueScreenKey* } private val *nextScreenKey* = AtomicInt32(0) public val Screen.*uniqueScreenKey*: ScreenKey get() = "Screen#\${*nextScreenKey*.getAndIncrement()}"

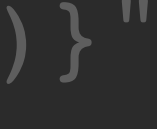

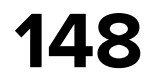

# **Voyager: плюсы Простота открытия экранов Аргументы - типизированы Анимации Поддержка множества способов создать model экрана, в том числе VM, Koin и т.п. Связка с LifeCycle**

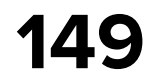

### **Навигация внутри Composable fun**

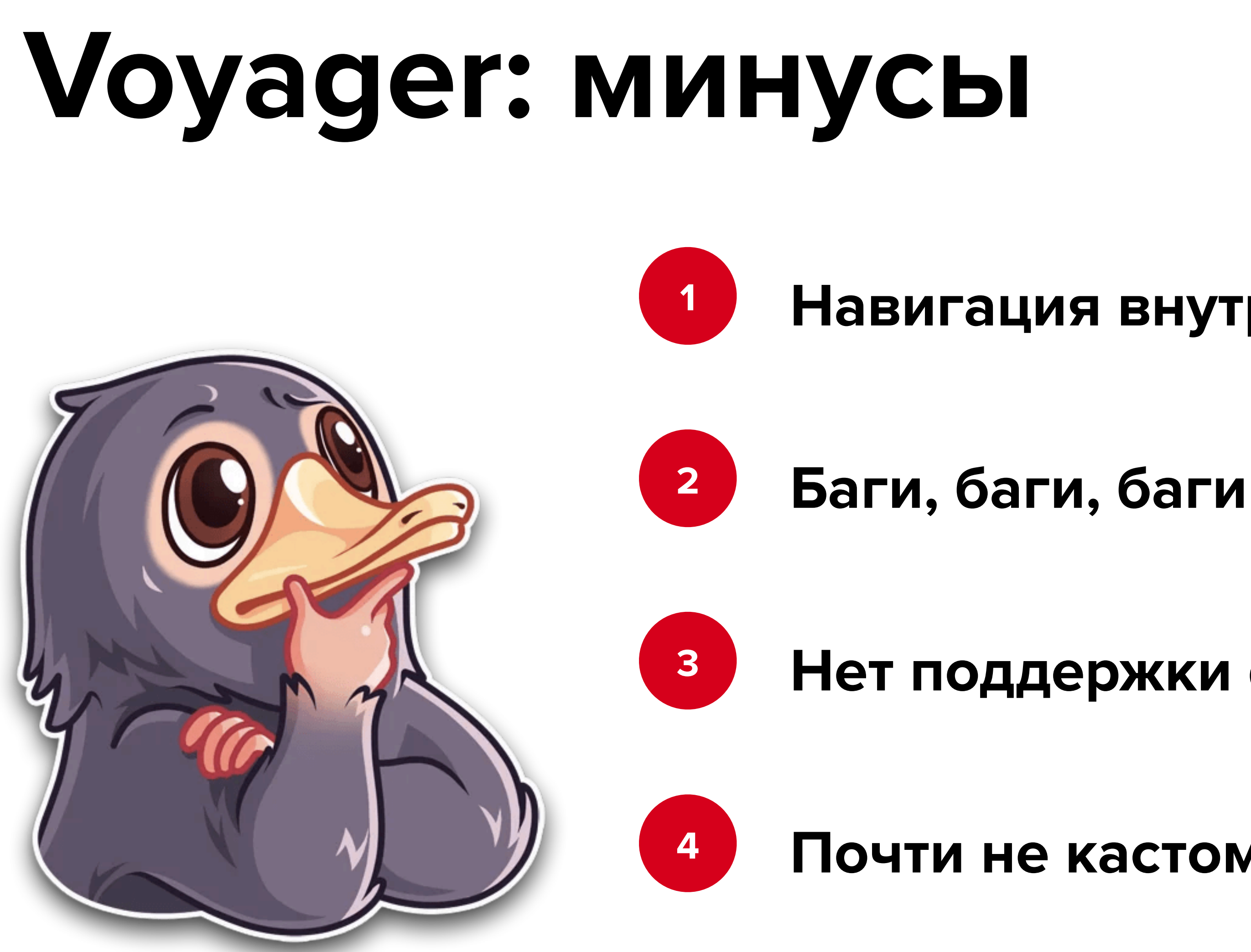

- 
- **Нет поддержки dialog\***
- **Почти не кастомизировать**

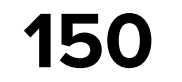

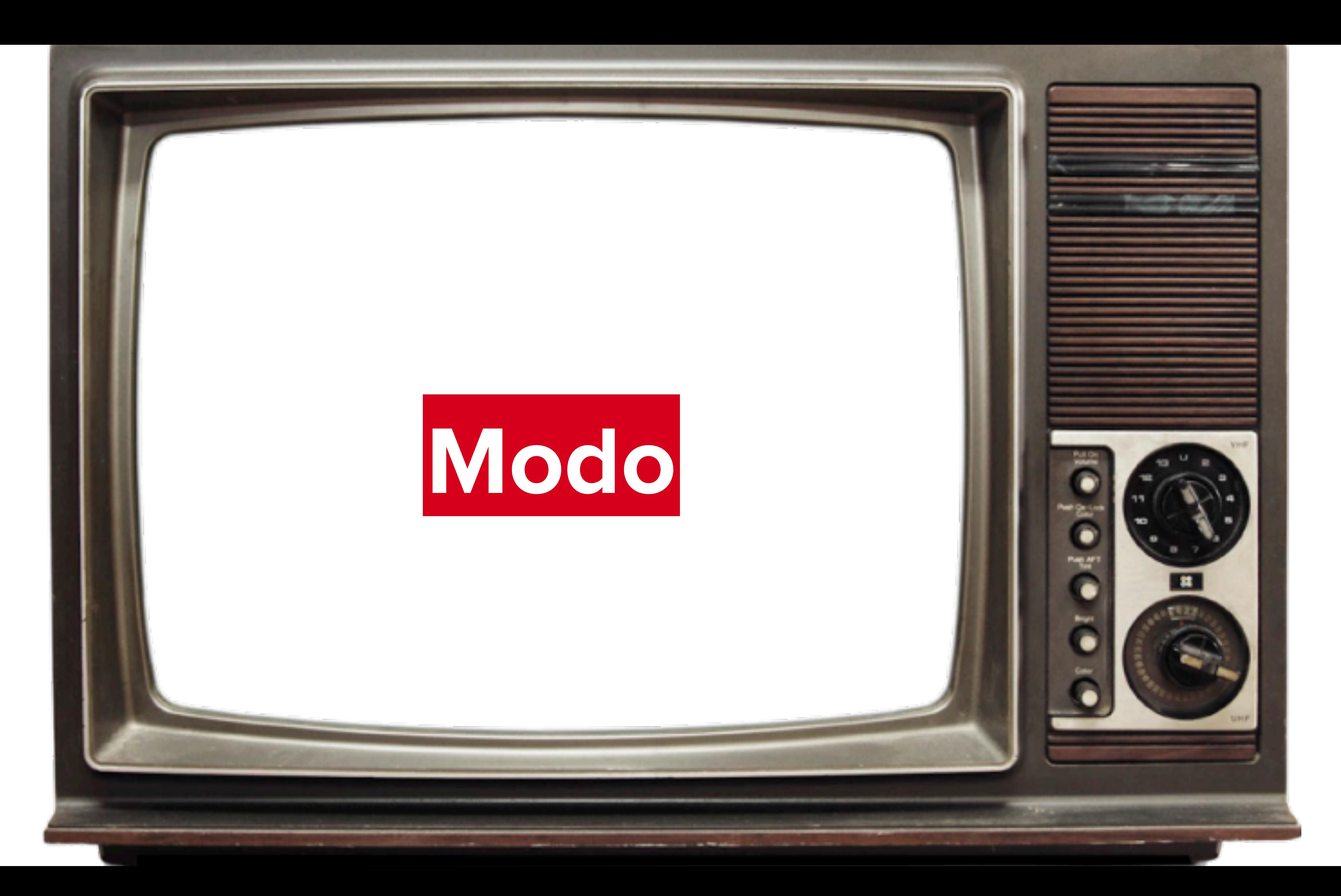

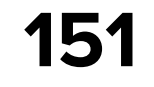

# **Modo**

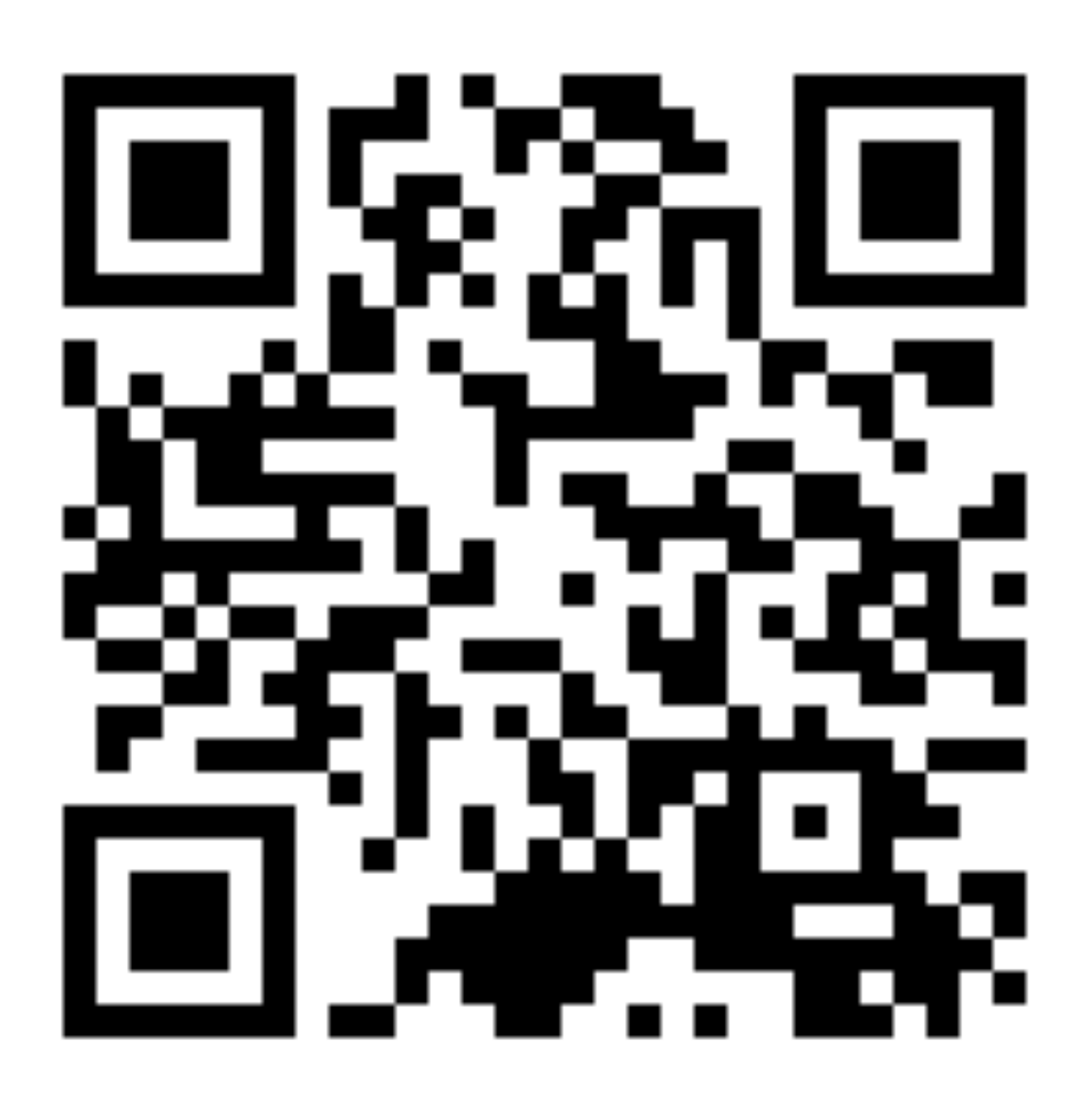

[https://github.com/terrakok/Modo](http://www.apple.com/ru)

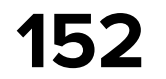

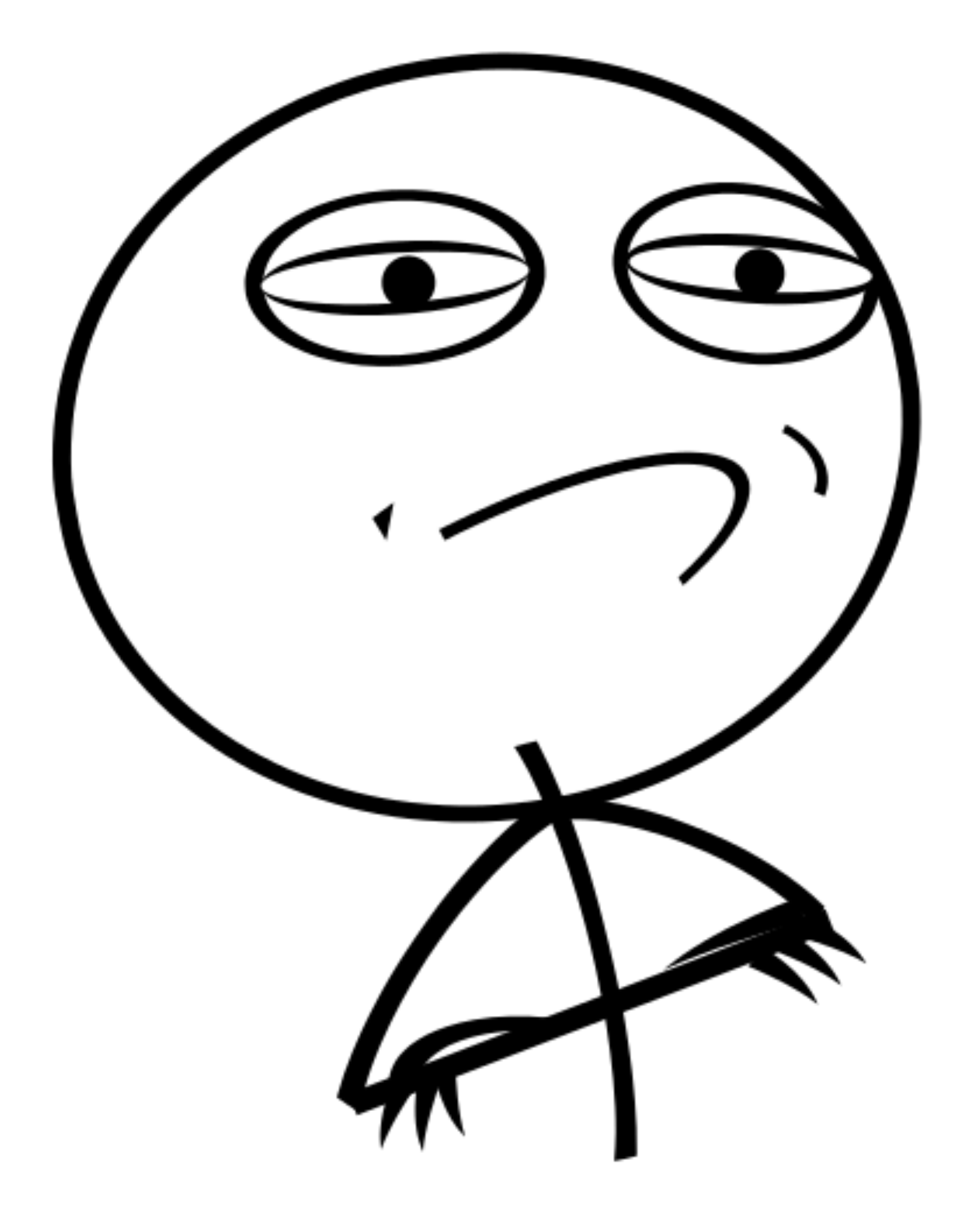

# **Состоянию Навигация =**

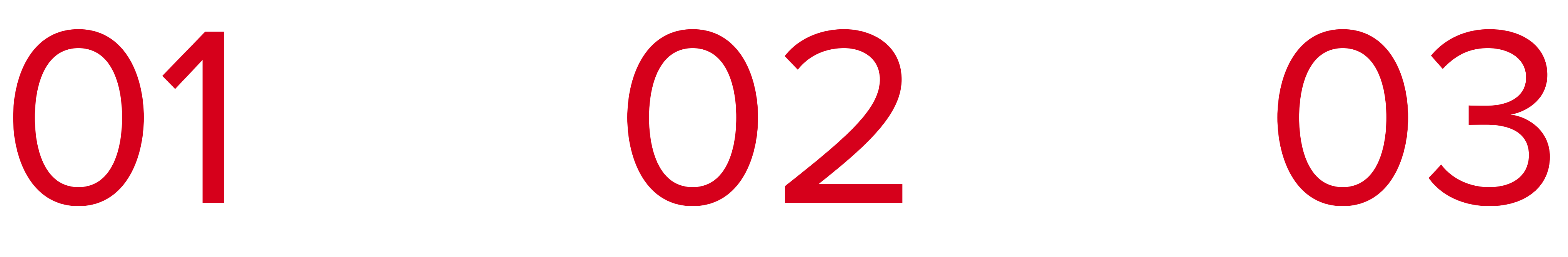

### **State Reducer + Commands Screen/Container**

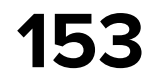

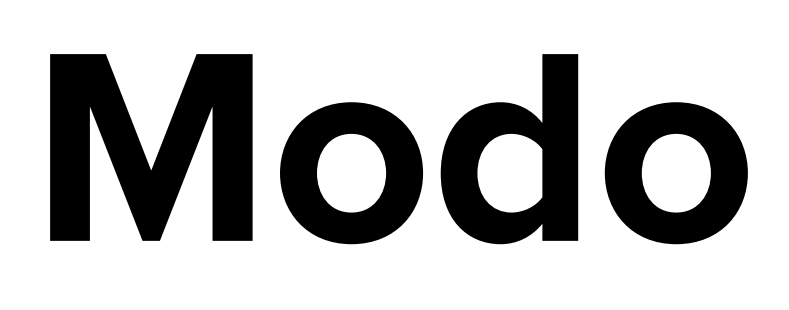

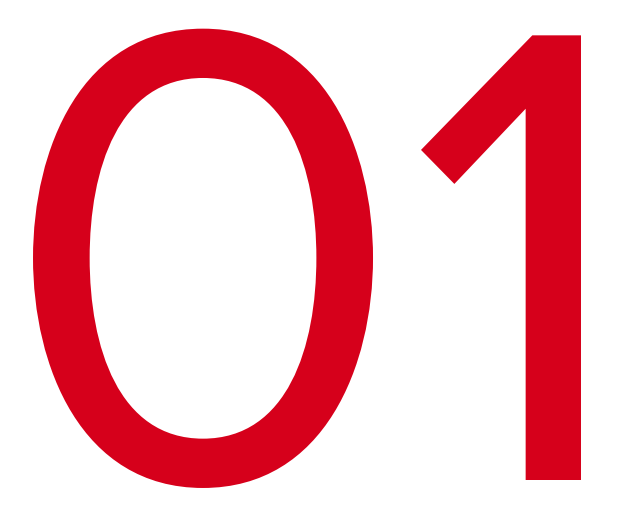

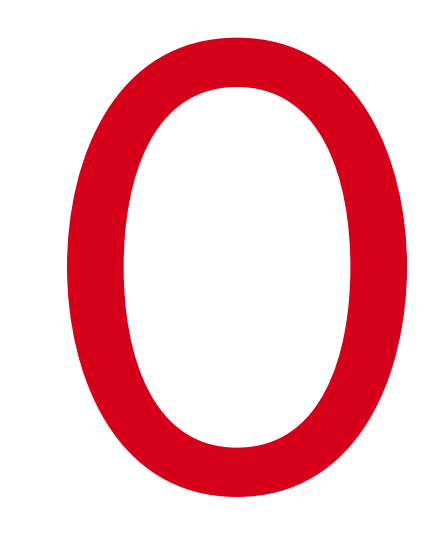

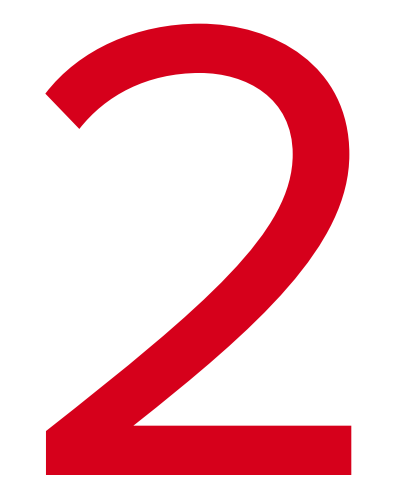

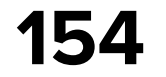

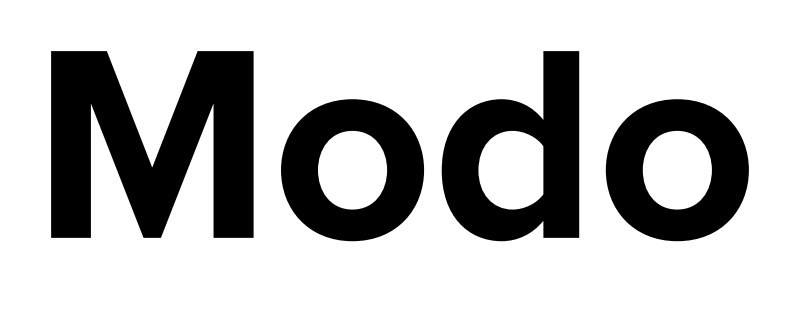

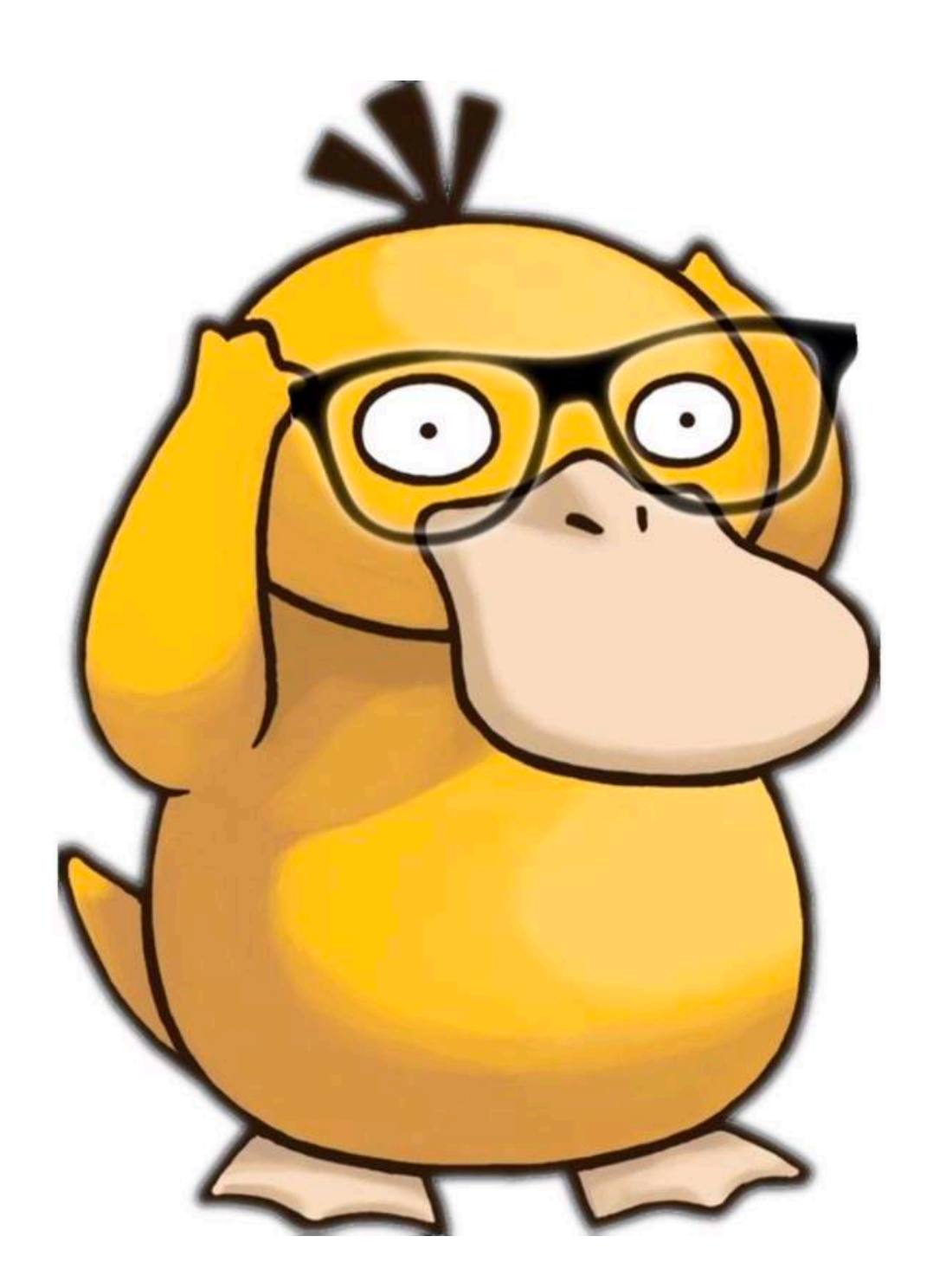

### **ContainerScreen/Screen**

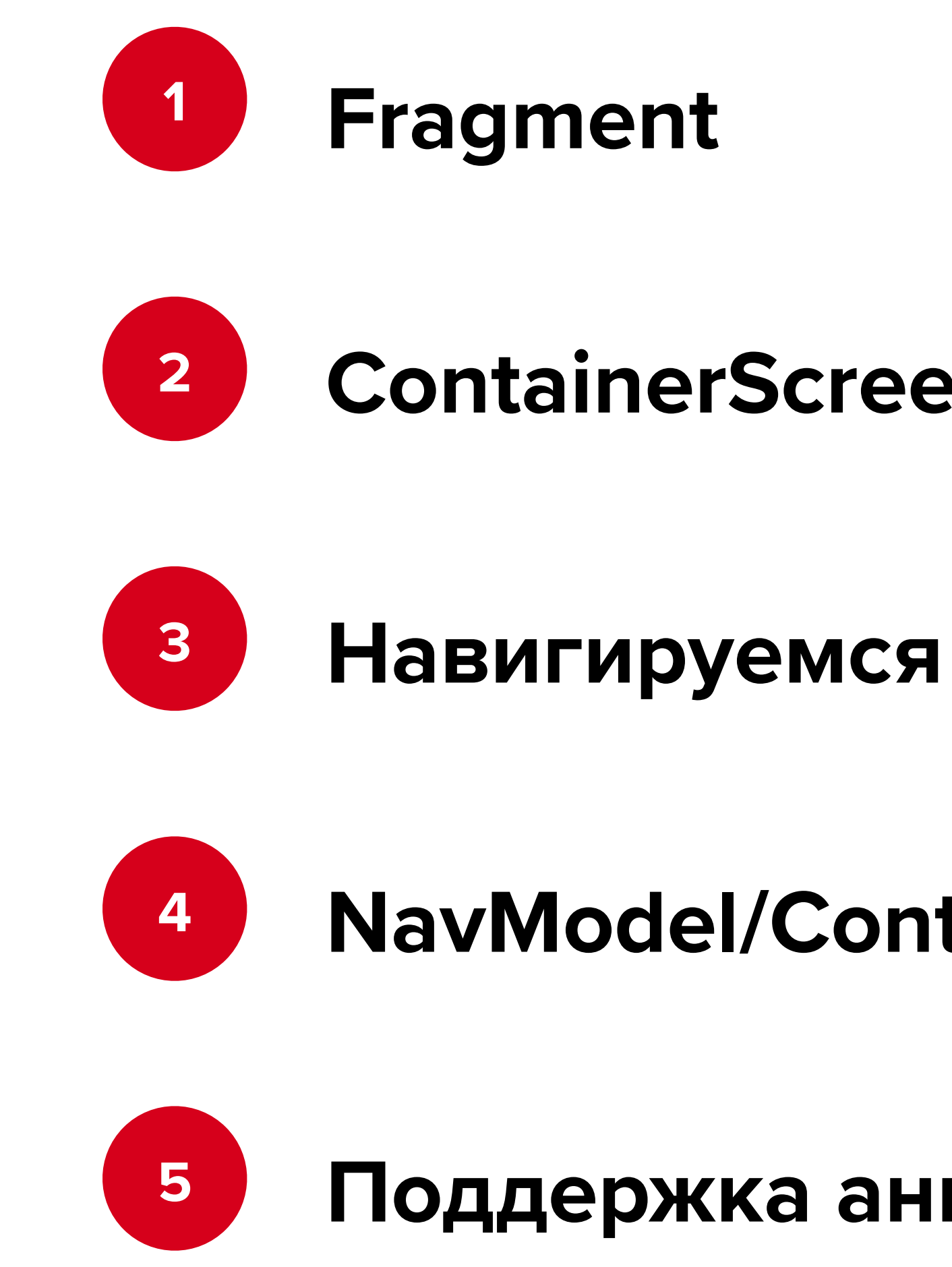

### **NavModel/ContainerScreen**

### **Поддержка анимаций, dialog**

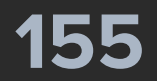

override fun onCreate(savedInstanceState: Bundle?) { super.onCreate(savedInstanceState) rootScreen = Modo.init(savedInstanceState, rootScreen) **{** ModoStackScreen()

**}**

}

override fun onCreateView(...): View = ComposeView(requireContext()).*apply* **{** setContent **{** rootScreen?.Content() **}**

- 
- 
- 
- 

- 
- 

 **}**

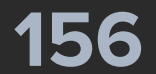

override fun onCreate(savedInstanceState: Bundle?) { super.onCreate(savedInstanceState) rootScreen = Modo.init(savedInstanceState, rootScreen) **{** ModoStackScreen()

**}**

}

override fun onCreateView(...): View = ComposeView(requireContext()).*apply* **{** setContent **{** rootScreen?.Content() **}**

- 
- 

- 
- -
- 
- 
- 
- 
- 
- 
- 
- 
- 
- 
- 
- 
- 
- 
- 
- 
- 
- 
- -
- 
- 
- 
- 
- 
- 
- 
- 
- 
- 
- - -
		-
- 
- 
- 
- 
- 
- 
- 
- 
- 
- 
- 
- 
- 
- 
- 
- 
- 
- 
- 
- 
- 
- 
- 
- 
- 
- 

 **}**

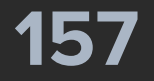

override fun onCreate(savedInstanceState: Bundle?) { super.onCreate(savedInstanceState) rootScreen = Modo.init(savedInstanceState, rootScreen) **{** ModoStackScreen()

**}**

}

override fun onCreateView(...): View = ComposeView(requireContext()).*apply* **{** setContent **{** rootScreen?.Content() **}**

- 
- 
- 

 **}**

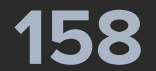

override fun onCreate(savedInstanceState: Bundle?) { super.onCreate(savedInstanceState) rootScreen = Modo.init(savedInstanceState, rootScreen) **{** ModoStackScreen()

**}**

}

override fun onCreateView(...): View = ComposeView(requireContext()).*apply* **{** setContent **{** rootScreen?.Content() **}**

- 
- 
- 

 **}**

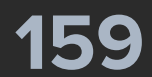

override fun onCreate(savedInstanceState: Bundle?) { super.onCreate(savedInstanceState) rootScreen = Modo.init(savedInstanceState, rootScreen) **{** ModoStackScreen()

**}**

}

override fun onCreateView(...): View = ComposeView(requireContext()).*apply* **{** setContent **{** rootScreen?.Content() **} }**

- 
- 
- 

- 
- 

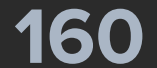

override fun onCreate(savedInstanceState: Bundle?) { super.onCreate(savedInstanceState) rootScreen = Modo.init(savedInstanceState, rootScreen) **{** ModoStackScreen()

**}**

}

override fun onCreateView(...): View = ComposeView(requireContext()).*apply* **{** setContent **{** rootScreen?.Content()

- 
- 
- 

**}**

 **}**

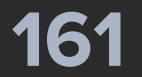

override fun onCreate(savedInstanceState: Bundle?) { super.onCreate(savedInstanceState) rootScreen = Modo.init(savedInstanceState, rootScreen) **{** ModoStackScreen()

**}**

}

...

override fun onSaveInstanceState(outState: Bundle) { super.onSaveInstanceState(outState) Modo.save(outState, rootScreen)

- 
- 
- 

}

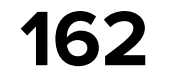

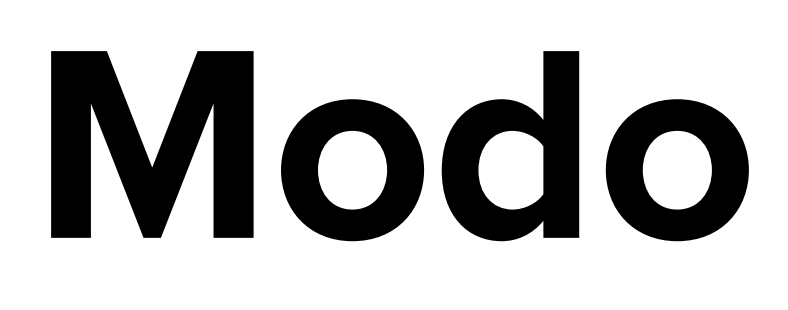

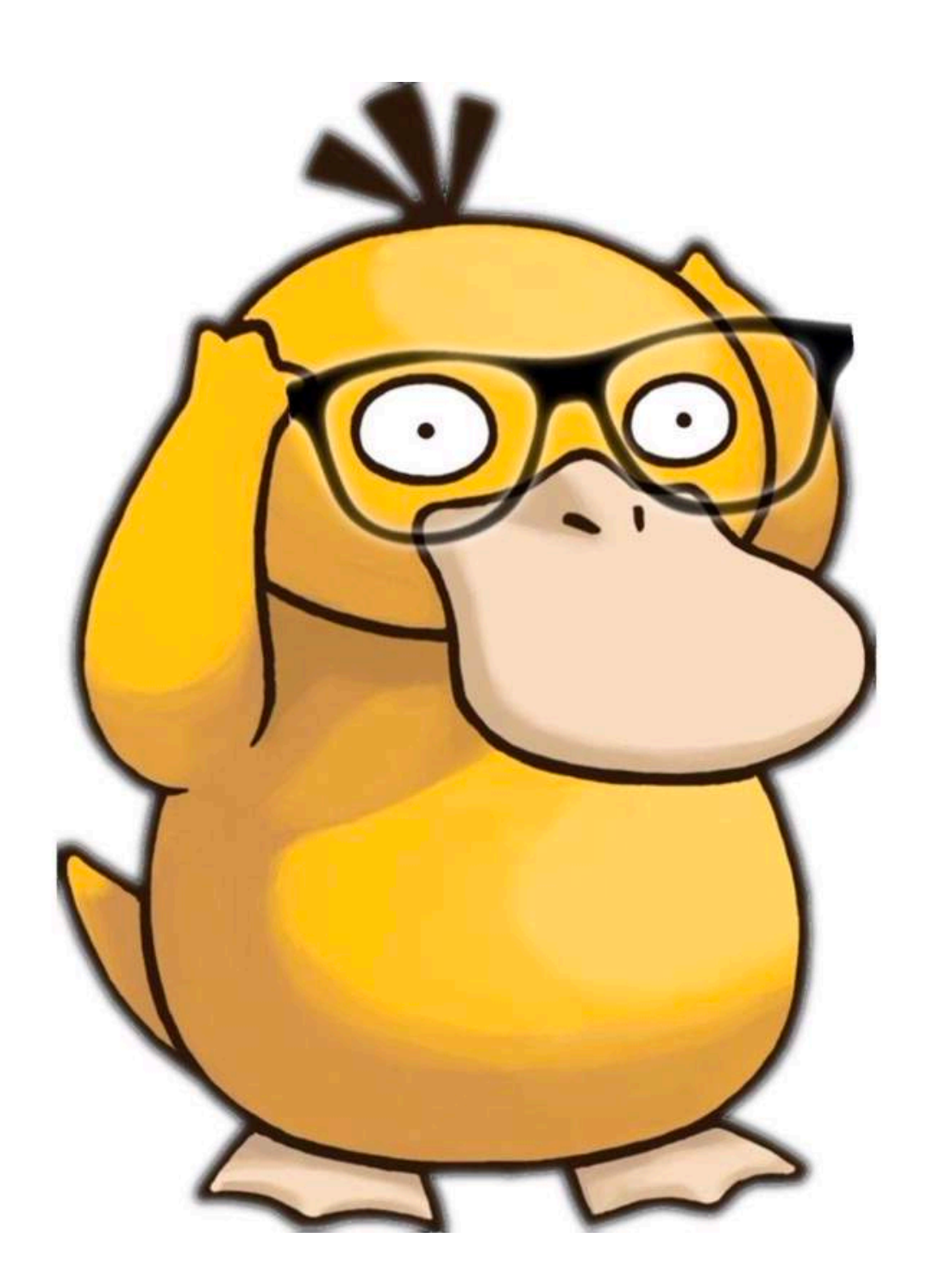

### **ContainerScreen/Screen**

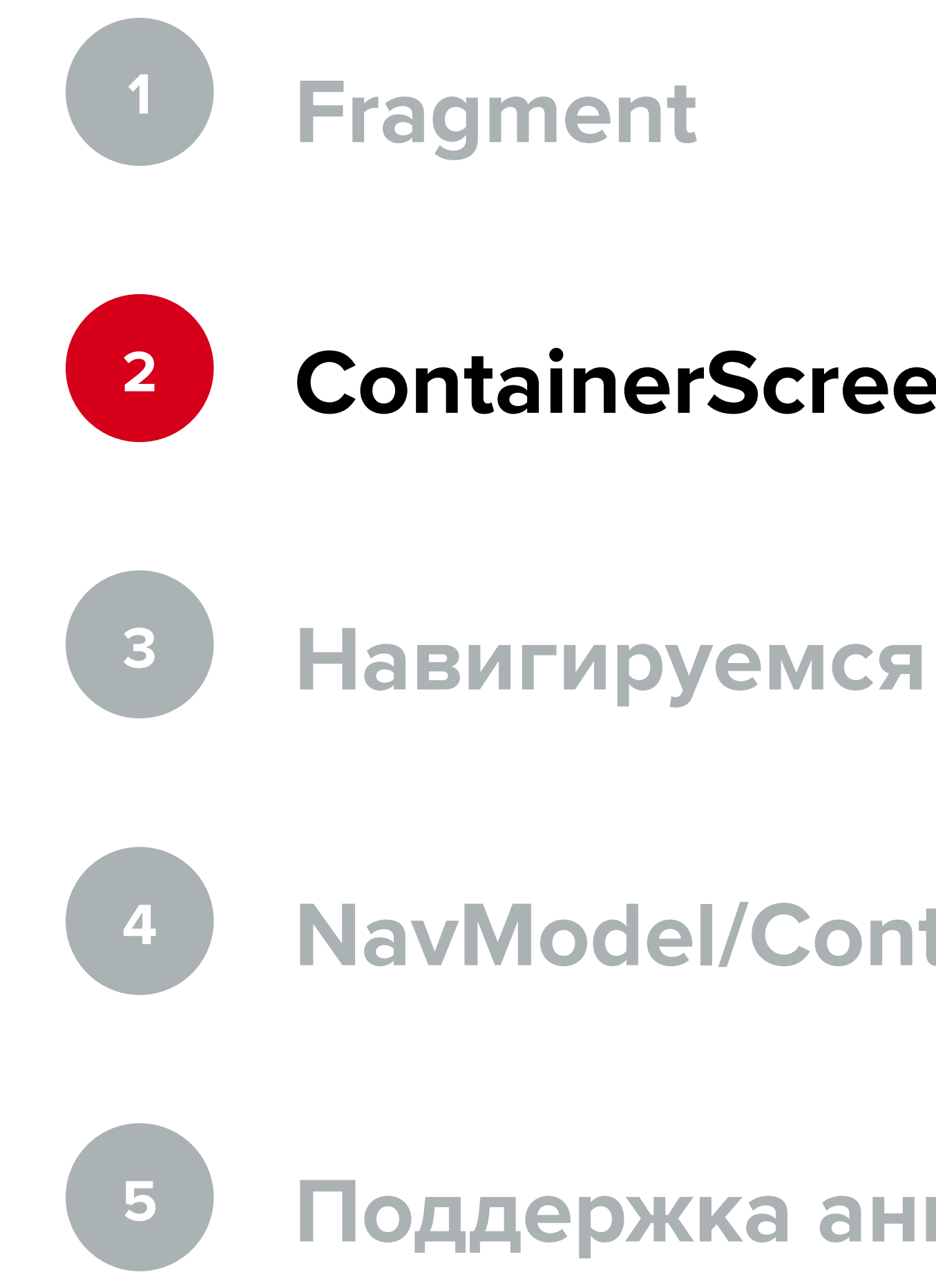

### **NavModel/ContainerScreen**

### **Поддержка анимаций, dialog**

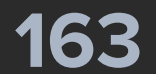

@Parcelize internal class ModoStackScreen( private val navModel: StackNavModel = *StackNavModel*(SampleScreen(*randomString*())),

**@Composable**  override fun Content() { TopScreenContent **{** *SlideTransition*() **}**

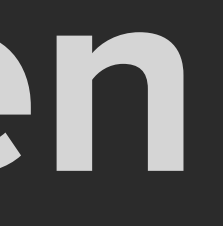

) : StackScreen(navModel) {

}

}

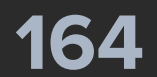

@Parcelize internal class ModoStackScreen( private val navModel: StackNavModel = *StackNavModel*(SampleScreen(*randomString*())),

**@Composable**  override fun Content() { TopScreenContent **{** *SlideTransition*() **}**

) : StackScreen(navModel) {

}

}

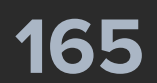

### @Parcelize

internal class ModoStackScreen( private val navModel: StackNavModel = *StackNavModel*(SampleScreen(*randomString*())),

**@Composable**  override fun Content() { TopScreenContent **{** *SlideTransition*() **}**

) : StackScreen(navModel) {

}

}

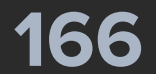

@Parcelize internal class ModoStackScreen( private val navModel: StackNavModel = *StackNavModel*(SampleScreen(*randomString*())), ) : StackScreen(navModel) {

**@Composable**  override fun Content() { TopScreenContent **{** *SlideTransition*() **}**

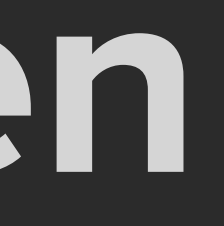

}

}

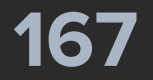

@Parcelize internal class ModoStackScreen( private val navModel: StackNavModel = *StackNavModel*(SampleScreen(*randomString*())),

**@Composable**  override fun Content() { TopScreenContent **{** *SlideTransition*() **}**

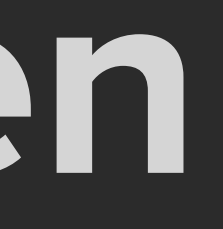

) : StackScreen(navModel) {

}

}

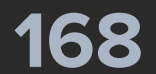

@Parcelize internal class ModoStackScreen( private val navModel: StackNavModel = *StackNavModel*(SampleScreen(*randomString*())),

**@Composable**  override fun Content() { TopScreenContent **{** *SlideTransition*() **}**

) : StackScreen(navModel) {

}

}

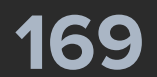

@Parcelize internal class SampleScreen( private val title: String,

### override val screenKey: ScreenKey = *generateScreenKey*(),

**@Composable**  override fun Content() { val parent = *LocalContainerScreen*.current *SampleContent*(i, parent) }

) : Screen {

}

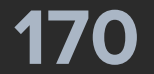

@Parcelize internal class SampleScreen( private val title: String,

### override val screenKey: ScreenKey = *generateScreenKey*(),

**@Composable**  override fun Content() { val parent = *LocalContainerScreen*.current *SampleContent*(i, parent) }

) : Screen {

}

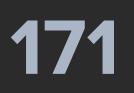

@Parcelize internal class SampleScreen( private val title: String,

### override val screenKey: ScreenKey = *generateScreenKey*(),

**@Composable**  override fun Content() { val parent = *LocalContainerScreen*.current *SampleContent*(i, parent) }

) : Screen {

}

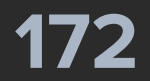

### @Parcelize

internal class SampleScreen( private val title: String,

### override val screenKey: ScreenKey = *generateScreenKey*(),

**@Composable**  override fun Content() { val parent = *LocalContainerScreen*.current *SampleContent*(i, parent)

) : Screen {

}

}

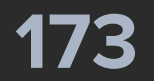

@Parcelize internal class SampleScreen( private val title: String, ) : Screen {

### override val screenKey: ScreenKey = *generateScreenKey*(),

**@Composable**  override fun Content() { val parent = *LocalContainerScreen*.current *SampleContent*(i, parent)

}

}

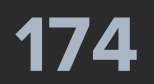

@Parcelize internal class SampleScreen( private val title: String, ) : Screen {

### override val screenKey: ScreenKey = *generateScreenKey*(),

**@Composable**  override fun Content() { val parent = *LocalContainerScreen*.current *SampleContent*(i, parent)

}

}

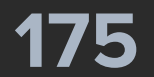

@Parcelize internal class SampleScreen( private val title: String, ) : Screen {

### override val screenKey: ScreenKey = *generateScreenKey*(),

**@Composable**  override fun Content() { val parent = *LocalContainerScreen*.current *SampleContent*(i, parent) }

}

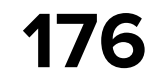

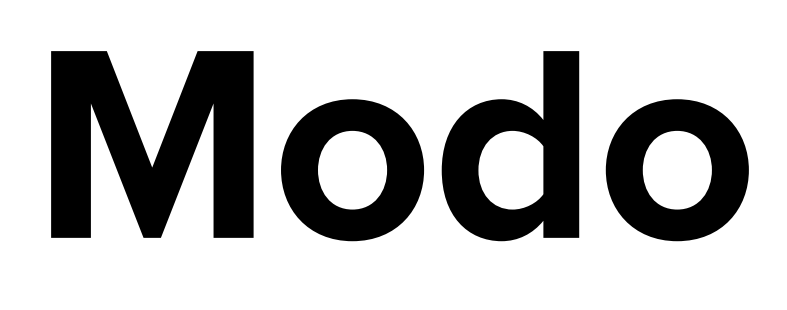

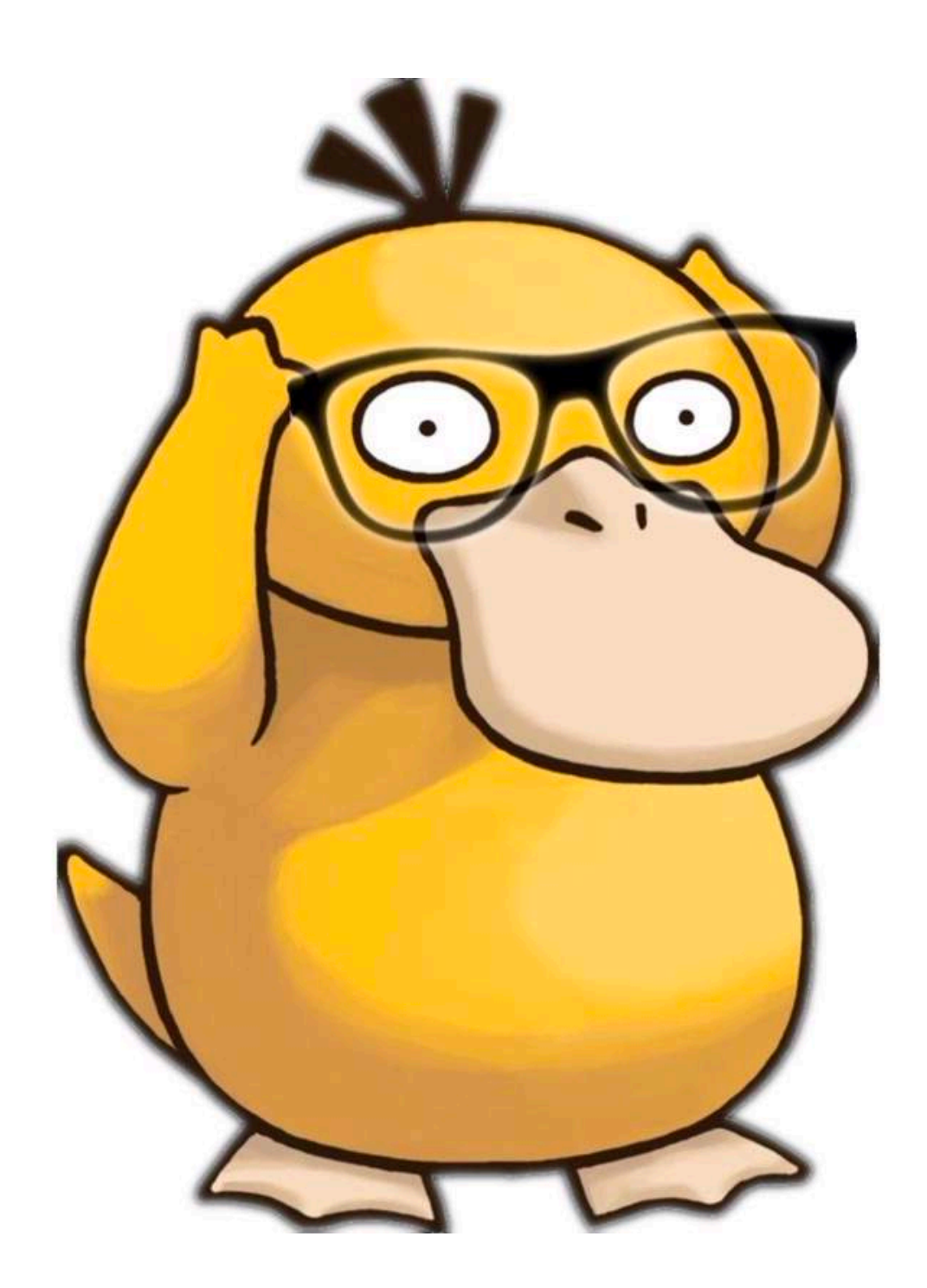

### **ContainerScreen/Screen**

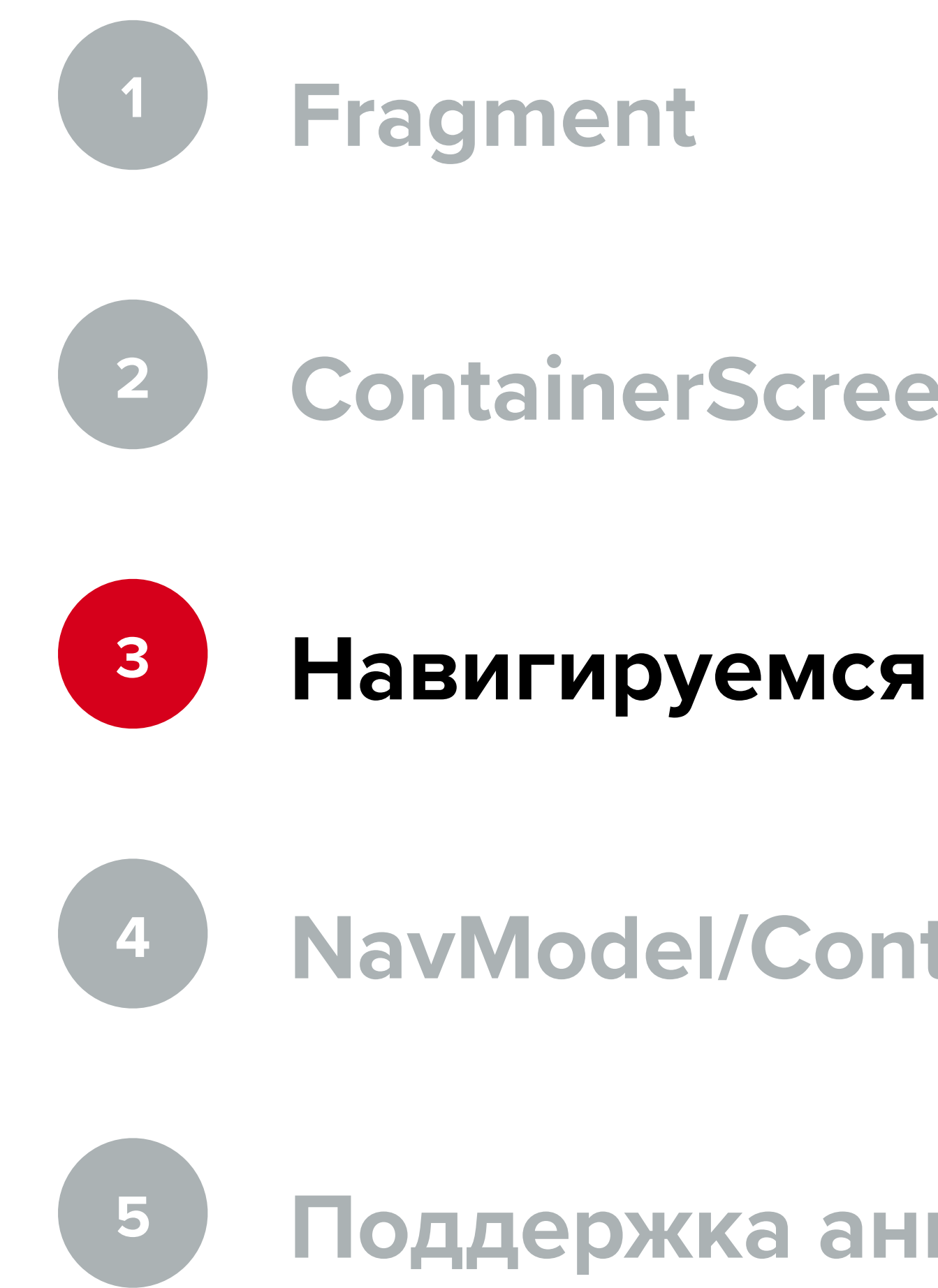

### **NavModel/ContainerScreen**

### **Поддержка анимаций, dialog**

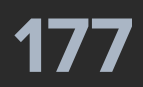

**@Composable** override fun Content() { val parent = *LocalContainerScreen*.current val showNotSupported = *LocalShowNotSupported*.current *SampleScreenContent*( openScreen = **{** parent.*forward*(SampleScreen(*randomString*())) **}**, openDialog = **{** parent.*forward*(SampleDialogScreen(*randomString*())) **}**, openBottomSheet = **{** showNotSupported() **}**, // этот кейс просто копия кейса ниже, поэтому не будем его рисовать startFlowWithoutHeader = null, startFlowWithHeader = **{** parent.*forward*(FlowNavigationScreen(*randomString*())) **}**, openMultiscreen = **{** parent.*forward*(MultiStackScreen(1)) **}**, openScreenModel = **{ }**, openComplexNavigation = **{** parent.*forward*(ComplexNavigationScreen(*randomString*())) **}**, screenTitle = title,

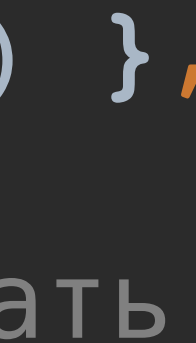

# **Modo: навигируемся**

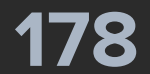

override fun Content() {

 val parent = *LocalContainerScreen*.current val showNotSupported = *LocalShowNotSupported*.current *SampleScreenContent*(

 openScreen = **{** parent.*forward*(SampleScreen(*randomString*())) **}**, openDialog = **{** parent.*forward*(SampleDialogScreen(*randomString*())) **}**, openBottomSheet = **{** showNotSupported() **}**, // этот кейс просто копия кейса ниже, поэтому не будем его рисовать startFlowWithoutHeader = null, startFlowWithHeader = **{** parent.*forward*(FlowNavigationScreen(*randomString*())) **}**, openMultiscreen = **{** parent.*forward*(MultiStackScreen(1)) **}**,

 openScreenModel = **{ }**, openComplexNavigation = **{** parent.*forward*(ComplexNavigationScreen(*randomString*())) **}**,

screenTitle = title,

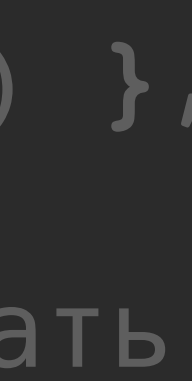

# **Modo: навигируемся**

**@Composable** 

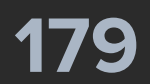

**@Composable** override fun Content() {

> val parent = *LocalContainerScreen*.current val showNotSupported = *LocalShowNotSupported*.current *SampleScreenContent*(

 openScreen = **{** parent.*forward*(SampleScreen(*randomString*())) **}**, openDialog = **{** parent.*forward*(SampleDialogScreen(*randomString*())) **}**, openBottomSheet = **{** showNotSupported() **}**, // этот кейс просто копия кейса ниже, поэтому не будем его рисовать startFlowWithoutHeader = null, startFlowWithHeader = **{**

parent.*forward*(FlowNavigationScreen(*randomString*()))

**}**,

 openMultiscreen = **{** parent.*forward*(MultiStackScreen(1)) **}**, openScreenModel = **{ }**, openComplexNavigation = **{** parent.*forward*(ComplexNavigationScreen(*randomString*())) **}**, screenTitle = title,

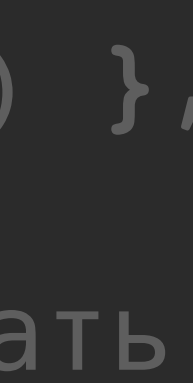

# **Modo: навигируемся**

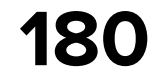

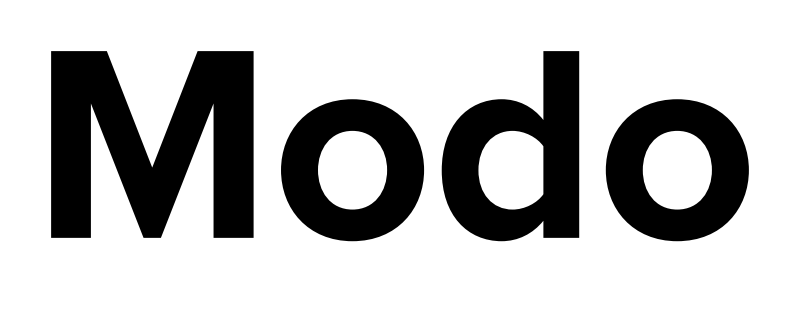

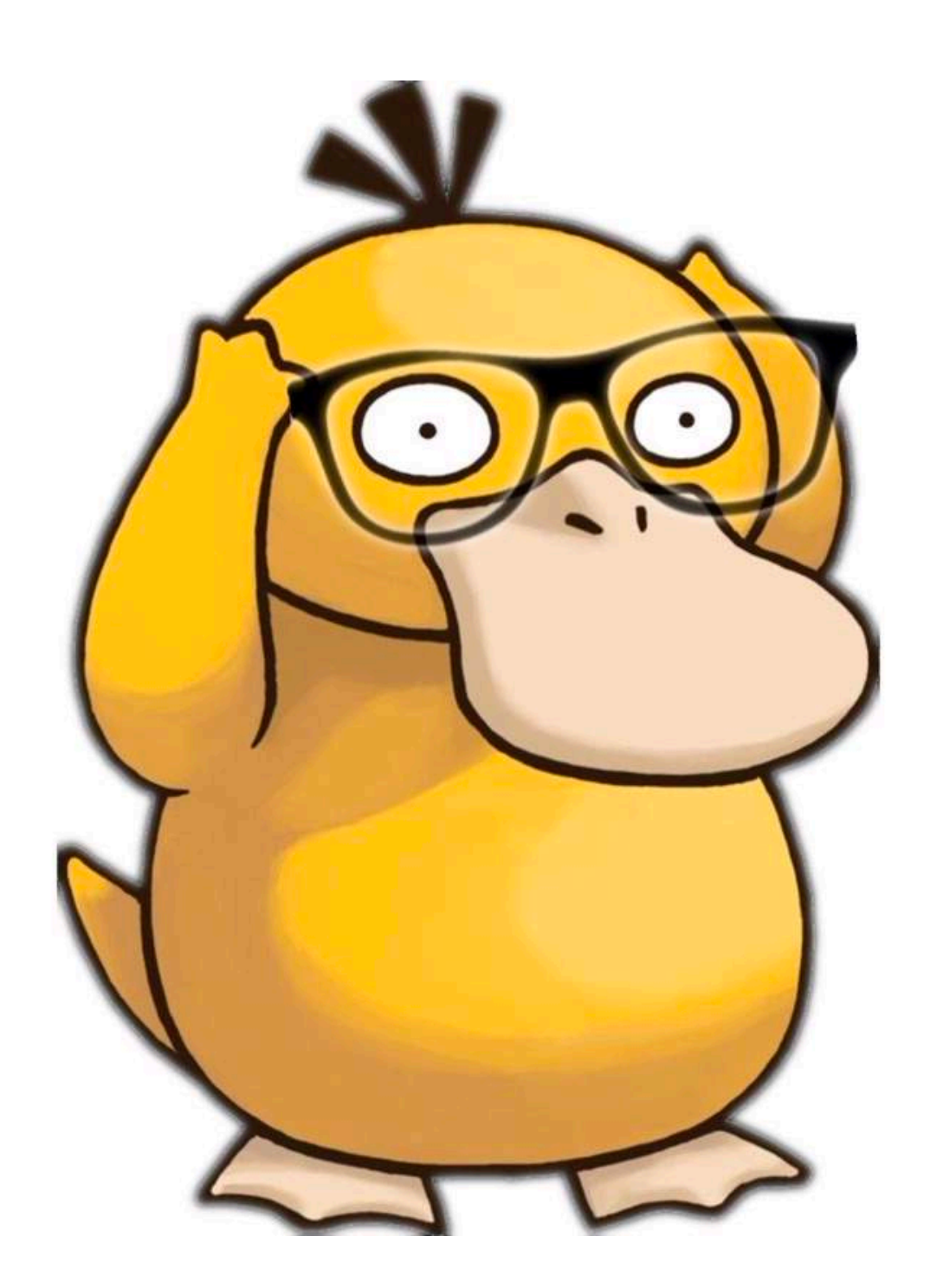

### **ContainerScreen/Screen**

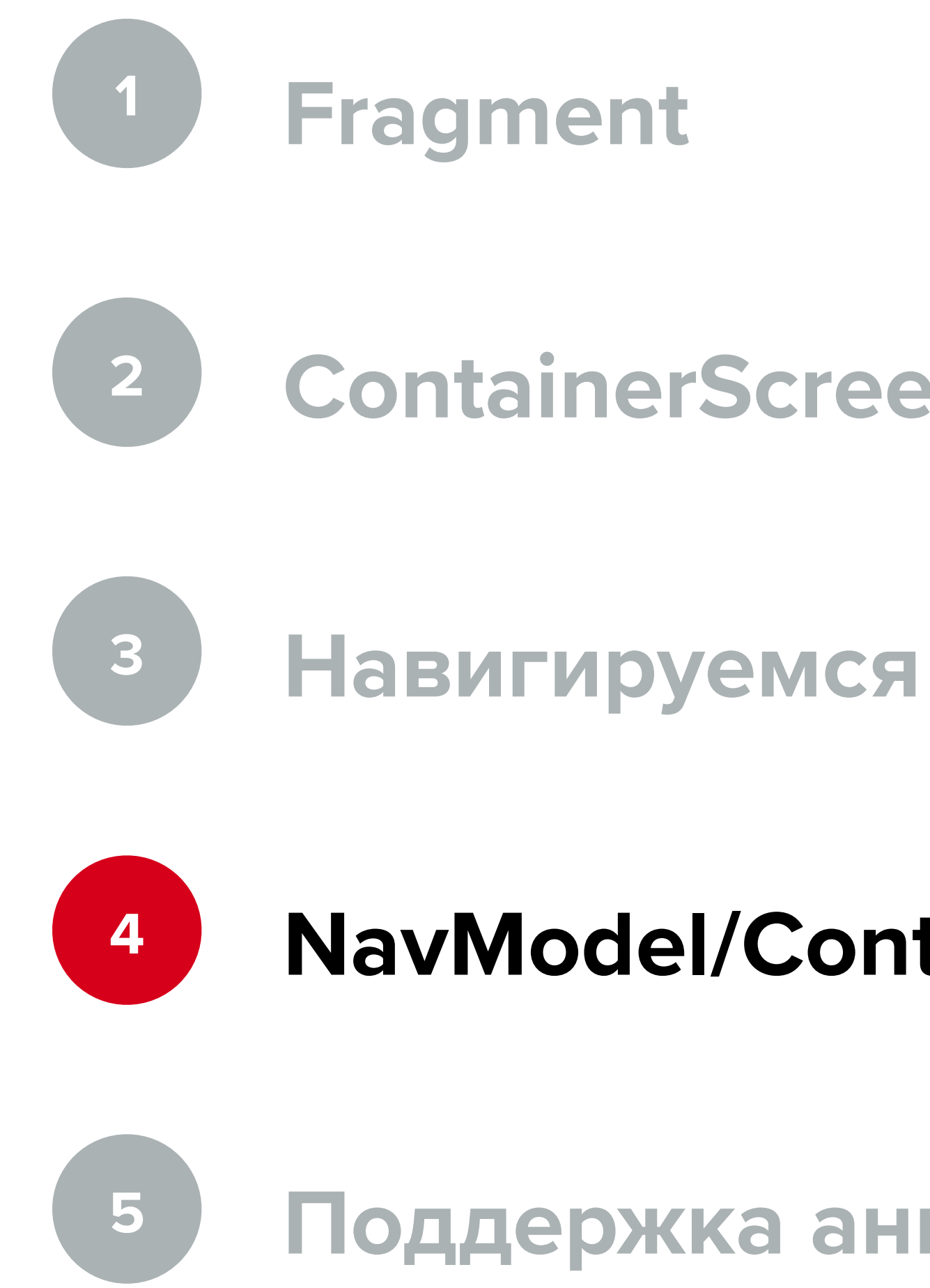

### **NavModel/ContainerScreen**

### **Поддержка анимаций, dialog**
## Modo: NavModel

fun NavigationContainer<StackState>.forward( screen: Screen,

vararg screens: Screen

) = dispatch(Forward(screen, \*screens))

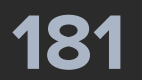

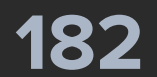

fun NavigationContainer<StackState>.forward( screen: Screen, vararg screens: Screen

) = dispatch(Forward(screen, \*screens))

interface NavigationContainer<State : NavigationState> { val navigationState: State

fun dispatch(action: NavigationAction)

}

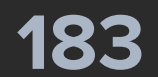

...

interface NavigationContainer<State : NavigationState> { val navigationState: State

 fun dispatch(action: NavigationAction) }

@Parcelize data class StackState( val stack: List<Screen> = *emptyList*(), ) : NavigationState, Parcelable {

override fun getChildScreens(): List<Screen> = stack

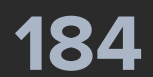

```
abstract class ContainerScreen<State : NavigationState>(
     private val navModel: NavModel<State>
```
) : Screen, NavigationContainer<State> by navModel { abstract val reducer: NavigationReducer<State>

```
 ...
     init {
         navModel.init(
              reducerProvider = { reducer },
              renderer = ComposeRenderer(this)
\overline{\phantom{a}} }
    @Composable
     protected fun InternalContent(
         screen: Screen,
 ) {
         val composeRenderer = renderer as ComposeRenderer
         composeRenderer.Content(screen, content)
 }
```
content: RendererContent<State> = *defaultRendererContent*

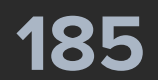

```
abstract class ContainerScreen<State : NavigationState>(
     private val navModel: NavModel<State>
 ) : Screen, NavigationContainer<State> by navModel {
     abstract val reducer: NavigationReducer<State>
     init {
         navModel.init(
             reducerProvider = { reducer },
             renderer = ComposeRenderer(this)
 }
    @Composable
     protected fun InternalContent(
         screen: Screen,
 ) {
         val composeRenderer = renderer as ComposeRenderer
         composeRenderer.Content(screen, content)
 }
```
content: RendererContent<State> = *defaultRendererContent*

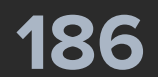

```
abstract class ContainerScreen<State : NavigationState>(
     private val navModel: NavModel<State>
 ) : Screen, NavigationContainer<State> by navModel {
     abstract val reducer: NavigationReducer<State>
     init {
         navModel.init(
             reducerProvider = { reducer },
             renderer = ComposeRenderer(this)
 }
    @Composable
     protected fun InternalContent(
         screen: Screen,
 ) {
         val composeRenderer = renderer as ComposeRenderer
         composeRenderer.Content(screen, content)
 }
```
content: RendererContent<State> = *defaultRendererContent*

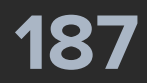

```
abstract class ContainerScreen<State : NavigationState>(
     private val navModel: NavModel<State>
 ) : Screen, NavigationContainer<State> by navModel {
     abstract val reducer: NavigationReducer<State>
     init {
         navModel.init(
             reducerProvider = { reducer },
             renderer = ComposeRenderer(this)
 }
    @Composable
     protected fun InternalContent(
         screen: Screen,
 ) {
         val composeRenderer = renderer as ComposeRenderer
         composeRenderer.Content(screen, content)
 }
```
content: RendererContent<State> = *defaultRendererContent*

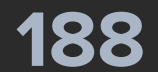

class NavModel<State : NavigationState>( initialState: State, val screenKey: ScreenKey = *generateScreenKey*() ) : NavigationContainer<State>, Parcelable { override var navigationState: State = initialState set(value) { **field** = value renderer?.render(value) } private var reducerProvider: ReducerProvider<State>? = null internal var renderer: ComposeRenderer<State>? = null private set

```
 get() = (renderer as ComposeRenderer<State>).state ?: field
```
 override fun dispatch(action: NavigationAction) { val reducer = reducerProvider!!() navigationState = reduce(reducer, navigationState, action)

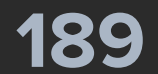

class NavModel<State : NavigationState>( initialState: State, val screenKey: ScreenKey = *generateScreenKey*() ) : NavigationContainer<State>, Parcelable { override var navigationState: State = initialState get() = (renderer as ComposeRenderer<State>).state ?: **field** set(value) { **field** = value renderer?.render(value) } private var reducerProvider: ReducerProvider<State>? = null internal var renderer: ComposeRenderer<State>? = null private set

 override fun dispatch(action: NavigationAction) { val reducer = reducerProvider!!() navigationState = reduce(reducer, navigationState, action)

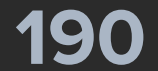

class NavModel<State : NavigationState>( initialState: State, val screenKey: ScreenKey = *generateScreenKey*() ) : NavigationContainer<State>, Parcelable { override var navigationState: State = initialState get() = (renderer as ComposeRenderer<State>).state ?: **field** set(value) { **field** = value renderer?.render(value) } private var reducerProvider: ReducerProvider<State>? = null internal var renderer: ComposeRenderer<State>? = null private set

 override fun dispatch(action: NavigationAction) { val reducer = reducerProvider!!() navigationState = reduce(reducer, navigationState, action)

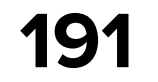

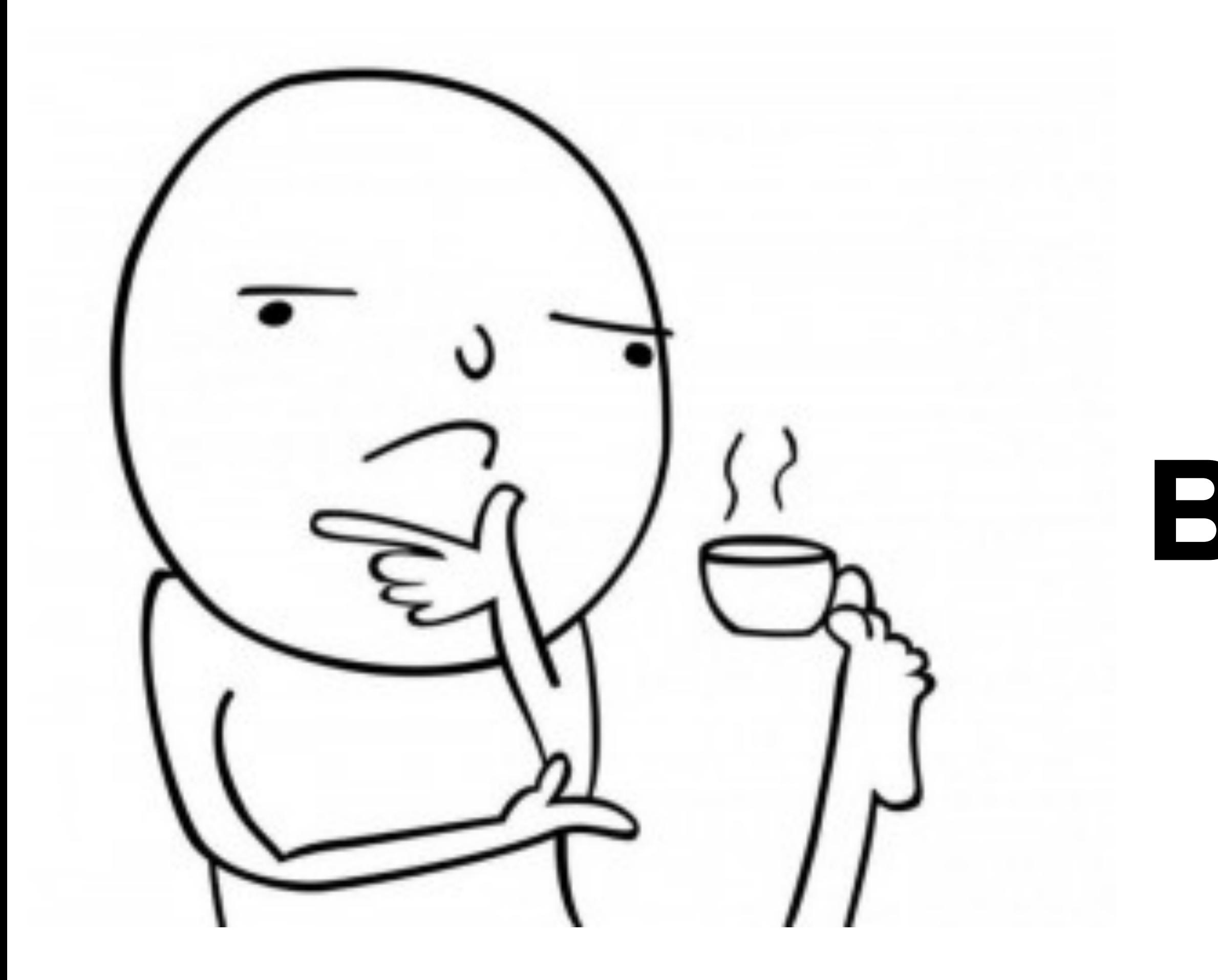

### **Выглядит как UDF**

## Modo: UDF

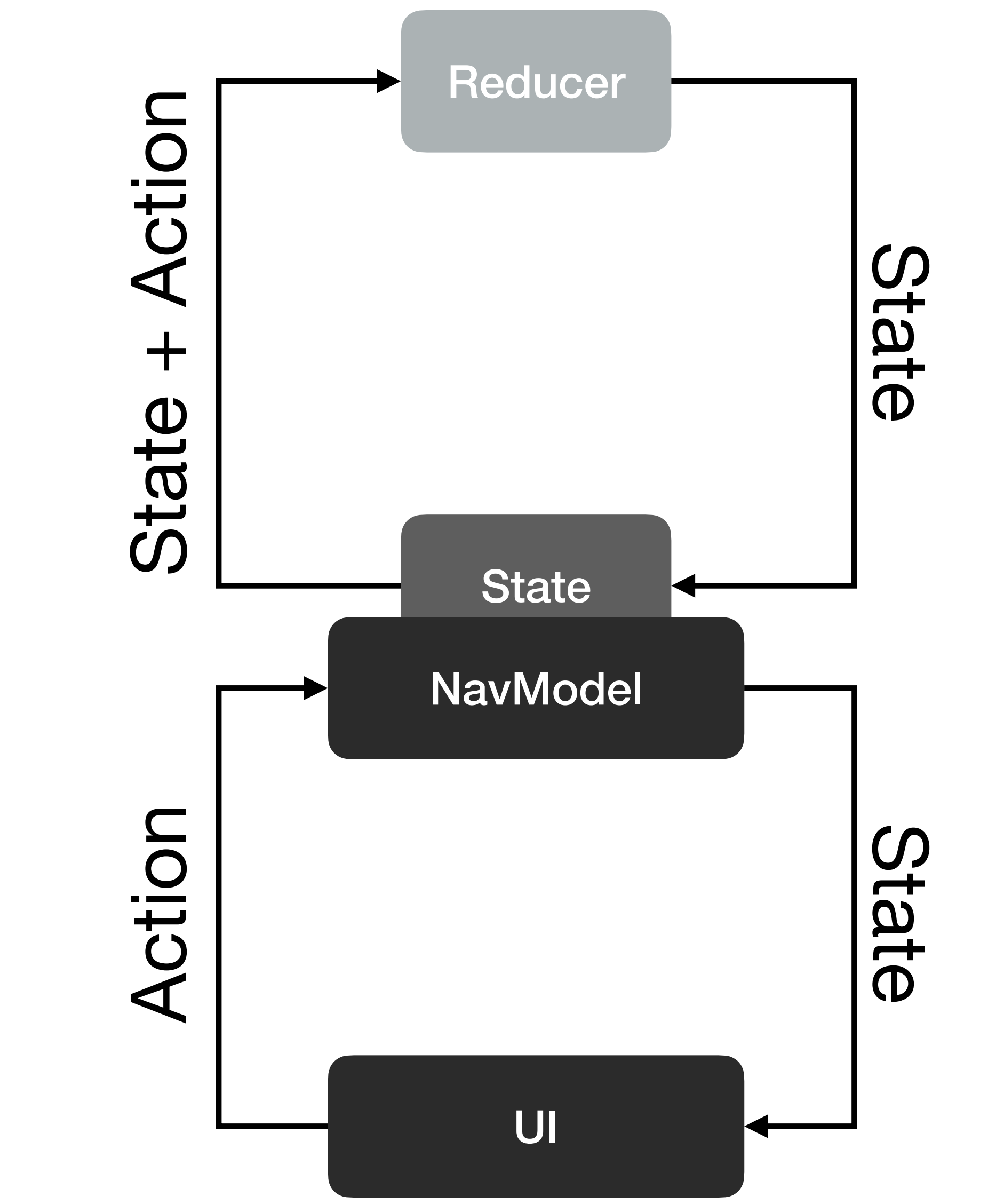

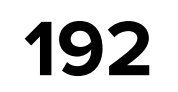

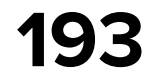

## **Modo: Граф экранов**

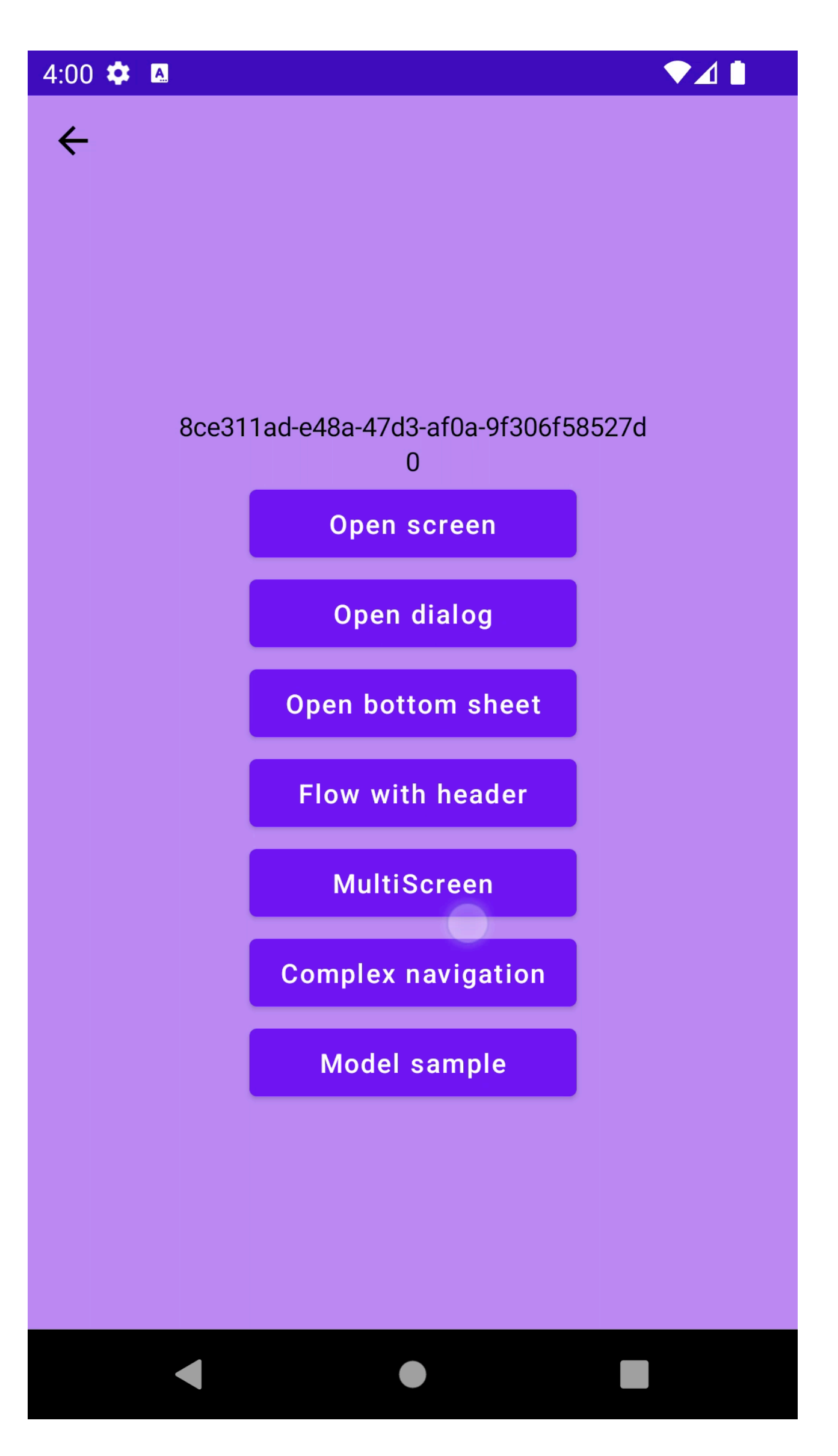

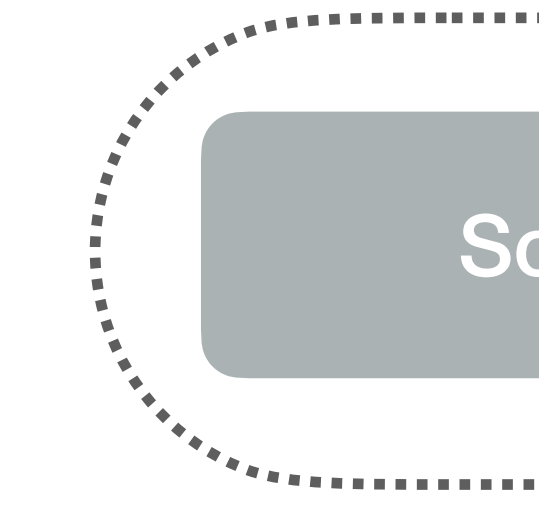

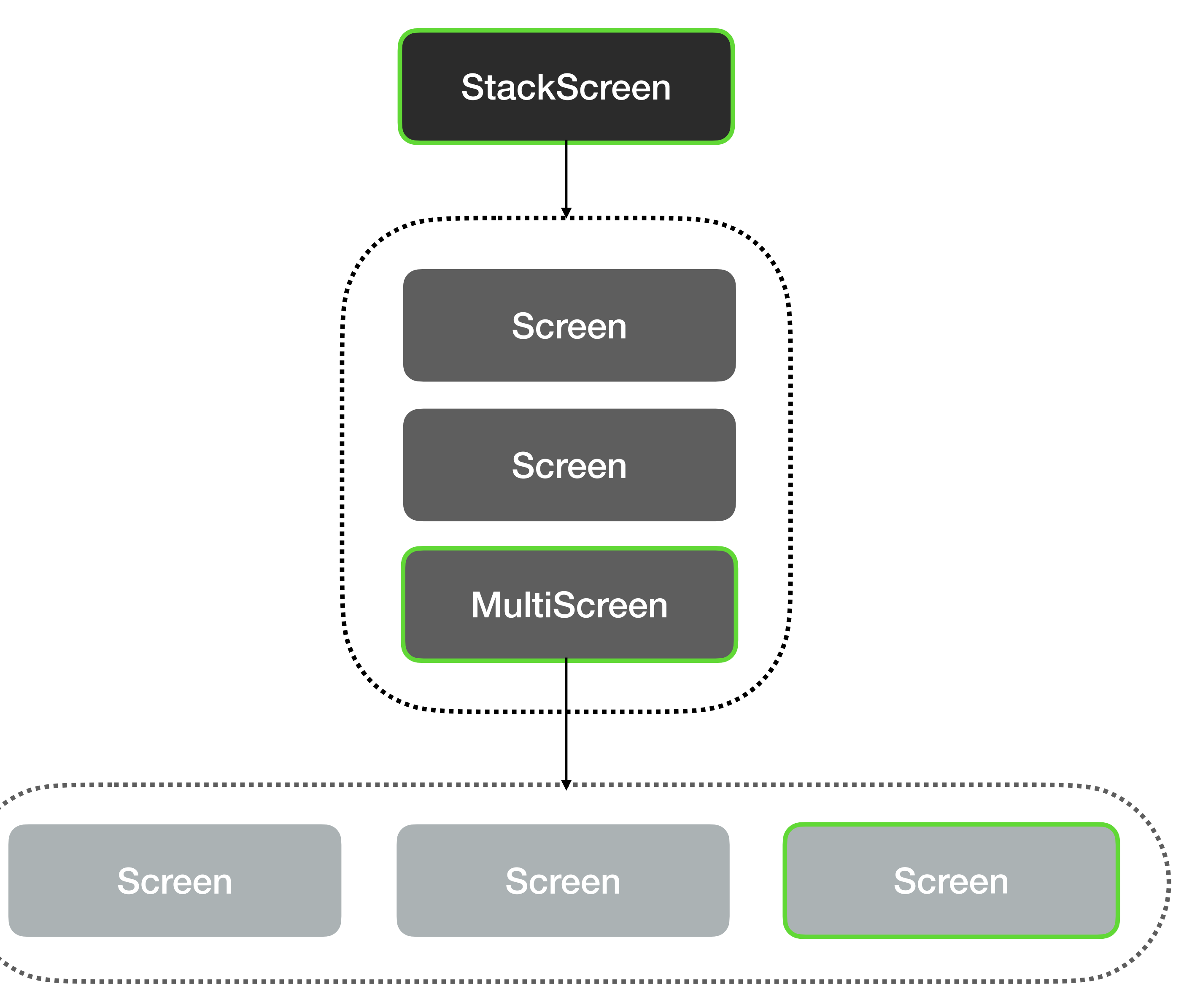

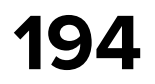

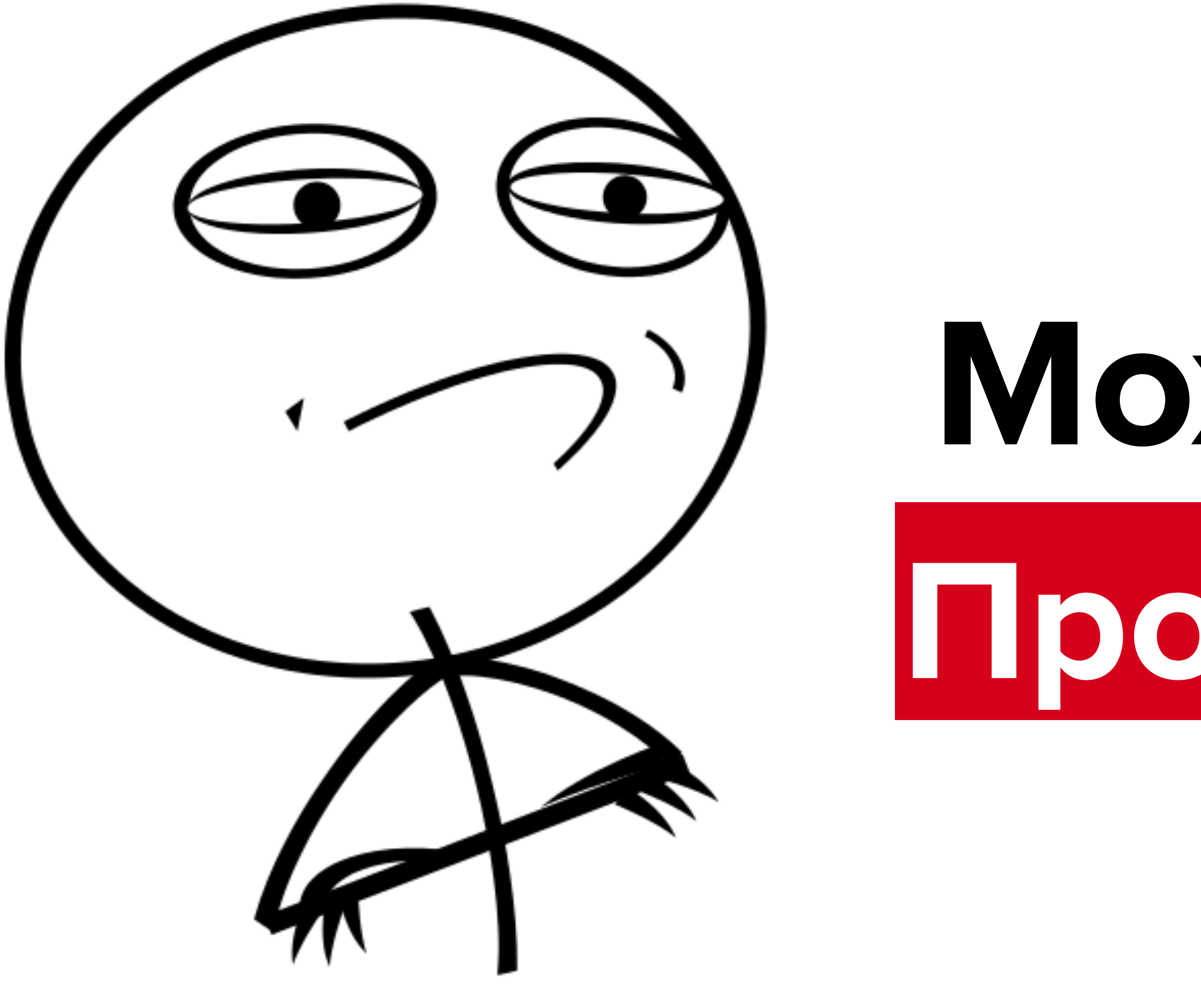

# **Произвольный State Можно установить**

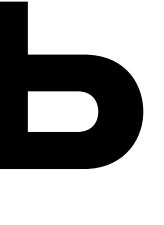

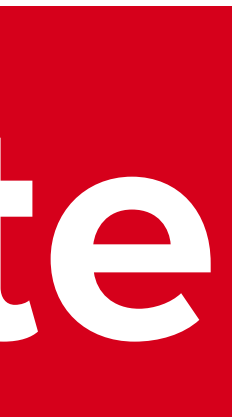

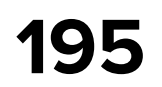

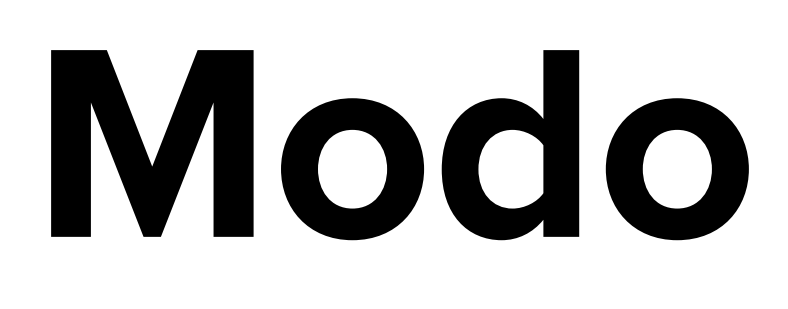

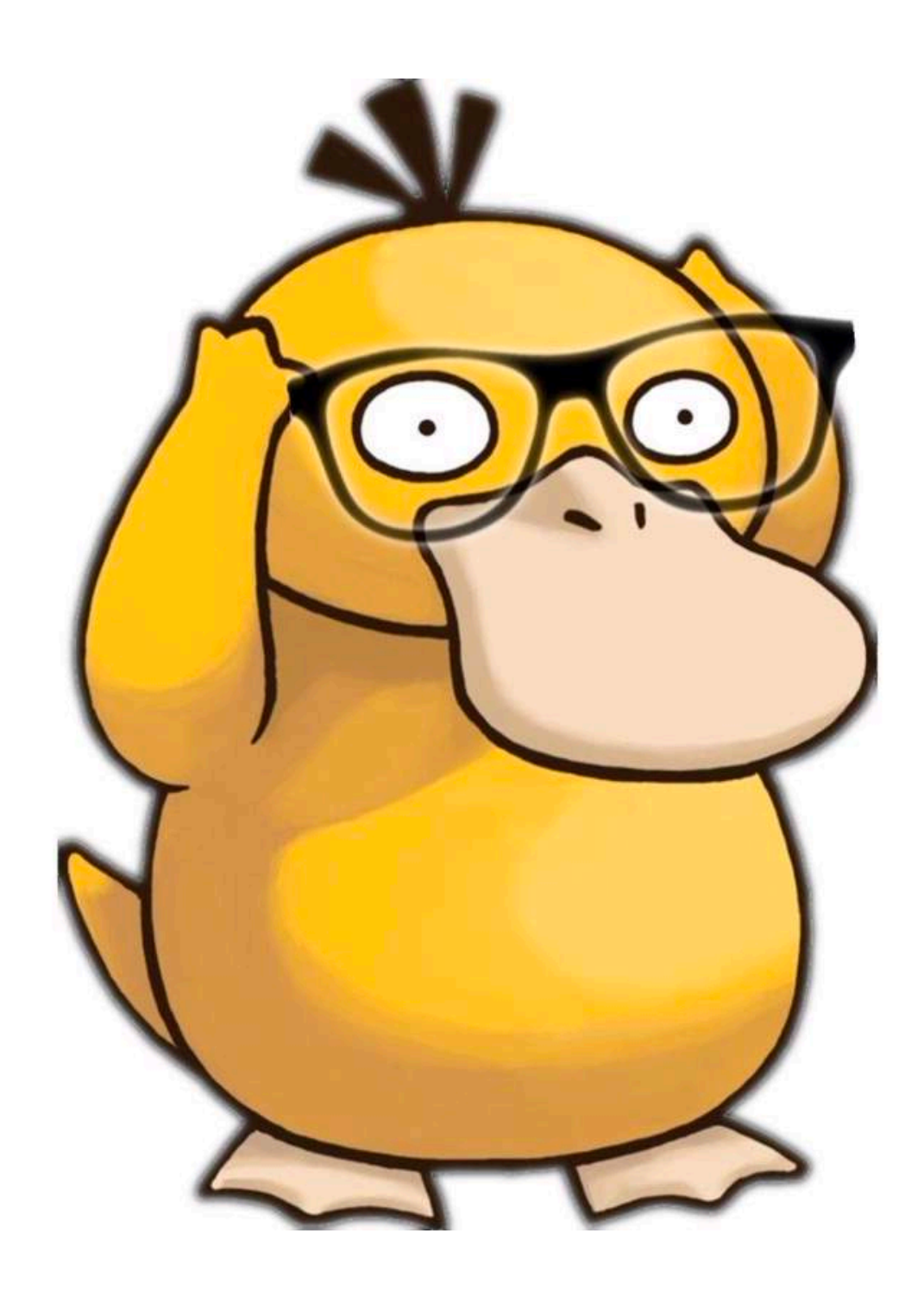

### **ContainerScreen/Screen**

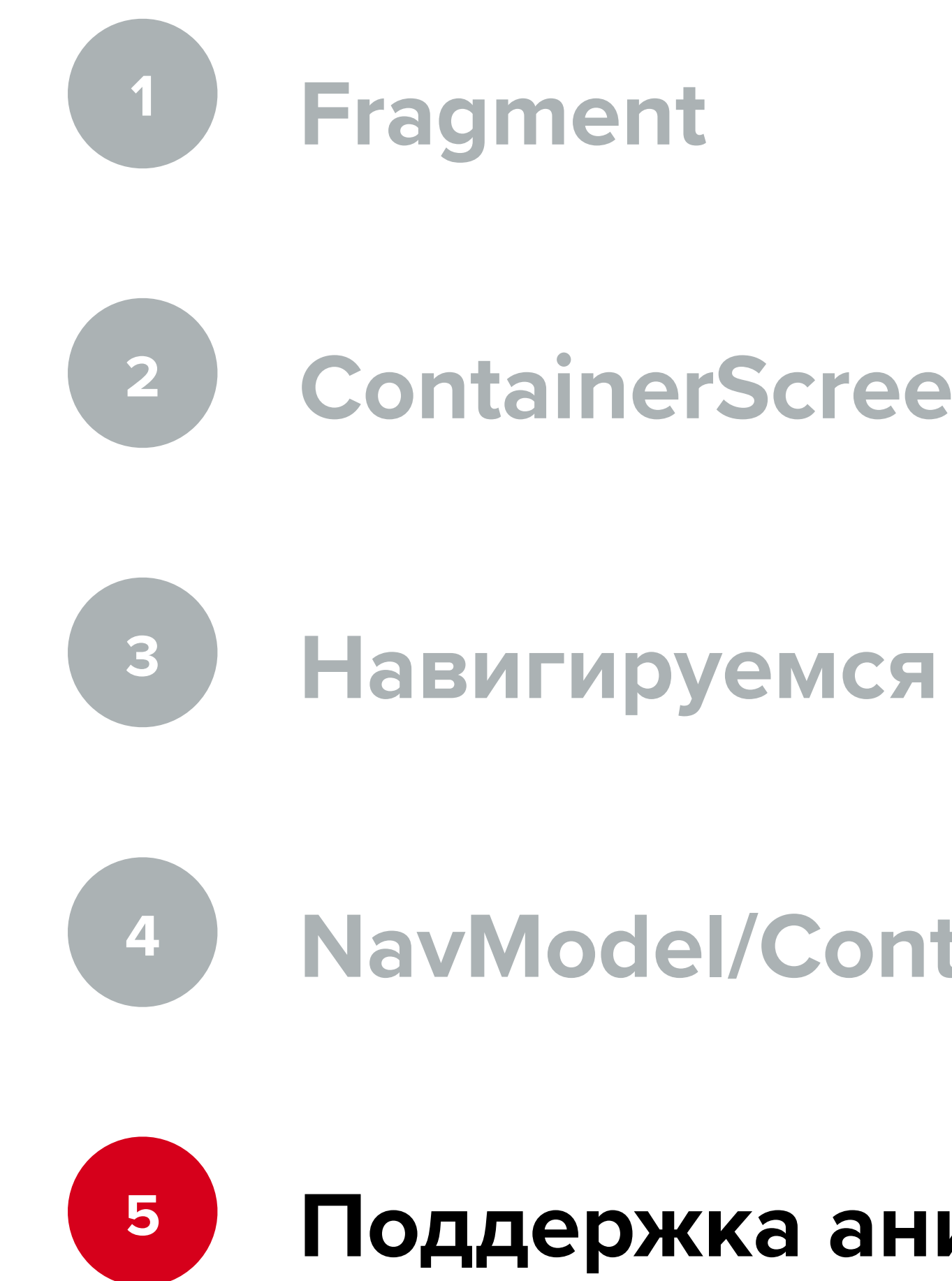

### **NavModel/ContainerScreen**

### **Поддержка анимаций, dialog**

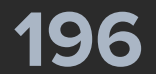

@Parcelize internal class ModoStackScreen( private val navModel: StackNavModel = *StackNavModel*(SampleScreen(*randomString*())),

**@Composable**  override fun Content() { TopScreenContent **{** *SlideTransition*() **}**

) : StackScreen(navModel) {

}

}

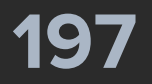

@Parcelize internal class ModoStackScreen( private val navModel: StackNavModel = *StackNavModel*(SampleScreen(*randomString*())),

**@Composable**  override fun Content() { TopScreenContent **{** *SlideTransition*() **}**

) : StackScreen(navModel) {

}

}

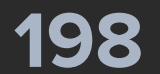

### content: RendererContent<StackState> = *defaultRendererContent*

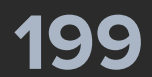

### content: RendererContent<StackState> = *defaultRendererContent*

typealias RendererContent<State> = @Composable ComposeRendererScope<State>.() -> Unit

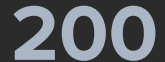

### content: RendererContent<StackState> = *defaultRendererContent*

typealias RendererContent<State> = @Composable ComposeRendererScope<State>.() -> Unit

class ComposeRendererScope<State: NavigationState>( val oldState: State?, val newState: State?, val screen: Screen,

)

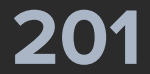

### content: RendererContent<StackState> = *defaultRendererContent*

typealias RendererContent<State> = @Composable ComposeRendererScope<State>.() -> Unit

class ComposeRendererScope<State: NavigationState>( val oldState: State?, val newState: State?, val screen: Screen,

)

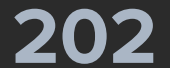

**@Composable** @OptIn(ExperimentalAnimationApi::class) fun ComposeRendererScope<StackState>.SlideTransition() { *ScreenTransition*( transitionSpec = **{** val transitionType = *calculateStackTransitionType*() *...* **}** )

}

### **Modo: Animation**

val transitionType = calculateStackTransitionType()

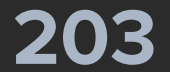

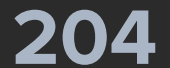

val transitionType: StackTransitionType = *calculateStackTransitionType*(oldState, newState)

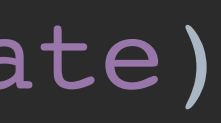

## **Modo: Animation**

val transitionType: StackTransitionType = calculateStackTransitionType(oldState, newState)

enum class StackTransitionType { Push, Replace,  $Pop<sub>1</sub>$ Idle

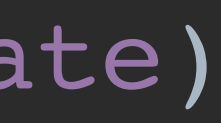

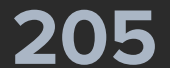

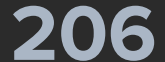

```
val transitionType = calculateStackTransitionType()
when {
     transitionType == StackTransitionType.Replace -> {
         scaleIn(initialScale = 2f) + fadeIn() with fadeOut()
     }
    else \rightarrow {
             StackTransitionType.Pop -> 
             else -> 
 }
         slideInHorizontally(initialOffsetX = initialOffset) with
 }
```
 val (initialOffset, targetOffset) = when (transitionType) { (**{** size: Int **->** -size **}**) *to* (**{** size: Int **->** size **}**) (**{** size: Int **->** size **}**) *to* (**{** size: Int **->** -size **}**)

 *slideOutHorizontally*(targetOffsetX = targetOffset)

}

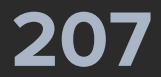

 transitionType == StackTransitionType.*Replace* -> { *scaleIn*(initialScale = 2f) + *fadeIn*() *with fadeOut*()

 val (initialOffset, targetOffset) = when (transitionType) { (**{** size: Int **->** -size **}**) *to* (**{** size: Int **->** size **}**)

```
 }
    else -> {
             StackTransitionType.Pop -> 
             else -> 
                 ({ size: Int -> size }) to ({ size: Int -> -size })
 }
```
 *slideInHorizontally*(initialOffsetX = initialOffset) *with slideOutHorizontally*(targetOffsetX = targetOffset)

}

}

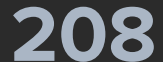

 transitionType == StackTransitionType.*Replace* -> { *scaleIn*(initialScale = 2f) + *fadeIn*() *with fadeOut*()

}

 val (initialOffset, targetOffset) = when (transitionType) { (**{** size: Int **->** -size **}**) *to* (**{** size: Int **->** size **}**) (**{** size: Int **->** size **}**) *to* (**{** size: Int **->** -size **}**)

```
 else -> {
             StackTransitionType.Pop -> 
             else -> 
 }
         slideInHorizontally(initialOffsetX = initialOffset) with
```
 *slideOutHorizontally*(targetOffsetX = targetOffset)

}

}

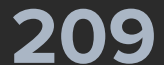

 transitionType == StackTransitionType.*Replace* -> { *scaleIn*(initialScale = 2f) + *fadeIn*() *with fadeOut*()

 } else -> { val (initialOffset, targetOffset) = when (transitionType) { StackTransitionType.*Pop* -> (**{** size: Int **->** -size **}**) *to* (**{** size: Int **->** size **}**) else -> (**{** size: Int **->** size **}**) *to* (**{** size: Int **->** -size **}**) }

> *slideInHorizontally*(initialOffsetX = initialOffset) *with slideOutHorizontally*(targetOffsetX = targetOffset)

}

}

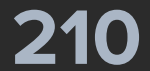

 transitionType == StackTransitionType.*Replace* -> { *scaleIn*(initialScale = 2f) + *fadeIn*() *with fadeOut*()

 val (initialOffset, targetOffset) = when (transitionType) { (**{** size: Int **->** -size **}**) *to* (**{** size: Int **->** size **}**)

```
 }
    else -> {
             StackTransitionType.Pop -> 
             else -> 
 }
```
(**{** size: Int **->** size **}**) *to* (**{** size: Int **->** -size **}**)

 *slideInHorizontally*(initialOffsetX = initialOffset) *with slideOutHorizontally*(targetOffsetX = targetOffset)

}

}

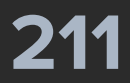

 transitionType == StackTransitionType.*Replace* -> { *scaleIn*(initialScale = 2f) + *fadeIn*() *with fadeOut*()

 val (initialOffset, targetOffset) = when (transitionType) { (**{** size: Int **->** -size **}**) *to* (**{** size: Int **->** size **}**)

```
 }
     else -> {
             StackTransitionType.Pop -> 
             else -> 
 }
```
(**{** size: Int **->** size **}**) *to* (**{** size: Int **->** -size **}**)

 *slideInHorizontally*(initialOffsetX = initialOffset) *with slideOutHorizontally*(targetOffsetX = targetOffset)

}

}

### Моdо: плюсы

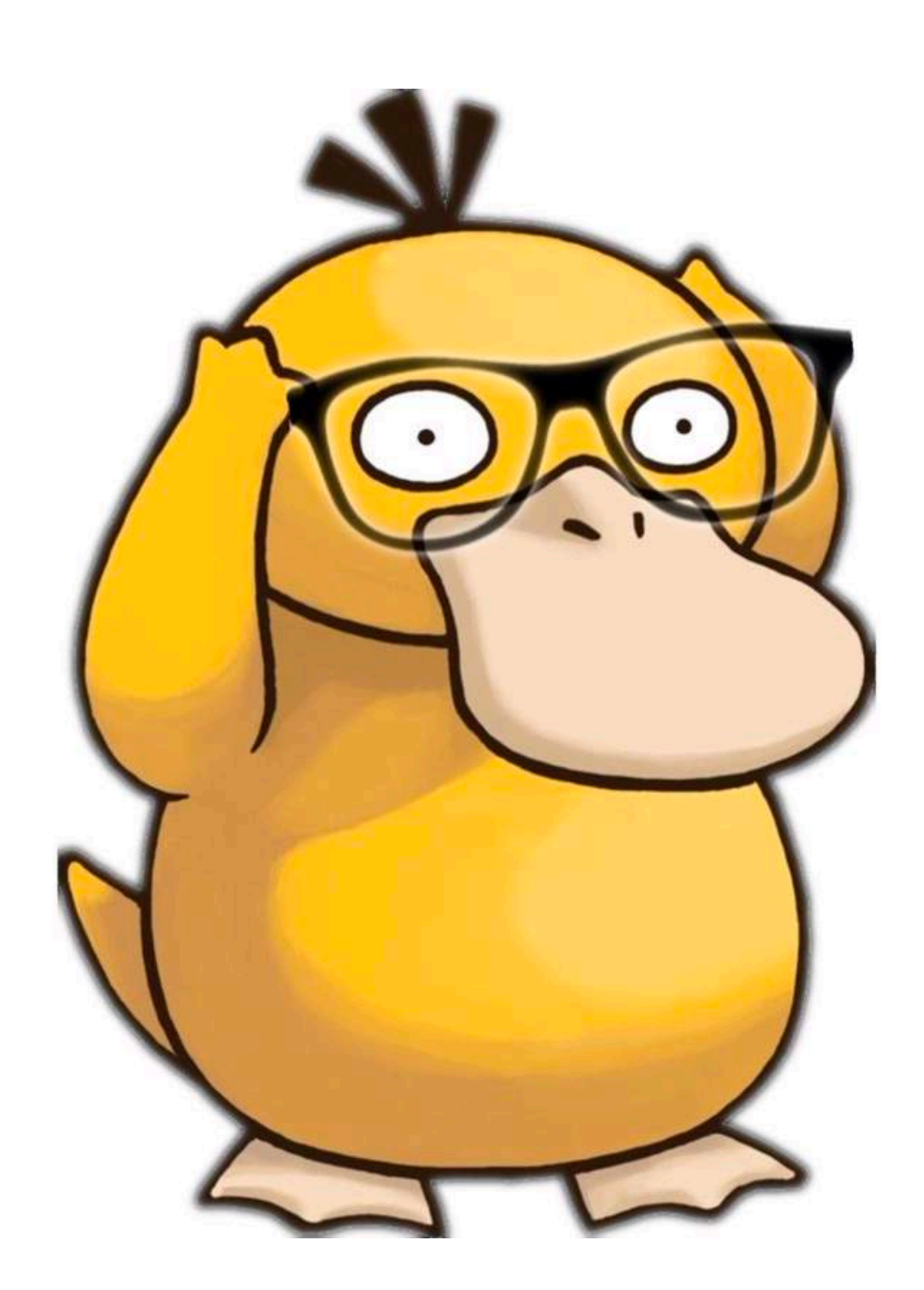

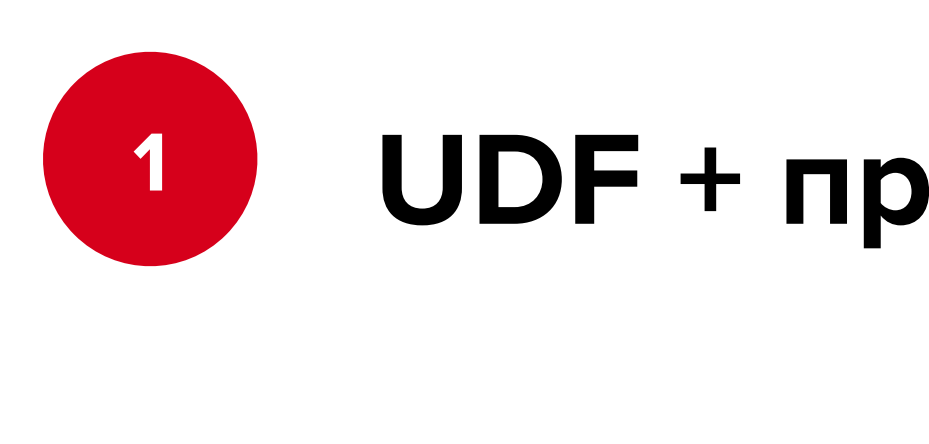

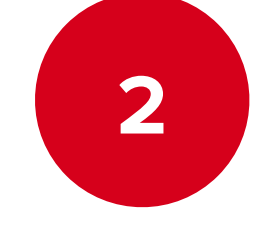

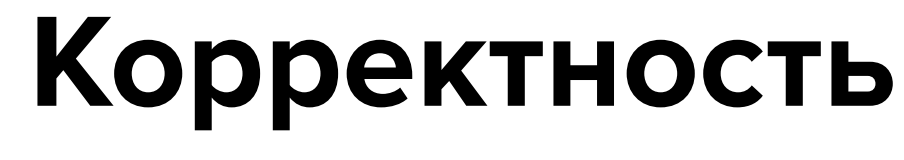

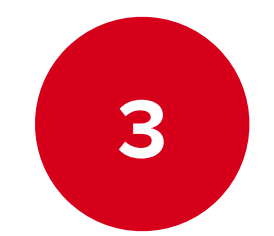

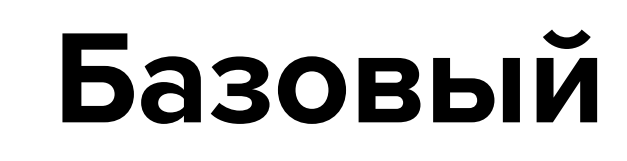

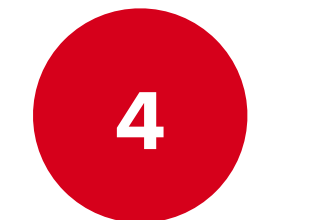

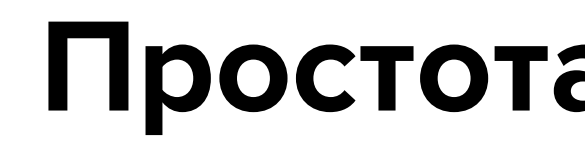

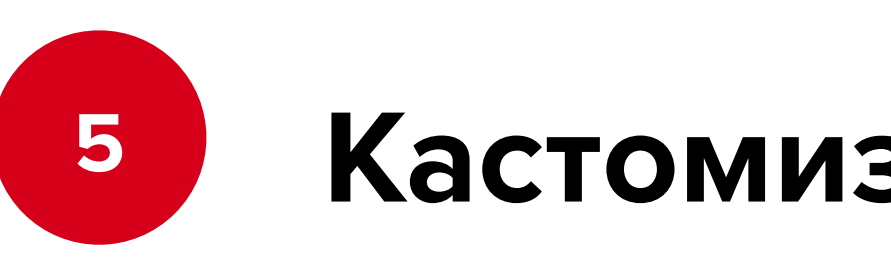

### Кастомизации (анимации, контейнеры и т.п.)

### Простота реализации внутри

### Базовый набор команд как у Cicerone

### UDF + простое изменение состояния

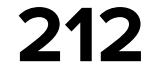

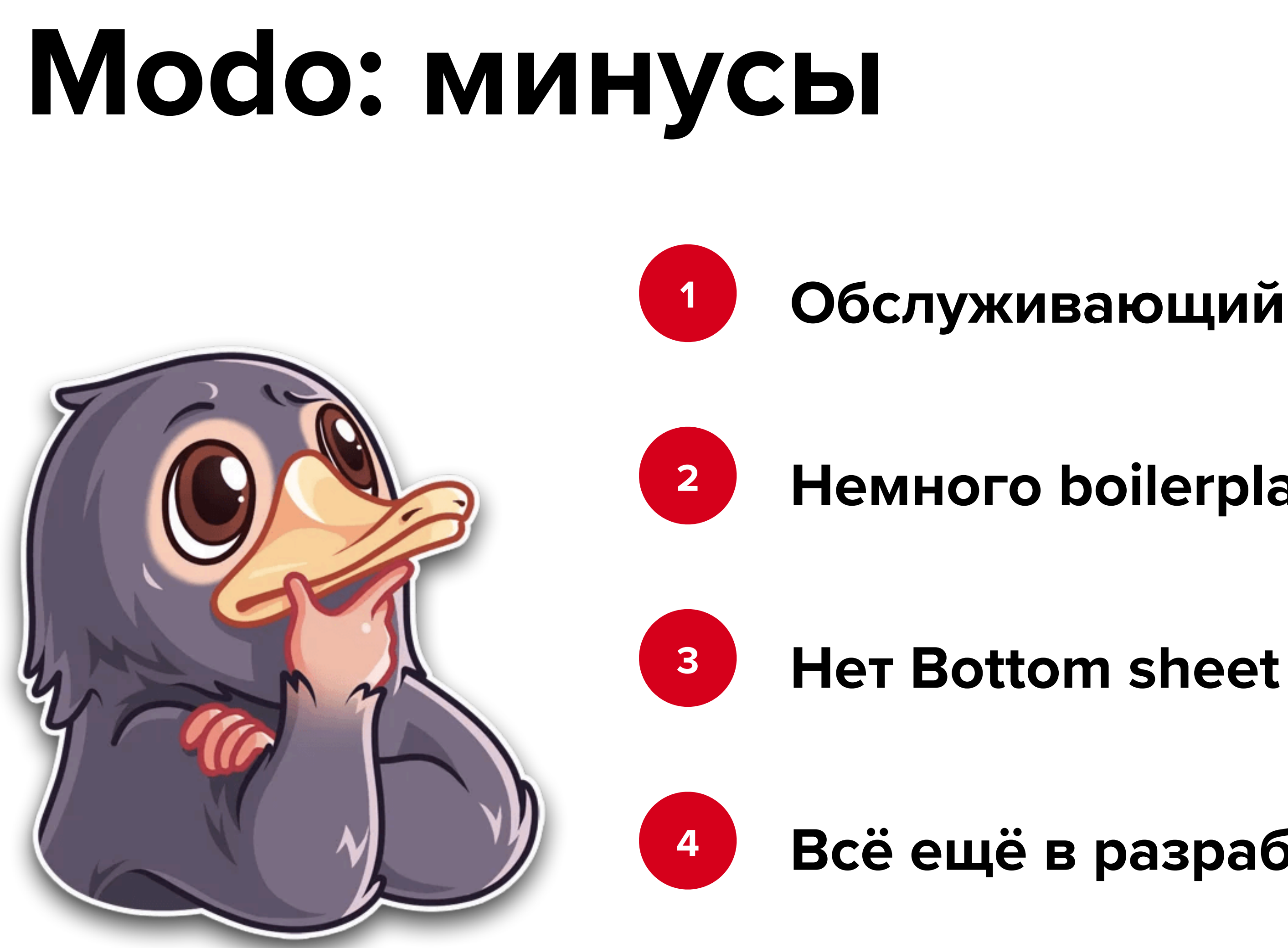

### Обслуживающий код для Di

- Немного boilerplate для экранов-контейнеров
	-
- Всё ещё в разработке

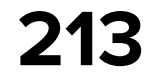

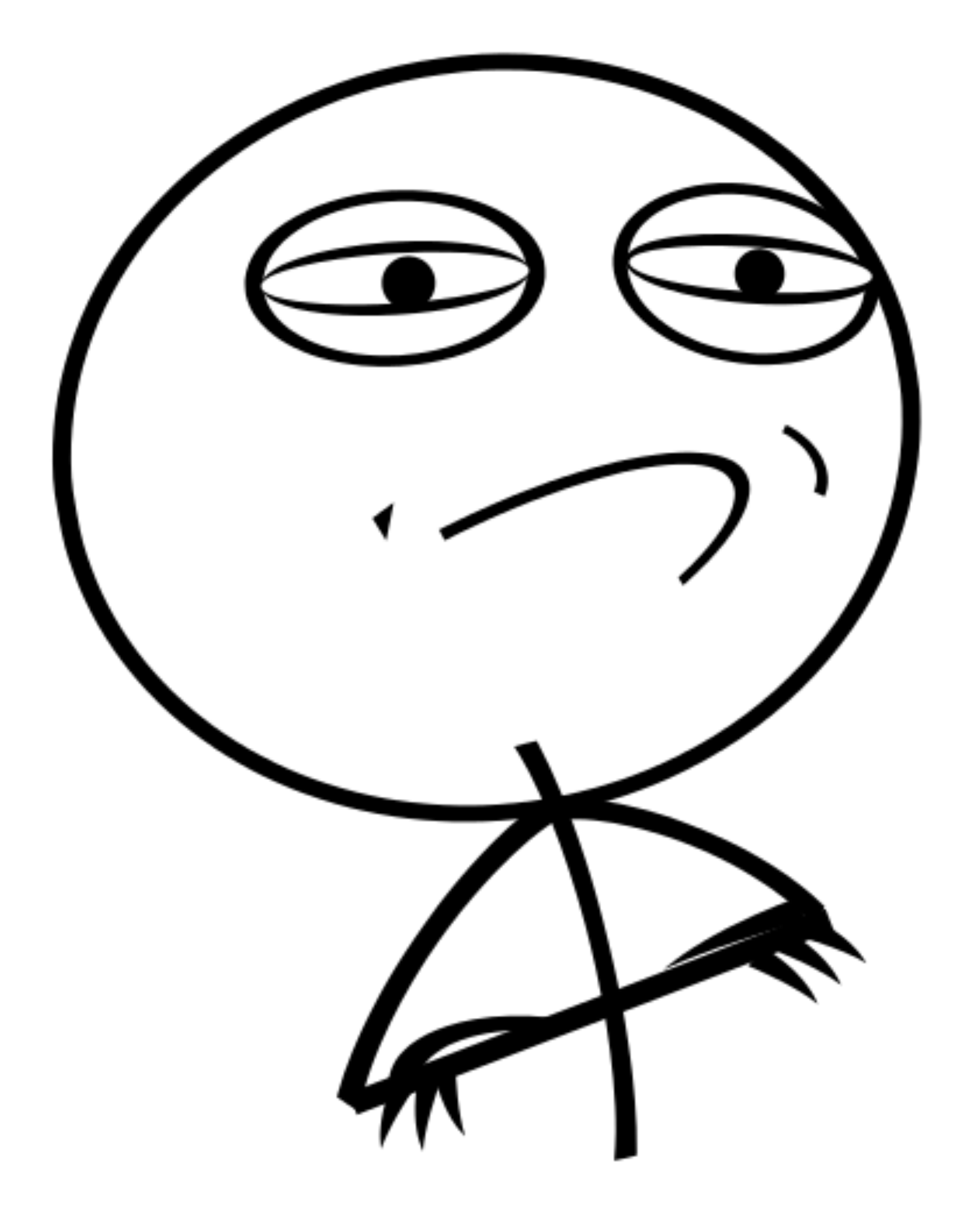

# Мы выбрали MODO

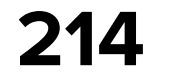

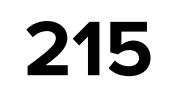

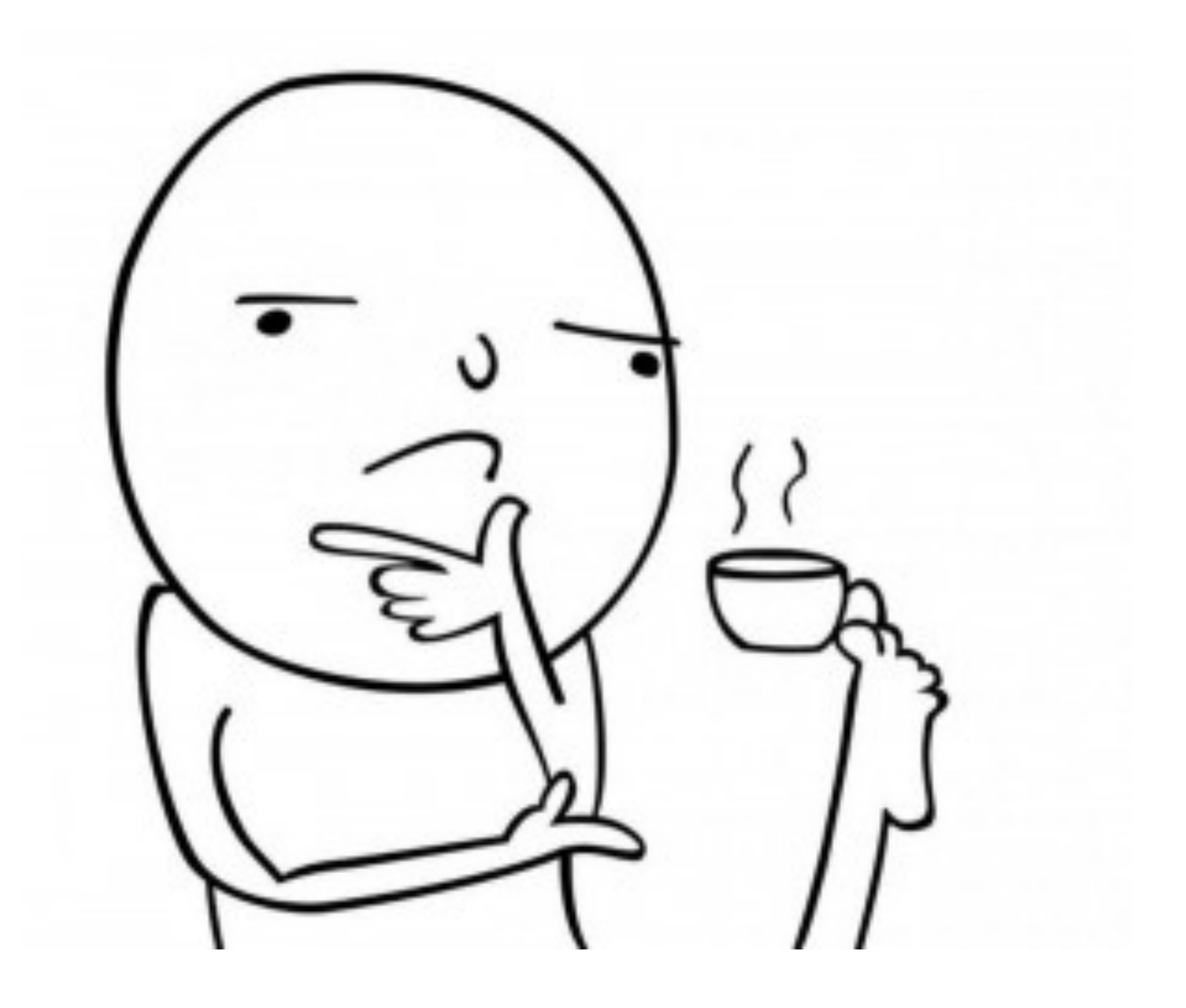

## **Почему?**

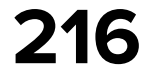

### **Почему не что-то другое?**

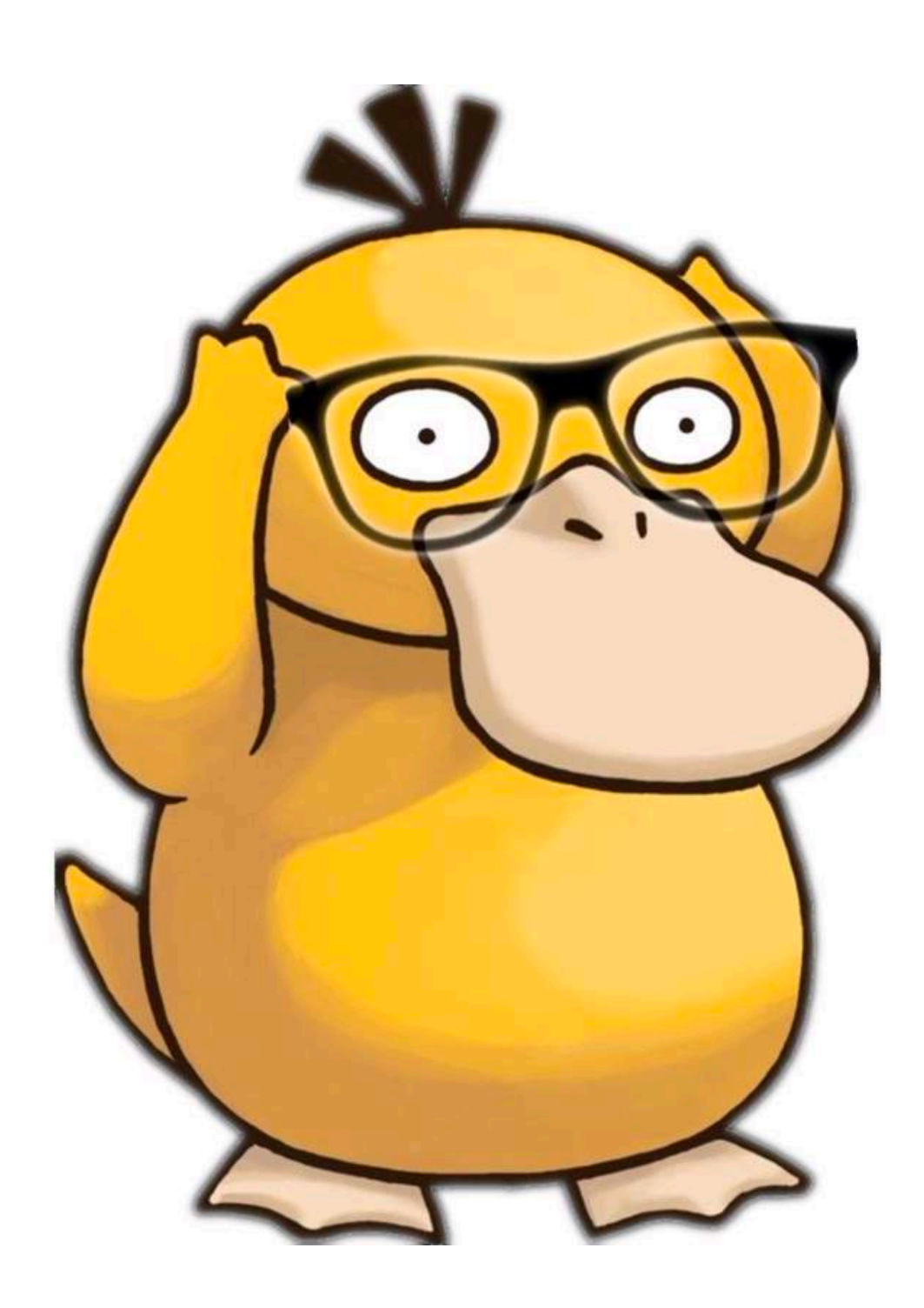

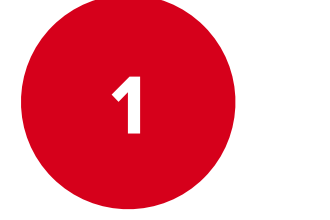

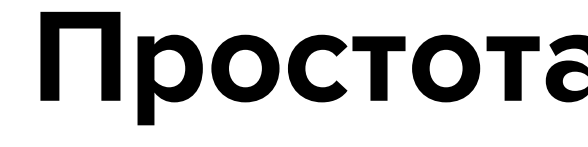

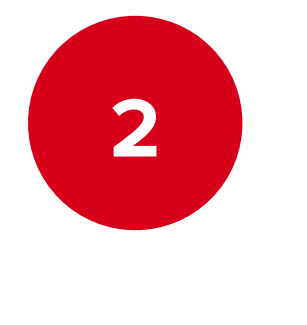

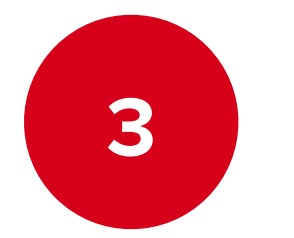

- **Простота создания Screen**
- **Экраны вложены в друг-друга на уровне моделей (в Appyx сложнее)**
- **Состояние источник правды**

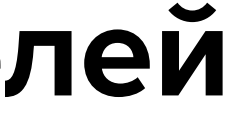
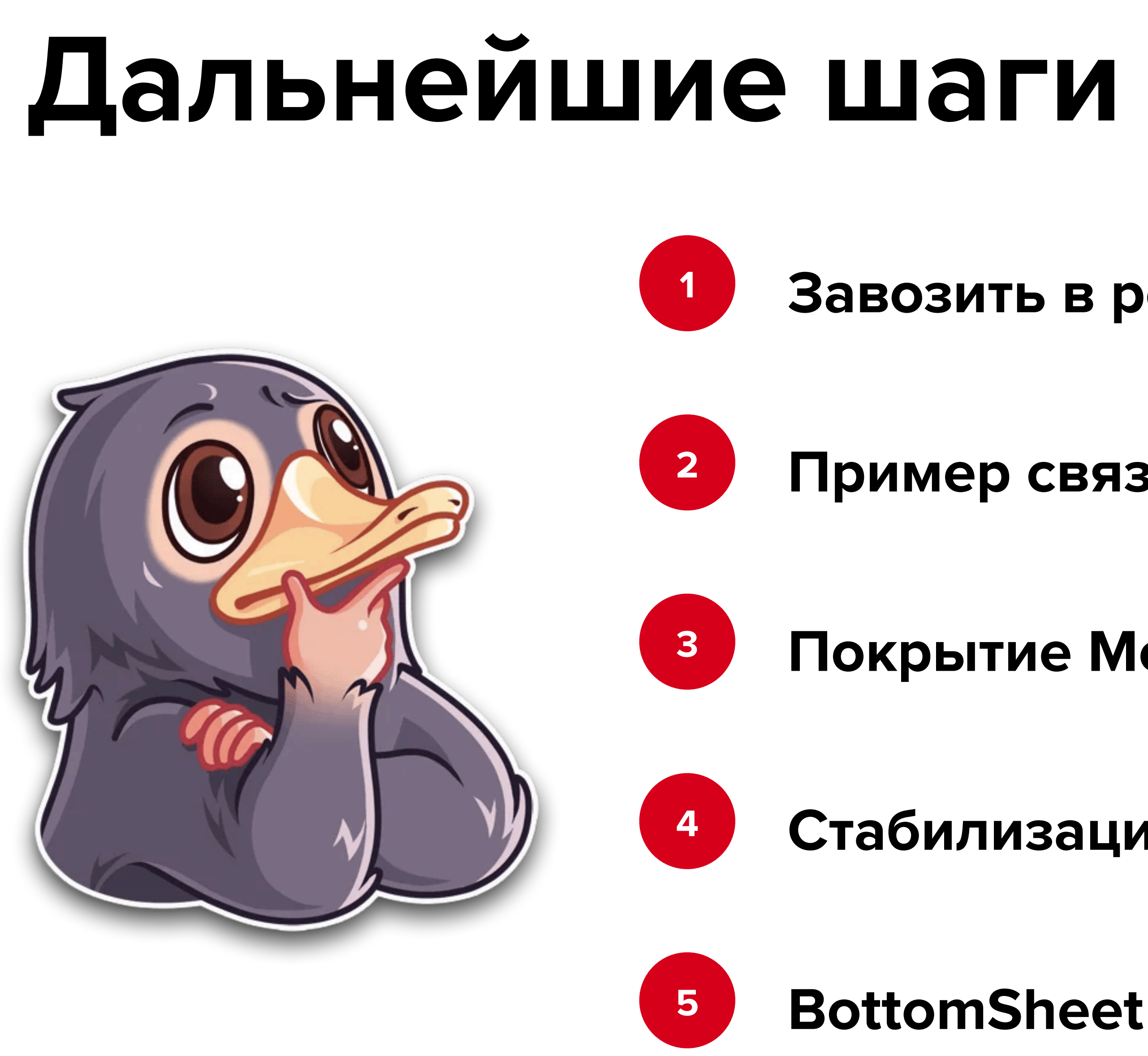

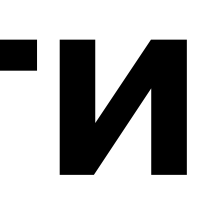

## Завозить в реальные фичи проекта

# Пример связывания с UDF framework (TEA, MVI)

Покрытие Modo UI тестами

Стабилизация диалогов

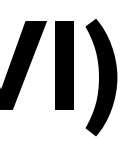

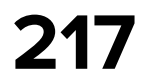

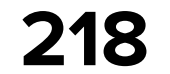

# **HH Tech**

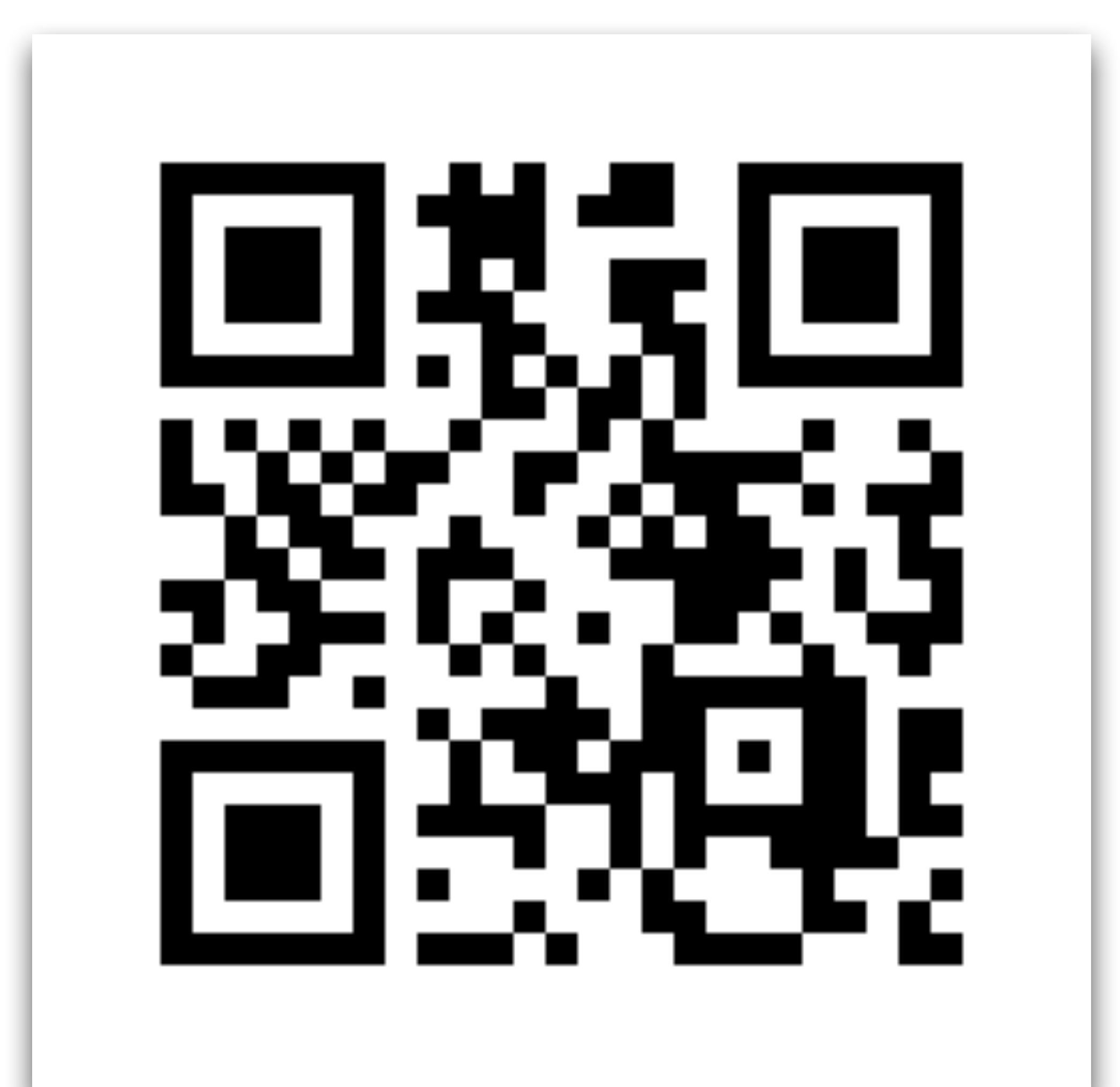

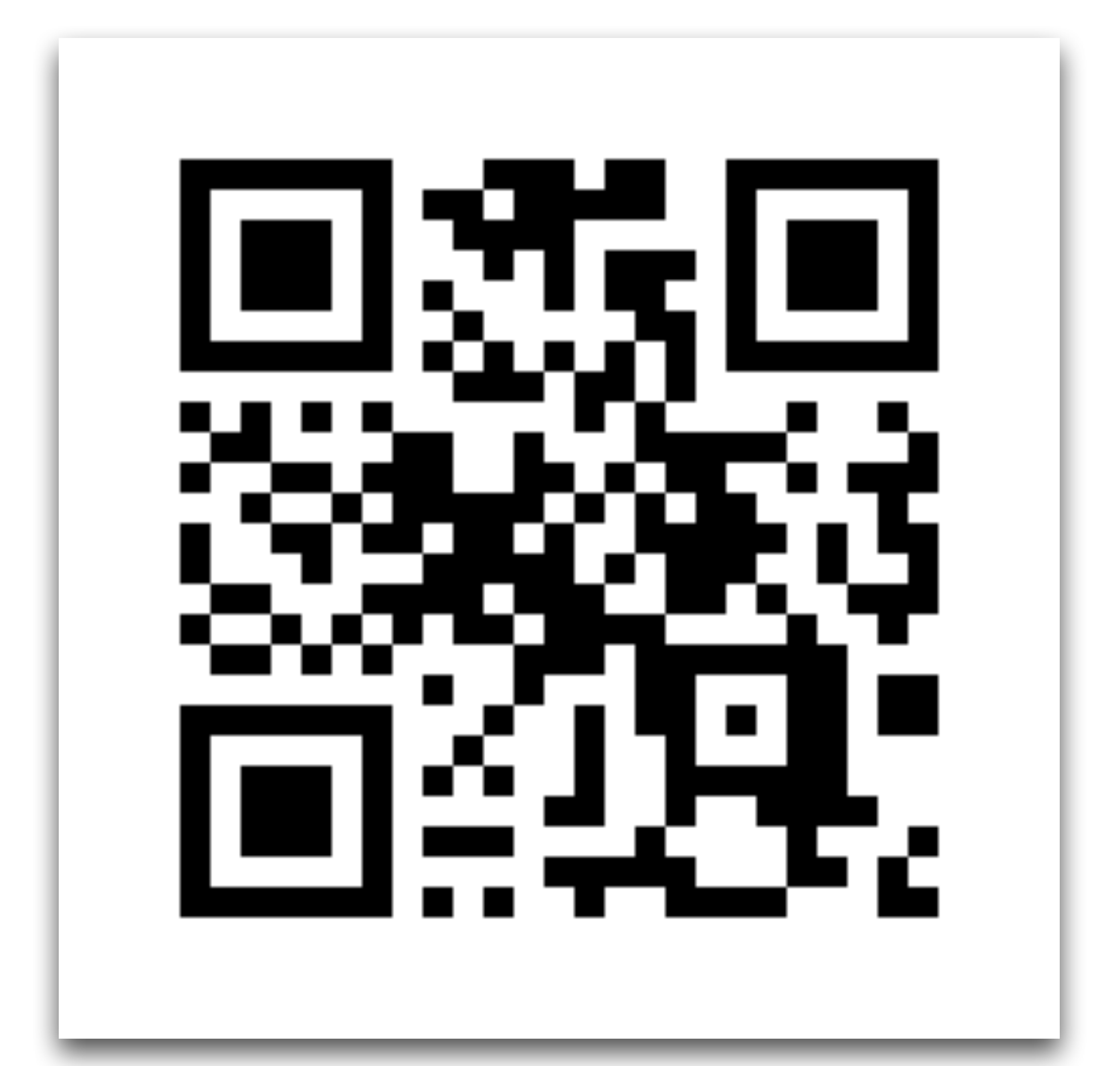

### [https://t.me/hh\\_tech](https://t.me/hh_tech) [https://t.me/hh\\_tech\\_news](https://t.me/hh_tech_news)

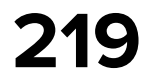

# **Как работает rememberSaveable**

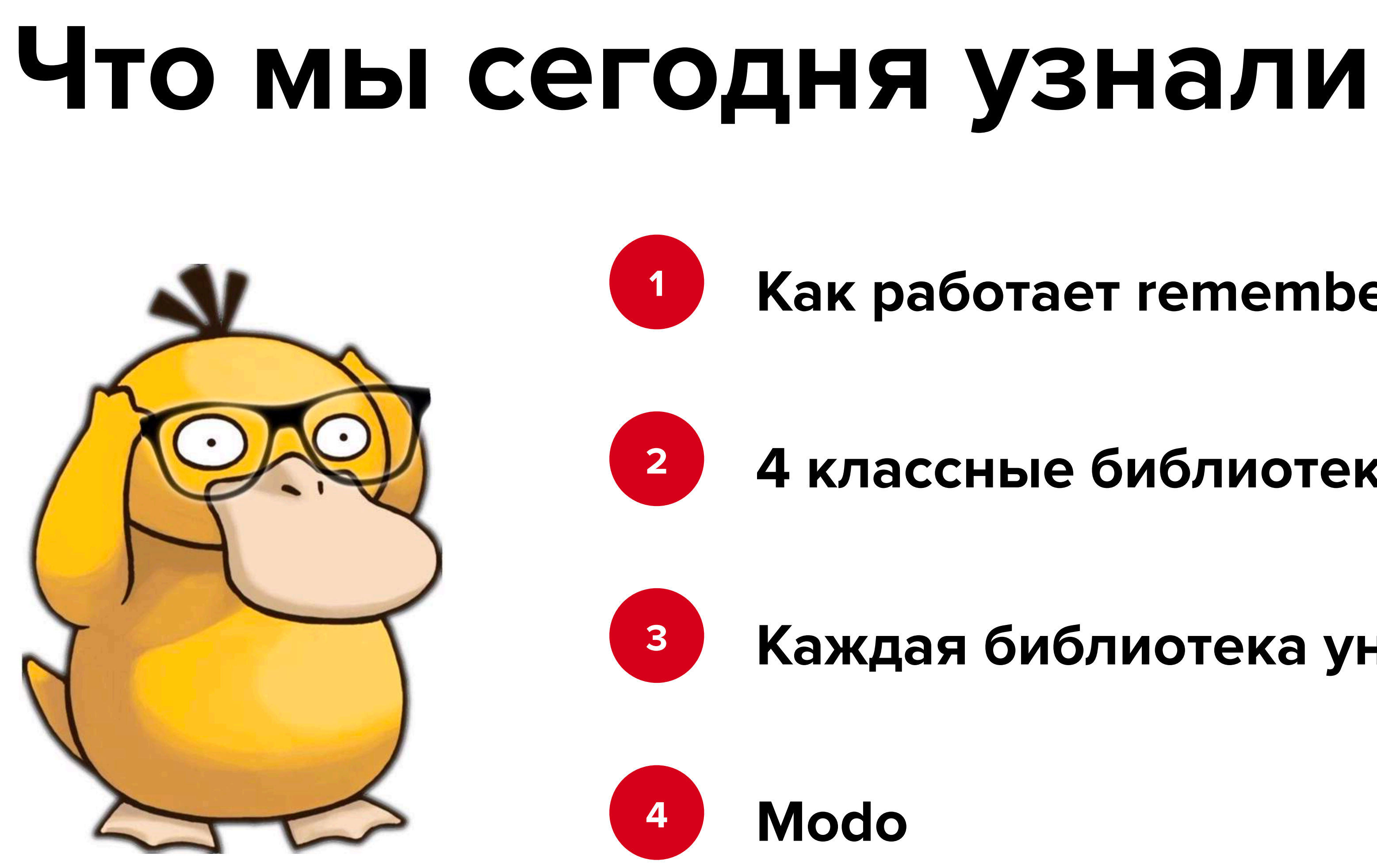

# **4 классные библиотеки навигации**

**Каждая библиотека уникальна**

**220**

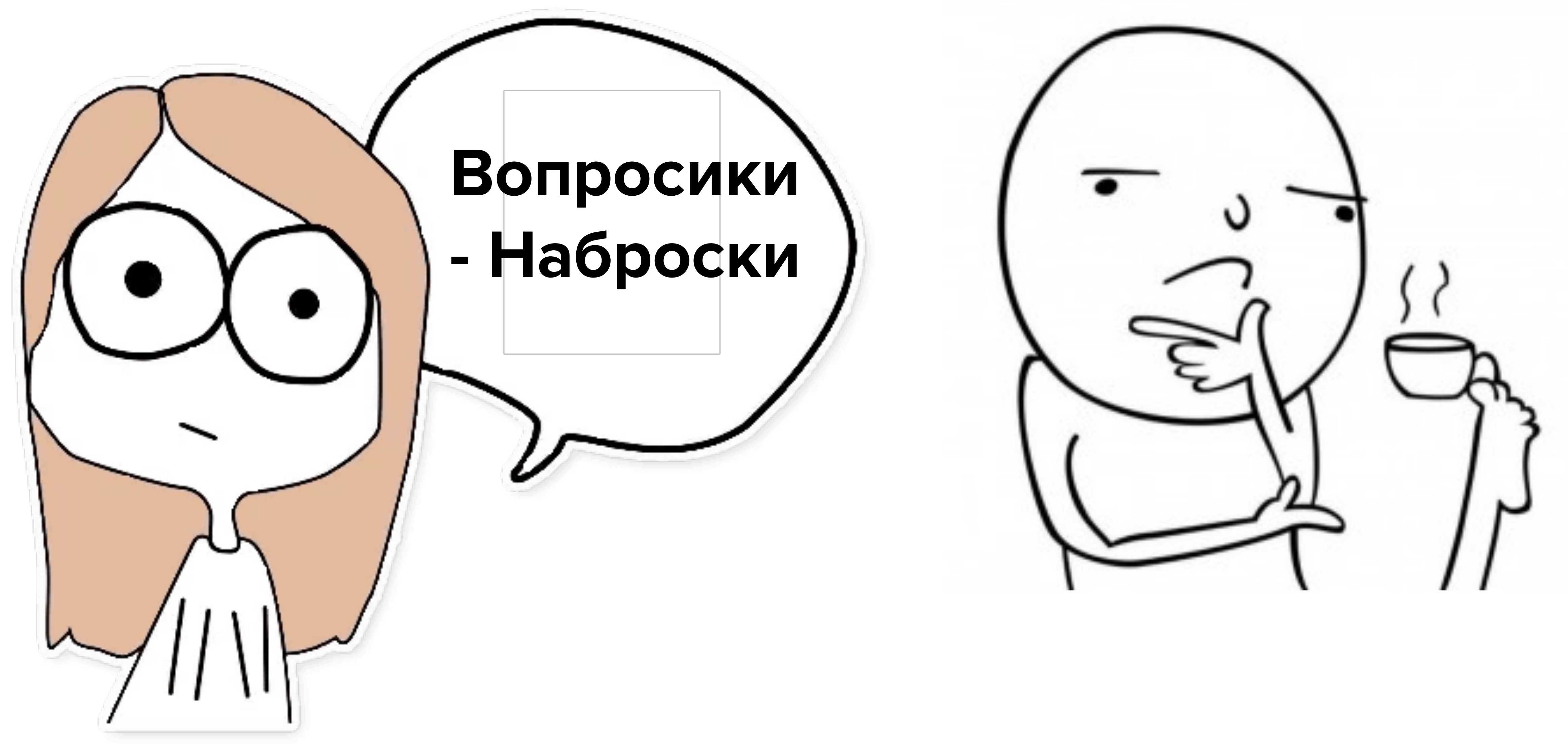

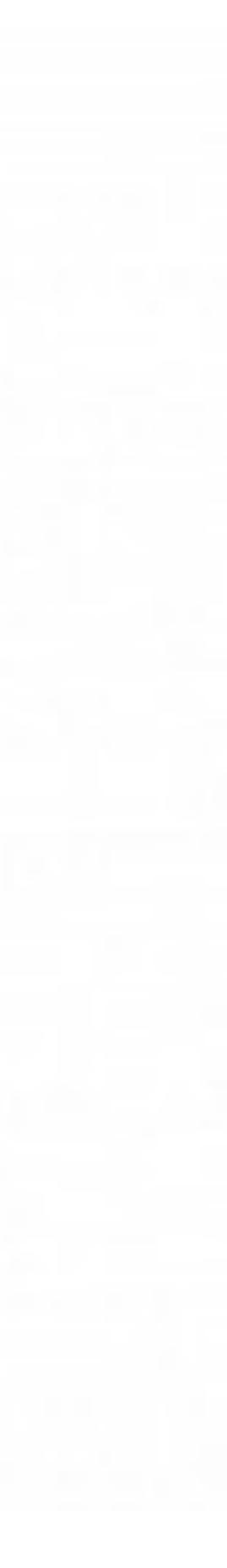